**ESCUELA POLITÉCNICA DEL EJÉRCITO**

**CARRERA DE INGENIERÍA CIVIL**

## **DETERMINACIÓN DE LAS DIRECTRICES DE DISEÑO DE CUBIERTAS EN POLIETILENO Y PVC FILM. CÁLCULO - ESTUDIO DE MATERIALES.**

**PREVIA A LA OBTENCIÓN DEL TITULO DE:** 

## **INGENIERO CIVIL**

**ELABORADO POR:**

**TNTE. DE E. RUGEL PARDO ABEL ALEJANDRO.**

**SANGOLQUÍ, FEBRERO DEL 2007**

## **EXTRACTO / ABSTRACT**

El presente trabajo es una alternativa para modelar y diseñar cualquier estructura, que utilice el polietileno o PVC films (plásticos) como cubierta, por medio del programa SAP2000; generalmente las estructuras que utilizan el plástico son los invernaderos.

Por medio de los resultados obtenidos, se ha podido diseñar una estructura desarmable de metal con cubierta de plástico, y sobre éste una malla mimética que servirá de camuflaje, la cual podrá ser utilizada como hangar improvisado, para los helicópteros "LAMA" de la Fuerza Terrestre, al momento de realizar operaciones en unidades militares en el Oriente Ecuatoriano.

The present work is an alternative for modeling and designing any structure that uses the polyethylene or PVC films (plastics) as cover, by means of the program SAP2000; the structures that use the plastic are generally the greenhouses.

By means of the obtained results, a collapsible metal structure with plastic over has been designed, and on this a mimetic mesh that will serve as camouflage, which will be able to be used as improvised hangar, for the helicopters "LAMA" of the Ground Troops, in the moments of carrying out operations in military units in the Ecuadorian Amazon Basin.

## **CERTIFICACIÓN**

Certifico que el presente trabajo fue realizado en su totalidad por el **TNTE. DE E. RUGEL PARDO ABEL ALEJANDRO** como requerimiento parcial a la obtención del título de **INGENIERO CIVIL.**

Sangolquí, Febrero del 2007

 **DIRECTOR CODIRECTOR**

**Ing. Christian Endara Ing. Pablo Caiza Sánchez, Msc.**

## **DEDICATORIA**

Este trabajo va especialmente dedicado a mi Señor Dios, quien ha estado conmigo en todos los momentos de mi vida guiándome y mostrándome el camino ha seguir, dándome las herramientas necesarias para seguir por el camino del bien.

A mi esposa Verónica Aragón que siempre ha permanecido a mi lado, brindándome todo su apoyo incondicional, sirviéndome de ejemplo de sacrificio gracias a sus logros alcanzados.

A mi hija Ariana Alejandra quien nació cuando cursaba mi último semestre de la Universidad, creando nuevas y mejores metas a mi vida.

A mis padres Alejandro Rugel y Lucila Pardo que gracias a ellos he conseguido objetivos importantes, por su gran amor y entrega desinteresada.

A mi hermano Roberto que ha su corta edad, consiguió ser un profesional sirviéndome como guía profesional y de buen ejemplo.

Esteban y Javier, hermanos queridos a quienes les recuerdo en todos los momentos de mi vida.

A toda mi familia que siempre han estado cuando he solicitado de ellos.

#### **Tnte. Rugel Abel.**

## **AGRADECIMIENTO**

Al Ejército Ecuatoriano, quien confió en mí brindándome la oportunidad de estudiar una carrera de tan alto prestigio como es la Ingeniería Civil.

A la Escuela Politécnica del Ejército quien me abrió las puertas del conocimiento para formarme en sus aulas como un buen profesional.

A mis profesores que durante toda mi carrera supieron brindarme todo sus conocimientos, y supieron ser unos buenos profesionales.

Al Sr. Ing. Christian Endara, Director de Proyecto y Sr. Ing. Pablo Caiza, Codirector del Proyecto, por toda su aportación en la realización de este proyecto.

A la srta. Ing. Ana Gabriela Haro, Coordinadora de la Carrera de Ing. Civil, por toda la apertura y apoyo incondicional hacia todos sus alumnos.

**Tnte. Rugel Abel.**

## **ÍNDICE DE CONTENIDOS**

## **CAPÍTULO I**

**EL POLIETILENO Y EL PVC FILM EN LA CONSTRUCCIÓN**

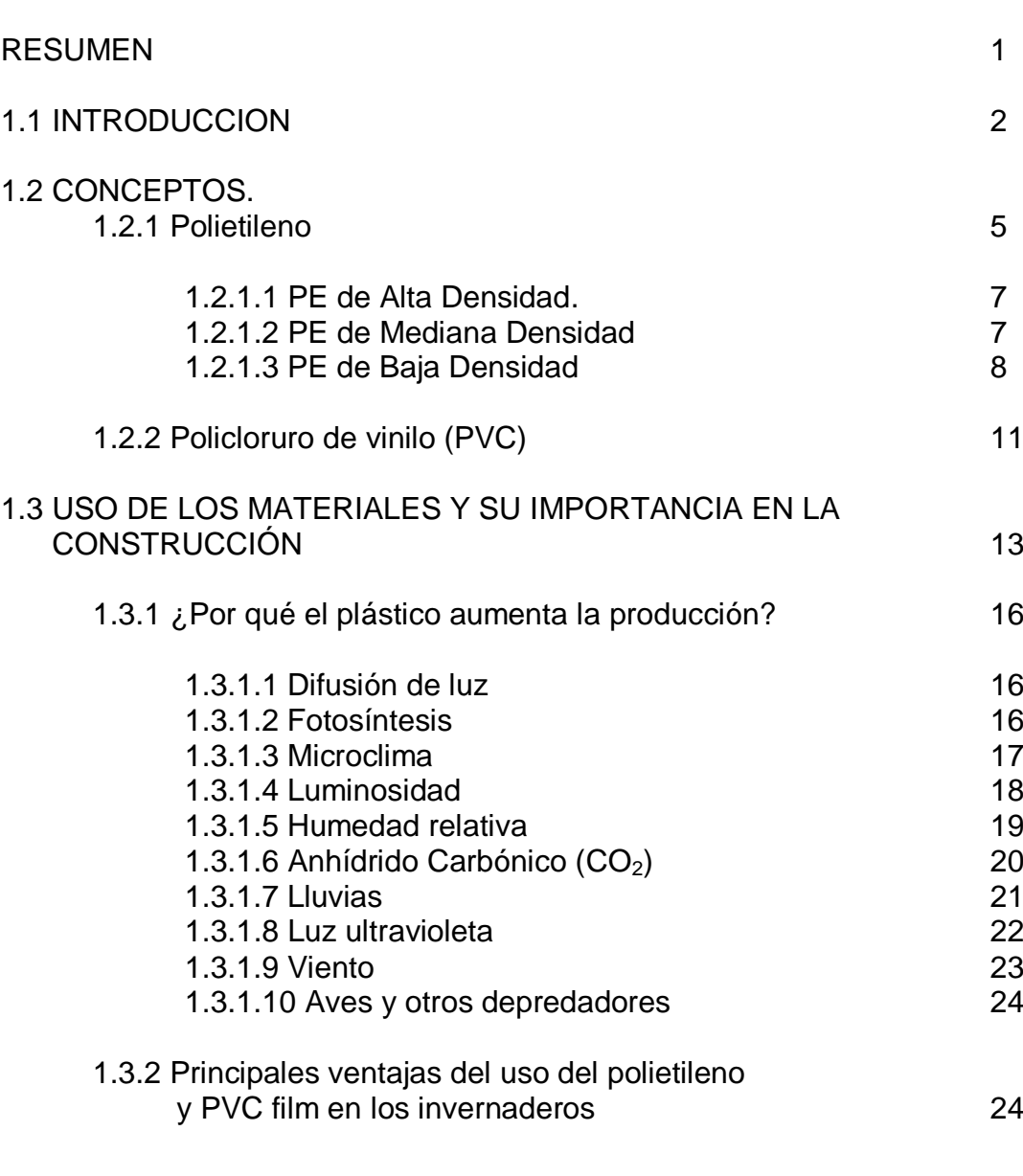

## **CAPÍTULO II**

#### **ESTUDIO DE MATERIALES**

#### RESUMEN 25

#### 2.1 OBTENCIÓN DE LAS ESPECIFICACIONES TÉCNICAS

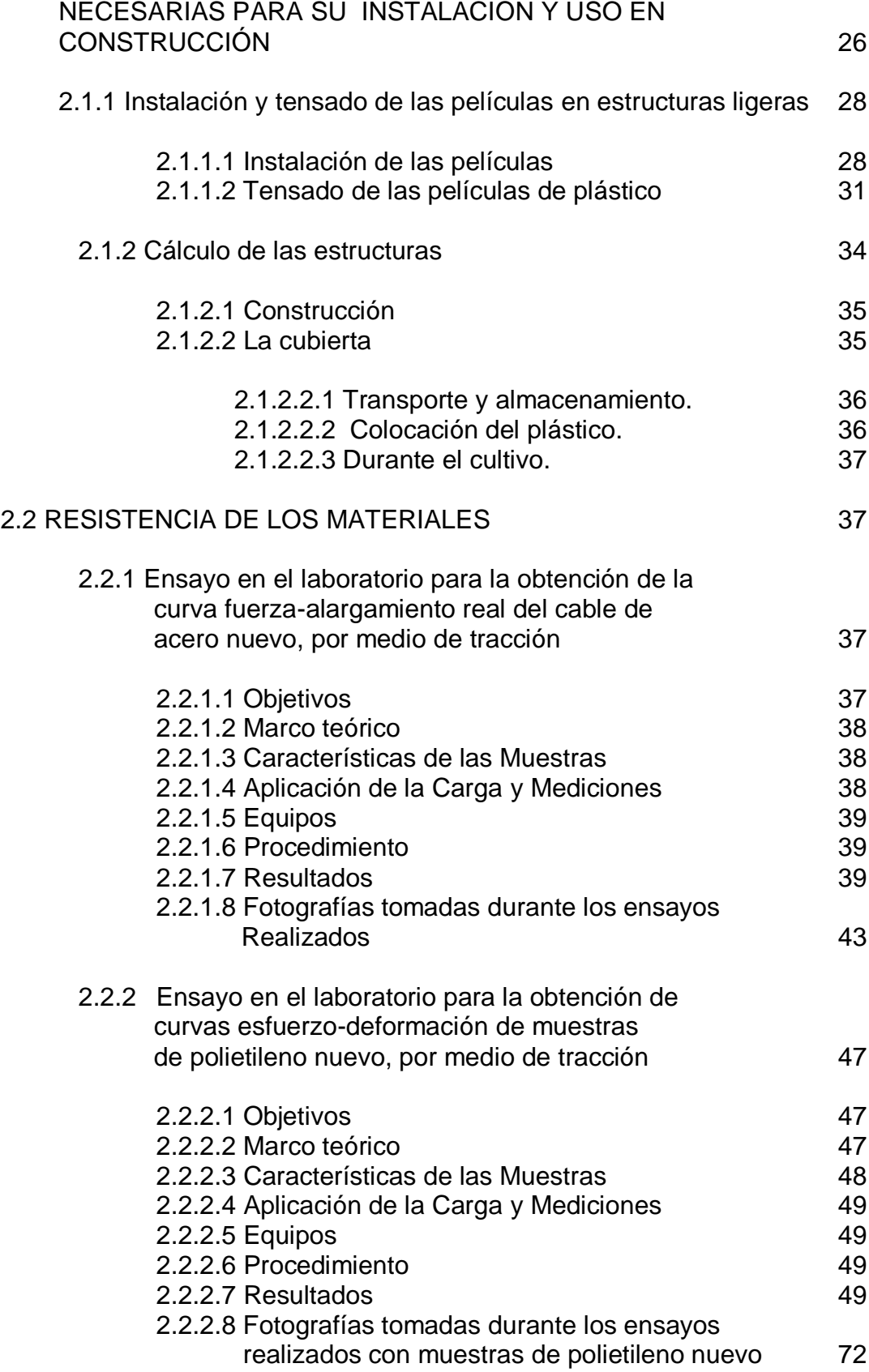

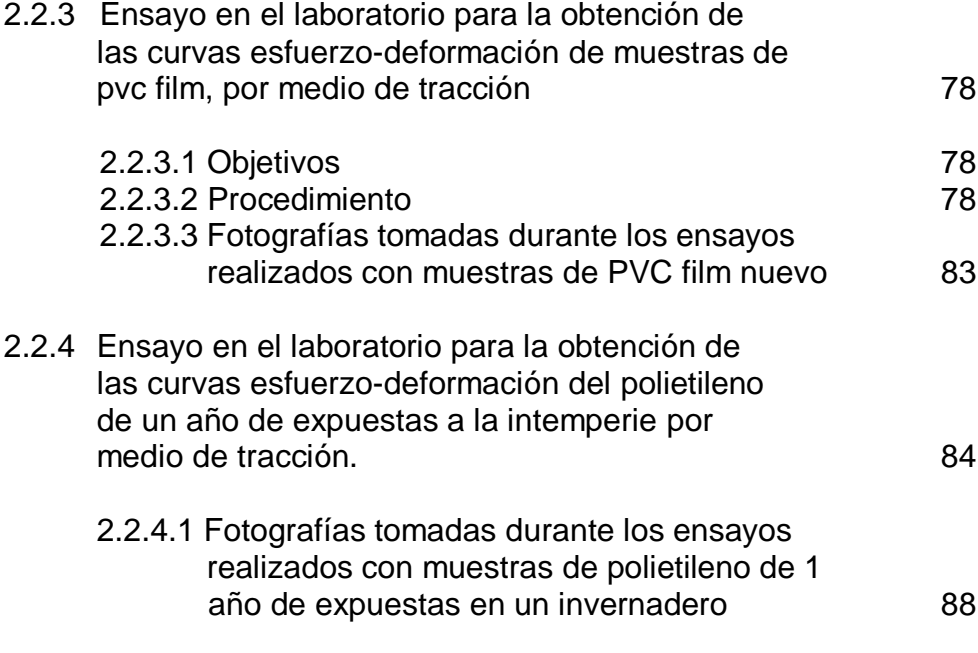

## **CAPÍTULO III**

## **ANÁLISIS DE CARGAS**

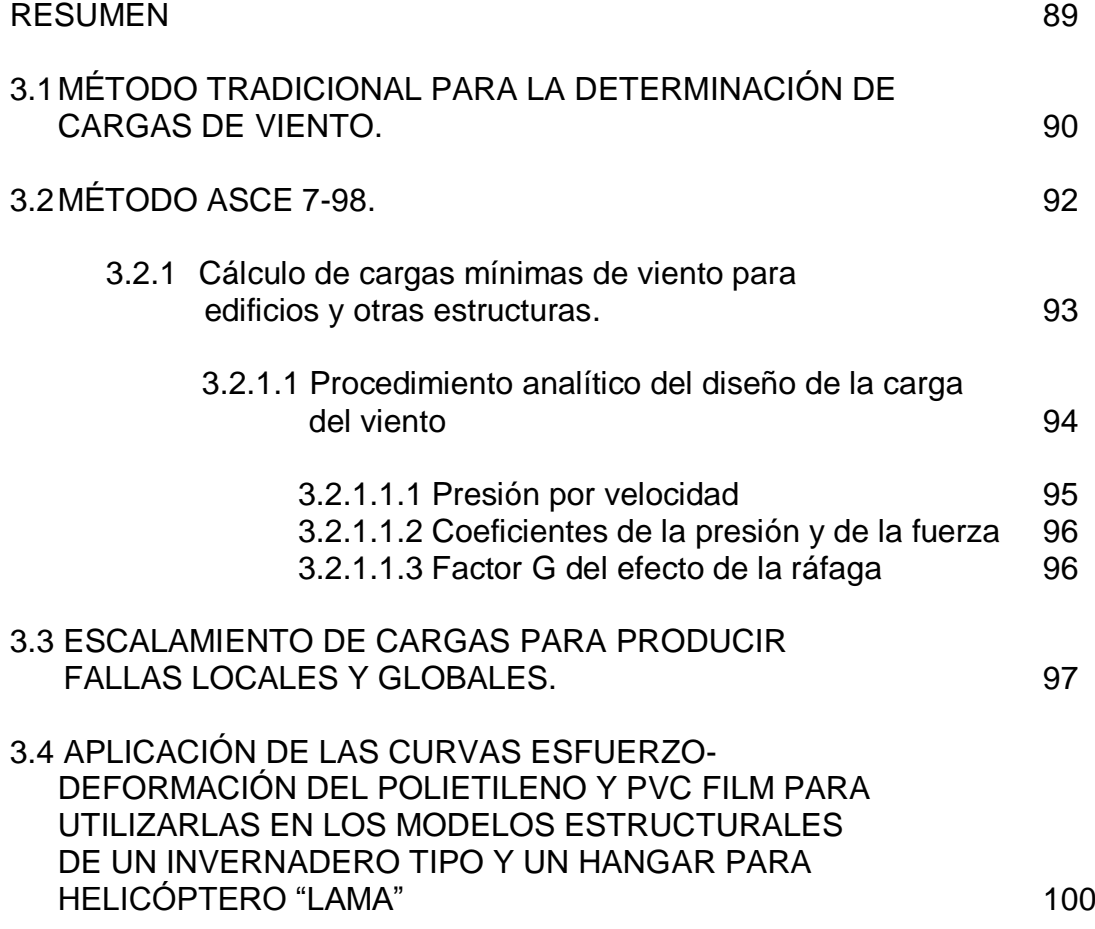

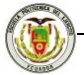

#### **CAPÍTULO IV**

#### **DISEÑO Y ESTABLECIMIENTO DEL MODELO O LOS MODELOS DE CÁLCULO**

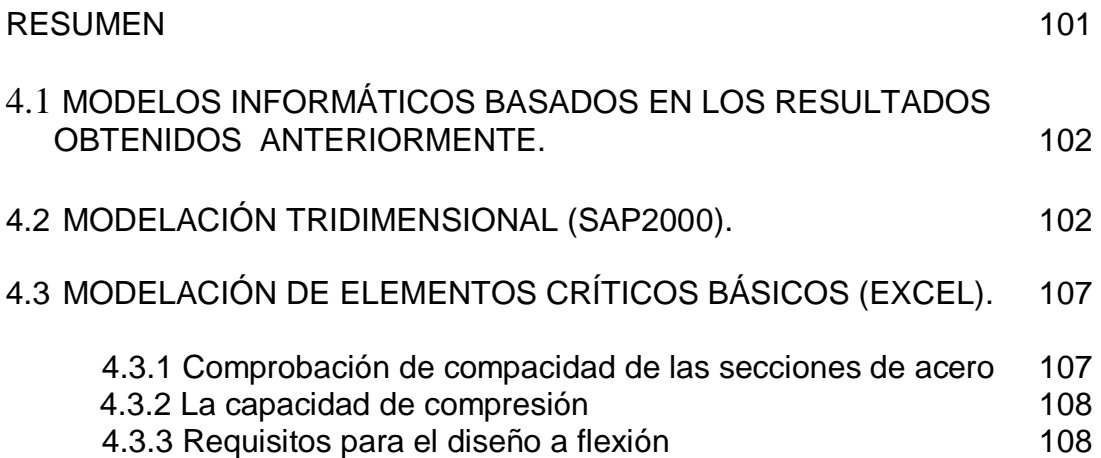

#### **CAPÍTULO V**

#### **CÁLCULO Y DISEÑO DE UNA ESTRUCTURA CON CUBIERTA FLEXIBLE PARA INVERNADERO Y DE UN HANGAR DESMONTABLE PARA UN HELICÓPTERO "LAMA" DEL EJÉRCITO ECUATORIANO.**

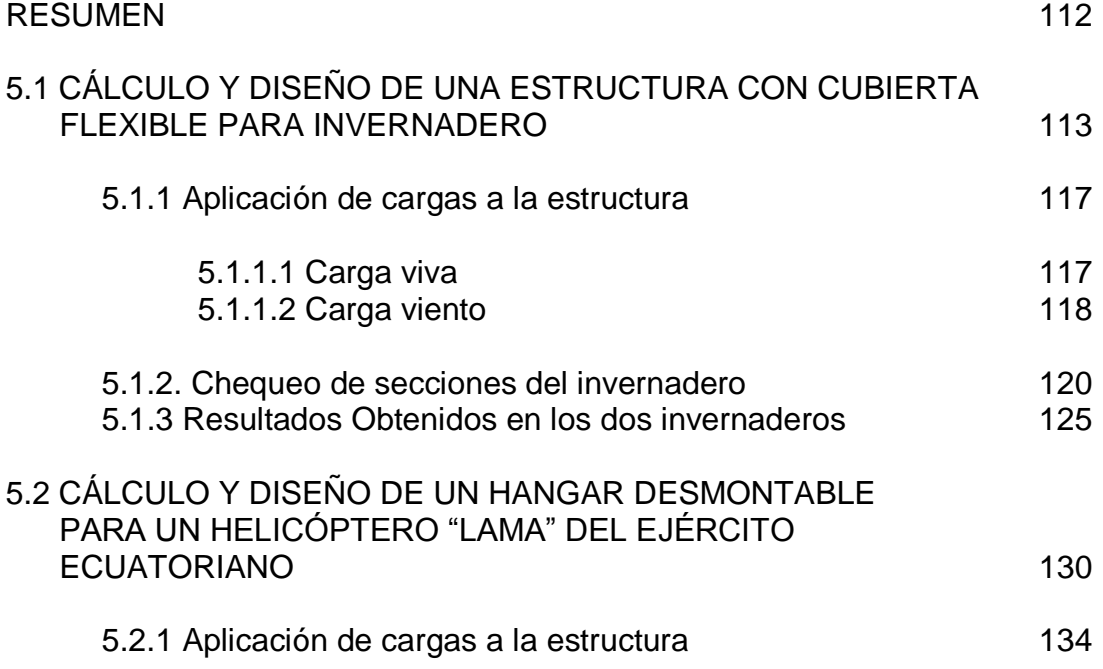

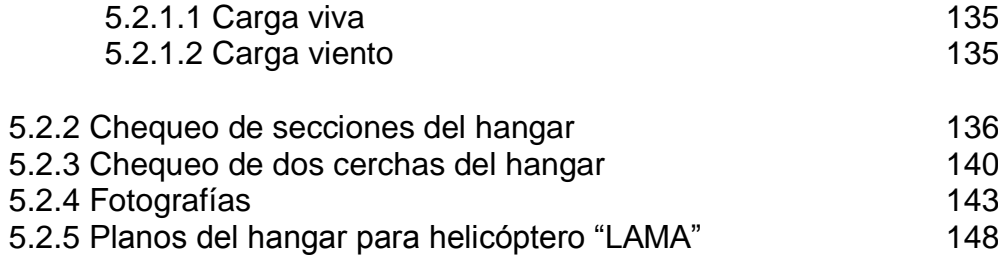

## **CAPÍTULO VI**

#### **CONCLUSIONES Y RECOMENDACIONES**

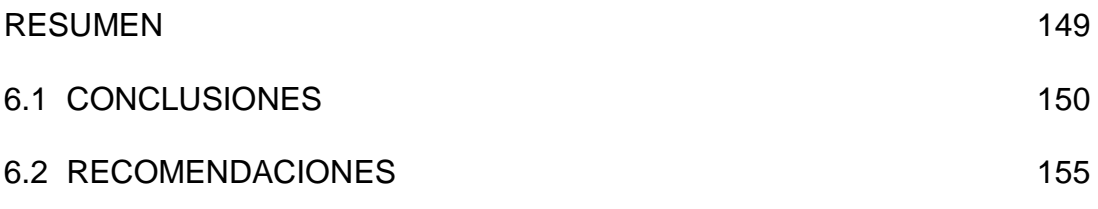

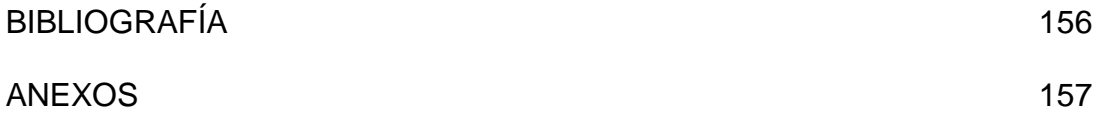

## **LISTADO DE TABLAS**

## **CAPÍTULO I**

#### **EL POLIETILENO Y EL PVC FILM EN LA CONSTRUCCIÓN**

**Tabla 1.1** Porcentaje de transparencia en distintos materiales.

**Tabla 1.2** Aplicaciones más importantes de los plásticos en agricultura.

**Tabla 1.3:** Nuevos materiales.

**Tabla 1.4:** Exigencias de temperatura para distintas especies.

## **CAPÍTULO II**

#### **ESTUDIO DE MATERIALES**

- **Tabla 2.1**: Resultados del Ensayo de Tracción del cable de acero.
- **Tabla 2.2**: Valores obtenidos en el Ensayo de Tracción del cable de acero muestra A.1.2.
- **Tabla 2.3:** Resultados del Ensayo de Tracción de varias muestras de polietileno nuevo.
- **Tabla 2.4:** Datos obtenidos del ensayo de tracción de polietileno 3S muestra B1 en sentido Longitudinal.
- **Tabla 2.5:** Datos obtenidos del ensayo de tracción de polietileno 3S muestra B2 en sentido Longitudinal.
- **Tabla 2.6:** Datos obtenidos del ensayo de tracción de polietileno 2S muestra B3 en sentido Longitudinal.
- **Tabla 2.7:** Datos obtenidos del ensayo de tracción de polietileno 2S muestra B4 en sentido Longitudinal.
- **Tabla 2.8:** Datos obtenidos del ensayo de tracción del PVC FILM nuevo, muestra D1, en sentido Longitudinal.

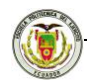

**Tabla 2.9** Datos obtenidos del ensayo de tracción del polietileno de un año de expuestas a la intemperie, muestra C, en sentido transversal.

## **CAPÍTULO III**

## **ANÁLISIS DE CARGAS**

**Tabla 3.1**: Método Beaufort, para la determinación de la Fuerza de viento sobre cerchas en invernadero standard.

**Tabla 3.2:** Módulo de Young obtenido en laboratorio.

## **CAPÍTULO IV**

#### **DISEÑO Y ESTABLECIMIENTO DEL MODELO O LOS MODELOS DE CÁLCULO**

**Tabla 4.1:** Características de tubos estructurales.

**Tabla 4.2:** Cargas de viento por el Método Tradicional.

**Tabla 4.3:** Cargas de viento por el Método ASCE 7-98.

## **CAPÍTULO V**

#### **CÁLCULO Y DISEÑO DE UNA ESTRUCTURA CON CUBIERTA FLEXIBLE PARA INVERNADERO Y DE UN HANGAR DESMONTABLE PARA UN HELICÓPTERO "LAMA" DEL EJÉRCITO ECUATORIANO.**

**Tabla 5.1:** Cálculo de viento método tradicional.

**Tabla 5.2:** Cuadro comparativo entre los dos métodos.

**Tabla 5.3:** Cuadro comparativo de deformadas de la cercha exterior.

**Tabla 5.4:** Cuadro comparativo de deformadas de la cercha central.

**Tabla 5.5:** Cálculos obtenidos para carga de viento método ASCE 7-98.

**Tabla 5.6:** Deformada de la cercha exterior.

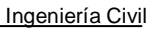

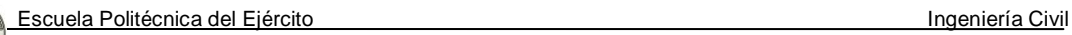

**Tabla 5.7:** Deformada de la cercha central.

## **LISTADO DE FIGURAS**

## **CAPÍTULO I**

## **EL POLIETILENO Y EL PVC FILM EN LA CONSTRUCCIÓN**

**Figura 1.1:** Vista interior de un Invernadero.

**Figura 1.2:** Estructura interna del polietileno.

**Figura 1.3:** Estructura interna del polietileno de baja densidad.

**Figura 1.4:** Invernadero con cubierta flexible.

**Figura 1.5:** Luminosidad en el interior del invernadero.

**Figura 1.6**: Diseño interior deberá evitar ingreso de gotas.

**Figura 1.7:** Efectos de la luz sobre el invernadero.

## **CAPÍTULO II**

## **ESTUDIO DE MATERIALES**

**Figura 2.1** Diversos sistemas de fijación de la película plástica.

**Figura 2.2** Combinación de elemento de fijación y canalón.

**Figura 2.3** Fijación por inserción de tubo de plástico en perfil de acero.

**Figura 2.4** Perfil especial de plástico para fijación de película.

**Figura 2.5** Tensado de plástico con dispositivo mecánico.

**Figura 2.6** Tensado por medio de tubo de plástico inflado.

**Figura 2.7** Forma de enrollar el polietileno.

**Figura 2.8:** Curva Carga-Alargamiento del Cable de Acero.

**Figura 2.9:** Curva Fuerza-Alargamiento Real del Cable de Acero.

**Figura 2.10:** Cable a ser ensayado.

**Figura 2.11:** Equipo de Ensayos Universales "AMSLER".

**Figura 2.12:** Colocación de la Probeta en las mordazas.

**Figura 2.13:** Falla de la probeta al aplicar la fuerza constante.

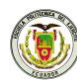

**Figura 2.14:** Falla de la probeta al aplicar la fuerza constante.

- **Figura 2.15:** Probeta A.1.1 luego de ser ensayada.
- **Figura 2.16:** Probeta A.1.2 luego de ser ensayada.
- **Figura 2.17**: Curva Carga-Alargamiento del Polietileno 3S muestra B1 en sentido Longitudinal.
- **Figura 2.18**: Curva Esfuerzo-Deformación del Polietileno 3S muestra B1en sentido Longitudinal.
- **Figura 2.19**: Curva Carga-Alargamiento del Polietileno 3S muestra B2 en sentido Longitudinal.
- **Figura 2.20**: Curva Esfuerzo-Deformación del Polietileno 3S muestra B2 en sentido Longitudinal.
- **Figura 2.21**: Curva Carga-Alargamiento del Polietileno 2S muestra B3 en sentido Longitudinal.
- **Figura 2.22**: Curva Esfuerzo-Deformación del Polietileno 2S muestra B3 en sentido Longitudinal.
- **Figura 2.23**: Curva Carga-Alargamiento del Polietileno 2S muestra B4 en sentido Longitudinal.
- **Figura 2.24**: Curva Esfuerzo-Deformación del Polietileno 2S muestra B4 en sentido Longitudinal.
- **Figura 2.25:** Numeración de las muestras.
- **Figura 2.26:** Obtención de las probetas por medio de la troqueladora.
- **Figura 2.27:** Probetas listas para ser ensayadas y numeradas.
- **Figura 2.28:** Micrómetro para medir espesores.
- **Figura 2.29:** Pie de Rey para medir longitudes.
- **Figura 2.30:** Máquina de Tracción Horizontal "AMSLER".
- **Figura 2.31:** Probeta puesta en las mordazas.
- **Figura 2.32:** Obtención de la curva esfuerzo-deformación.
- **Figura 2.33:** Aplicación de la tracción a la probeta.
- **Figura 2.34:** Medición de la probeta conforme su alargamiento.
- **Figura 2.35:** Probetas ensayadas.
- **Figura 2.36:** Curva Carga-Alargamiento del PVC film nuevo muestra D1 en sentido Longitudinal.
- **Figura 2.37:** Curva Esfuerzo-Deformación del PVC film nuevo muestra D1 en sentido Longitudinal.

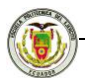

**Figura 2.38:** Muestra de PVC film nuevo.

**Figura 2.39:** Probetas para realizar el ensayo.

**Figura 2.40:** Probetas luego de realizado el ensayo.

**Figura 2.41:** Curva Carga-Alargamiento del polietileno de 1 año de exposición en un invernadero, muestra C.

**Figura 2.42:** Curva Esfuerzo-Deformación del polietileno de 1 año de exposición en un invernadero, muestra C.

**Figura 2.43:** Muestra de polietileno de 1 año.

**Figura 2.44:** Probetas para realizar el ensayo.

**Figura 2.45:** Probetas ensayadas.

## **CAPÍTULO III**

#### **ANÁLISIS DE CARGAS**

**Figura 3.1:** Presiones de viento sobre la estructura.

**Figura 3.2:** Presiones por velocidad sobre la estructura.

## **CAPÍTULO IV**

#### **DISEÑO Y ESTABLECIMIENTO DEL MODELO O LOS MODELOS DE CÁLCULO**

**Figura 4.1:** Colocación de propiedades a un material OTHER.

**Figura 4.2:** creación del elemento shell.

**Figura 4.3:** Definición de estados de cargas.

**Figura 4.4:** Colocación de la carga de viento.

## **CAPÍTULO V**

#### **CÁLCULO Y DISEÑO DE UNA ESTRUCTURA CON CUBIERTA FLEXIBLE PARA INVERNADERO Y DE UN HANGAR DESMONTABLE PARA UN HELICÓPTERO "LAMA" DEL EJÉRCITO ECUATORIANO.**

**Figura 5.1:** Invernadero en 3D en SAP2000.

**Figura 5.2:** Grilla del Invernadero.

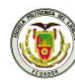

**Figura 5.3:** Características de los perfiles del Invernadero.

- **Figura 5.4:** Creación de los diferentes del cables de acero.
- **Figura 5.5:** Características del cable de acero.
- **Figura 5.6:** Bases de la estructura siendo empotradas.
- **Figura 5.7:** Colocación de las membranas de polietileno.
- **Figura 5.8:** Definición de las cargas que actuarán en la estructura.
- **Figura 5.9:** Asignación de la carga viva.
- **Figura 5.10:** Nombres de cada membrana para la colocación de la carga de viento.
- **Figura 5.11:** Asignación de la carga de viento.
- **Figura 5.12:** Ubicación de la cercha para el análisis.
- **Figura 5.13:** Denominación de los elementos de la cercha.
- **Figura 5.14:** Numeración de los Puntos de la Cercha para la comparación.
- **Figura 5.15:** Ubicación de la cercha para el análisis.
- **Figura 5.16:** Fotografía de un helicóptero "LAMA".
- **Figura 5.17:** Dimensiones de la cercha del hangar.
- **Figura 5.18:** Vista lateral del hangar con sus dimensiones.
- **Figura 5.19:** Perfiles que intervienen en el hangar.
- **Figura 5.20:** Perfiles que intervienen en el hangar.
- **Figura 5.21:** Colocación de las membranas al hangar.
- **Figura 5.22:** Características del cable.
- **Figura 5.23:** Ubicación de los cables de acero.
- **Figura 5.24:** Definición de cargas del hangar.
- **Figura 5.25:** Asignación de la carga viva.
- **Figura 5.26:** Vista en planta del hangar.
- **Figura 5.27:** Ubicación de las cerchas para su análisis.
- **Figura 5.28:** Ubicación de las juntas de la Cercha para su análisis.
- **Figura 5.29:** Cercha del hangar siendo ensamblada.
- **Figura 5.30:** Bocines de los componentes de la cercha.
- **Figura 5.31:** Unión del tubo troquelado a la cubierta.
- **Figura 5.32:** Columna del hangar.
- **Figura 5.33:** Unión de la columna a la cubierta.
- **Figura 5.34:** Pernos de 3/8" x 3 1/2" utilizados en la cubierta.
- **Figura 5.35:** Tecle para tensar los cables con 300 kg.

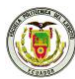

**Figura 5.36:** Holladora para realizar huecos en la superficie y colocar las

estacas.

**Figura 5.37:** Ganchos "J"  $\frac{1}{4} \times 3$ ".

**Figura 5.38:** Grillete para sujeción del cable de acero.

## **CAPÍTULO V**

#### **CONCLUSIONES Y RECOMENDACIONES**

**Figura 6.1:** Polietileno.

**Figura 6.2:** Cable de acero en la maquina Universal.

**Figura 6.3:** Alargamiento de la probeta de polietileno.

**Figura 6.4:** Muestra de Polietileno.

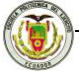

## **LISTADO DE ANEXOS**

- **Anexo 1:** Figura 6-2 del ASCE 7-98
- **Anexo 2:** Figura 6-3 del ASCE 7-98
- **Anexo 3:** Tabla 6-1 del ASCE 7-98
- **Anexo 4:** Tabla 6-4 del ASCE 7-98
- **Anexo 5:** Tabla 6-5 del ASCE 7-98
- **Anexo 6:** Tabla 6-6 del ASCE 7-98
- **Anexo 7:** Tabla 6-4 del ASCE 7-98
- **Anexo 8:** Tabla 6-8 del ASCE 7-98

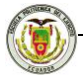

## **CAPÍTULO I**

## **EL POLIETILENO Y EL PVC FILM EN LA CONSTRUCCIÓN**

## **RESUMEN**

El presente capítulo inicia dando una visión general del polietileno y el PVC film, materiales utilizados en diversos productos que se presentan en el mercado, con varias aplicaciones para la construcción, especialmente en invernaderos alrededor del mundo.

Se exponen conceptos, estructura, clases e importancia del uso de estos materiales en la construcción.

XIX

## **1.1 INTRODUCCIÓN**

El polietileno es el material más usado a nivel mundial para la construcción de estructuras ligeras, a excepción de Japón en donde el material más usado es el PVC.

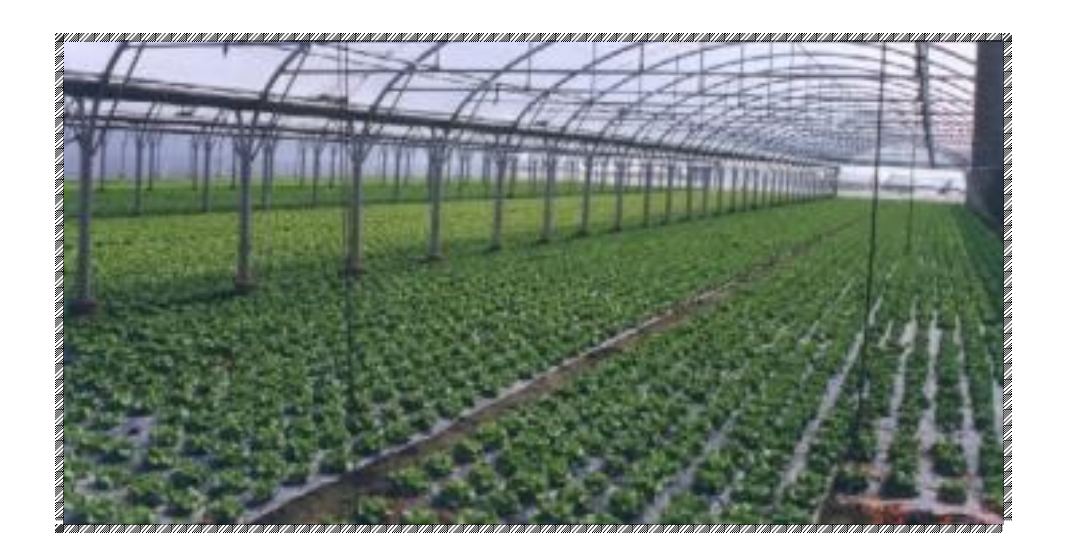

**Figura 1.1:** Vista interior de un Invernadero.

El polietileno es probablemente el polímero que más se ve en la vida diaria; es el plástico más popular del mundo, con el cual se que hace las bolsas de almacén, los frascos de champú, los juguetes de los niños, e incluso chalecos a prueba de balas.

Uno de los problemas de tipo económico-social de difícil solución con el que se enfrentan los países del mundo es lo referente a la agricultura, que apenas ha cambiado frente a la industria que realiza enormes progresos de todo tipo.

Pues bien, la aplicación de los materiales plásticos en la agricultura moderna está contribuyendo a resolver muchos de los problemas que se le presentan al agricultor.

Durante los últimos años estas aplicaciones se han extendido con tal rapidez que actualmente constituyen un complemento indispensable en numerosas técnicas de cultivo. Algunas de las más importantes innovaciones en estas técnicas han implicado a los materiales plásticos que, en sus diversas formas, encuentran más de 200 aplicaciones útiles para las necesidades directas e indirectas de los agricultores.

En la era de los plásticos, la agricultura no podía ser una excepción y la PLASTICULTURA, ciencia joven de no más de 20 años, que se ocupa de la ingeniería de la utilización de los plásticos en la agricultura y horticultura modernas, está contribuyendo eficazmente a elevar el nivel de vida de muchos agricultores en todo el mundo.

Los materiales plásticos, en su versatilidad, llegan incluso a presentar soluciones distintas, según sea el clima en el que han de utilizarse, son capaces de adaptarse con facilidad y rapidez a diversas funciones gracias a sus características (ligeros, flexibles o rígidos, transparentes u opacos, de fácil fabricación y manipulación, resistentes a productos químicos, a las heladas, etc.) y los gastos de inversión no son, en general, elevados.

Aunque el precio de los plásticos ha aumentado sensiblemente a partir de la crisis de la energía, estos materiales siguen siendo una inversión válida para la producción de alimentos, ya que permiten ahorro de energía y de agua,

XXI

facilitando así el aumento del rendimiento en tierras frías, permitiendo la recuperación de terrenos no adecuados para el cultivo.

Se entiende por invernadero todo cierro o invernáculo de construcción más o menos perfecta, cuyo ambiente puede ser controlado y bajo el cual se cultivan plantas hortícolas y ornamentales, también puede definirse como construcciones que tienen por objeto la producción sistemática y fuera de estación de productos hortofrutícolas, convirtiéndose en un elemento de trabajo, que permite controlar eficazmente los rendimientos en calidad y cantidad. El invernadero o abrigo así visto, se transforma en un factor de seguridad para el cultivo.

La reducción de los intercambios de aire con la atmósfera exterior, la transmisión de onda corta (radiación solar) y la absorción parcial o total de radiación de onda larga por el material de cubierta provocan un aumento de temperatura con respecto al exterior, a esto se le conoce como el Efecto Invernadero.

De un material de cubierta debemos esperar que:

- Durante su vida útil conserve sus características.
- La transmisividad a la luz solar sea la máxima posible.

Son características deseadas para una mayor precocidad, productividad y calidad de las cosechas.

El cultivo bajo invernadero siempre ha permitido obtener producciones de primera calidad y mayores rendimientos, en cualquier momento del año, a la

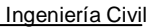

vez que permiten alargar el ciclo de cultivo, permitiendo producir en las épocas del año más difíciles y obteniéndose mejores precios. Este incremento del valor de los productos permite que el agricultor pueda invertir tecnológicamente en su explotación mejorando la estructura del invernadero, los sistemas de riego localizado, los sistemas de gestión del clima, etc., que se reflejan posteriormente en una mejora de los rendimientos y de la calidad del producto final.

#### **1.2 CONCEPTOS**

#### **1.2.1 Polietileno**

Se le designa con las siglas PE.

Es el material plástico más conocido del mundo, como se mencionó anteriormente, debido a su precio, a sus buenas propiedades mecánicas, y a la facilidad para incorporar aditivos que mejoran sus prestaciones.

Por ser un material tan versátil, tiene una estructura muy simple, la más simple de todos los polímeros comerciales. Una molécula del polietileno no es nada más que una cadena larga de átomos de carbono, con dos átomos de hidrógeno unidos a cada átomo de carbono.

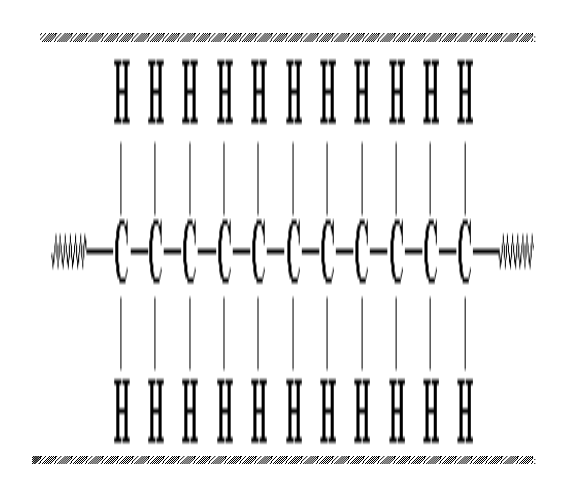

**Figura 1.2:** Estructura interna del polietileno.

En ocasiones es un poco más complicado. A veces algunos de los carbonos, en lugar de tener hidrógenos unidos a ellos, tienen asociadas largas cadenas de polietileno. Esto se llama polietileno ramificado, o de baja densidad.

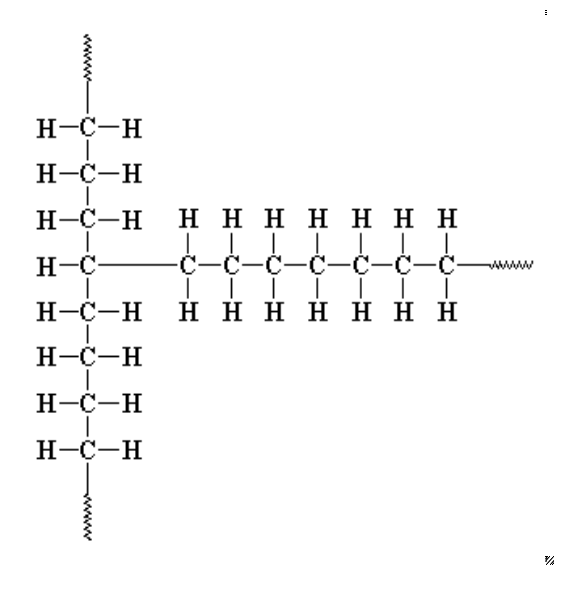

**Figura 1.3:** Estructura interna del polietileno de baja densidad.

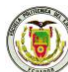

Cuando no hay ramificación, se llama polietileno lineal. El polietileno lineal es mucho más fuerte que el polietileno ramificado, pero el polietileno ramificado es más barato y más fácil de hacer.

El PE junto al PVC, son los termoplásticos de más consumo. El PE se obtiene mediante la polimerización del etileno utilizándose en su fabricación varios procesos y sistemas catalíticos. La mayor parte del PE para invernaderos se fabrica por el proceso de alta presión y catálisis de radicales libres mediante peróxidos.

Atendiendo a su densidad los PE se clasifican en:

- Baja densidad <  $930 \text{ kg/m}^3$ .
- Media densidad  $930-940$  kg/m<sup>3</sup>.
- Alta densidad > 940 kg/m<sup>3</sup>.

#### **1.2.1.1 PE de Alta Densidad**

Es un polímero obtenido del etileno en cadenas con moléculas bastantes juntas. Es un plástico incoloro, inodoro, no tóxico, fuerte y resistente a golpes y productos químicos. Su temperatura de ablandamiento es de 120º C. Se utiliza para fabricar envases de distintos tipos de fontanería, tuberías flexibles, prendas textiles, contenedores de basura, papeles, etc. Todos ellos son productos de gran resistencia y no atacables por los agentes químicos.

#### **1.2.1.2 PE de Mediana Densidad**

Se emplea en la fabricación de tuberías subterráneas de gas natural los cuales son fáciles de identificar por su color amarillo.

#### **1.2.1.2 PE de Baja Densidad**

Es un polímero con cadenas de moléculas menos ligadas y más dispersas. Es un plástico incoloro, inodoro, no tóxico, más blando y flexible que el de alta densidad. Se ablanda a partir de los 85ºC. Por tanto se necesita menos energía para destruir sus cadenas, por otro lado es menos resistente. Aunque en sus más valiosas propiedades se encuentran un buen aislante. Lo podemos encontrar bajo las formas de transparentes y opaco. Se utiliza para bolsas y sacos de los empleados en comercios y supermercados, tuberías flexibles, aislantes para conductores eléctricos (enchufes, conmutadores), juguetes, etc. que requieren flexibilidad.

Para cerramiento de invernaderos se utiliza sólo el de baja densidad (baja cristalinidad) y alto peso molecular (bajo índice de fluidez). Una de las características del PE es que su alargamiento en el punto de rotura es cercano al 500% (Comprobado en laboratorio). Un material se considera degradado cuando su alargamiento se ha reducido en un 50% de su valor inicial. El polietileno, al igual que todas la poliolefinas es degradado por la radiación UV y el oxígeno. La exposición a la intemperie provoca su rotura al perder las propiedades mecánicas.

Escuela Politécnica del Ejército Ingeniería Civil

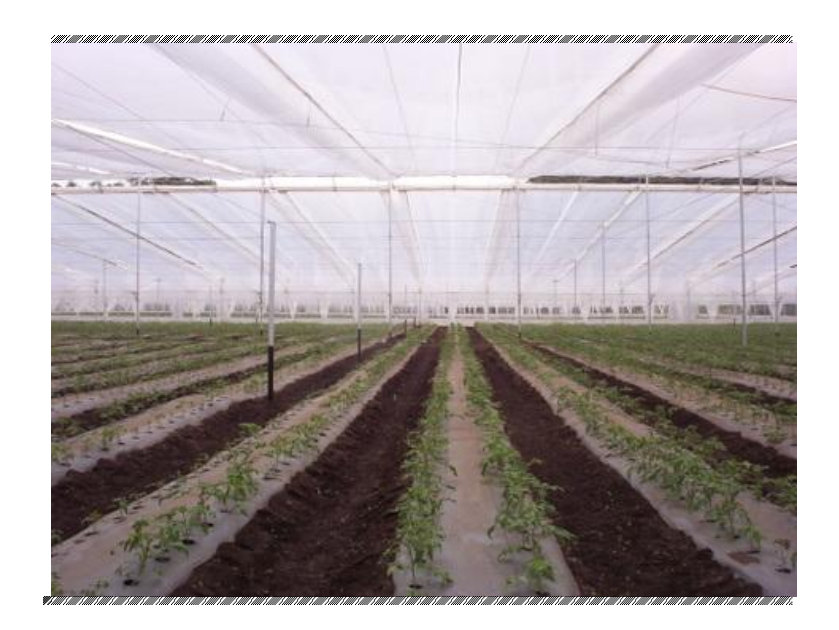

**Figura 1.4:** Invernadero con cubierta flexible.

Esto se mejora añadiendo aditivos que limitan la acción de la radiación UV, consiguiendo aumentar la vida del plástico, obteniendo el PE Larga Duración con aditivos como:

- Absorbentes de radiación UV (derivados de benzotriazoles y benzofenonas).
- Secuestradores de radicales libres.
- Desactivadotes (sales orgánicas de níquel).
- Estabilizantes (Hindered Amines Light Stabilizers).

Se puede hacer dos grandes grupos de aditivos:

- Aditivos de proceso: destinados a evitar la degradación térmica durante la extrusión (antioxidantes) o para mejorar la procesabilidad del polímero.

Aditivos de aplicación: Se añaden al polímero con el fin de obtener las cualidades deseadas: deslizantes, antibloqueo, estabilizantes frente a UV, aditivos térmicos, pigmentos.

El polietileno es un material termoplástico semicristalino que posee buenas propiedades mecánicas, gran inercia química, alta aislación eléctrica, apolar, no absorbe humedad, inodoro e inerte fisiológicamente. En forma general, el film de polietileno tiene una utilización generalizada como elemento fundamental de estanqueidad e impermeabilidad; sin embargo, su empleo se ha extendido a todas las áreas industriales.

El film tricapa, que es el más utilizado en los invernaderos, aparte de contener aditivos protectores contra la degradación UV, que le incrementa su vida útil y por lo tanto las temporadas de uso, se fabrica con propiedades selectivas de mayor interés para los agricultores como son la transmisión de la luz y la termicidad del film y con aditivos que mitigan los efectos causados por elementos físico químicos del ambiente interno y externo de la cubierta, como: evapotranspiración, pesticidas, polvo y otros.

Los film fabricados para invernaderos, siempre contendrán la aditivación requerida para su protección solar y para entregarle un grado térmico que cumpla el efecto invernadero. Otras propiedades requerirán aditivos específicos o según las necesidades del agricultor, tales como; niquelado, antifog, antipolvo, etc.

#### XXVIII

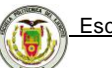

De estudios comparativos de eficacia y costo, entre distintos materiales existentes en el mercado, surge sin lugar a dudas, que el envolvente más conveniente para este tipo de construcción es el film de polietileno de 200 micrones de espesor, que se emplea en la mayoría de ellas, y que reúne las mejores condiciones respecto al costo (Tabla 1.1).

**Tabla 1.1** Porcentaje de transparencia en distintos materiales.

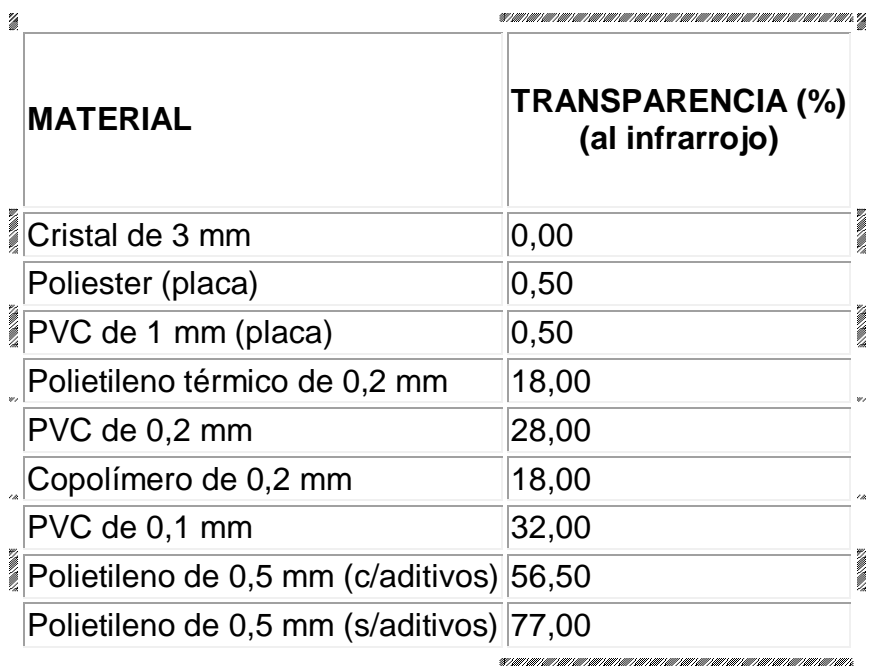

Este film delimita, separará el interior del exterior, permitiendo el ingreso de los rayos solares, fundamentalmente la radiación de onda corta (U.V.), necesarios para satisfacer los requerimientos diurnos de los cultivos.

#### **1.2.2 Policloruro de vinilo (PVC)**

Se designa con las siglas PVC.

El PVC es un material plástico más versátil, pues puede ser fabricado con muy diversas características, añadiéndole aditivos que se las proporcionen. Es muy

 $\overline{a}$ 

estable, duradero y resistente, pudiendo hacerse menos rígido y más elástico si se le añaden un aditivo más plastificante.

Es un material rígido que mediante plastificantes se consigue transformar en flexible. Su densidad es de 1250 - 1500 kg/m $^3$ , siendo más pesado que el PE. Su resistencia al rasgado es muy baja, por lo que requiere de estructuras poco agresivas que mantengan bien sujeta la película. También se le añaden antioxidantes, estabilizantes y absorbentes UV. Transmite la luz visible en porcentajes elevados, pero con baja dispersión. Su elevada electricidad estática hace que el polvo se adhiera fácilmente, restándole transmisividad.

Comenzó a fabricarse industrialmente en 1931, en la empresa alemana IG Farben industrie, gracias a los trabajos de Hubert y Schönburg.

Su capacidad para admitir todo tipo de aditivos permite que pueda adquirir propiedades muy distintas y teniendo en cuenta su precio relativamente bajo le hace ser un material muy apreciado y utilizado para fabricar multitud de productos. Así puede ser flexible o rígido; transparente, translúcido o completamente opaco; frágil o tenaz; compacto o espumado.

Se obtiene por polimerización<sup>1</sup> del monómero cloruro de vinilo. Procede del acetileno y del etileno, derivados éstos del petróleo y de la hulla. Este material es rígido y es necesario añadirle plastificantes, con objeto de obtener láminas flexibles.

Se presenta en placas lisas u onduladas con espesores entre 1 a 2 mm.

<sup>1</sup> Reacción química en la que dos o más moléculas se combinan para formar otra en la que se repiten unidades estructurales de las primitivas.

Su principal ventaja es una opacidad a la radiación térmica menor del 40%, y una alta transparencia a la radiación visible, aproximadamente del 90%.

Los filmes de PVC se presentan en su versión de PVC armados que consisten en una red interior que mejora las cualidades físicas de la lámina, pero se reduce la transparencia.

# **1.3 USO DE LOS MATERIALES Y SU IMPORTANCIA EN LA CONSTRUCCIÓN**

Los plásticos no sólo se utilizan en aplicaciones ya clásicas, sino que han dado lugar al desarrollo de aplicaciones nuevas. Tal es el caso del riego gota a gota, técnica en la que los plásticos han hecho posible pasar de las investigaciones a nivel de laboratorio, al riego de grandes extensiones de cultivos.

En general, puede decirse que la PLASTICULTURA se desarrolla en los años 60 en los países más avanzados agronómicamente; lo primero que los plásticos aportan al agricultor, es SEGURIDAD.

En verdad, la idea de una cubierta transparente en el cultivo de vegetales es muy antigua. El vidrio aún se emplea en los invernaderos, si bien encuentra una gran competencia en los filmes plásticos, especialmente en PE y en menor grado en PVC.

Gracias a la flexibilidad de estos filmes se ha podido llevar a cabo, además de invernaderos, el acolchado del terreno y el uso de túneles bajos.

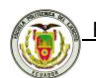

Las aplicaciones más importantes de los materiales plásticos en la agricultura moderna son las siguientes, las cuales resumimos en la tabla 1.2, que van perfeccionándose y ampliándose a medida que aparecen nuevos materiales (tabla 1.3) .

**Tabla 1.2** Aplicaciones más importantes de los plásticos en agricultura.

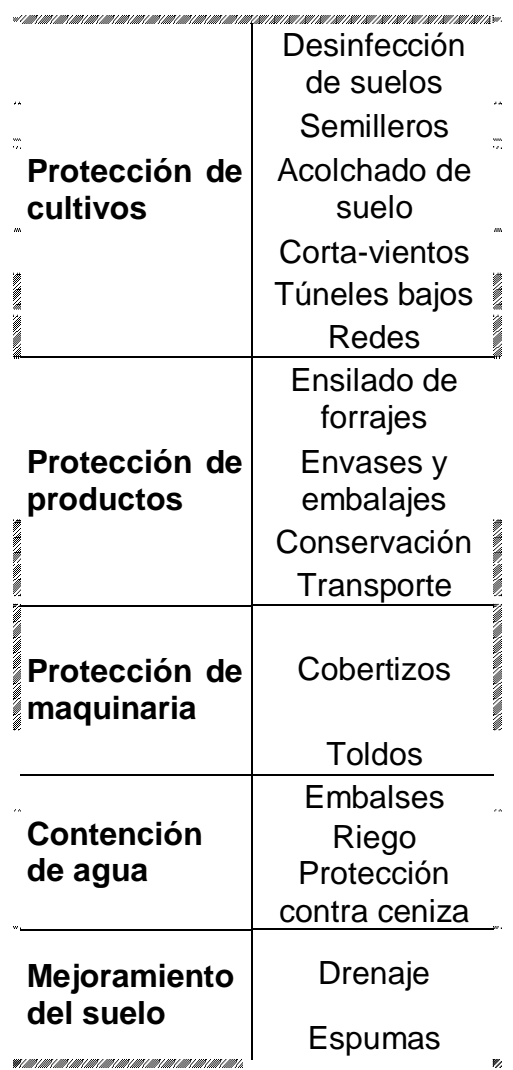

¥.

#### **Tabla 1.3:** Nuevos materiales.

-Filmes antigoteo

-Filmes de PE termoaislantes y de larga duración

- Filmes de copolímero EVA

-Filmes fotoselectivos para productos de mejor calidad, precoces o tardíos.

-Filmes opacos térmicos para acolchados

-Filmes fotodegradables

-Filmes verdes para plantas exigentes en calor

-Filmes anti-vaho, interesantes para espárragos.

-Laminados de PEE con poliester aluminizado(ahorro de energía)

-Placas de poliester/fibras de vidrio recubiertas con filmes de PVF, para aumentar la durabilidad.

Los fines de las investigaciones en la aplicación de los materiales plásticos en agricultura son:

- Ahorro de energía y de agua.
- Mayor duración de los materiales plásticos.
- Plásticos a medida para aplicaciones específicas.
- Desarrollo de nuevas técnicas de cultivo, posibles solo gracias al concurso de los plásticos.
- Aprovechamiento de la energía solar con ayuda de los plásticos.

#### **1.3.1 ¿Por qué el plástico aumenta la producción?**

La eficiencia del polietileno en la actividad agrícola se establece comparando producciones bajo invernadero y al aire libre con idénticos productos en zonas iguales. La cubierta no se usa solamente para evitar que el agua se precipite sobre el cultivo, aunque es muy común esta idea. El polietileno brinda a las plantas protección efectiva en sus diferentes etapas de desarrollo.

Son muchos los factores que contribuyen a beneficiar una plantación protegida bajo invernadero. Entre ellos se destacan los siguientes:

#### **1.3.1.1 Difusión de luz (Estabilización térmica)**

Es la propiedad que tienen las cubiertas de cambiar la dirección de los rayos solares distribuyéndola equitativamente por toda el área para beneficiar a todo el invernadero en su conjunto y a la vez impedir que lleguen directamente a la planta.

Este factor permite el desarrollo armónico del cultivo y ayuda a obtener frutos más homogéneos y sanos.

#### **1.3.1.2 Fotosíntesis (Luz par)**

El proceso fotosintético se ve favorecido dentro del invernadero, debido en gran medida a la forma en que es difundida la luz y a la conservación de temperaturas homogéneas, que deben ser en términos generales, las óptimas.

# **1.3.1.3 Microclima**

Manejar un microclima que permita controlar y mantener las temperaturas óptimas, aportará en cosechas más abundantes y de mejor calidad, reconocidas en el mercado por mejores precios. Adicionalmente permite programar las cosechas para épocas de escasez.

Este es el parámetro más importante a tener en cuenta en el manejo del ambiente dentro de un invernadero, ya que es el que más influye en el crecimiento y desarrollo de las plantas. Normalmente la temperatura óptima para las plantas se encuentra entre los 10 y 20º C.

Para el manejo de la temperatura es importante conocer las necesidades y limitaciones de la especie cultivada.

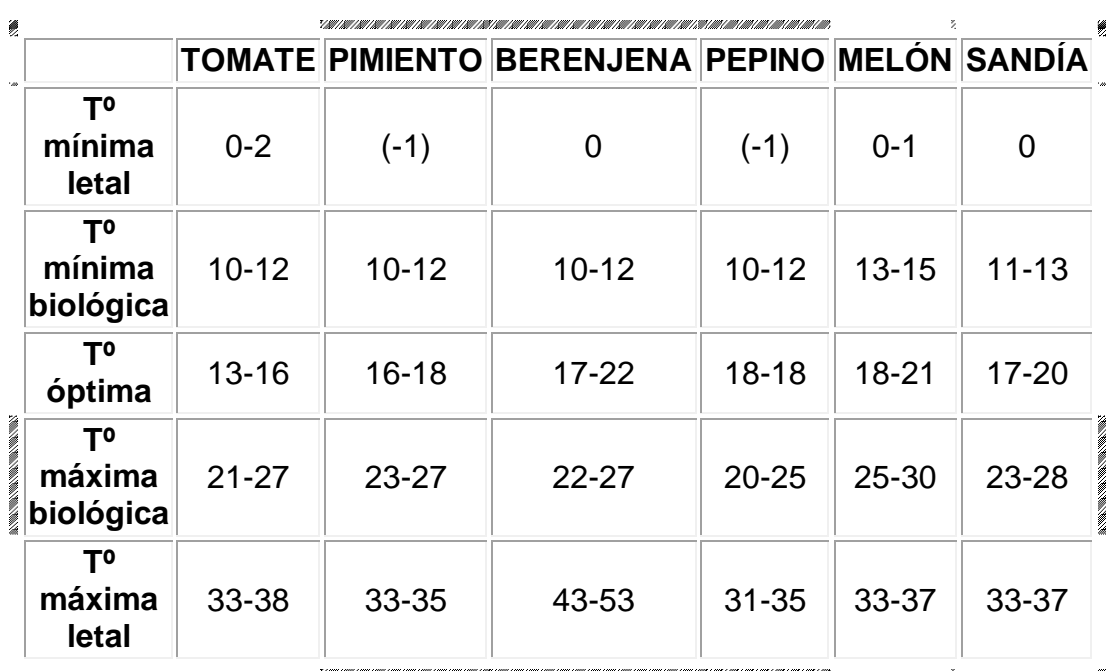

**Tabla 1.4:** Exigencias de temperatura para distintas especies.

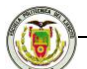

La temperatura en el interior del invernadero, va a estar en función de la radiación solar, la misión principal del invernadero será la de acumular calor durante las épocas invernales.

#### **1.3.1.4 Luminosidad**

Dentro de un invernadero se puede obtener mayor o menor luminosidad, dependiendo de su diseño y de su cubierta.

Los invernaderos metálicos permiten ingresar una mayor cantidad de luz porque cubren mayor área útil que los de madera, empleando menores espacios con los perfiles.

También es importante tener en cuenta que en días nublados se reduce la transmisión de luz a lo que la transparencia del material de cubierta sobresale en importancia.

El espesor no contribuye ni afecta la transmisión de luz al interior del invernadero. Una película calibre 8 (200 mic.) transmite prácticamente la misma luz que una cubierta calibre 2 (50 mic).

Sin embargo la transmisión de luz sí varía dependiendo del ángulo de los rayos solares. En las mañanas y en el atardecer cuando los rayos llegan más oblicuos se reduce la transmisión debido al incremento de la reflexión.

A mayor luminosidad en el interior del invernadero se aumenta la temperatura, la humedad relativa y el  $CO<sub>2</sub>$ , con esto la fotosíntesis será máxima; por el contrario, si hay poca luz pueden descender las necesidades de otros factores. Para mejorar la luminosidad natural se usan los siguientes medios:

- Materiales de cubierta con buena transparencia.
- Orientación adecuada del invernadero.

#### XXXVI
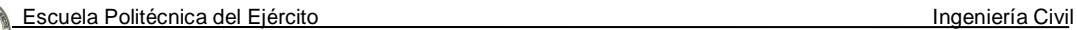

- Materiales que reduzcan el mínimo las sombras interiores.
- Aumento del ángulo de incidencia de las radiaciones sobre las cubiertas.
- Acolchados del suelo con plástico blanco.

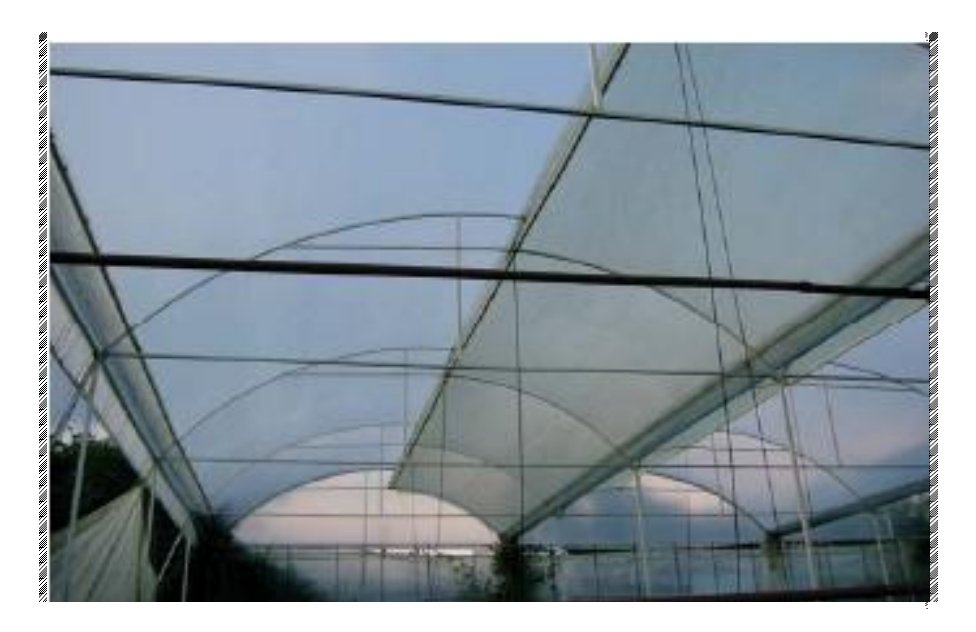

**Figura 1.5:** Luminosidad en el interior del invernadero.

#### **1.3.1.5 Humedad relativa**

La humedad es la masa de agua en unidad de volumen, o en unidad de masa de aire. La humedad relativa es la cantidad de agua contenida en el aire, en relación con la máxima que sería capaz de contener a la misma temperatura.

Existe una relación inversa de la temperatura con la humedad por lo que a elevadas temperaturas, aumenta la capacidad de contener vapor de agua y por tanto disminuye la HR. Con temperaturas bajas, el contenido en HR aumenta.

Cada especie tiene una humedad ambiental idónea para vegetar en perfectas condiciones: al tomate, al pimiento y berenjena les gusta una HR sobre el 50- 60%; al melón, entre el 60-70%; y al pepino entre el 70-90%.

#### XXXVII

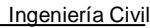

La HR del aire es un factor climático que puede modificar el rendimiento final de los cultivos. Cuando la HR es excesiva las plantas reducen la transpiración y disminuyen su crecimiento. Por el contrario, si es muy baja, las plantas transpiran en exceso, pudiendo deshidratarse.

#### **1.3.1.6 Anhídrido Carbónico (CO2)**

El anhídrido carbónico de la atmósfera es la materia prima imprescindible de la función clorofílica de las plantas. El enriquecimiento de la atmósfera del invernadero con  $CO<sub>2</sub>$ , es muy interesante en muchos cultivos, tanto en hortalizas como en flores.

La concentración normal de  $CO<sub>2</sub>$  en la atmósfera es del 0,03%. Este índice debe aumentarse a límites de 0,1-0,2%, cuando los demás factores de la producción vegetal sean óptimos, si se desea el aprovechamiento al máximo de la actividad fotosintética de las plantas. Las concentraciones superiores al 0,3% resultan tóxicas para los cultivos.

En los invernaderos que no se aplique anhídrido carbónico, la concentración de este gas es muy variable a lo largo del día. Alcanza el máximo de la concentración al final de la noche y el mínimo a las horas de máxima luz que coinciden con el mediodía. En un invernadero cerrado por la noche, antes de que se inicie la ventilación por la mañana, la concentración de  $CO<sub>2</sub>$  puede llegar a límites mínimos de 0,005-0,01%, que los vegetales no pueden tomarlo y la fotosíntesis es nula. En el caso que el invernadero esté cerrado durante

#### XXXVIII

todo el día, en épocas demasiado frías, esa concentración mínima sigue disminuyendo y los vegetales se encuentran en situación de extrema necesidad en CO<sup>2</sup> para poder realizar la fotosíntesis.

Los niveles aconsejados de  $CO<sub>2</sub>$  dependen de la especie o variedad cultivada, de la radiación solar, de la ventilación, de la temperatura y de la humedad. El óptimo de asimilación está entre los 18 y 23º C de temperatura, descendiendo por encima de los 23-24º C. Respecto a la luminosidad y humedad, cada especie vegetal tiene un óptimo distinto.

#### **1.3.1.7 Lluvias**

El ingreso de gotas o lluvia impulsada por el viento, debe ser controlado desde el diseño, ya que estos factores aumentan la humedad en el área con las consecuencias referidas en el párrafo referente a exceso de humedad relativa.

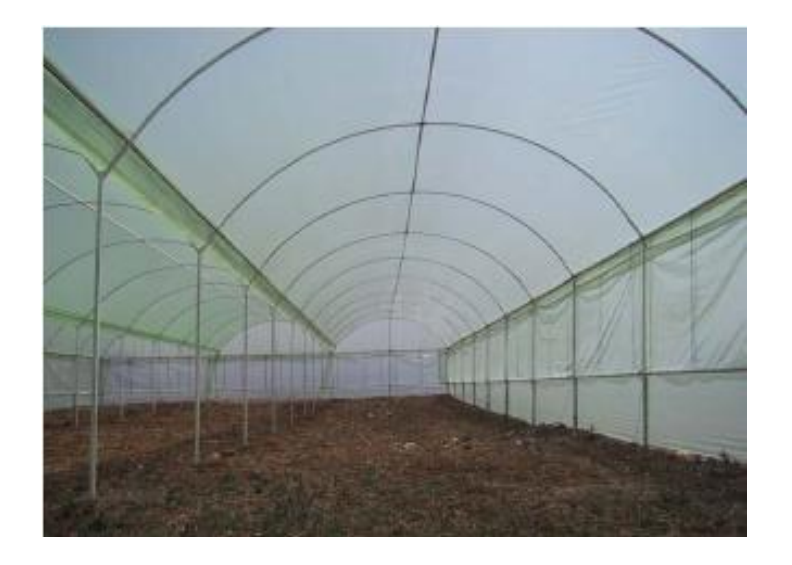

**Figura 1.6**: Diseño interior deberá evitar ingreso de gotas.

#### **1.3.1.8 Luz ultravioleta**

La utilización de plásticos con propiedades para bloquear el paso de la luz ultravioleta beneficia a las plantas porque evita que se filtre por el plástico el rango de luz UV que estresa a las plantas, que tiene el efecto detrimente<sup>2</sup>, y que contribuye a producir ennegrecimiento, quemazón y plagas. El plástico impide el paso de esta luz y consigue que se reflecte o se absorba. Adicionalmente, el plástico consigue que la luz que ingresa al invernadero se difunda en ciertas proporciones, beneficiando la plantación al distribuir homogéneamente la luz en el espacio protegido.

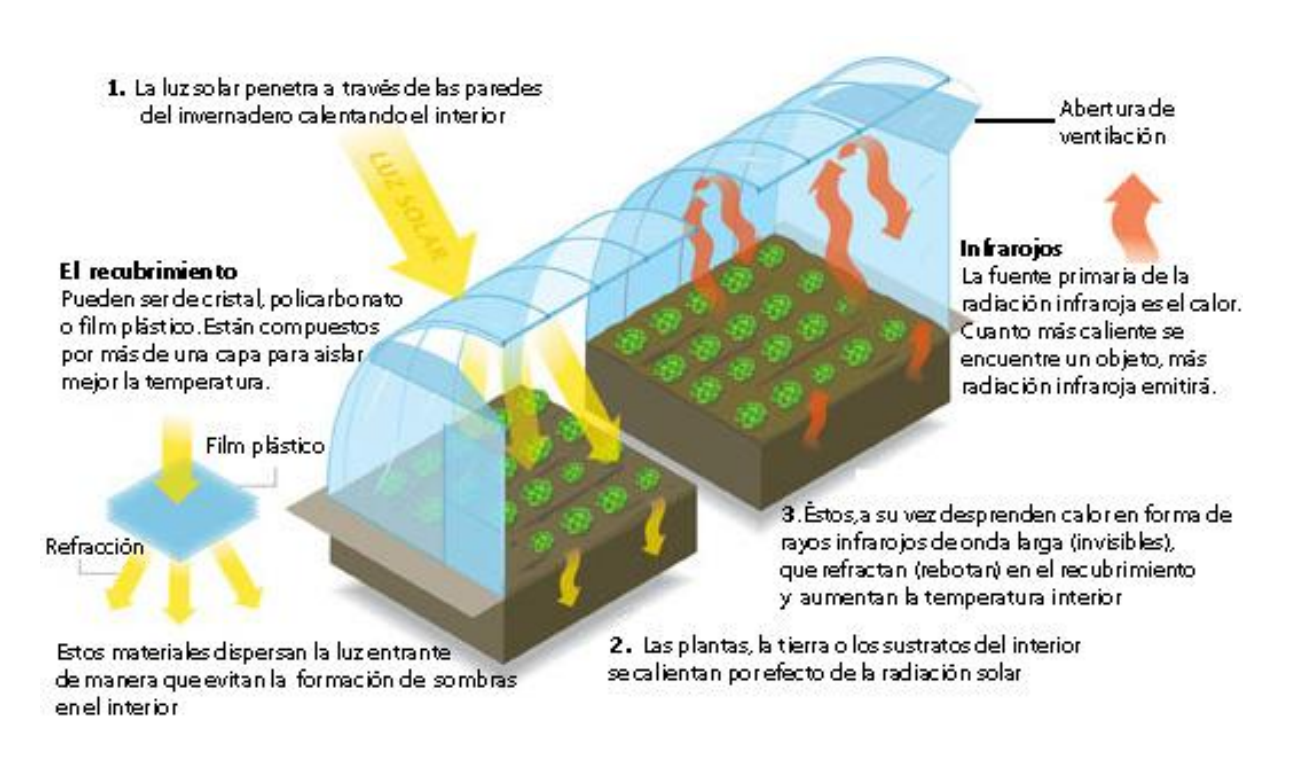

**Figura 1.7:** Efectos de la luz sobre el invernadero.

 $\overline{a}$ 

 $2$  Destrucción leve o parcial

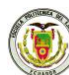

## **1.3.1.9 Viento**

El viento es uno de los factores más importantes en el diseño de un invernadero de ambientación climática natural.

En los invernaderos inteligentes, el balance térmico es logrado por equipos que reaccionan ante censores electrónicos y actúan permanentemente en la estabilización de temperaturas, humedad, etc.

En el caso de invernaderos sencillos, el balance térmico se logra aprovechando óptimamente la velocidad y la dirección de los vientos. En ambientación térmica natural, el viento ejerce el papel de motor del invernadero y contribuye eficazmente a:

- Balancear las temperaturas.
- Reducir la humedad relativa.
- Polinizar las plantas.
- Oxigenar la plantación.

La dirección del viento es determinante en función de varios aspectos:

- Protección de la estructura porque esta debe situarse en dirección que evite ser dañada por vientos extremos.
- Evitar que los gases acumulados en la parte superior circulen entre las plantas.
- La orientación del cultivo para la ventilación de las plantas y su consiguiente polinización.

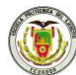

#### **1.3.1.10 Aves y otros depredadores**

Dentro de un invernadero deben brindarse condiciones apropiadas para que el cultivo esté a salvo de pájaros y otros depredadores que pudieran perjudicar los resultados de la plantación y/o traer consigo plagas y enfermedades.

# **1.3.2 Principales ventajas del uso del polietileno y PVC film en los invernaderos**

- Proteger las plantas de la luz UV.
- Mejorar temperatura en el ambiente.
- Proteger el cultivo de las inclemencias del tiempo tales como Lluvias, Granizo, Heladas, Viento etc.
- Aumento sustantivo de la productividad.
- Reducción de costos.
- Precocidad de cosechas (se acorta el ciclo vegetativo).
- Mayores rendimientos (3-5 veces respecto a plantaciones al aire libre).
- Posibilidad de obtener cosechas fuera de época.
- Frutos de mayor calidad (limpios, sanos y uniformes).
- Ahorro de agua (menor evaporación).
- Control de plagas.
- Posibilidad de instalación de riegos automáticos.
- Siembra de variedades escogidas con rendimientos máximos.

Los puntos expuestos en los párrafos anteriores dejan claramente establecido que el grado de protección y abrigo que una plantación tiene en un invernadero no puede ser conseguido al aire libre y es la razón fundamental por la cual es mucho más alta la productividad bajo invernadero.

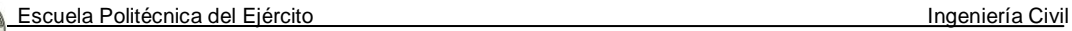

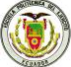

## **CAPÍTULO II**

## **ESTUDIO DE MATERIALES**

## **RESUMEN**

En este capítulo se presenta las especificaciones técnicas para la instalación y uso de los plásticos en los invernaderos.

Por medio del laboratorio de resistencia de materiales de la ESPE, se ha podido ensayar materiales mediante la prueba de tracción a cables de acero, plásticos como el polietileno nuevo y viejo, pvc film nuevo; se presenta por medio de tablas y curvas, obteniendo resultados muy interesantes.

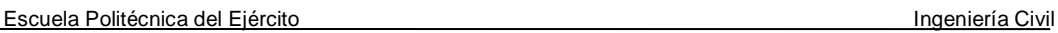

## **2.1 OBTENCIÓN DE LAS ESPECIFICACIONES TÉCNICAS NECESARIAS PARA SU INSTALACIÓN Y USO EN CONSTRUCCIÓN**

Considerando únicamente los invernaderos cubiertos con plástico, cabe tener en cuenta los siguientes puntos:

- El diseño en la construcción del invernadero.
- La composición química y las propiedades de la película de cubierta.
- El sistema de sujeción del plástico.
- El tensado de la película sobre la estructura.
- La ventilación como parte de la estructura.

Todo ello, lleva a la conclusión de que las estructuras actuales de invernaderos de cubierta plástica, tendrían una calidad limitada si no se toma en cuenta la lista siguiente de requerimientos mínimos:

- Bajo costo de construcción y de mantenimiento.
- Resistencia máxima contra la acción del viento.
- Sistema de cambio de película simple y con baja necesidad de mano de obra.
- Elementos de sujeción de la película desconectables e integrados con la construcción.
- Eliminación del daño en la lámina debido a la acción del viento.
- Uso de elementos sencillos de tensión.
- Eliminación del contacto entre la lámina y la parte de la estructura que es calentada por la radiación solar, por consiguiente la posibilidad de cubrir la estructura ya sea con lámina o con plástico rígido.

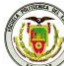

- Ventilación efectiva.
- Construcción hermética (casos específicos).
- Eliminación de pérdidas por infiltración.
- Alta transmisividad de la película en el caso de que se use como doble cubierta.
- Alta transmisividad de la construcción.
- Eliminación del goteo procedente de la condensación por la elección de la adecuada pendiente del techo, tratamiento de la lámina con los nuevos sistemas antigoteo y diseño geométrico.
- Suficiente altura de las paredes laterales.
- Escasez de elementos estructurales dentro del invernadero para permitir la mecanización del cultivo.

El Polietileno y PVC film se considerará que es bueno si:

- Es económico, lo cual no significa necesariamente que sea el más barato.
- Su duración coincide con la declarada por el comerciante.
- Ofrece la máxima transparencia a la radiación solar, principalmente dentro del rango de la llamada visible o fotosintéticamente activa, luz par.
- Retiene la mayor cantidad posible del infrarrojo largo, esto es, el calor emitido por el suelo y las plantas del invernadero, después de que ambos hayan absorbido la radiación solar incidente (en otras palabras, el material debe generar el denominado efecto invernadero, en el máximo grado posible). Por tanto los PE (polietilenos) deben contener cargas que absorban el infrarrojo largo.
- Evita que el calor atrapado previamente se escape del invernadero.
- No atrae polvo o al menos que sea fácil de lavar con agua pura o con una solución de ácido oxálico al 6%, ya que de no cumplirse esta

premisa, las propiedades de transparencia a la luz se reducen drásticamente (El material debe ser antiestático)

- Evita la condensación de gotas grandes en la cara interior del material, pero favorece la condensación en forma de una película continua, que aumenta las propiedades térmicas del filme de polietileno y que escurre por gravedad hacia las zonas laterales, en lugar de caer sobre las plantas. A menudo es necesaria la inclusión de un agente anticondensación.
- Desafortunadamente, no todos los materiales que se ofrecen en el mercado, tienen las características mencionadas. Una manera de combatir la propaganda exagerada y carente de rigor, es el tener los productos etiquetados con una marca de calidad, certificada por una institución nacional o internacional de prestigio indudable.

### **2.1.1 Instalación y tensado de las películas en las estructuras ligeras**

#### **2.1.1.1 Instalación de las películas**

Los sistemas de sujeción del plástico deben ser diseñados de manera que movilice el menor número de personas durante el tiempo más corto posible. El quitar el plástico, debe ser también una operación rápida y el tensado debe ser tal, que evite que la película se mueva por la acción del viento.

Para evitar cualquier tipo de rasgado, la película debe fijarse sin discontinuidad. Debe estar cubierta por el suelo a todo lo largo de los laterales o deben usarse perfiles especiales. Se puede encontrar una serie de elementos de sujeción de plástico, aluminio o acero, diseñados todos ellos para acelerar las operaciones de instalación o de retirada del plástico.

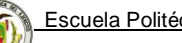

Los perfiles de sujeción deben cumplir los siguientes requisitos:

- No deben tener bordes afilados.
- El montaje debe hacerse rápidamente sin necesidad de usar ningún tipo de herramienta de corte.
- Deben poder sujetar dos películas al mismo tiempo.

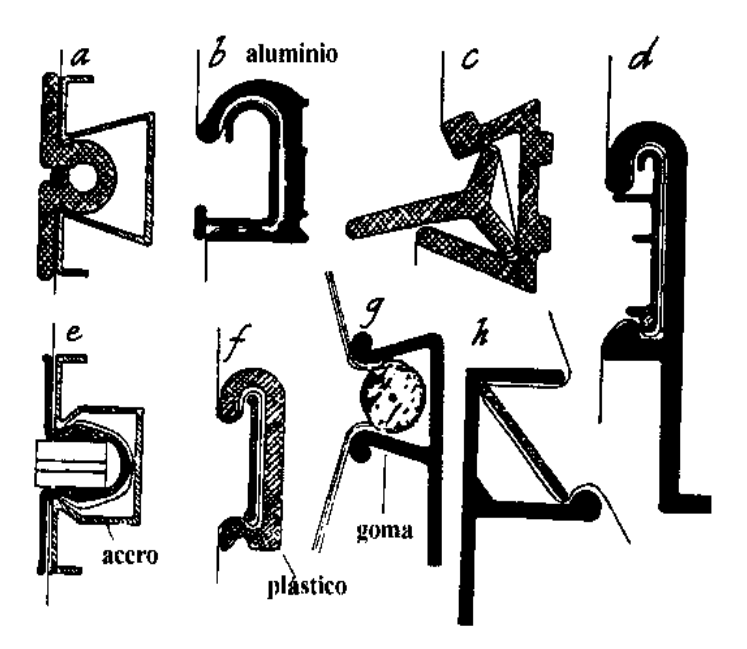

**Figura 2.1** Diversos sistemas de fijación de la película plástica.

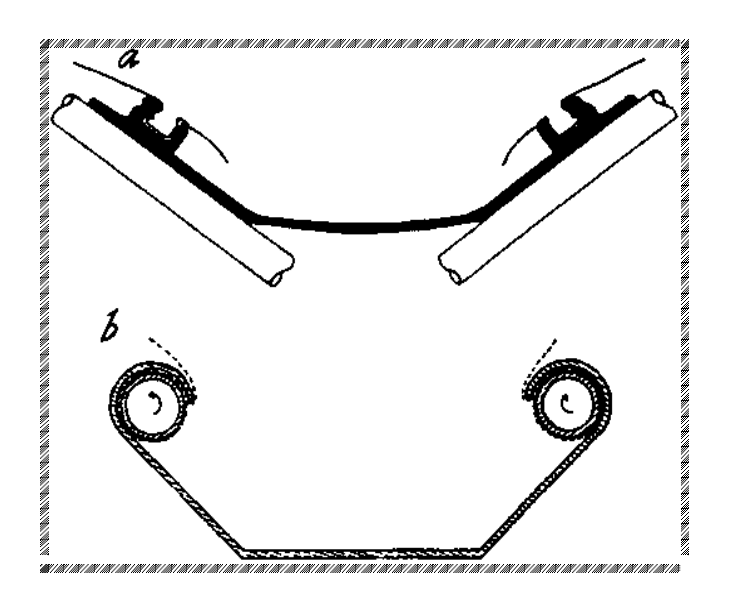

**Figura 2.2** Combinación de elemento de fijación y canalón.

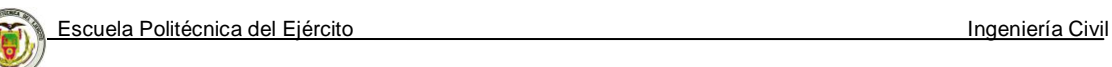

La figura 2.2 muestra la combinación de canal de pluviales y del elemento de sujeción integrado en el mismo. En el esquema **(a)** el elemento de fijación es una parte integral del canal, mientras que en el esquema **(b)**, el canal está diseñado de manera que la película puede enrollarse en una tubería y fijarse en un recodo.

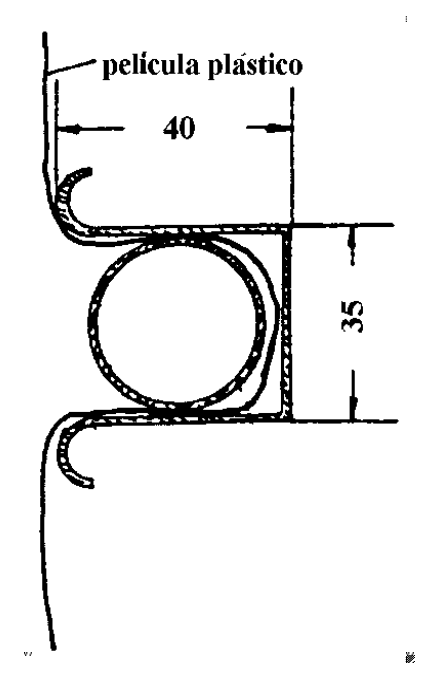

**Figura 2.3** Fijación por inserción de tubo de plástico en perfil de acero.

La figura 2.3 muestra un perfil de acero que es al mismo tiempo un elemento de la construcción del invernadero y un elemento de fijación de la película. El filme se sujeta por medio de tuberías de plástico empotradas en el perfil metálico. La figura 2.4 muestra otro perfil de plástico de diseño especial.

Este perfil plástico se fija a la construcción del invernadero cada 2 m, desde la cumbrera hasta el canal. Las películas de plástico sencillo o doble, se enrollan alrededor de una especie de guía, que es una cuerda plástica y esta guía se hace pasar por el interior del perfil, de manera que es posible pasar el plástico

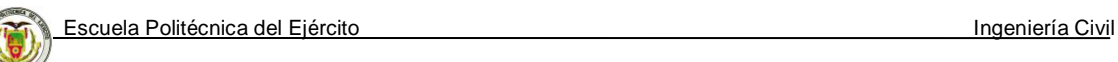

desde un canal a la zona de la cumbrera y de ésta al siguiente canal. Es un sistema muy estable que permite la reparación rápida de cualquier daño, puesto que se reemplaza únicamente la parte de plástico comprendida entre dos cercos.

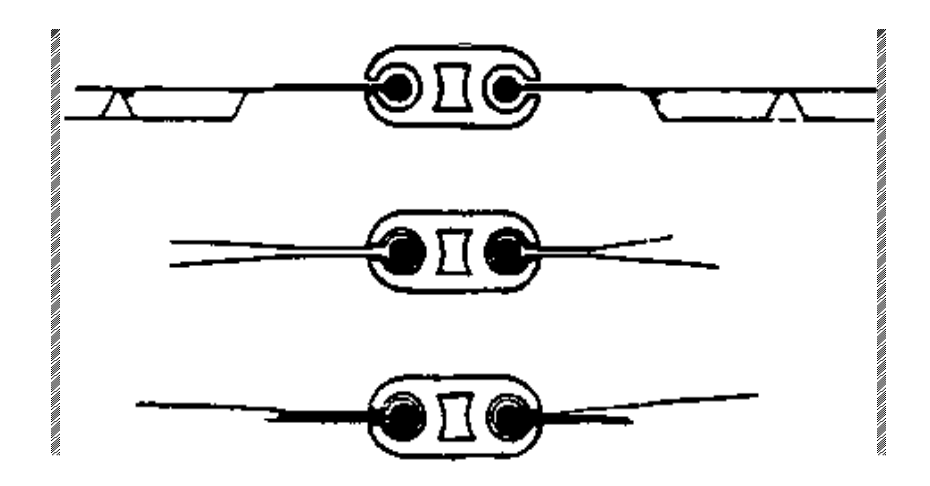

**Figura 2.4** Perfil especial de plástico para fijación de película.

En algunos países el plástico queda fijado y tensado a la estructura, por medio de unas zanjas cavadas en el suelo a todo lo largo de los laterales de la construcción. Los agricultores cavan ambas zanjas a los dos lados del invernadero, tensan el filme sobre la estructura, dejan caer sus bordes dentro de las zanjas y las cubren con tierra, este sistema como se ve no es el más adecuado, pero en algunos casos es práctico.

#### **2.1.1.2 Tensado de las películas de plástico**

Una vez extendida la película. Puede ser tensada de distintas maneras utilizando:

- Los perfiles de sujeción.
- Cuerdas de plástico extendidas sobre la película.

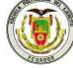

- Barras de fibra de vidrio.
- Algún tipo de mecanismo. (Véase la figura 2.5).
- Enrollado de la película en una tubería en el canalón. (Véase figura 2.2).
- Lámina doble inflada con aire.
- Un tubo de plástico inflado. (Véase la figura 2.6).
- La presión dentro del invernadero.

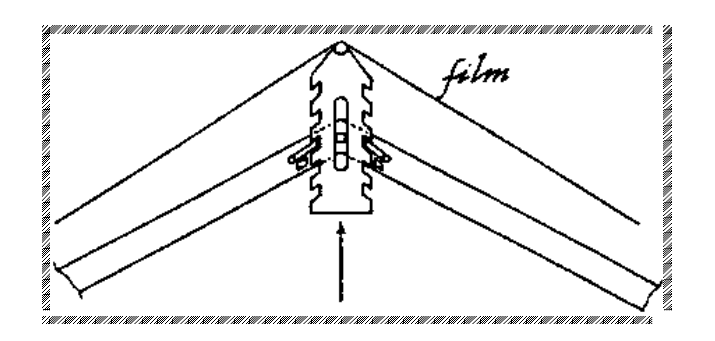

**Figura 2.5** Tensado de plástico con dispositivo mecánico.

Tanto los elementos de sujeción como de tensado del filme son muy importantes, afectan a la duración de la película y de la construcción. Generalmente cuando se aumenta el costo de la construcción, aumenta también la seguridad en la producción y la disminución de los costos de mano de obra.

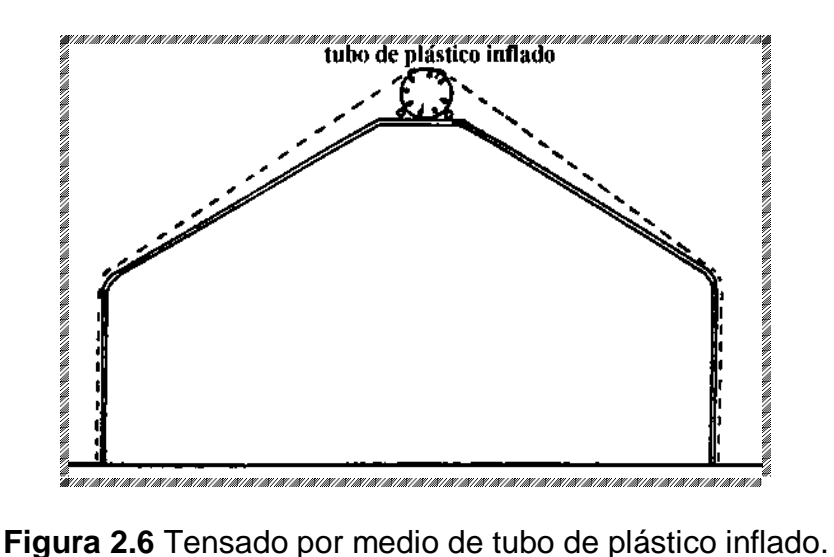

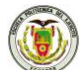

Para evitar que la película se destruya prematuramente, no debe permitirse que se sobrecaliente en la zona de contacto con elementos metálicos del invernadero, ni que se destense. Se recomienda pintar de blanco las zonas superiores de los tubos, en los que se apoya la película para que el sol se refleje, lo máximo posible, en lugar de ser absorbido o poner materiales aislantes pegados a los tubos. Otra solución posible, consiste en cortar trozos de tubería sintética y cubrir con ellos los tubos metálicos.

Si ha usado pintura acrílica blanca en las superficies que estarán en contacto con el polietileno, conviene esperar a que esté totalmente seca, antes de colocar el polietileno.

Iniciar la fijación del polietileno cuando la temperatura ambiente sea suficiente para entibiarlo y adquiera flexibilidad.

Para estirar la lámina de los extremos, fijarla a la estructura y darle tensión, use listones de 2 por 2 pulgadas donde enrolle dos vueltas del polietileno como base al tomarlo. No lo sobreestire para no reducir su duración. Se fija a los extremos del invernadero con los listones en los cuales se enrolló, cuidando que, una vez colocado el polietileno, el agua de la lluvia escurra sobre él y no entre hacia el listón, apozándola.

INCORRECTO

CORRECTO

**Figura 2.7** Forma de enrollar el polietileno.

#### **2.1.2 Cálculo de las estructuras**

Para hacer el cálculo de las estructuras, se debe distinguir entre cargas permanentes y sobrecargas de funcionamiento. Entre las cargas permanentes, la principal es la del material de cobertura, que va desde 7-15 kg/m<sup>2</sup> cuando se usa vidrio, hasta una carga despreciable en el caso de láminas de polietileno. El peso de algunos materiales de cobertura es aproximadamente el siguiente:

- Polietileno de 200 micras 0.02  $\text{Kg/m}^2$
- Polietileno de 100 micras 0.01 Kg/m<sup>2</sup>
- PVC film  $0.02$  Kg/m<sup>2</sup>

Entre las sobrecargas, se consideran las ocasionadas por el clima de la zona y las sobrecargas de funcionamiento, tales como sostener equipos de calefacción, refrigeración, riego, humidificación, iluminación, acondicionamiento de cultivos. Existe gran influencia de las techumbres de los invernaderos sobre las sobrecargas debidas al clima, ya que si la pendiente es superior a los 20°, las sobrecargas se reducen en porcentajes superiores al 2%. Las sobrecargas debidas al clima son normalmente cerca de los 25 a 50 Kg/m<sup>2</sup>. No obstante, la sobrecarga más importante es la originada por el viento.

Es importante destacar que la fortaleza del invernadero, no se basa en la tenacidad de los materiales con que se construye, sino en el diseño del mismo, el que debe ser cuidadoso, observando cada una de las estructuras que participan, los esfuerzos a los que se someten las partes debe ser de tensión y no de compresión, los arriostramientos de estas estructuras deben ser longitudinales para contrarrestar la fuerza tangencial horizontal del viento, el

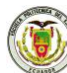

buen anclaje de los materiales de cubierta, etc. Respecto a las cargas que generan los equipos de riego, refrigeración y otros, estas no deben calcularse por debajo de los 15 kg/m<sup>2</sup>. En cultivos se deben considerar sobrecargas de entre 14-16 kg/m<sup>2</sup>.

#### **2.1.2.1 Construcción**

La resistencia al viento es función no sólo de la calidad de la construcción, sino del tipo del material de cubierta, sus elementos de sustentación y su tensado, se debe evitar el destensado y el uso de clavos.

La ventilación será insuficiente en invernaderos multimodulares con ventilación únicamente a través de sus laterales, si tienen una anchura superior a los 25 m. La ventilación lateral es la más económica para los invernaderos de plástico. La ventilación cenital es más costosa, en el caso de los invernaderos multimodulares. La ventilación forzada consume una cantidad relativamente elevada de electricidad. Los canales son elementos constructivos integrados en el invernadero y deben usarse para recoger el agua de lluvia y para sujetar la película.

Las construcciones en acero deben hacerse con forma de arco redondeado o de arco en punta, puesto que son más apropiadas para el tensado de la película de plástico.

#### **2.1.2.2 La cubierta**

Los requisitos que deben cumplir las películas son:

- Las películas deben durar sobre la estructura al menos un año -deben tener la máxima transparencia posible a la radiación solar.

- Deben absorber el máximo de radiación de longitud de onda.

- Deben tener propiedades antigoteo, esto significa que deben evitar la formación de gotas en la cara interior del material y la condensación debe formar una capa continua de agua, que escurra por gravedad.

- La duración del filme va ligada a la manera en que ha sido fijada y tensada y a la cantidad de radiación solar que ha recibido. Como mínimo deben tener una duración de un año pero es preferible que su duración sea superior, máxima de tres años.

Por todo esto a continuación se recogen una serie de recomendaciones y consejos útiles que pueden ayudar a alargar la vida de los plásticos:

## **2.1.2.2.1Transporte y almacenamiento**

- No arrastrar las bobinas ni rozar sus bordes.
- Apoyarlas sobre una superficie lisa y sin salientes.
- No colocar sobre las bobinas objetos pesados, duros o punzantes.
- Guardar las bobinas en un lugar oscuro y seco.

## **2.1.2.2.2 Colocación del plástico**

- No rodar la bobina por el suelo.
- No colocar los plásticos durante las horas de máximo calor para evitar su excesiva dilatación.
- Al instalar los laminados de tres capas, verificar que la parte exterior del laminado quede por encima del invernadero, de acuerdo a los pliegues e instrucciones de instalación dadas por el fabricante.

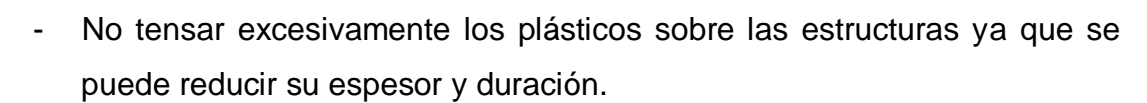

- Revisar el invernadero antes de instalar el plástico.
- Sujetar bien el plástico para que no sea desplazado por el viento.

#### **2.1.2.2.3 Durante el cultivo**

- Si se realiza desinfección del suelo, se recomienda usar técnicas de solarización antes de la instalación de la nueva cubierta.
- Realizar los tratamientos necesarios y ventilar el invernadero de forma apropiada para evitar que los productos fitosanitarios se fijen en el plástico.
- Para la eliminación de encalados se recomienda el empleo de agua a presión y no emplear ácidos.
- Traslado de los plásticos deteriorados a los centros de recogida apropiados.

## **2.2 RESISTENCIA DE LOS MATERIALES**

# **2.2.1 Ensayo en el laboratorio para la obtención de la curva fuerzaalargamiento real del cable de acero nuevo, por medio de tracción**

#### **2.2.1.1 Objetivos**

- Evaluar a través de una Maquina de Ensayos Universales "AMSLER", el comportamiento de deformación bajo tensión uniaxial de una muestra de cable de acero.
- Determinar los parámetros típicos de las curvas de Fuerza-Alargamiento Real, obtenidas en ensayos de tensión uniaxial para tres probetas en condiciones de ensayos constantes.
- Interpretar correctamente los datos obtenidos en el diagrama de Fuerza-Alargamiento Real.

#### **2.2.1.2 Marco teórico**

Cuando se habla de una prueba de tracción usualmente nos referimos a un ensayo que se realiza en una máquina que permite medir la deformación y la fuerza aplicada a una probeta fabricada con el material que se desea ensayar. Si la prueba se realiza correctamente, permite conocer las propiedades mecánicas fundamentales del material que son de vital importancia en el diseño.

Utilizando sistemas estandarizados de ensayo, la prueba se puede convertir en un criterio de aceptación o rechazo de un producto después de establecer si el material posee determinadas propiedades mecánicas y tendrá un buen comportamiento durante el tiempo de servicio.

#### **2.2.1.3 Características de las Muestras**

Las dimensiones y forma de la muestra están normalizadas de acuerdo al producto que se va a ensayar. En general la probeta utilizada para este ensayo es de sección circular constante conformada por un cable de acero de 1/8" de 7x7.

#### **2.2.1.4 Aplicación de la Carga y Mediciones**

Las cargas se aplican en forma hidráulica. Esta máquina para pruebas de tracción tiene diferentes rangos de medición. Antes de realizar el ensayo se debe determinar aproximadamente la fuerza máxima que se va a alcanzar de acuerdo al material, para seleccionar una escala adecuada en la que la fuerza

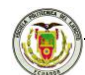

máxima no corresponda a las primeras subdivisiones ni a las últimas del dispositivo utilizado para medir la fuerza.

## **2.2.1.5 Equipos**

Máquina Universal de Ensayos AMSLER y accesorios para el ensayo.

## **2.2.1.6 Procedimiento**

Se colocará la probeta en las mordazas de la máquina, asegurándose que la fijación sea la correcta.

Se aplicará una carga a velocidad uniforme hasta alcanzar la ruptura.

Se generará un archivo de datos de Carga aplicada y Curva de fuerza que resiste-alargamiento real.

## **2.2.1.7 Resultados**

Con los datos obtenidos en la práctica tabla 2.2, se elabora la siguiente Tabla  $2.1:$ 

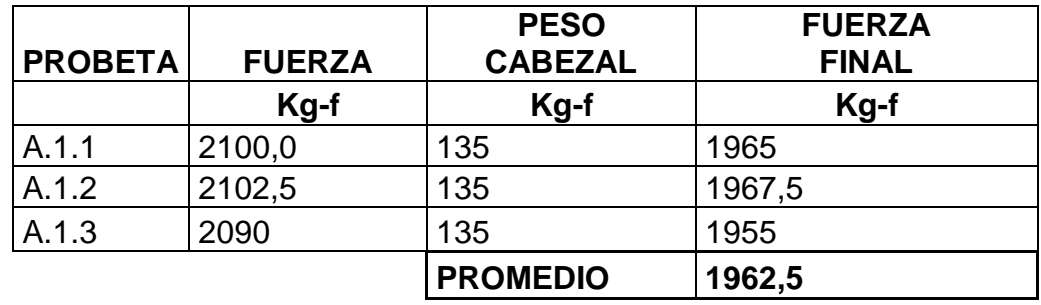

**Tabla 2.1**: Resultados del Ensayo de Tracción del cable de acero.

**Tabla 2.2**: Valores obtenidos en el Ensayo de Tracción del cable de acero muestra A.1.2.

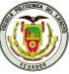

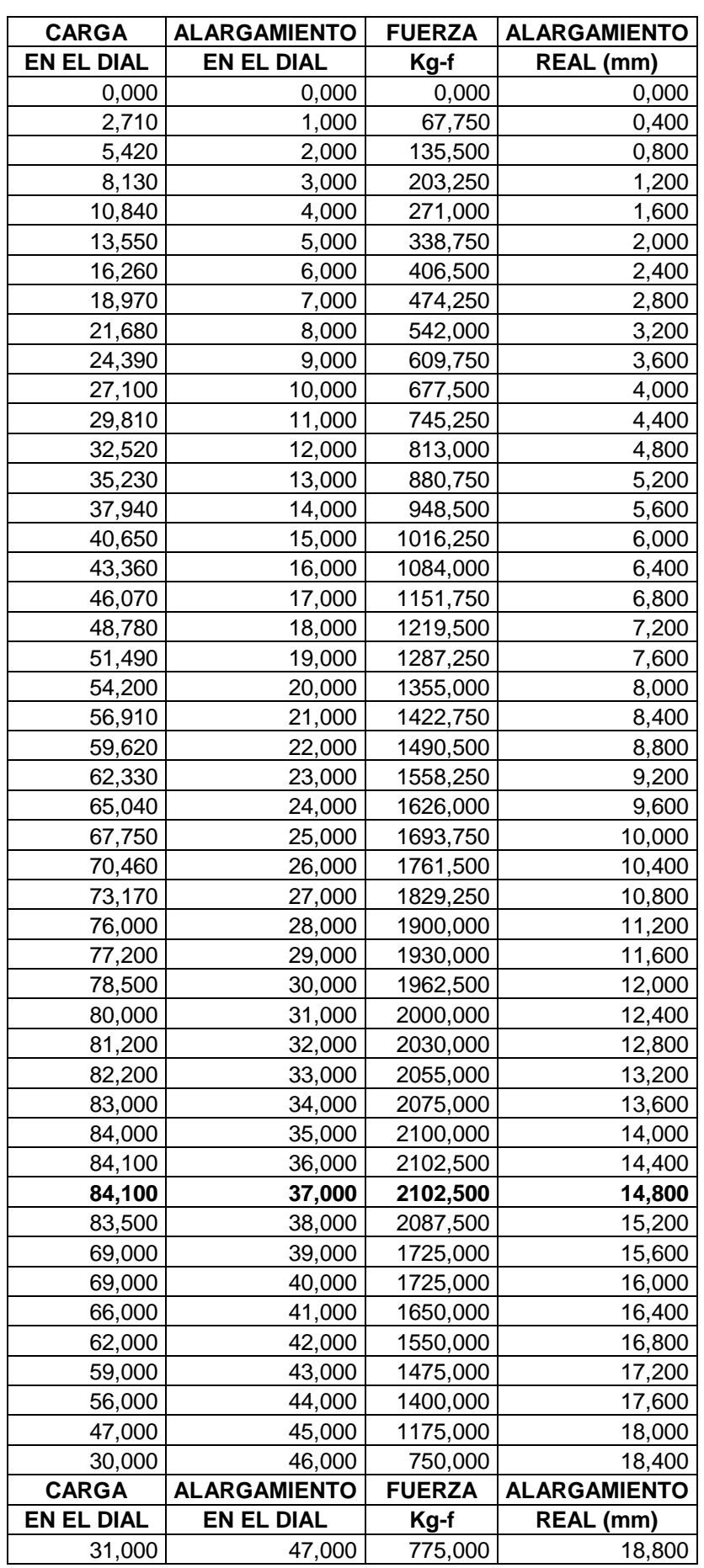

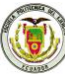

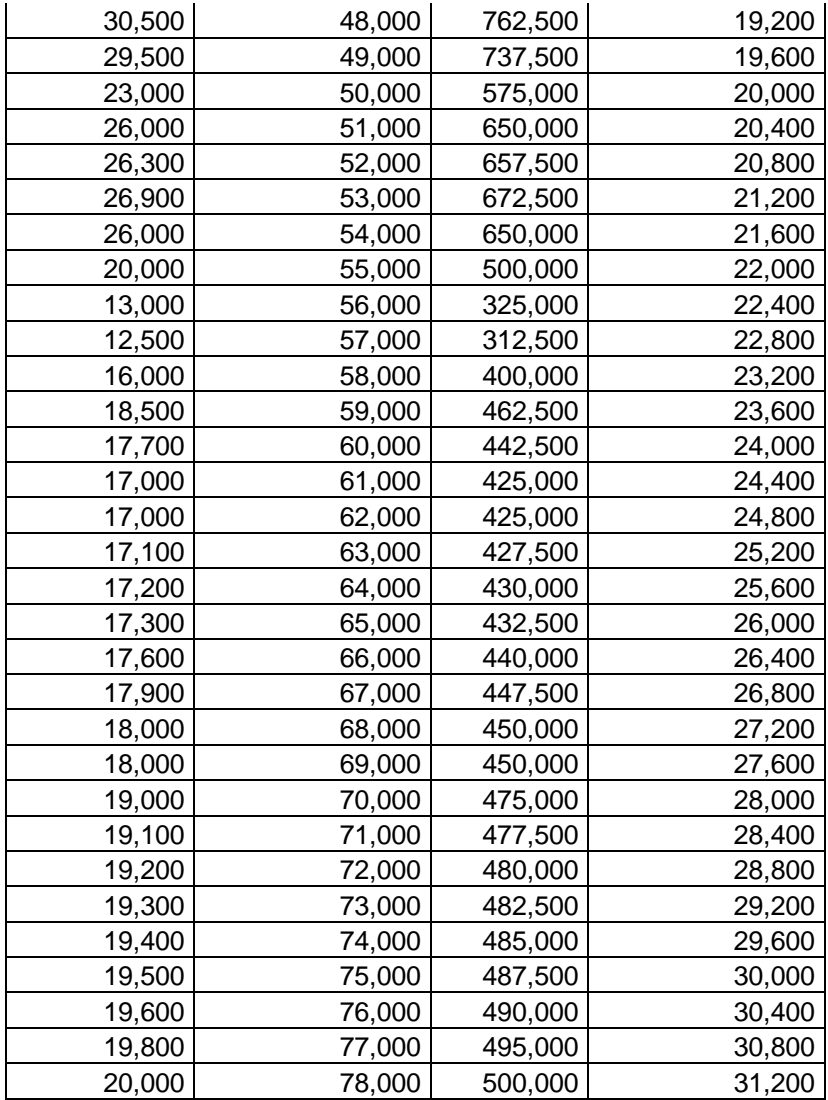

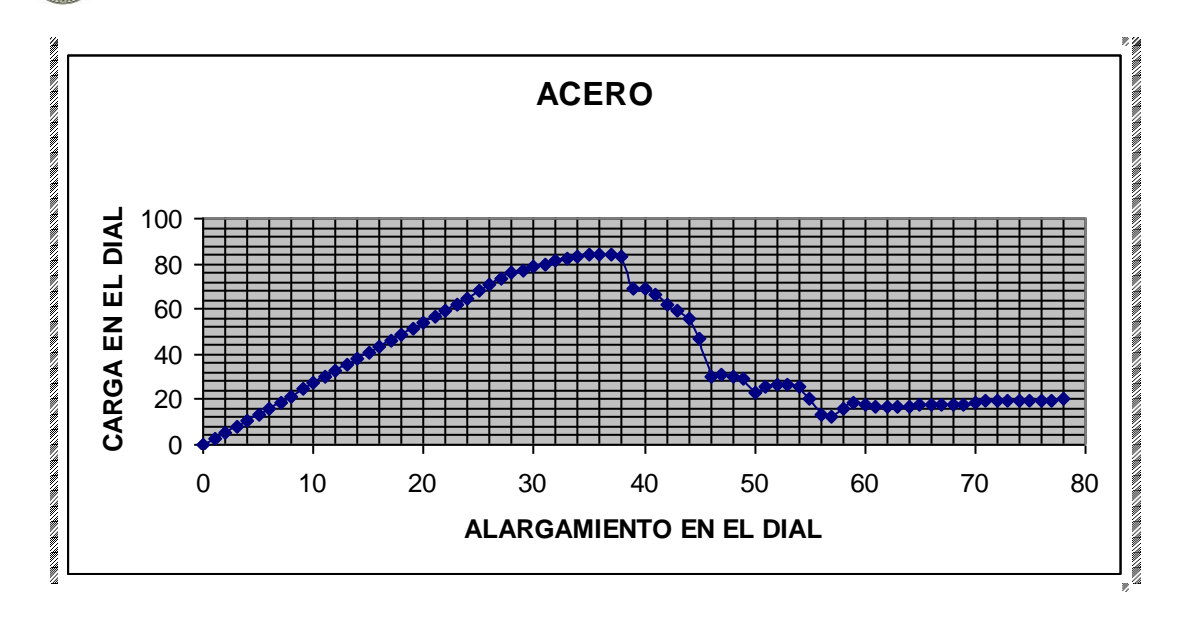

**Figura 2.8:** Curva Carga-Alargamiento del Cable de Acero.

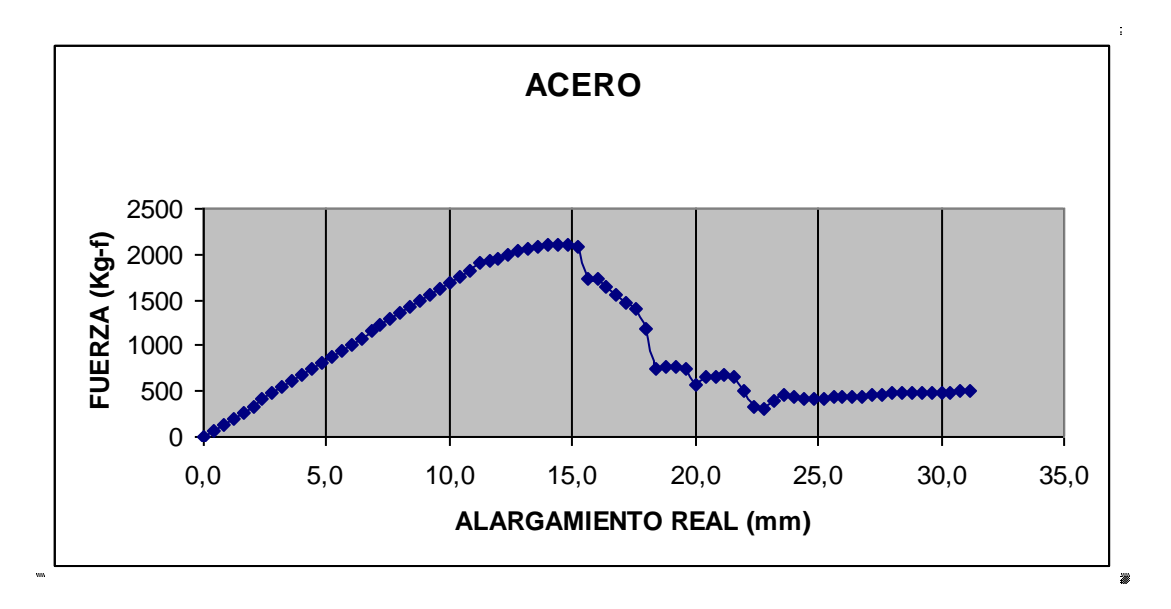

**Figura 2.9:** Curva Fuerza-Alargamiento Real del Cable de Acero.

Finalmente se concluye que de las tres probetas ensayadas en la Maquina de Ensayos Universales, fallan cuando se alcanza los 1962,5 Kg de fuerza en dirección uniaxial.

En las figuras 2.8 y 2.9 se aprecia que la deformación presenta un comportamiento lineal, casi no existe fluencia.

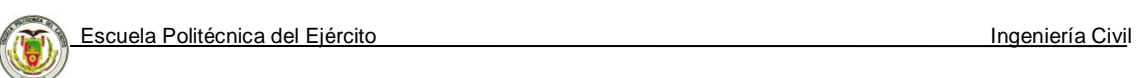

## **2.2.1.8 Fotografías tomadas durante los ensayos realizados**

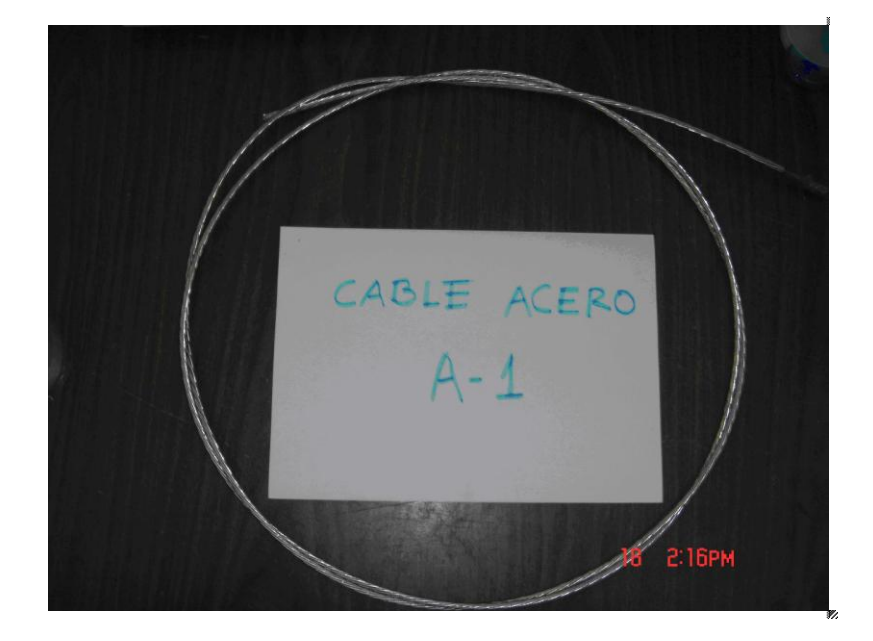

**Figura 2.10:** Cable a ser ensayado.

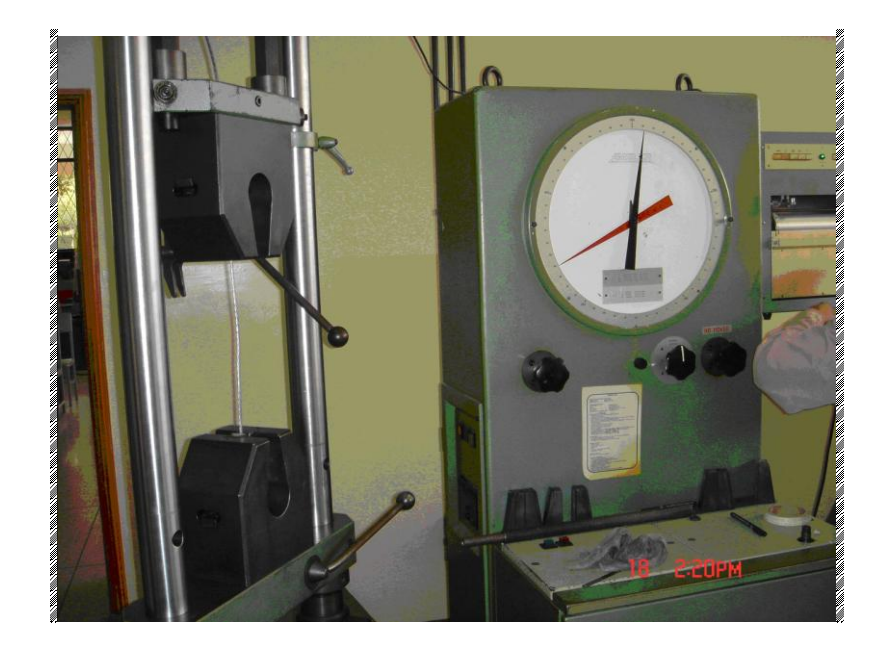

**Figura 2.11:** Equipo de Ensayos Universales "AMSLER".

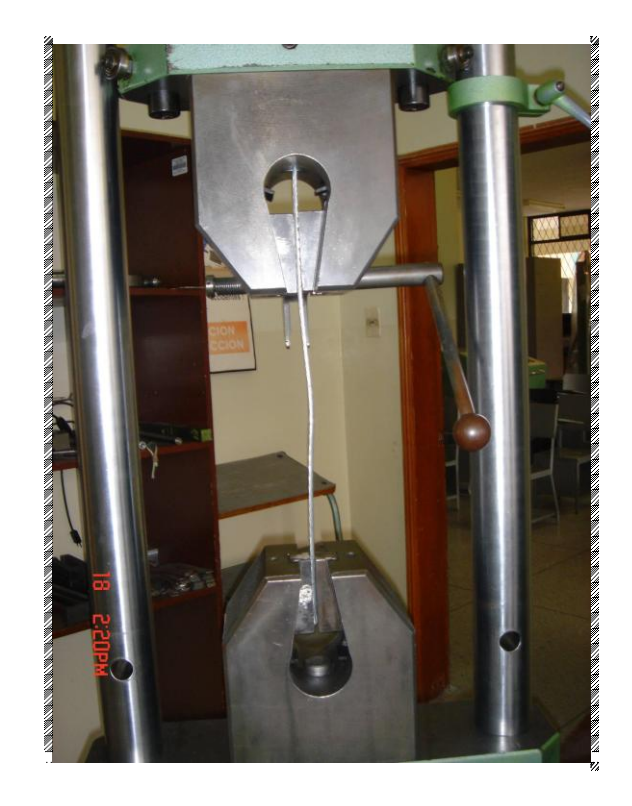

**Figura 2.12:** Colocación de la Probeta en las mordazas.

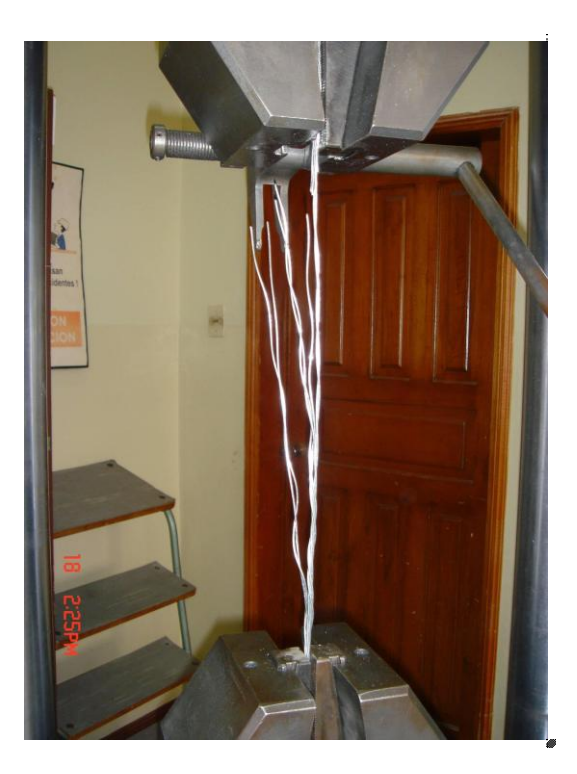

**Figura 2.13:** Falla de la probeta al aplicar la fuerza constante.

Escuela Politécnica del Ejército **Ingeniería** Civil

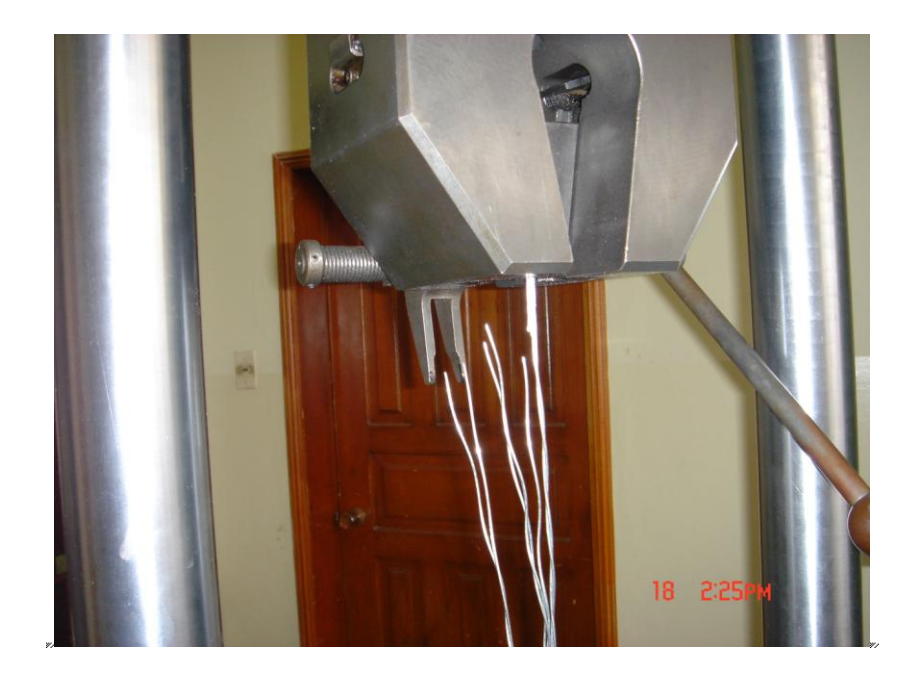

**Figura 2.14:** Falla de la probeta al aplicar la fuerza constante.

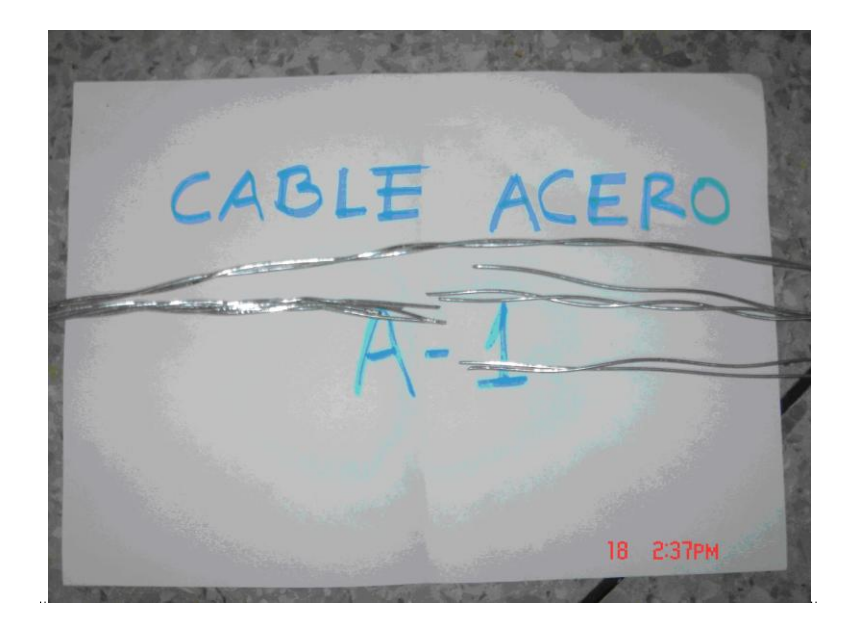

**Figura 2.15:** Probeta A.1.1 luego de ser ensayada.

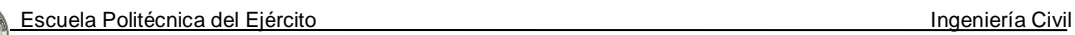

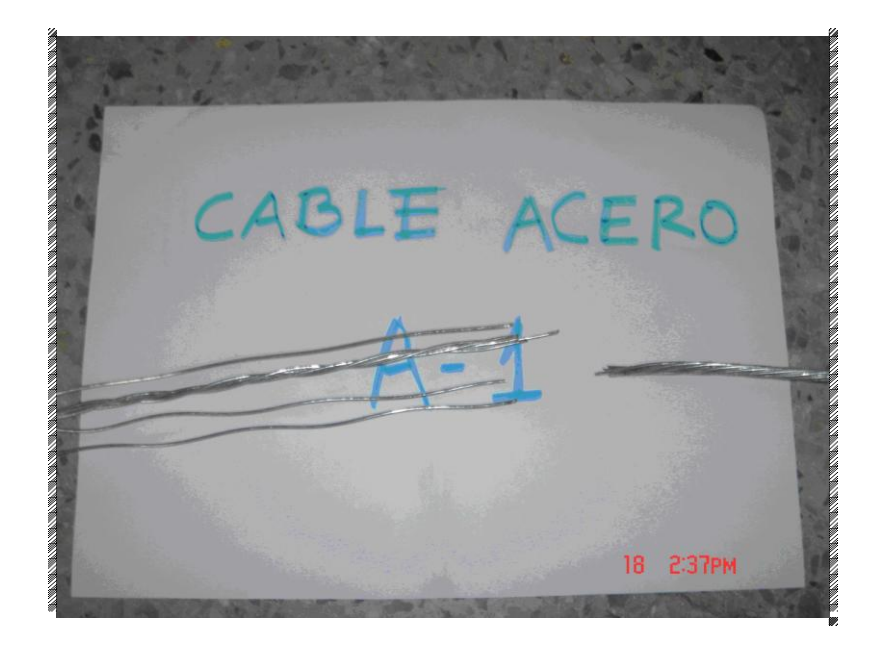

**Figura 2.16:** Probeta A.1.2 luego de ser ensayada.

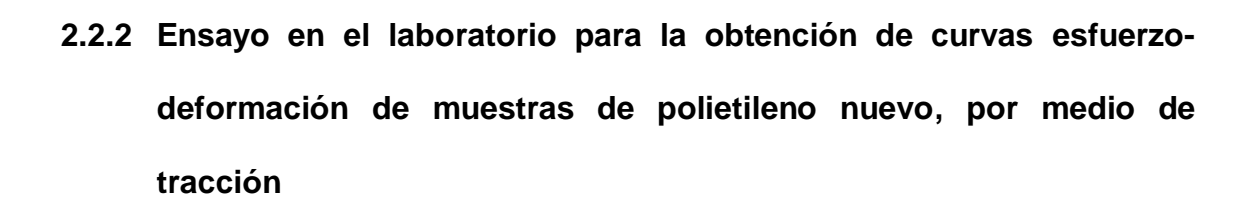

#### **2.2.2.1 Objetivos**

- Evaluar a través de una Maquina de Tracción horizontal "AMSLER", el comportamiento de deformación bajo tensión uniaxial de varias probetas de plástico.
- Determinar los parámetros típicos de las curvas de esfuerzodeformación obtenidas en ensayos de tensión uniaxial para ocho probetas en condiciones de ensayos constantes.
- Interpretar correctamente los datos obtenidos en el diagrama de esfuerzo - deformación.

#### **2.2.2.2 Marco teórico**

La maquina de tracción horizontal "AMSLER", nos proporciona una curva Carga-Alargamiento. Partiendo de esta gráfica y sin más que modificar las escalas vertical y horizontal obtenemos la curva Esfuerzo- Deformación.

Cuando se aplica una fuerza de módulo *F* sobre los extremos de una probeta, ésta experimenta una elongación  $\Delta l = l u - l o$ , donde lo y lu son las longitudes inicial y final de la misma. Se definen la tensión  $\sigma$  como la fuerza normal aplicada por unidad de área A y la deformación *ε* como la variación relativa de longitud del cuerpo, esto es:

$$
\sigma = \frac{F}{A} \qquad \qquad \varepsilon = \frac{\Delta l}{l u} \qquad (2.1)
$$

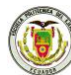

Dentro del rango elástico de los materiales, la tensión y la deformación son proporcionales, verificándose una relación del tipo:

$$
\sigma = E * \varepsilon
$$
 (ley de Hooke) (2.2)

Donde el factor de proporcionalidad *E* es el módulo de Young o elástico, característico del material, y nos da una idea bastante clara de la elasticidad del material.

## **2.2.2.3 Características de las Muestras**

La probeta es de sección rectangular y los extremos son mayores que el resto del material para facilitar la fijación de la probeta a la máquina.

La región central se hace más delgada para hacer que la fractura ocurra en una porción que no esta afectada por los esfuerzos producidos por el dispositivo de sujeción, garantizando que el esfuerzo en esta región sea de tensión únicamente; esta zona se llama longitud de prueba y en ella se hacen las mediciones de elongación durante el ensayo. El cambio de sección de los extremos al centro debe ser muy suave y el acabado de la probeta muy fino, para evitar la concentración de esfuerzos. La exactitud de las dimensiones y el paralelismo de las caras son muy importantes para que la falla no ocurra en un sitio determinado por el cambio de las dimensiones.

## **2.2.2.4 Aplicación de la Carga y Mediciones**

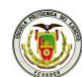

Las cargas se aplican en forma mecánica. Esta máquina para pruebas de tracción puede aplicar al material una fuerza de hasta de 200 gramos.

## **2.2.2.5 Equipos**

- Máquina de tracción horizontal y accesorios para el ensayo.
- Troqueladora.
- Micrómetro Digital.
- Pie de rey Digital.

## **2.2.2.6 Procedimiento**

Primero con la troqueladora obtenemos probetas longitudinales y transversales de cada uno de los plásticos, es decir, obtenemos 8 probetas.

- Medimos de espesor y ancho con el micrómetro y pie de rey respectivamente.
- Marcamos la parte central de cada probeta y con la ayuda del pie de rey medimos la longitud inicial (Lo).
- Se coloca la probeta en las mordazas de la máquina, asegurándose que la fijación sea la correcta.
- Se aplica una carga a velocidad uniforme hasta alcanzar la ruptura, obteniendo así la longitud última.
- Se genera un archivo de datos de Carga aplicada y Curva de esfuerzodeformación.

## **2.2.2.7 Resultados**

Con los datos obtenidos en la práctica, se elabora la Tabla 2.3;

Escuela Politécnica del Ejército **Ingeniería** Civil

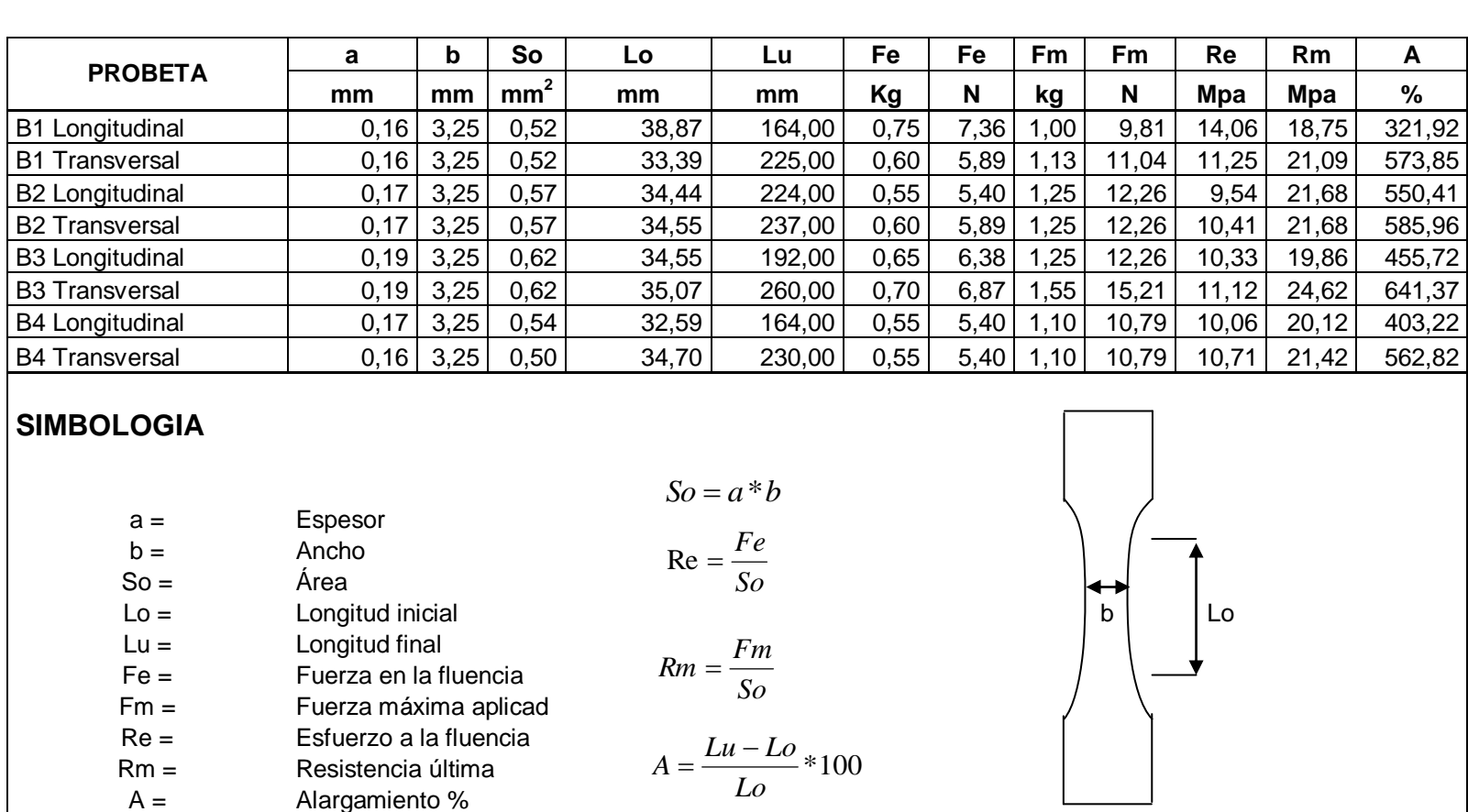

## **Tabla 2.3:** Resultados del Ensayo de Tracción de varias muestras de polietileno nuevo. **ENSAYO DE TRACCIÓN**

Como se observa en la tabla anterior las probetas ensayadas son muy dúctiles, puesto que con una fuerza aplicada entre 1,00 a 1,55 kg estas se alargan pero antes de romperse alcanzan un alargamiento porcentual promedio del 500% aproximadamente.

Las probetas B1 y B2 corresponden a las muestras 3S dadas por el fabricante y se ve claramente que las muestras transversales tienes más ductibilidad que las longitudinales.

Las probetas B3 y B4 corresponden a las muestras 2S dadas por el fabricante y se observa que las muestras transversales tienes más ductibilidad que las longitudinales.

Se incluye los diagramas Esfuerzo - Deformación de cada probeta. Las cuales ya fueron analizadas para poder desarrollar la tabla 2.3.

Cabe mencionar que a las muestras se las ensayó en el sentido longitudinal y transversal, a continuación se exponen los resultados de las probetas más críticas.

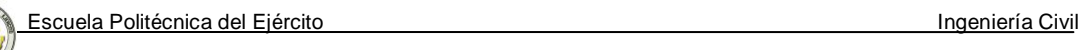

**Tabla 2.4:** Datos obtenidos del ensayo de tracción de polietileno 3S muestra

B1 en sentido Longitudinal.

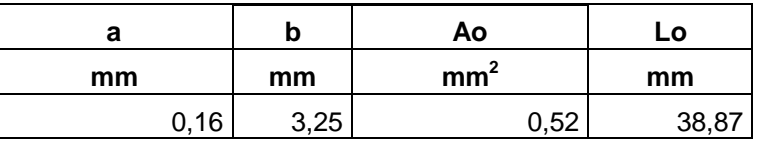

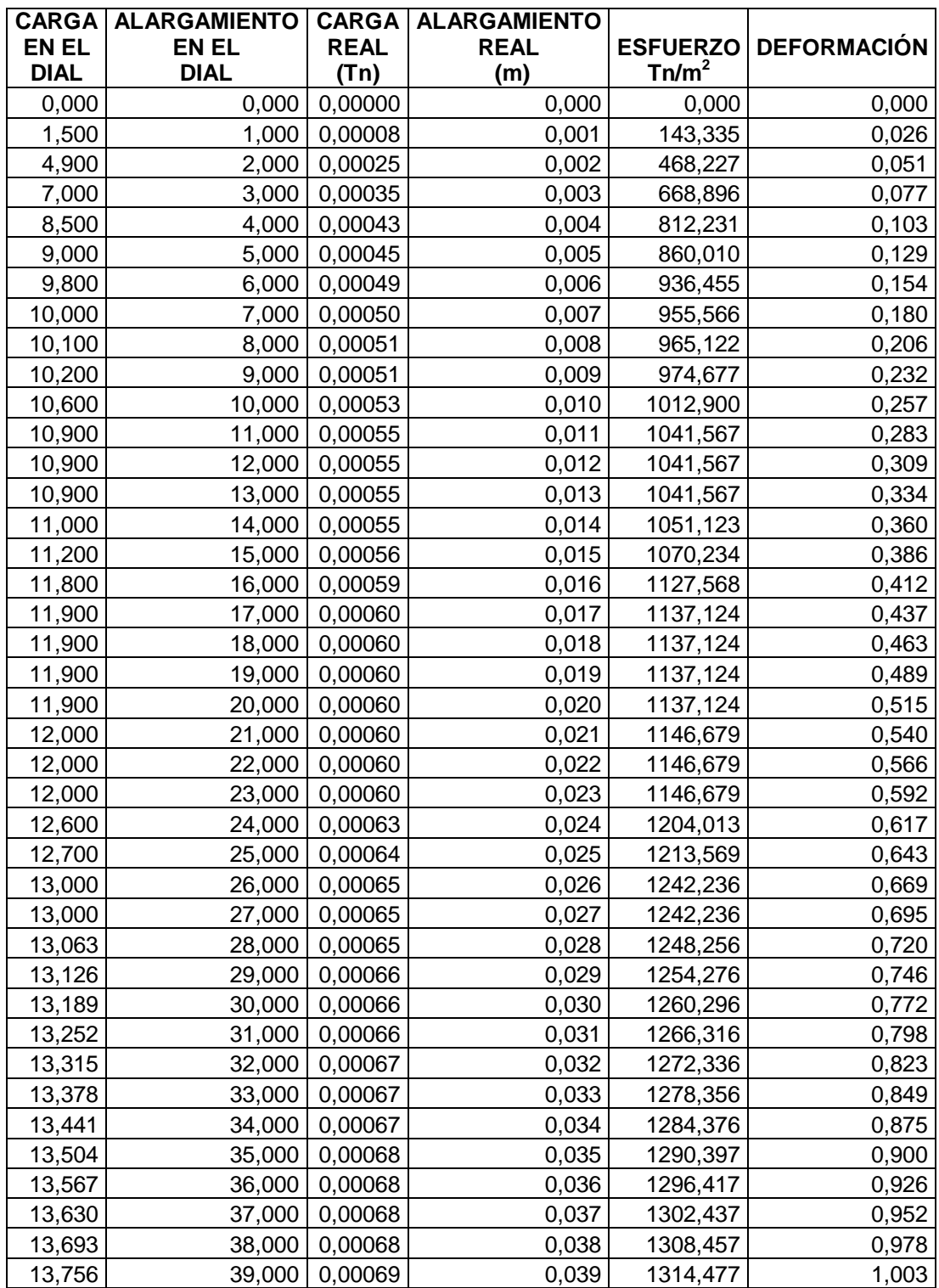

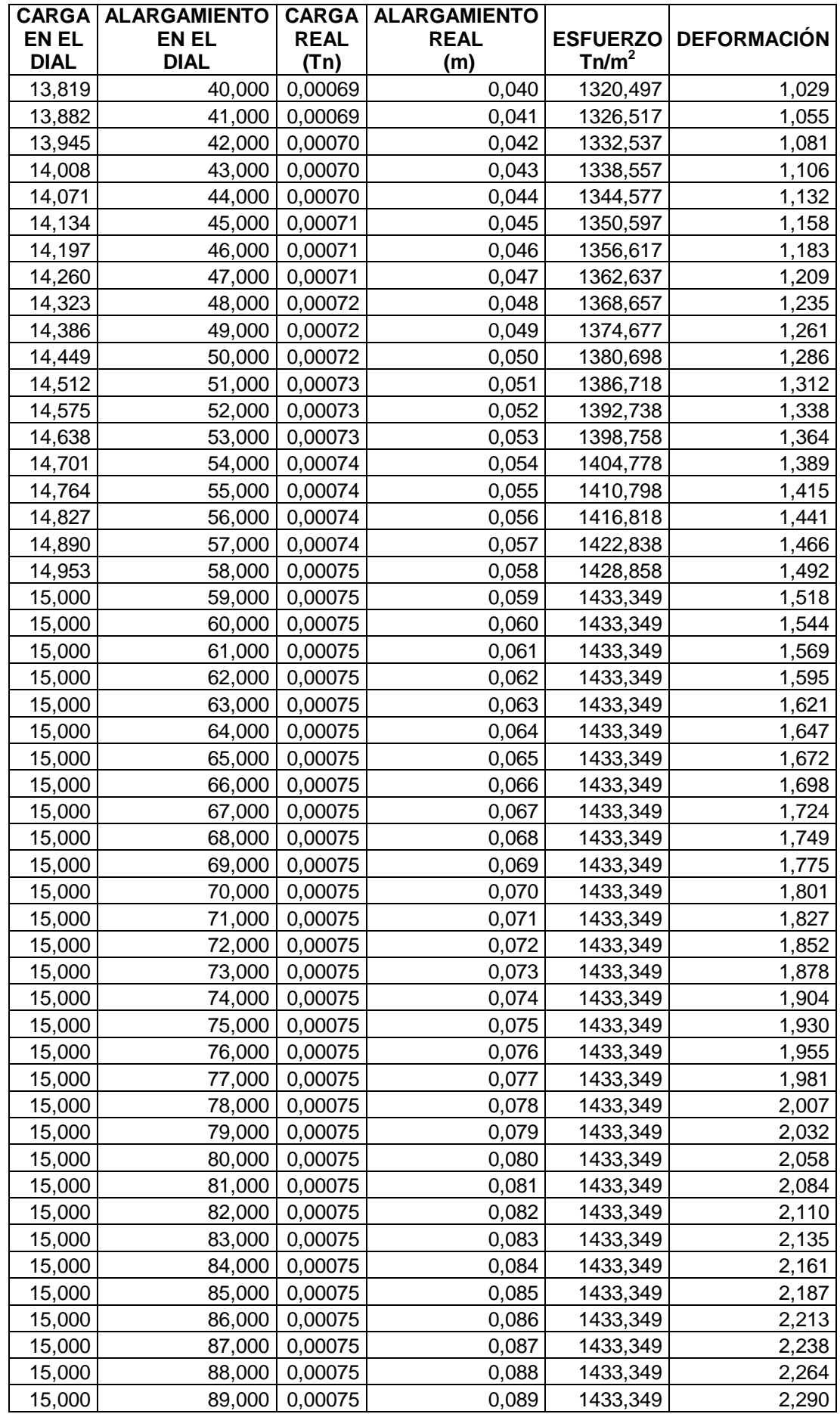

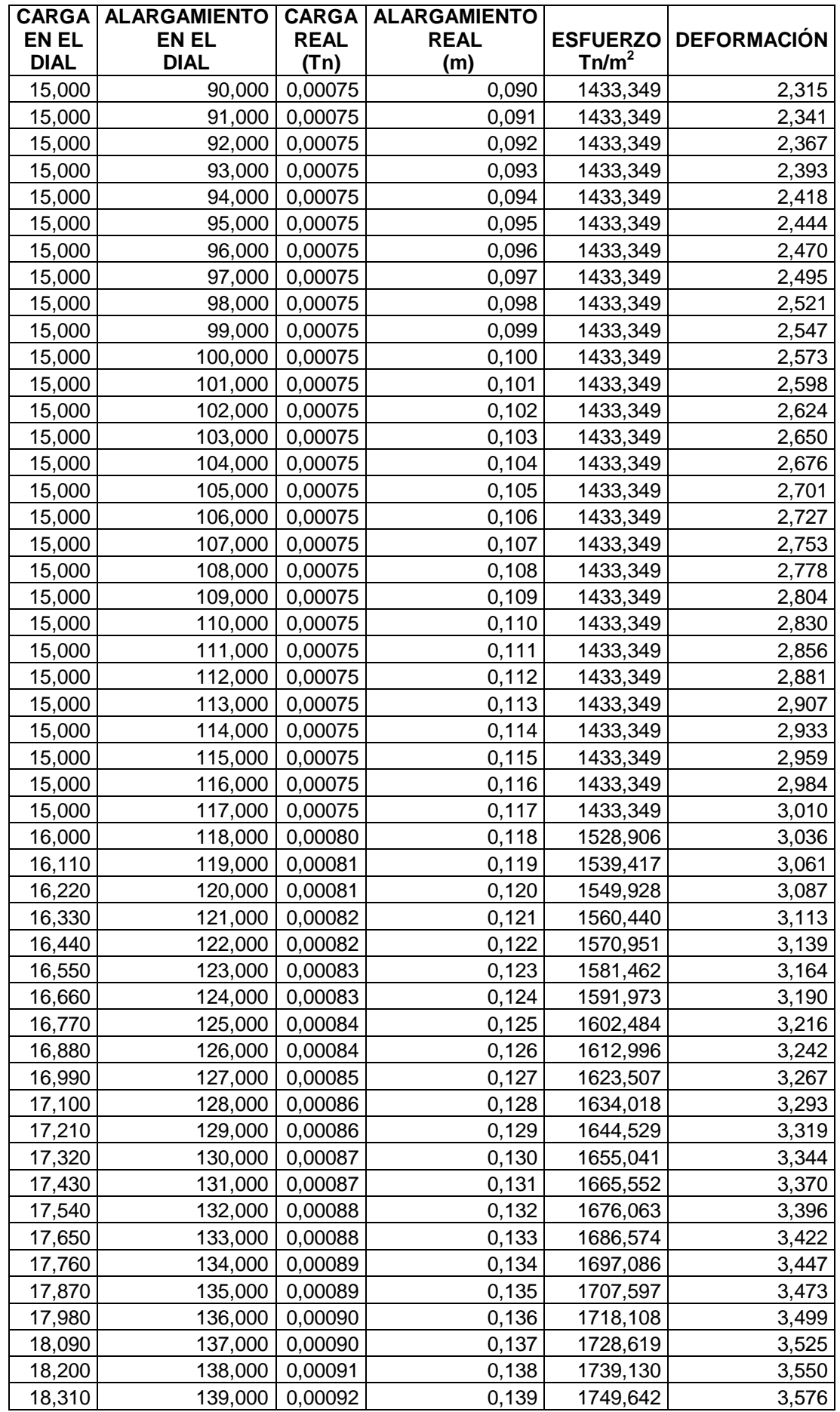
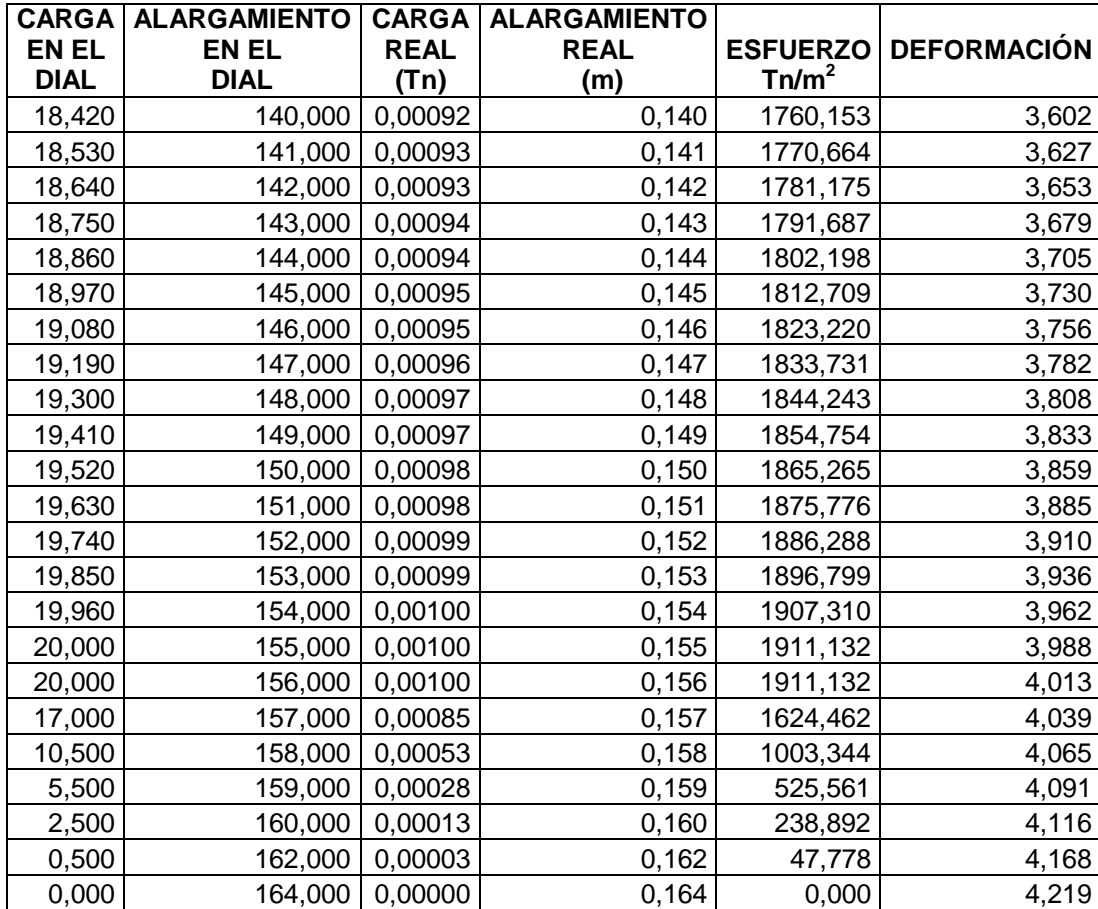

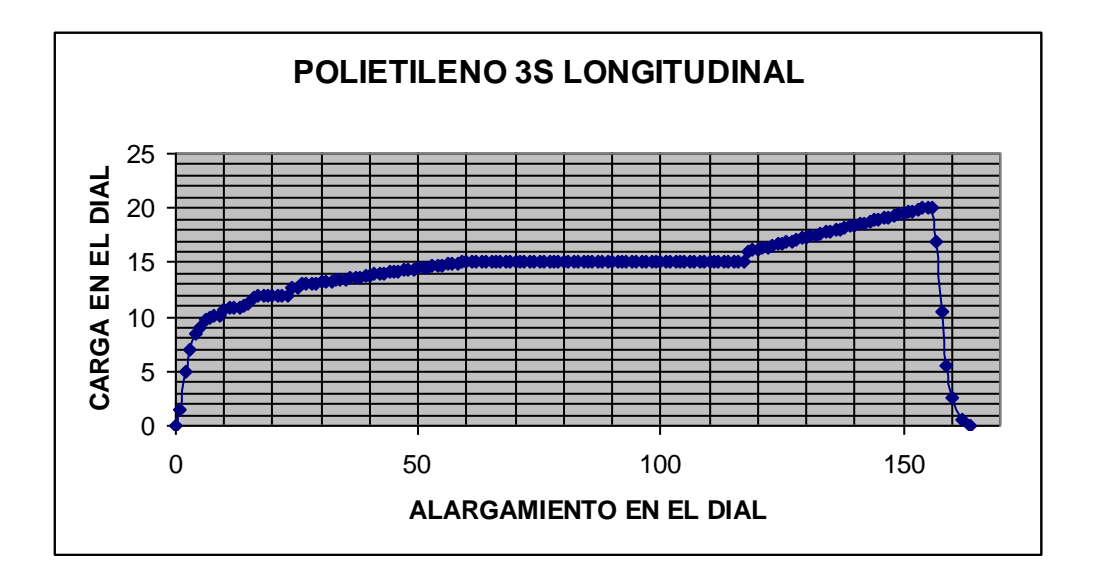

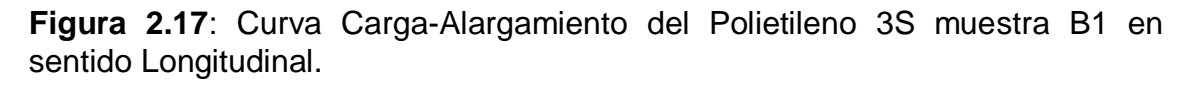

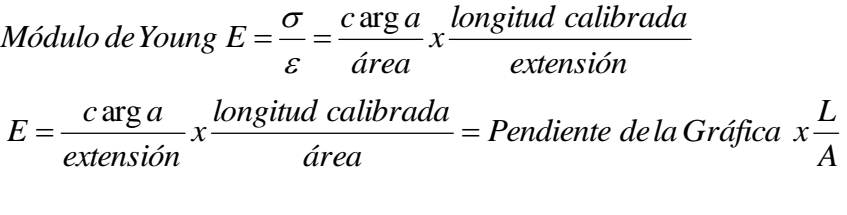

**E= 8666,67 Tn/m2**

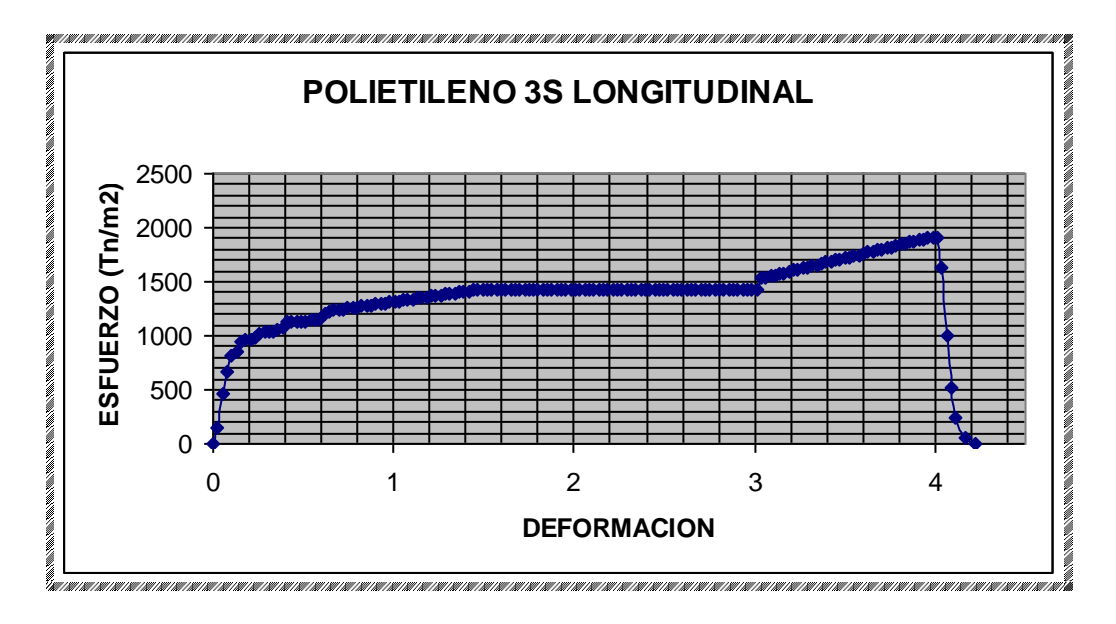

**Figura 2.18**: Curva Esfuerzo-Deformación del Polietileno 3S muestra B1en sentido Longitudinal.

**Tabla 2.5:** Datos obtenidos del ensayo de tracción de polietileno 3S muestra B2 en sentido Longitudinal.

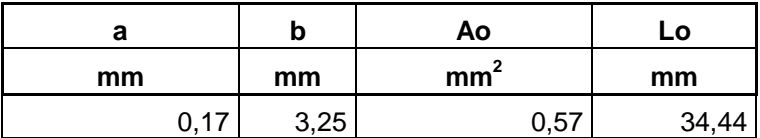

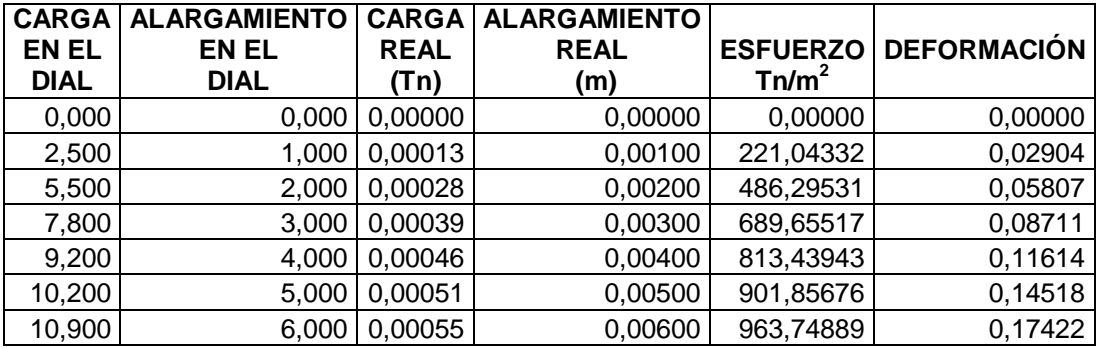

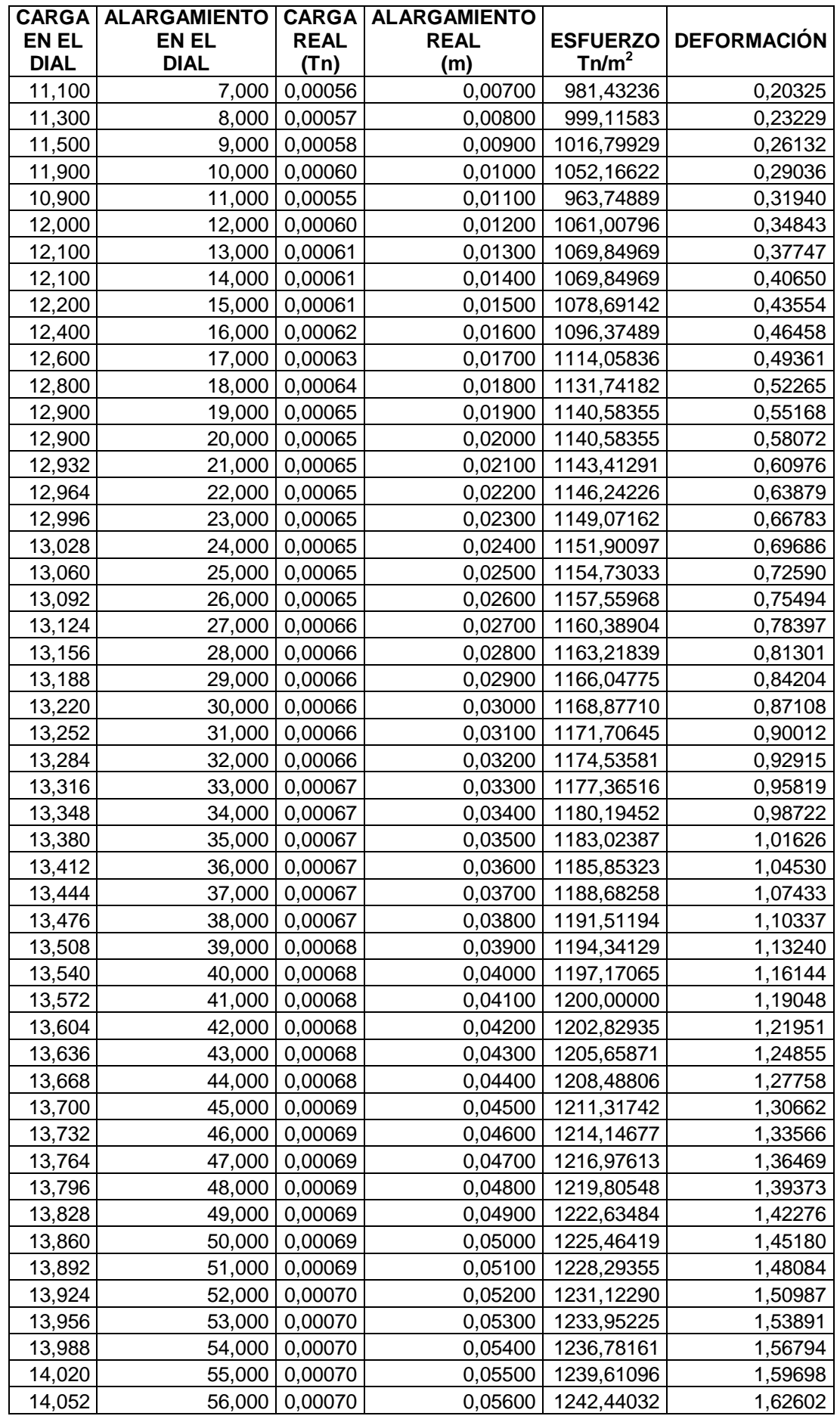

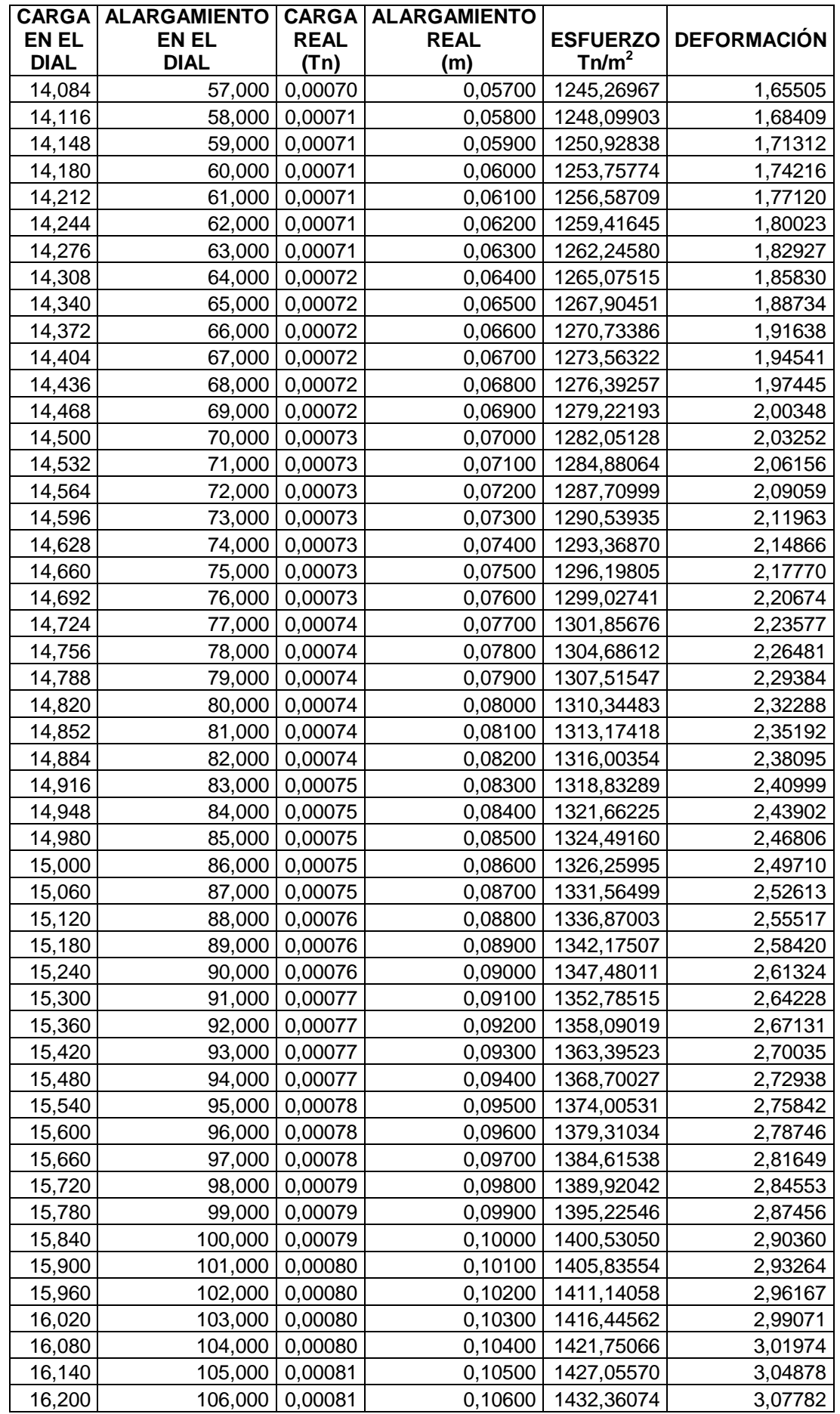

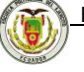

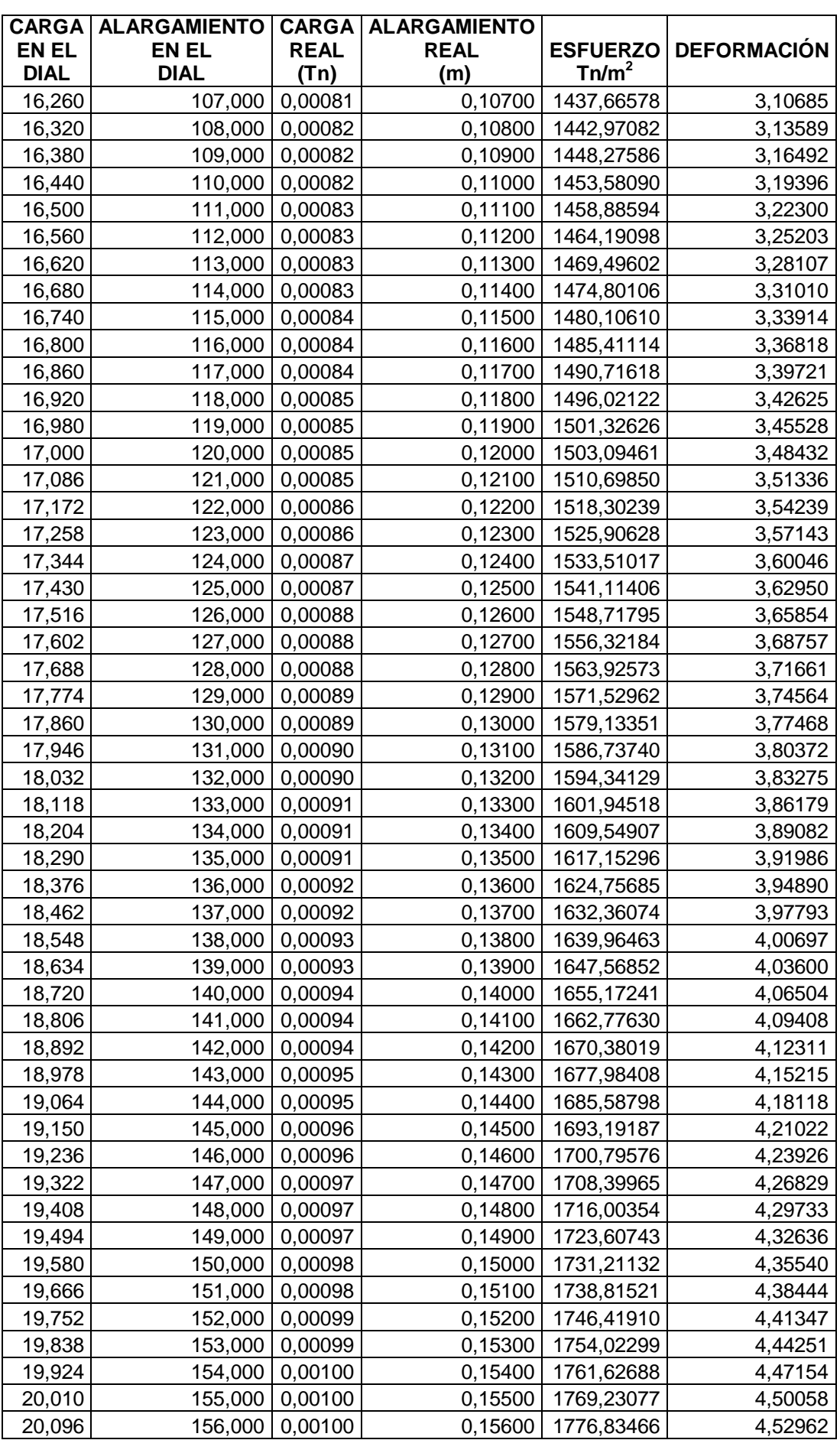

#### LXXVII

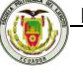

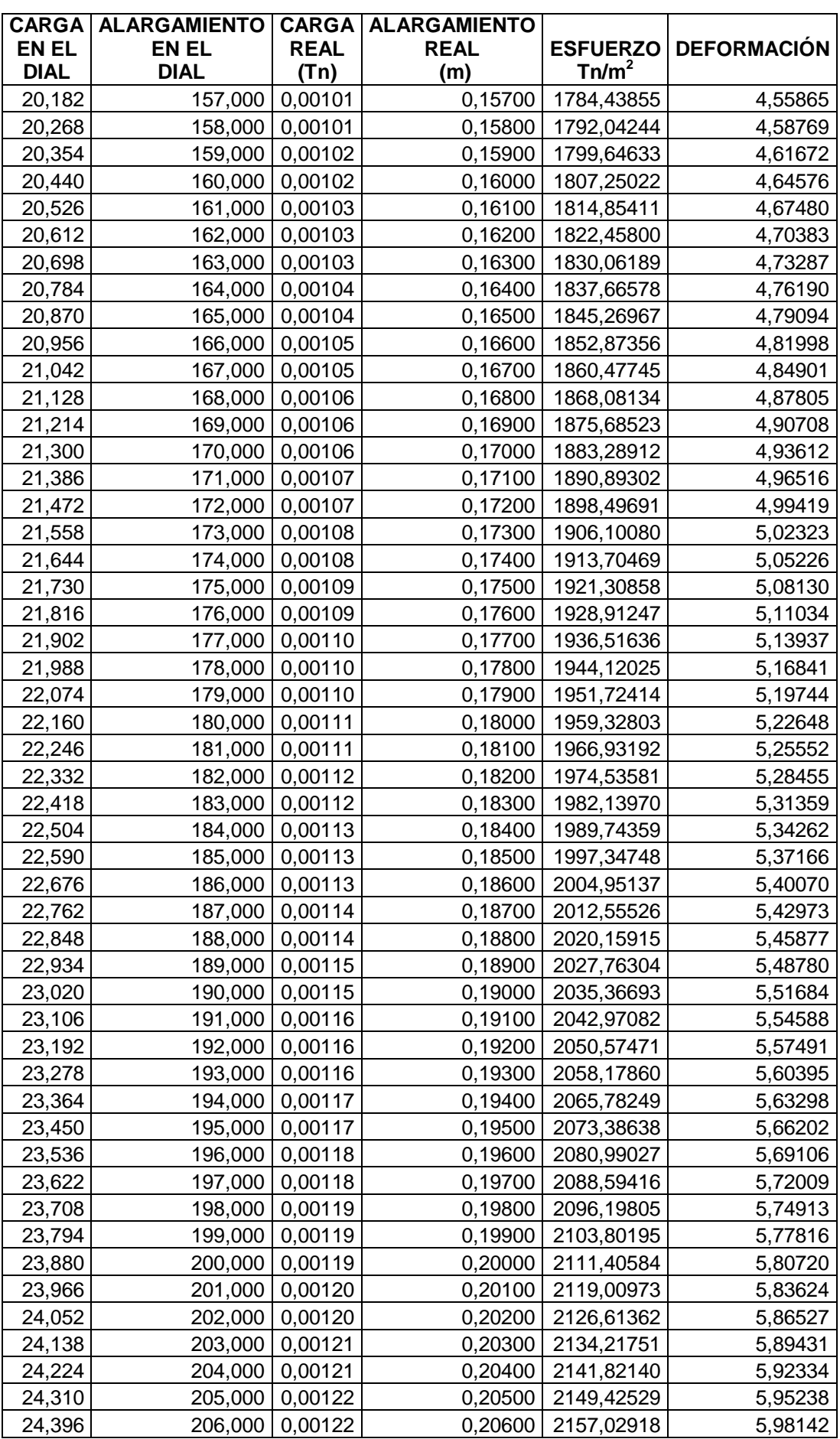

#### LXXVIII

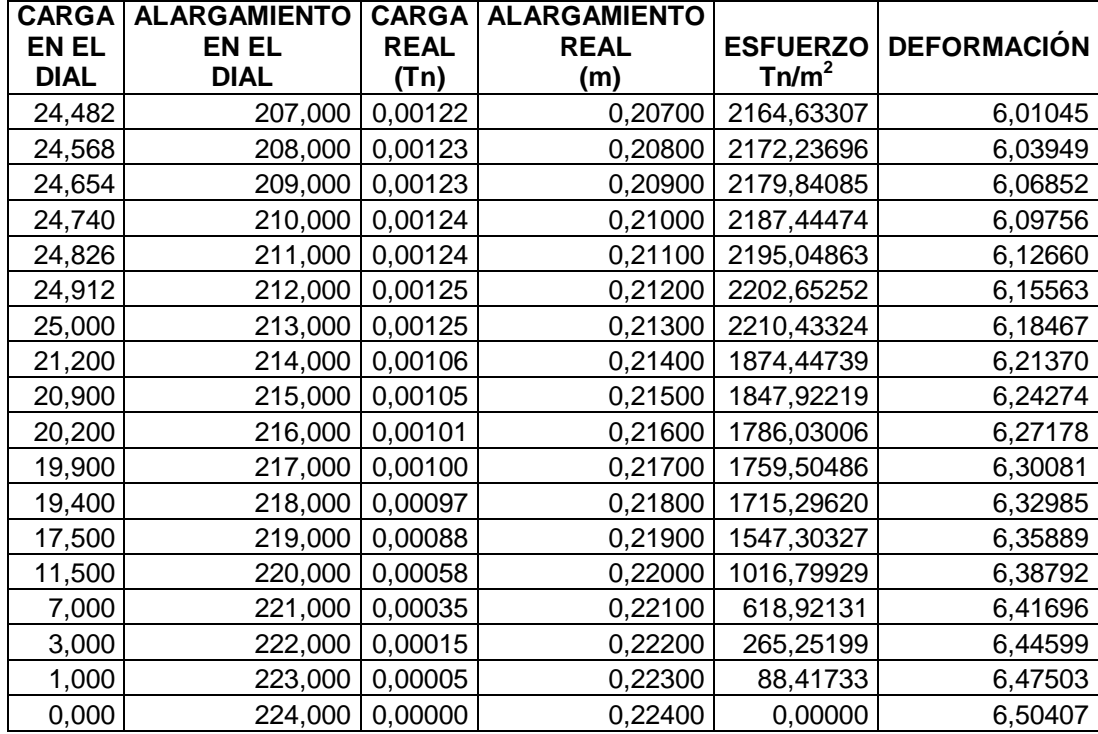

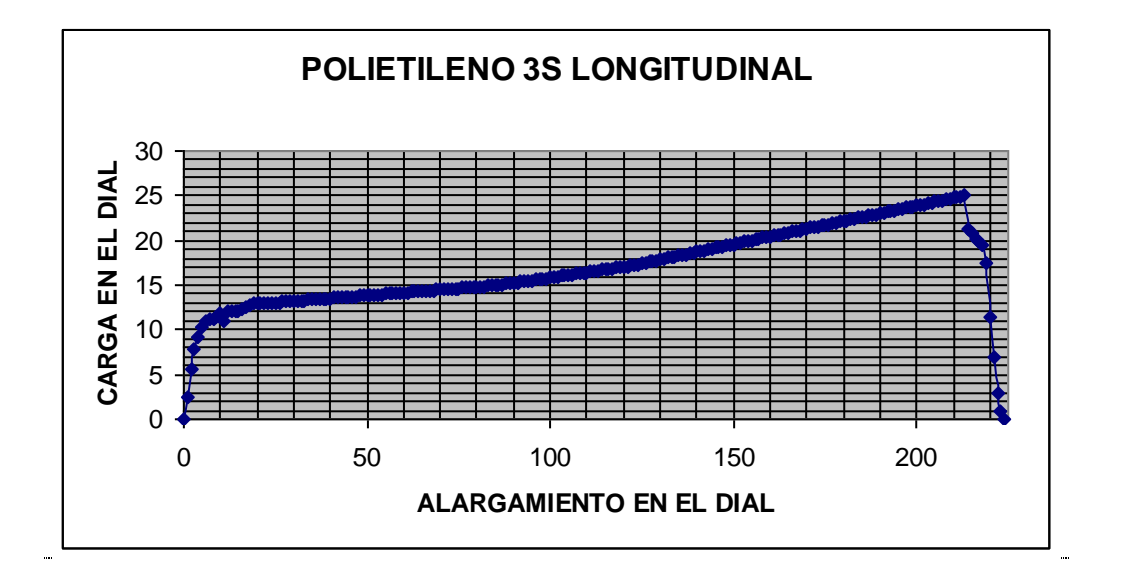

**Figura 2.19**: Curva Carga-Alargamiento del Polietileno 3S muestra B2 en sentido Longitudinal.

**E= 4364,63 Tn/m2**

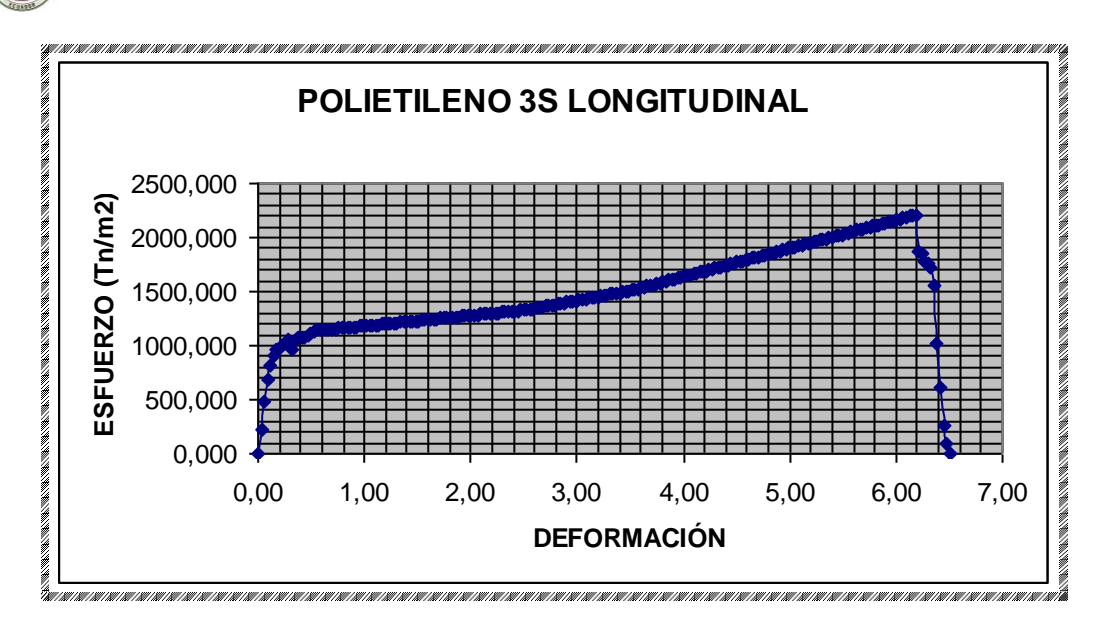

**Figura 2.20**: Curva Esfuerzo-Deformación del Polietileno 3S muestra B2 en sentido Longitudinal.

**Tabla 2.6:** Datos obtenidos del ensayo de tracción de polietileno 2S muestra B3 en sentido Longitudinal.

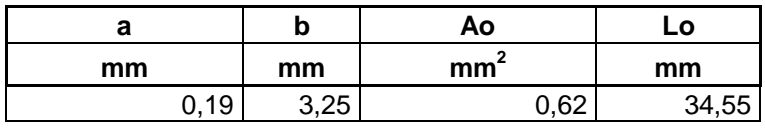

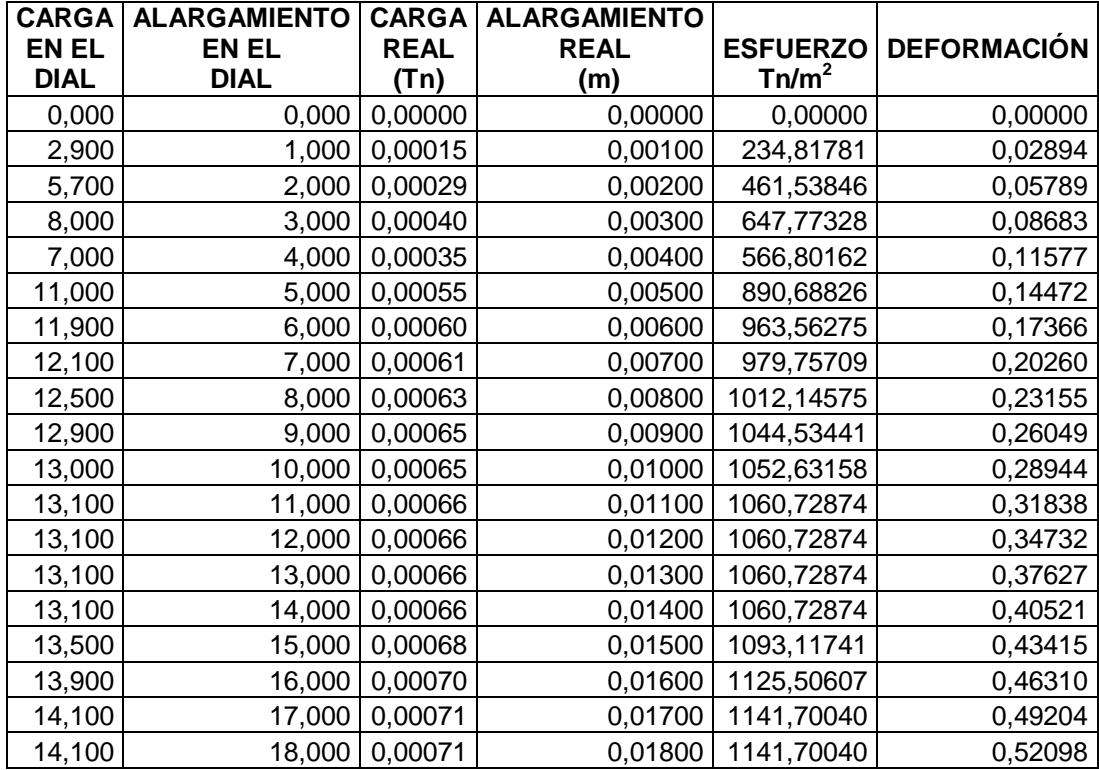

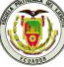

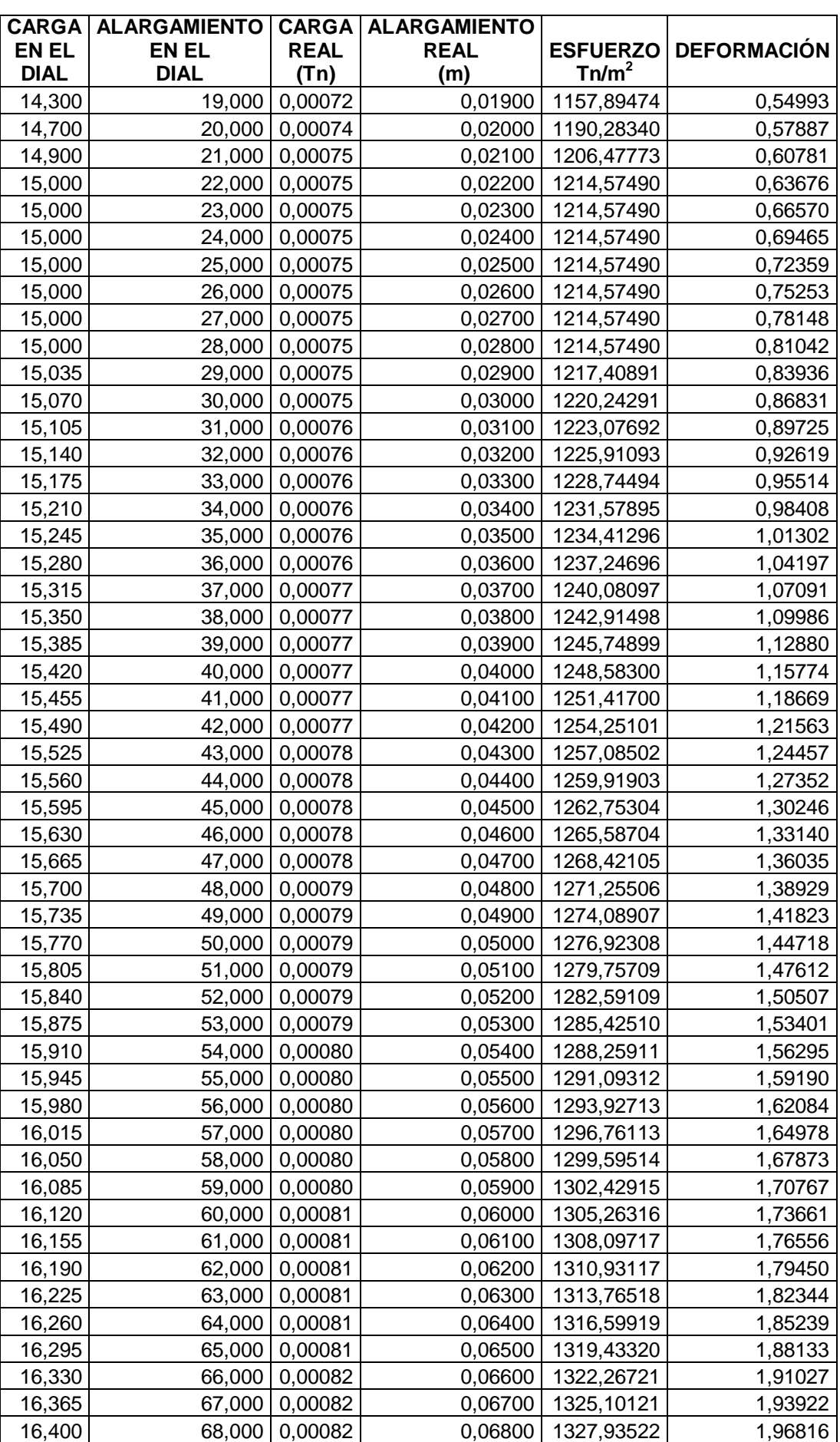

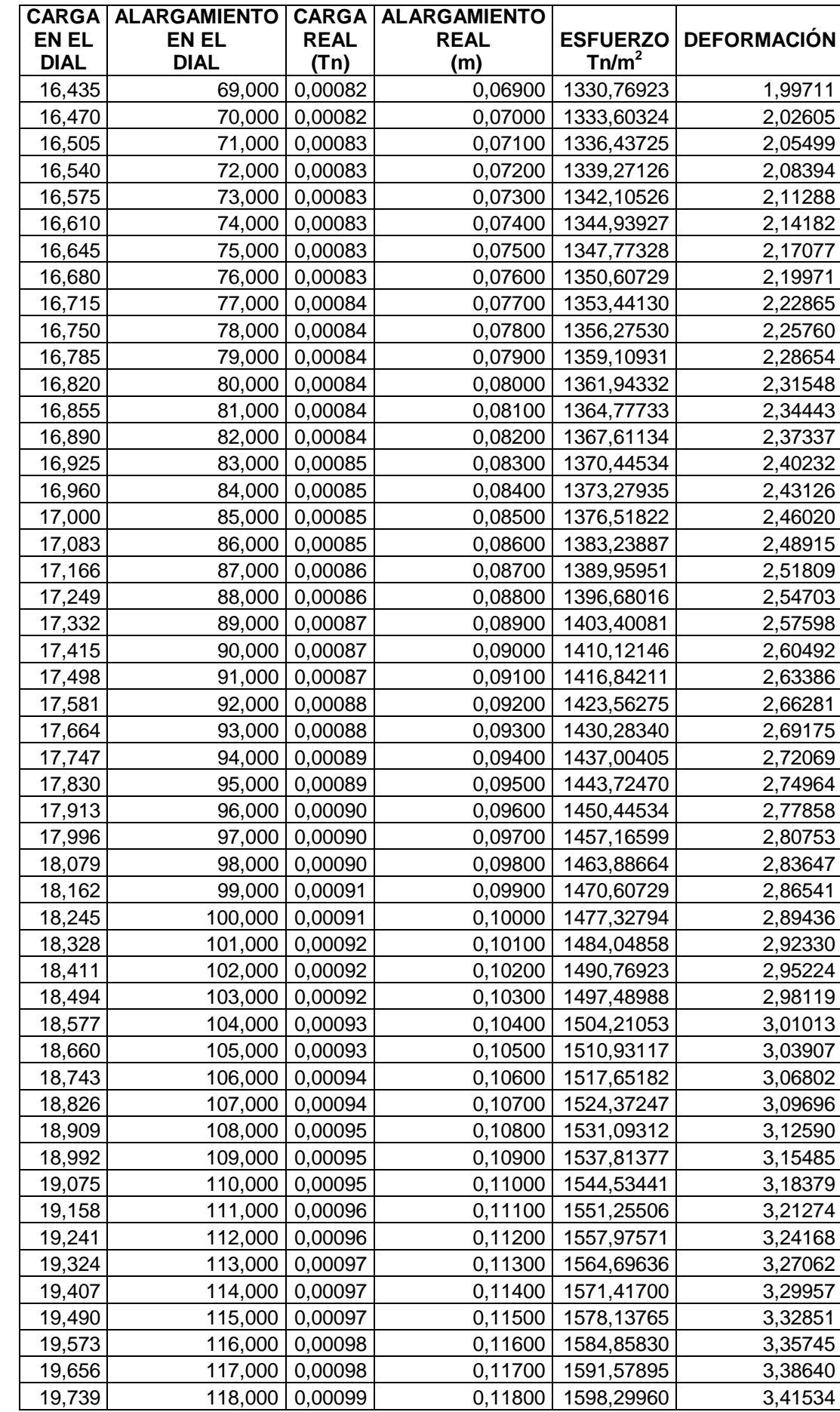

#### LXXXII

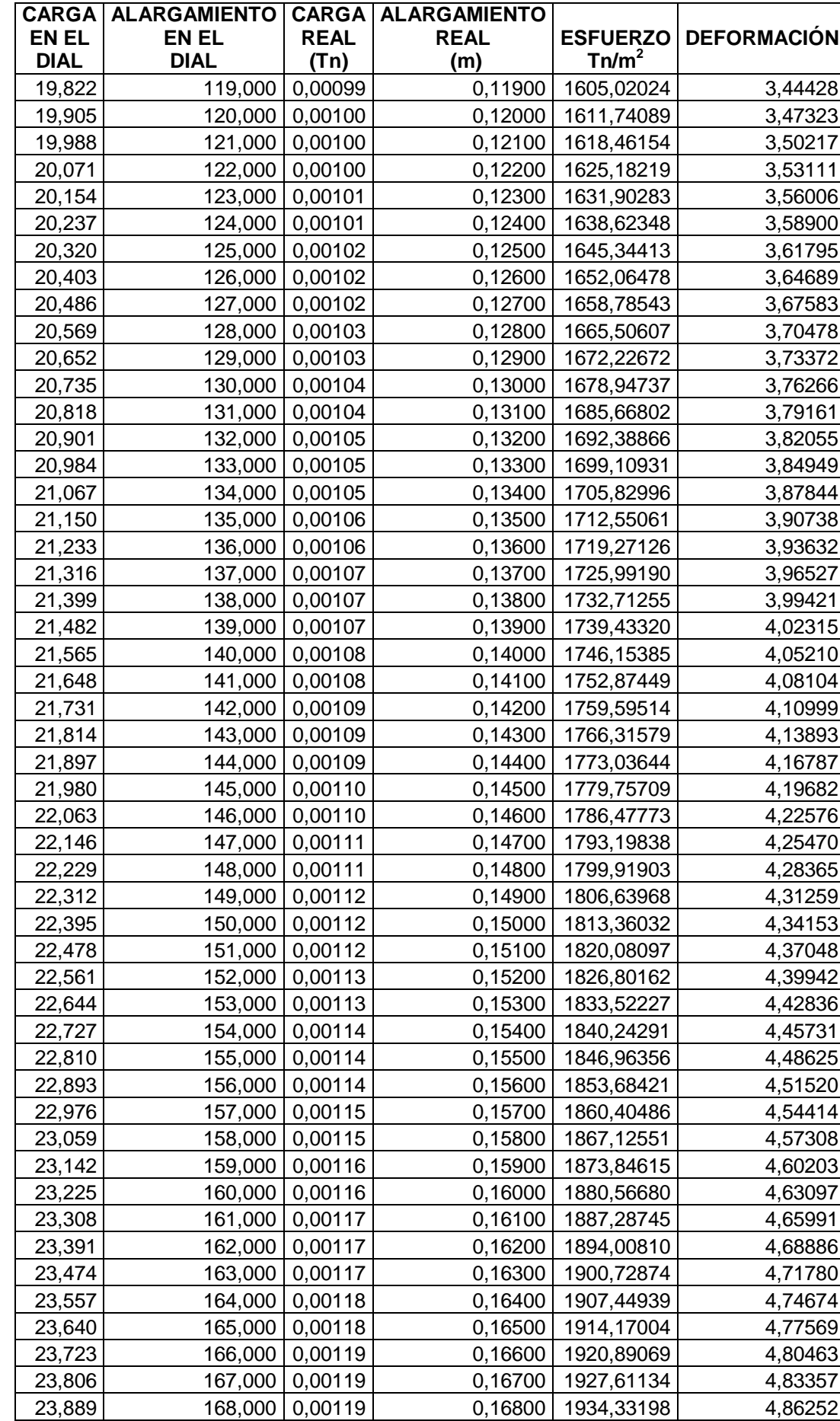

#### LXXXIII

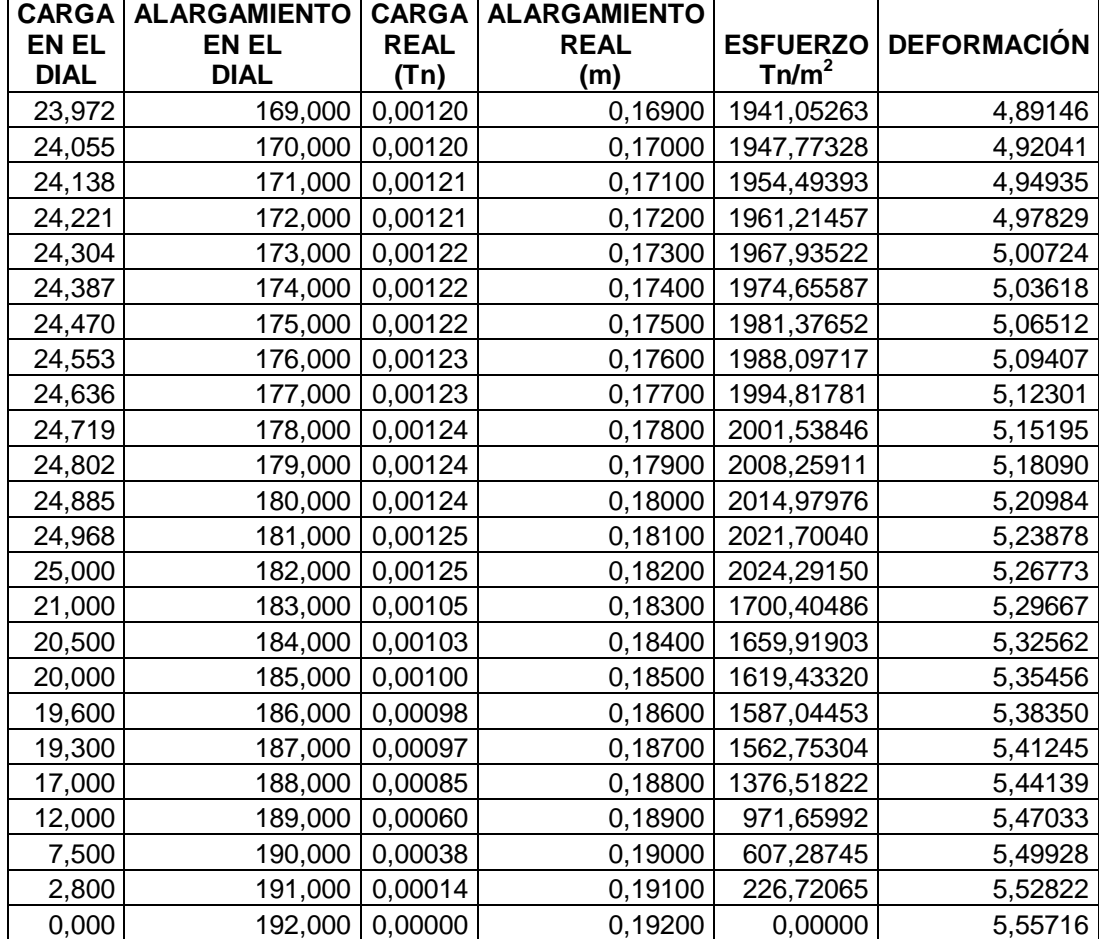

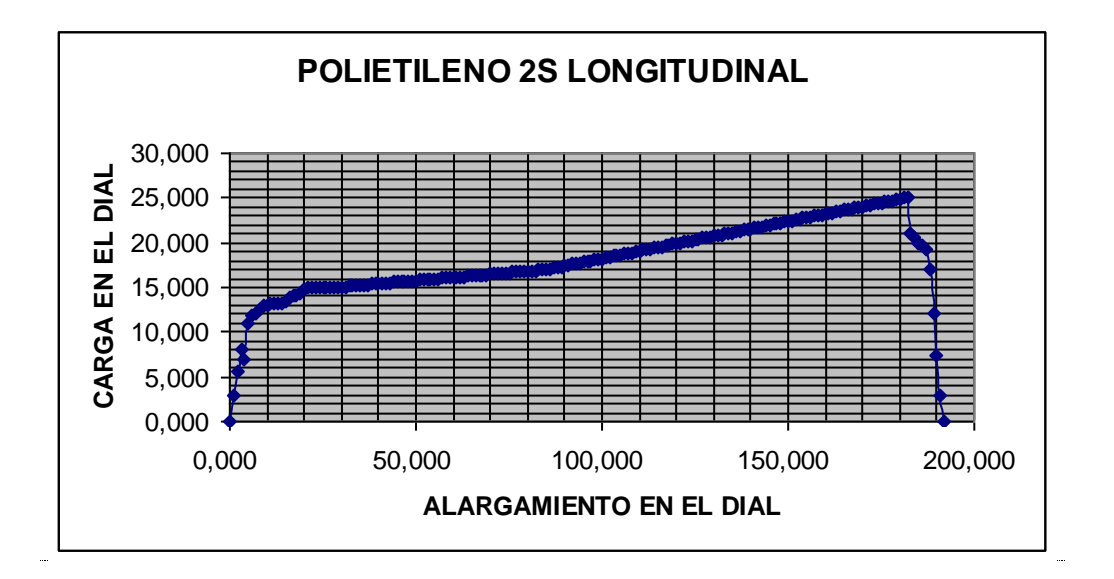

**Figura 2.21**: Curva Carga-Alargamiento del Polietileno 2S muestra B3 en sentido Longitudinal.

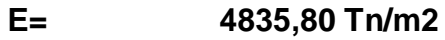

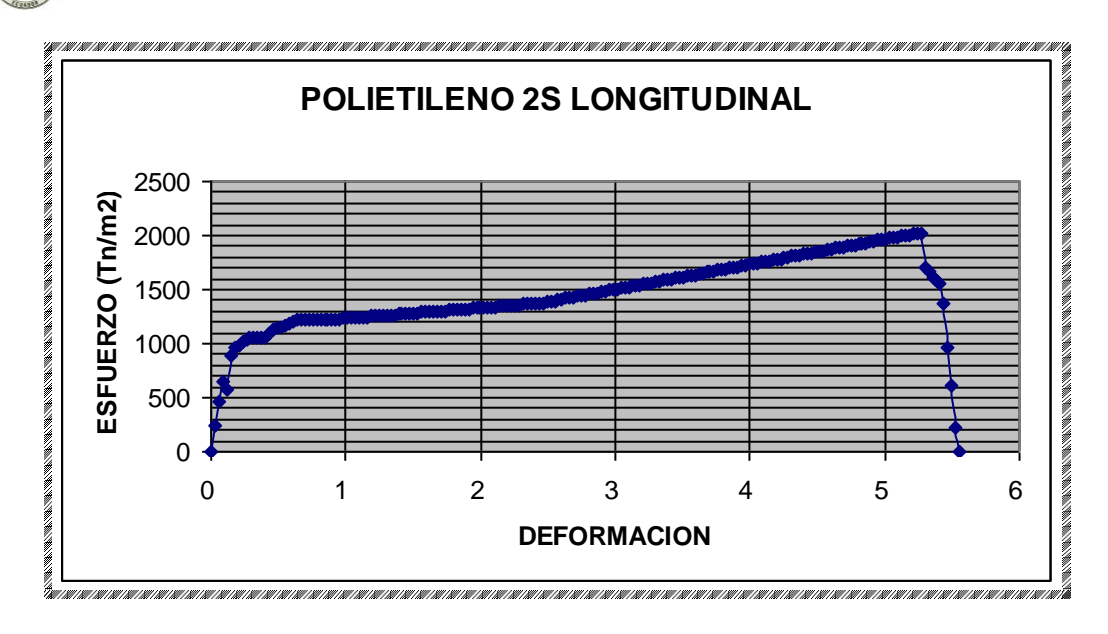

**Figura 2.22**: Curva Esfuerzo-Deformación del Polietileno 2S muestra B3 en sentido Longitudinal.

**Tabla 2.7:** Datos obtenidos del ensayo de tracción de polietileno 2S muestra B4 en sentido Longitudinal.

|     | ~          | Ao              | -0    |
|-----|------------|-----------------|-------|
| mm  | mm         | mm <sup>-</sup> | mm    |
| 717 | 2.25<br>∠J |                 | 32,59 |

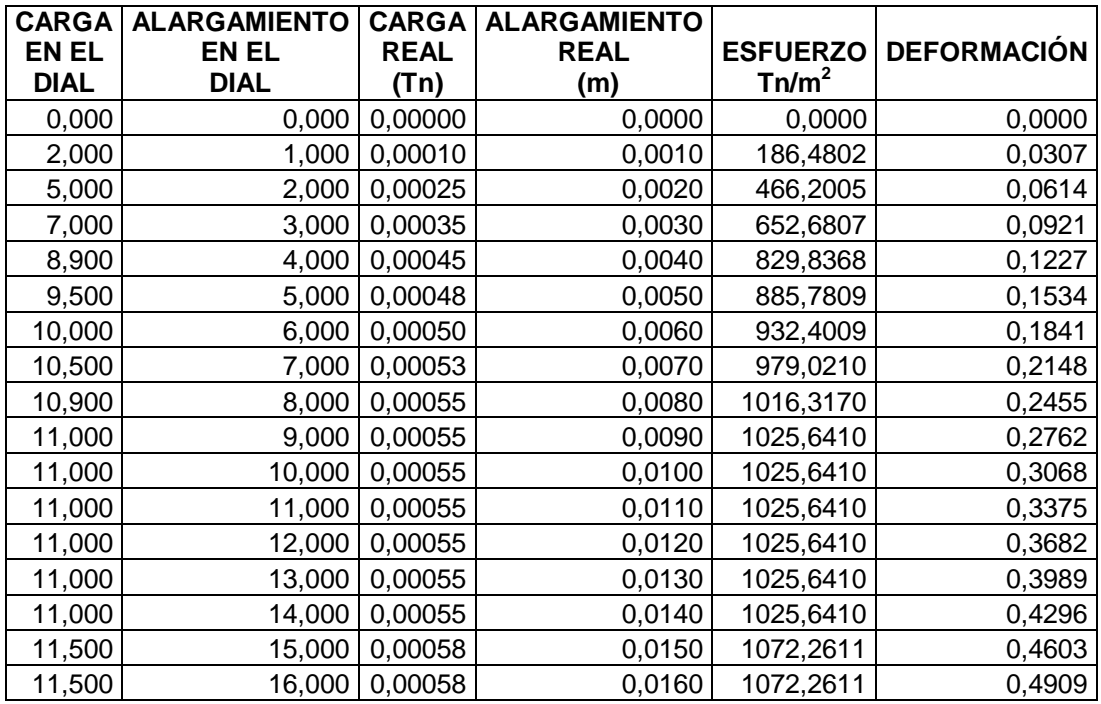

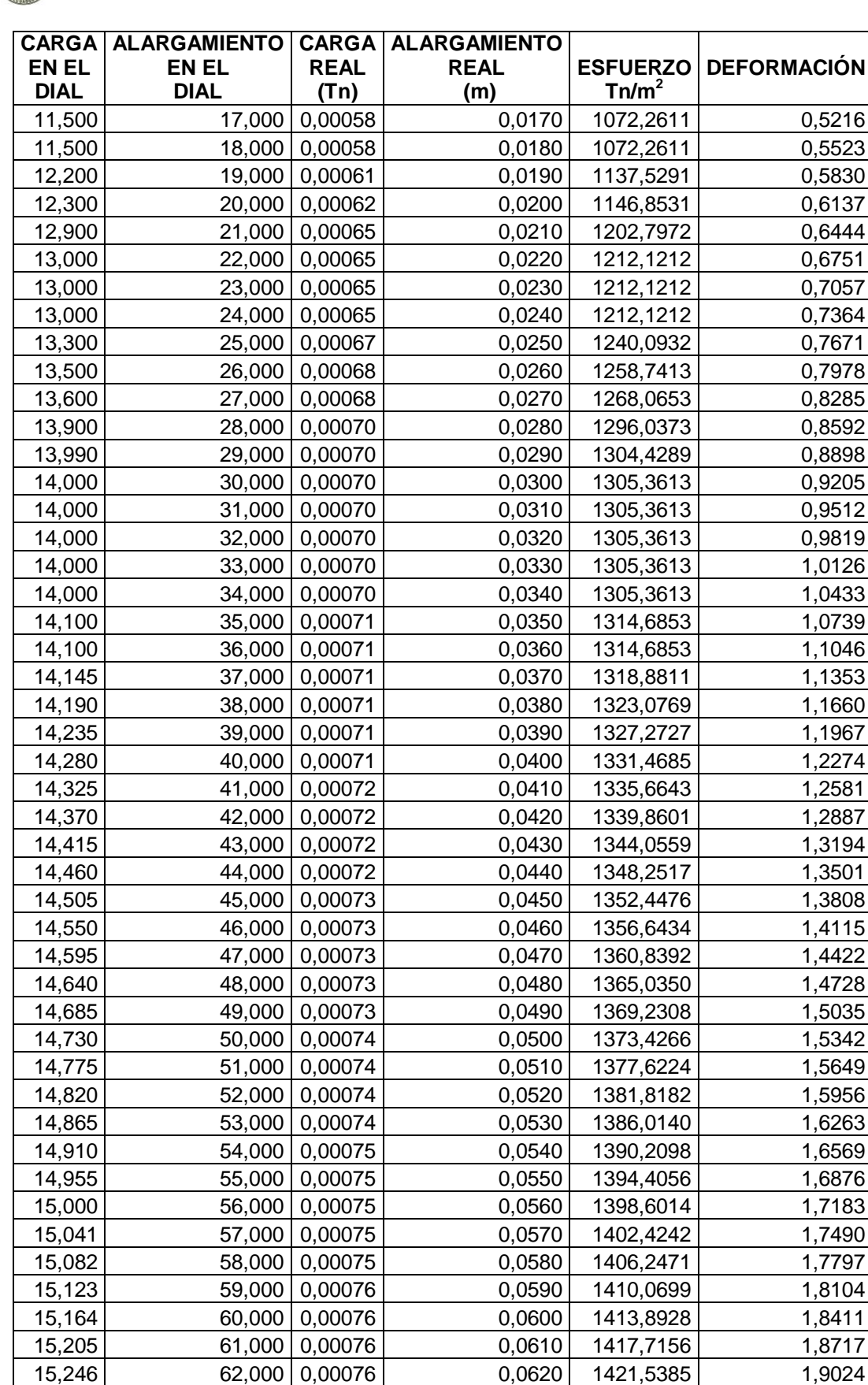

#### LXXXVI

15,287 63,000 0,00076 0,0630 1425,3613 1,9331 15,328 64,000 0,00077 0,0640 1429,1841 1,9638 15,369 65,000 0,00077 0,0650 1433,0070 1,9945 15,410 66,000 0,00077 0,0660 1436,8298 2,0252

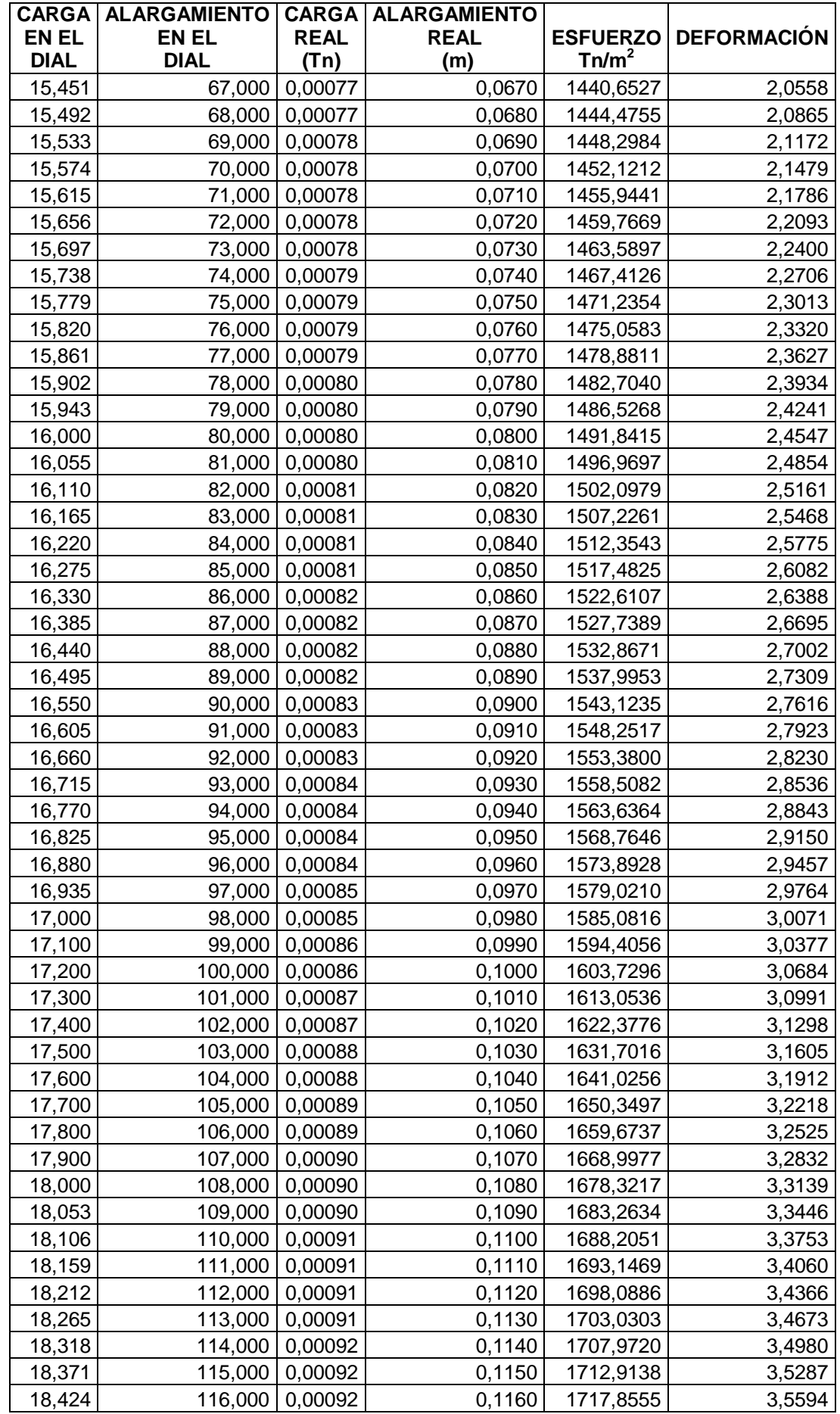

#### LXXXVII

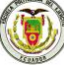

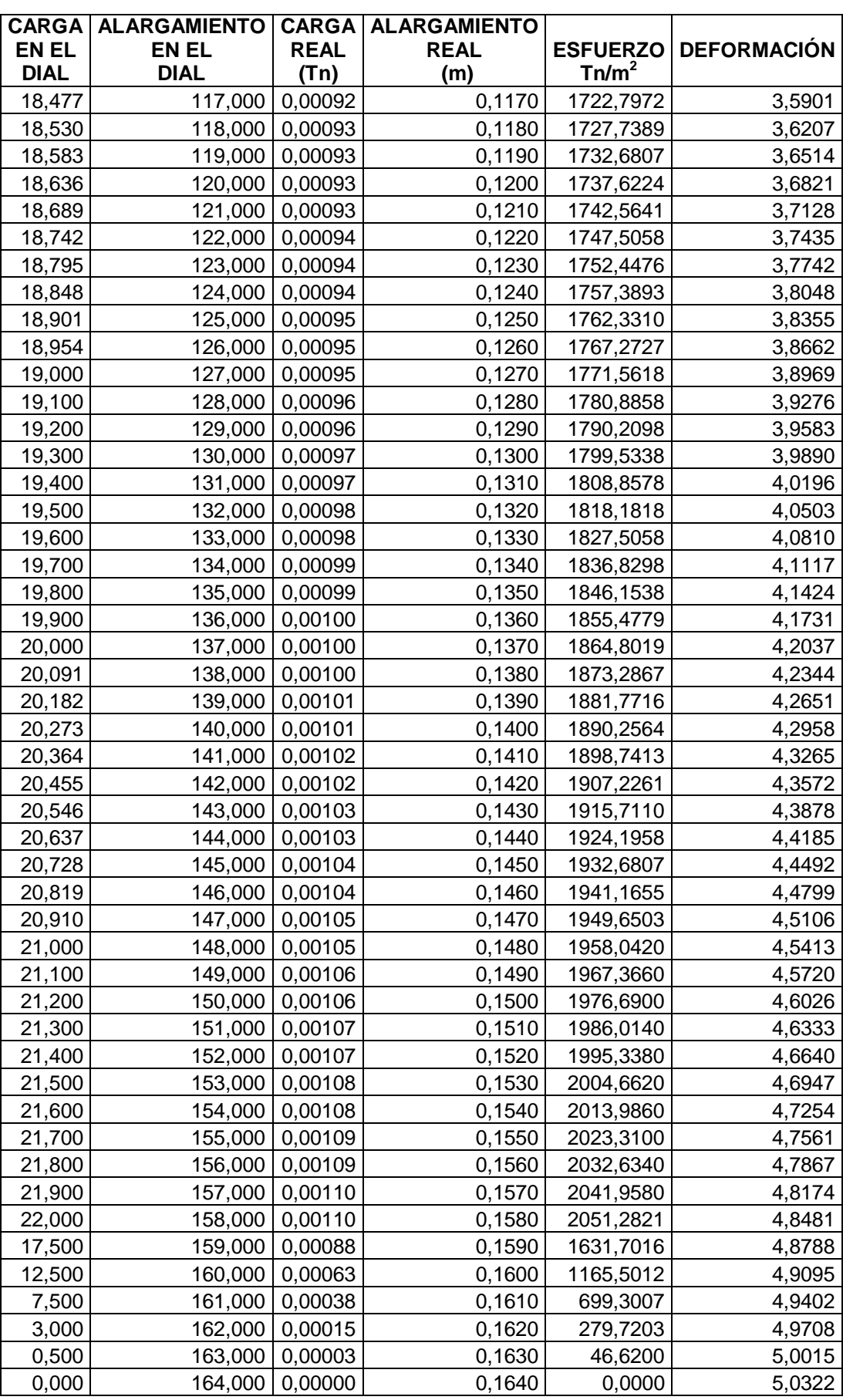

#### LXXXVIII

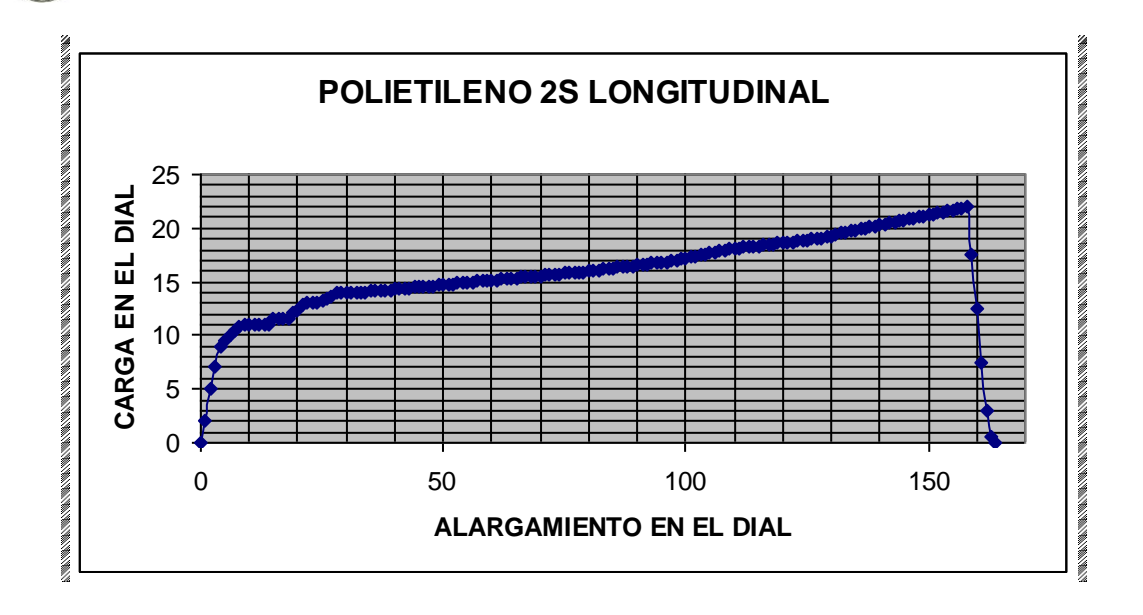

**Figura 2.23**: Curva Carga-Alargamiento del Polietileno 2S muestra B4 en sentido Longitudinal.

**E= 6761,10 Tn/m2**

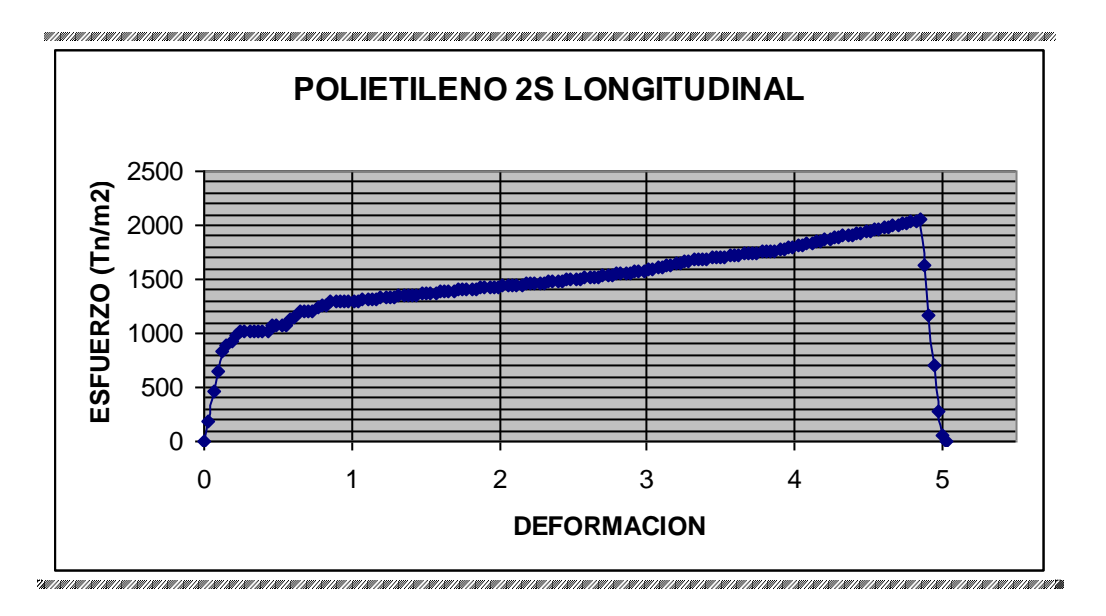

**Figura 2.24**: Curva Esfuerzo-Deformación del Polietileno 2S muestra B4 en sentido Longitudinal.

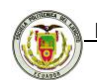

### **2.2.2.8 Fotografías tomadas durante los ensayos realizados con muestras**

### **de polietileno nuevo**

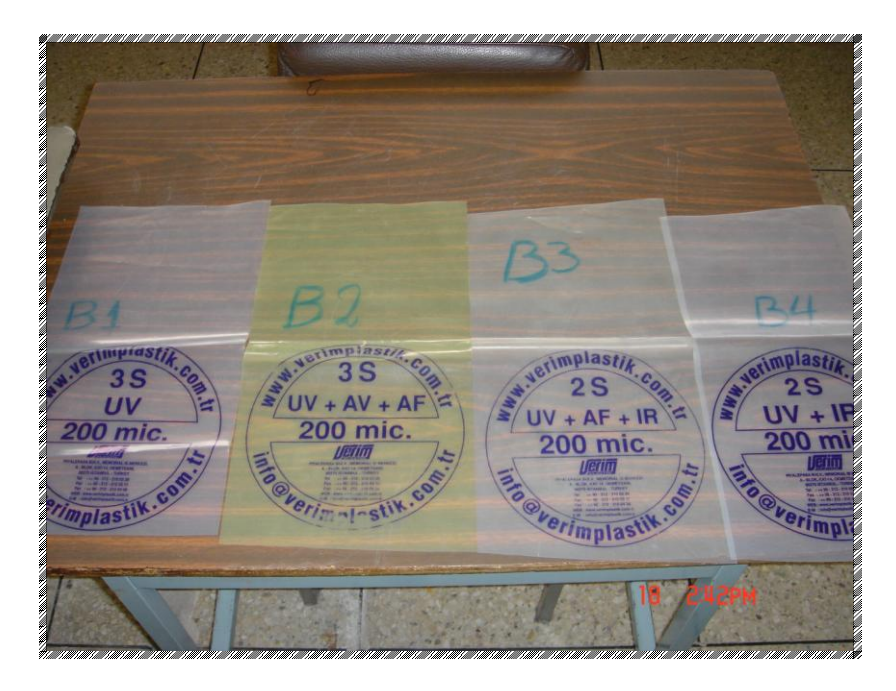

**Figura 2.25:** Numeración de las muestras.

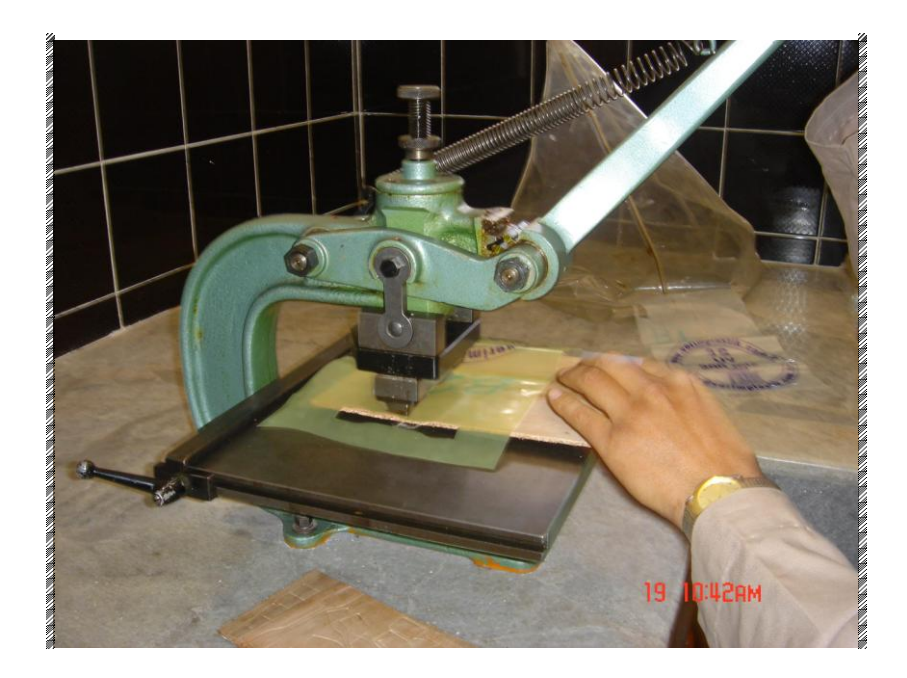

**Figura 2.26:** Obtención de las probetas por medio de la troqueladora.

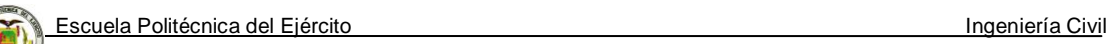

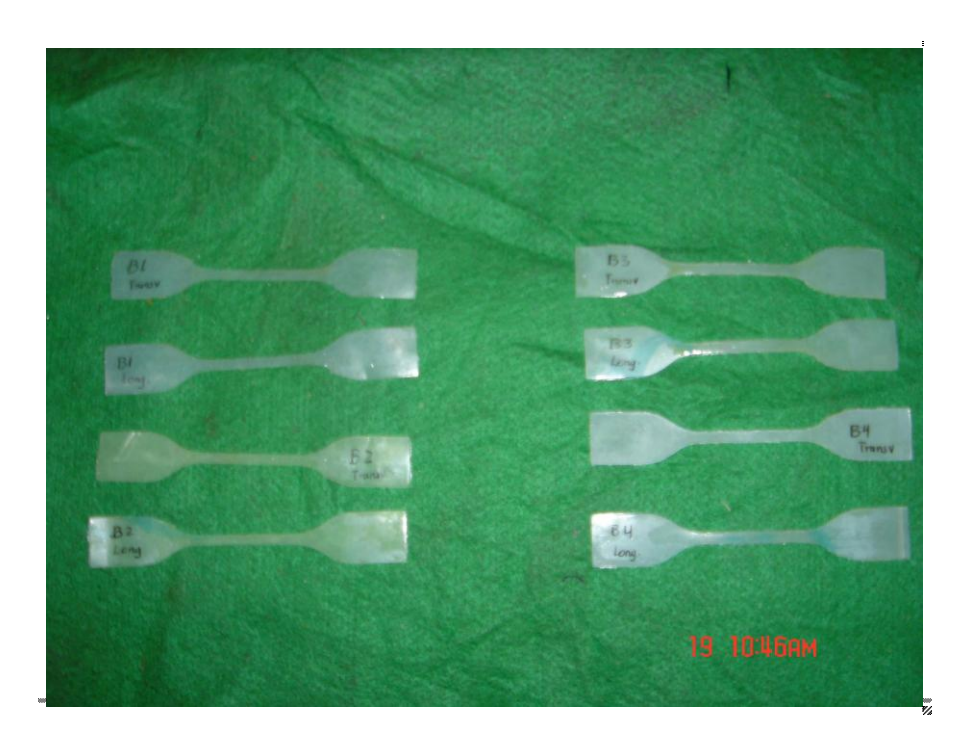

**Figura 2.27:** Probetas listas para ser ensayadas y numeradas.

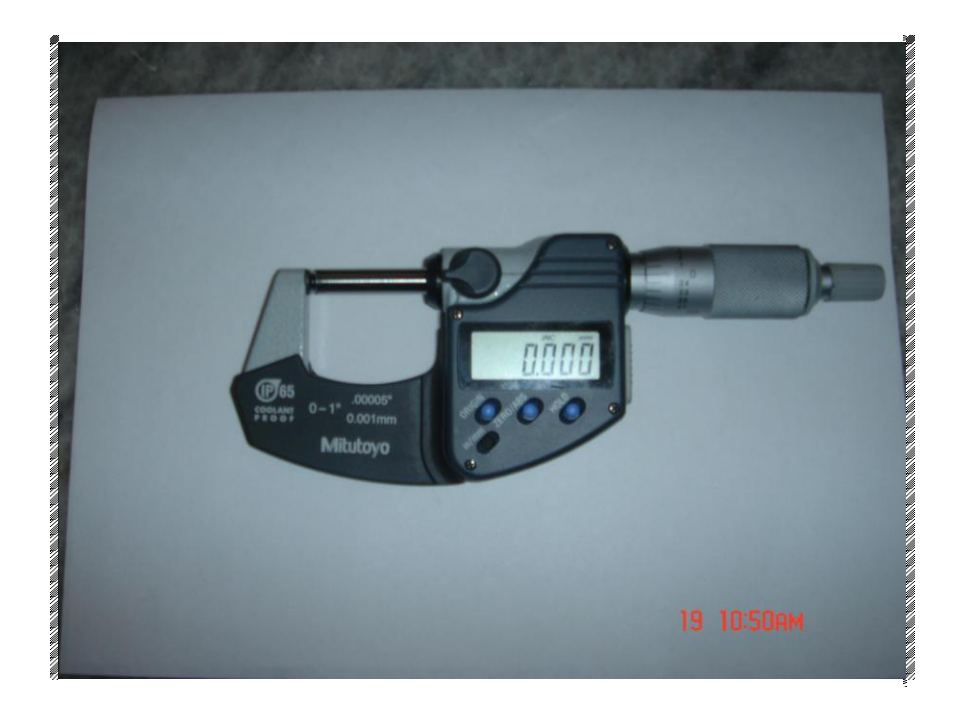

**Figura 2.28:** Micrómetro para medir espesores.

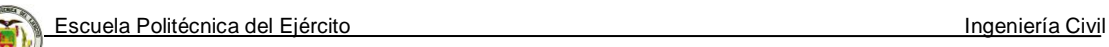

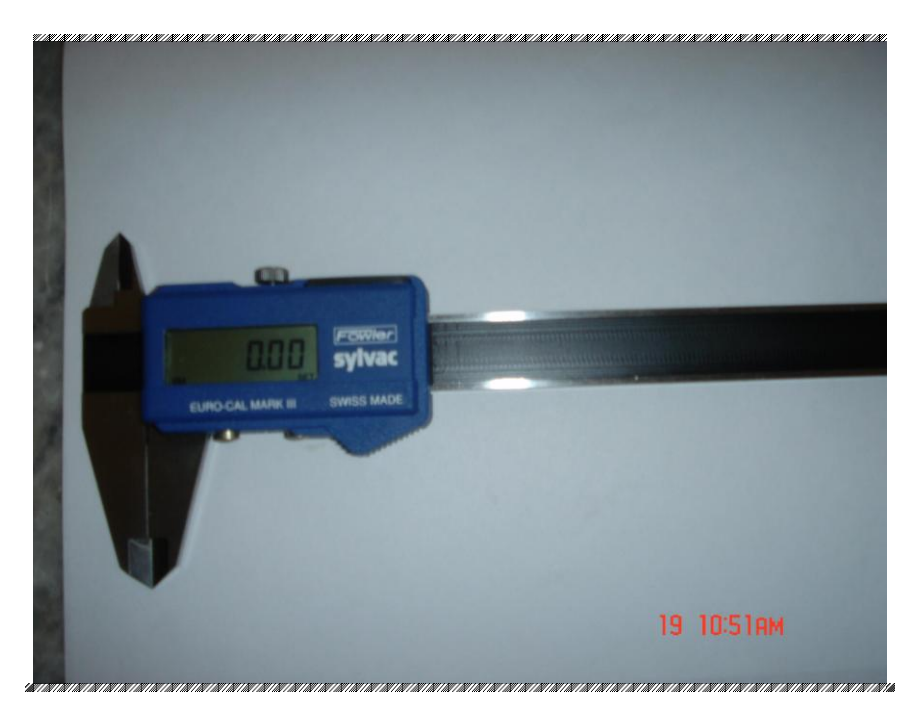

**Figura 2.29:** Pie de Rey para medir longitudes.

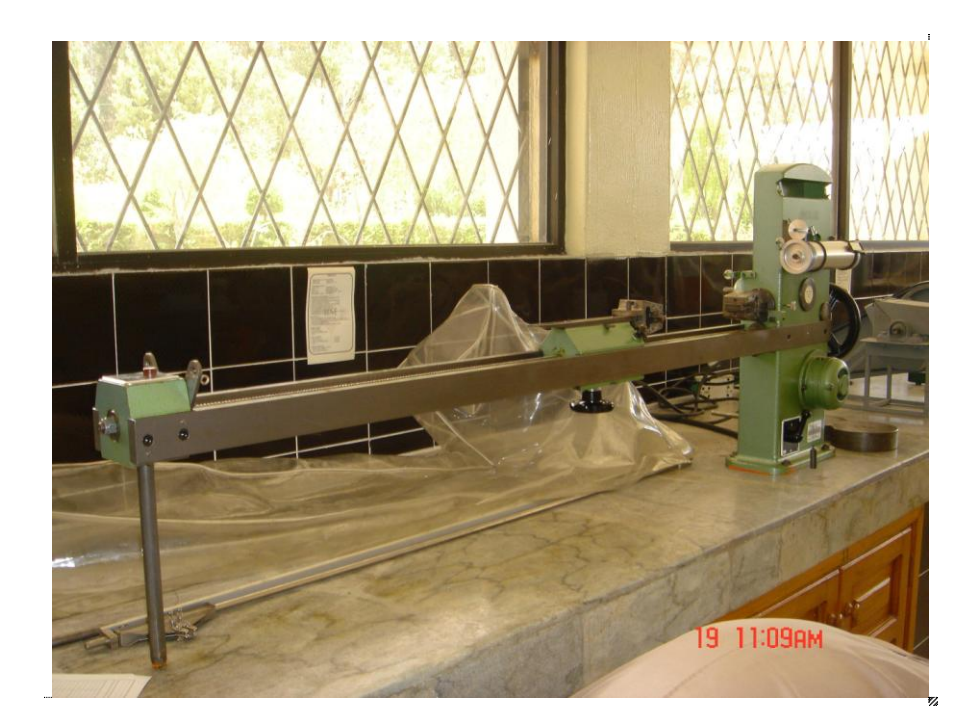

**Figura 2.30:** Máquina de Tracción Horizontal "AMSLER".

Escuela Politécnica del Ejército **Ingeniería** Civil **Ingeniería** Civil

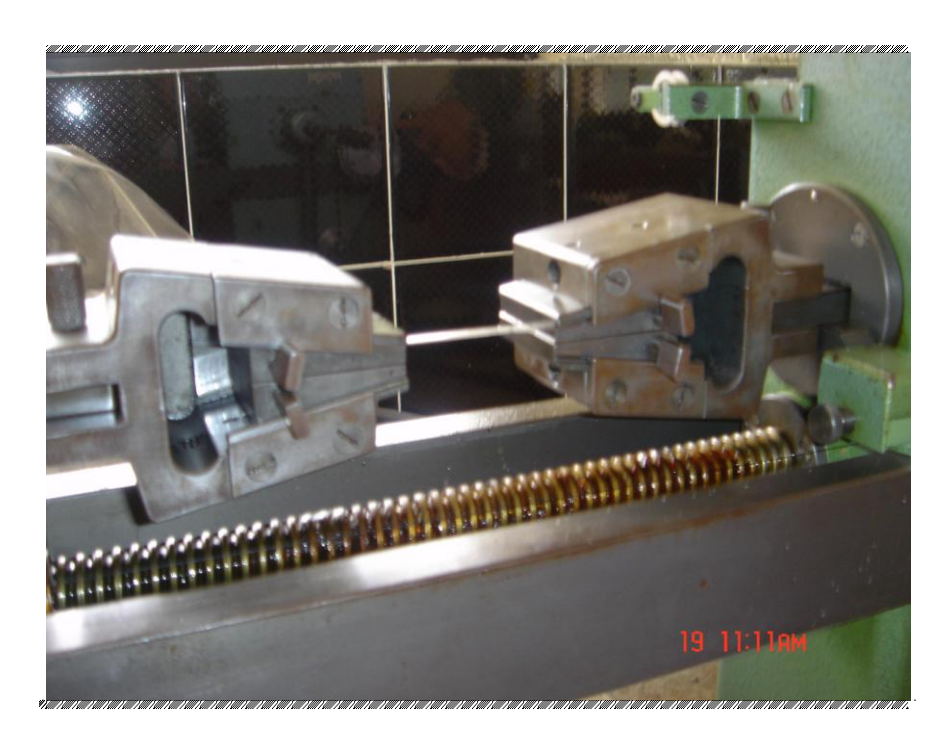

**Figura 2.31:** Probeta puesta en las mordazas.

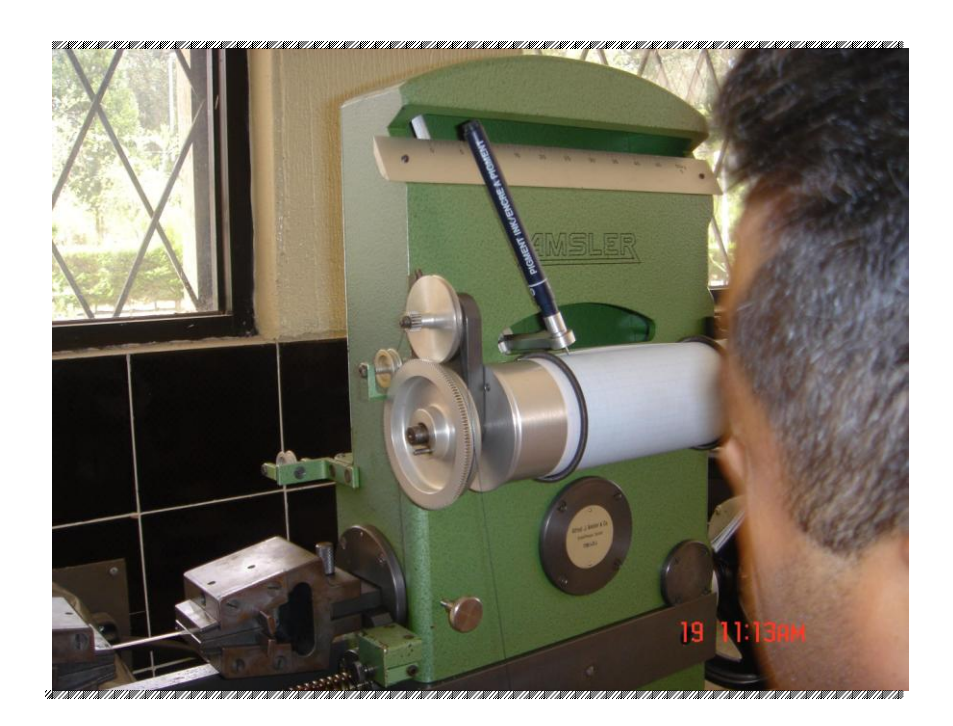

**Figura 2.32:** Obtención de la curva esfuerzo-deformación.

Escuela Politécnica del Ejército **Ingeniería** Civil **Ingeniería** Civil

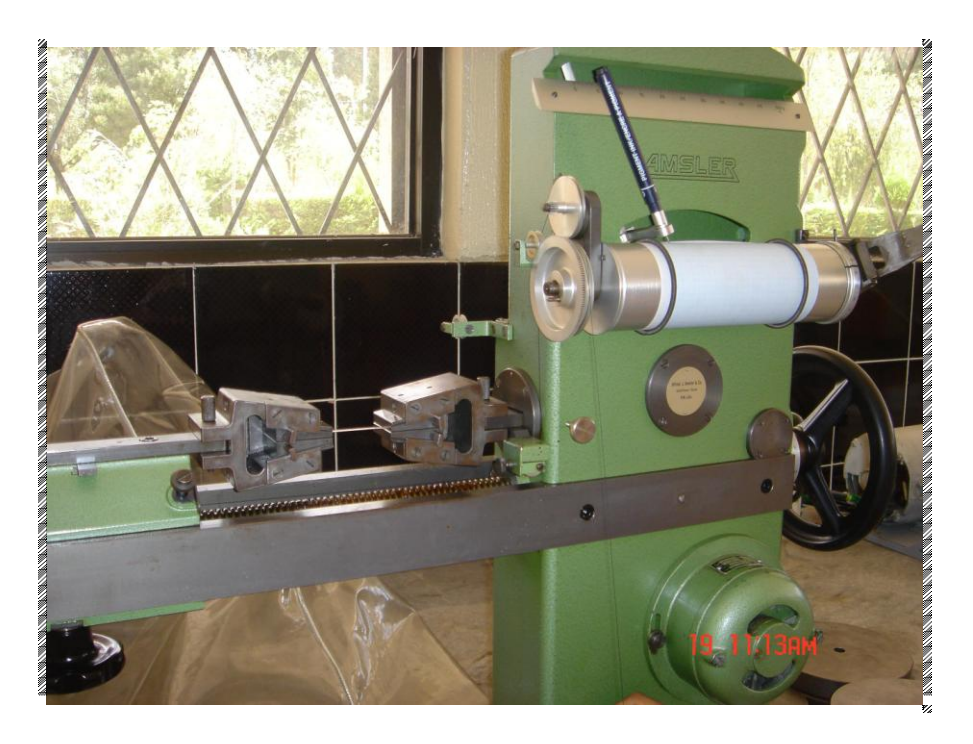

**Figura 2.33:** Aplicación de la tracción a la probeta.

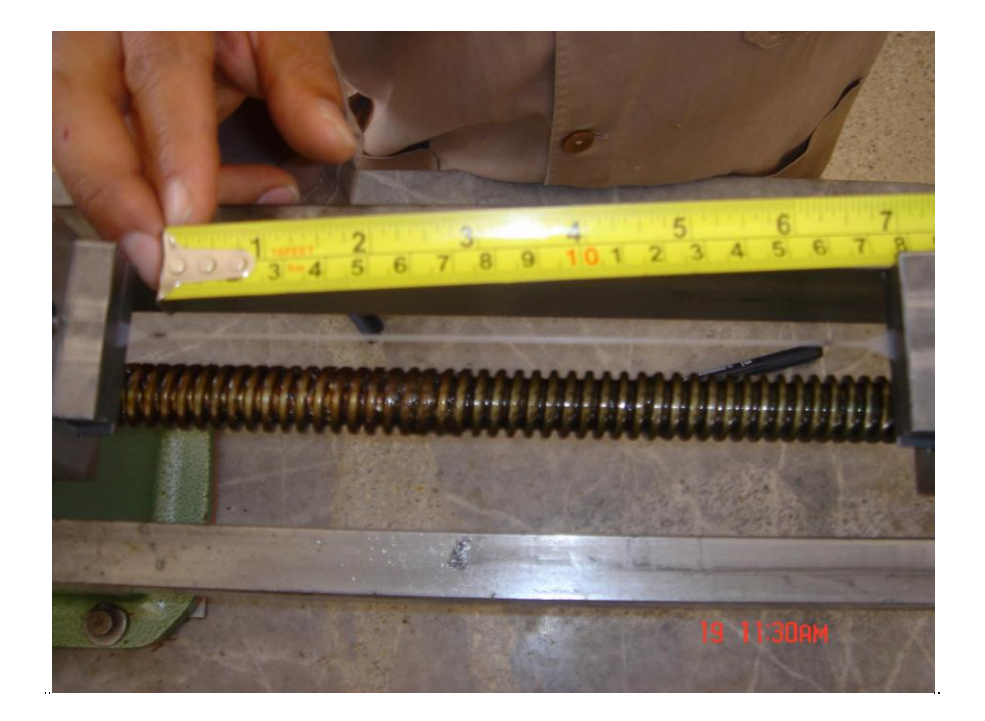

**Figura 2.34:** Medición de la probeta conforme su alargamiento.

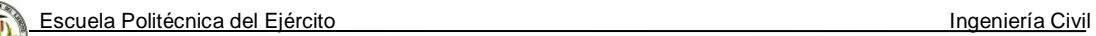

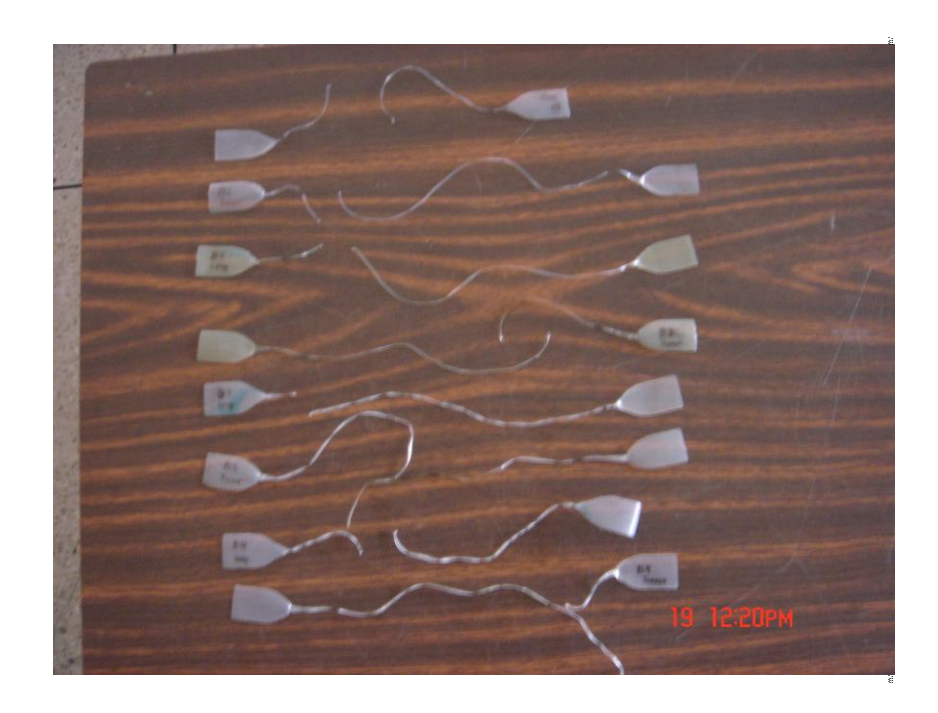

**Figura 2.35:** Probetas ensayadas.

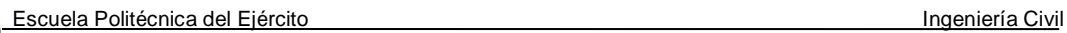

# **2.2.3 Ensayo en el laboratorio para la obtención de las curvas esfuerzodeformación de muestras de pvc film, por medio de tracción**

#### **2.2.3.1 Objetivos**

- Evaluar a través de una Maquina de Tracción horizontal "AMSLER", el comportamiento de deformación bajo tensión uniaxial de varias probetas de PVC FILM nuevo, en sentido longitudinal y transversal.
- Determinar los parámetros típicos de las curvas de esfuerzodeformación obtenidas en ensayos de tensión uniaxial para dos probetas en condiciones de ensayos constantes.
- Interpretar correctamente los datos obtenidos en el diagrama de esfuerzo - deformación.

#### **2.2.3.2 Procedimiento**

- Primero con la troqueladora obtenemos una probeta longitudinal y otra transversal, es decir, obtenemos 2 probetas.
- Obtenemos las medidas de espesor y ancho con el micrómetro y pie de rey respectivamente.
- Marcamos la parte central de cada probeta y con la ayuda del pie de rey medimos la longitud inicial (Lo).
- Se coloca la probeta en las mordazas de la máquina, asegurándose que la fijación sea la correcta.
- Se aplicará una carga a velocidad uniforme hasta alcanzar la ruptura, obteniendo así la longitud última.
- Se generará un archivo de datos de Carga aplicada, Curva de esfuerzodeformación y se obtiene el Módulo de Young (E).

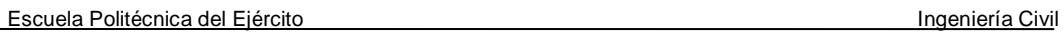

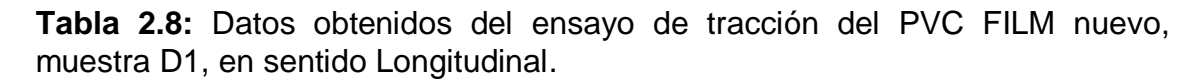

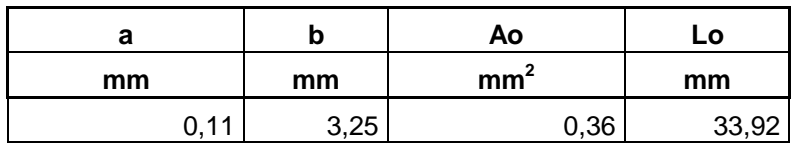

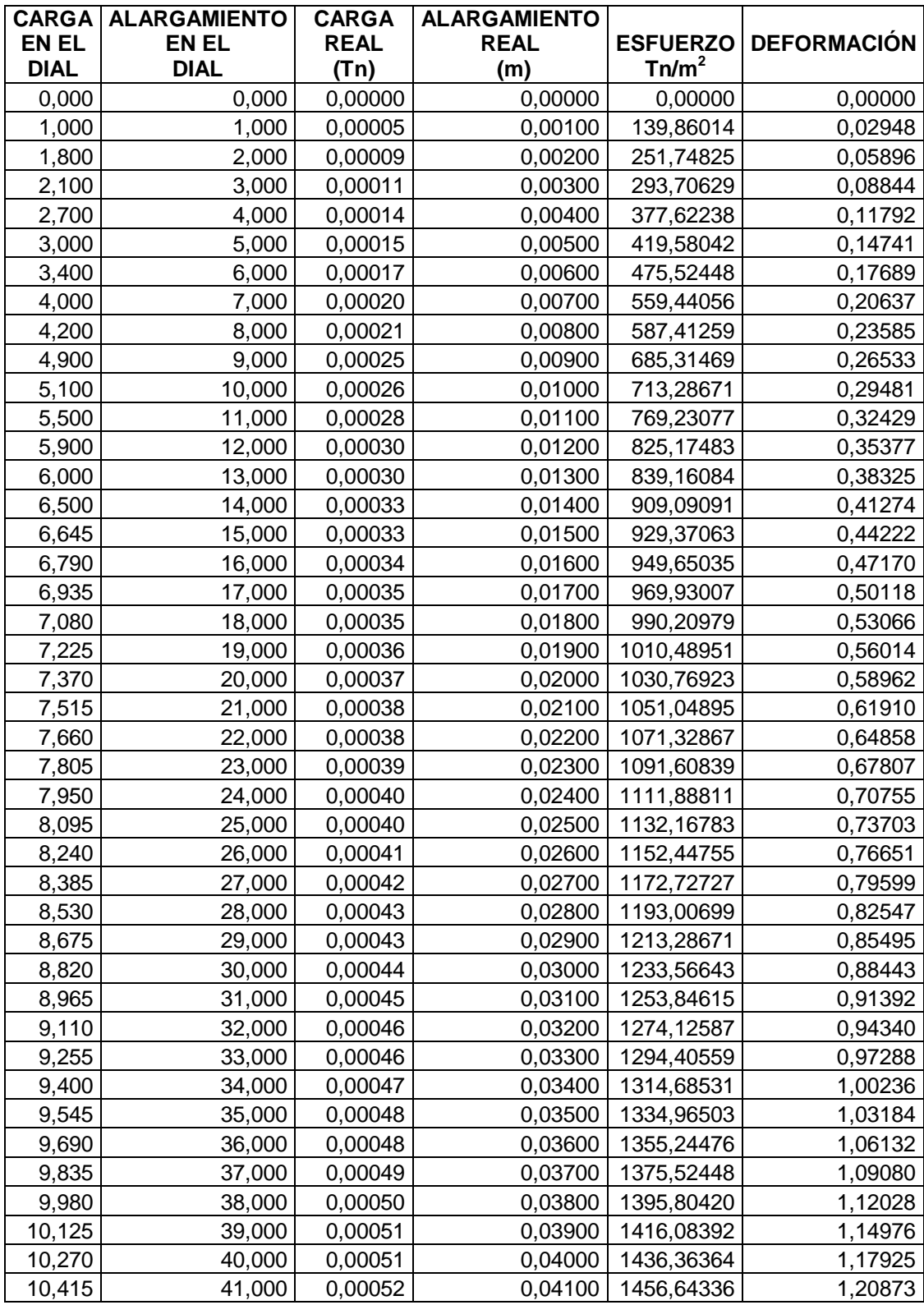

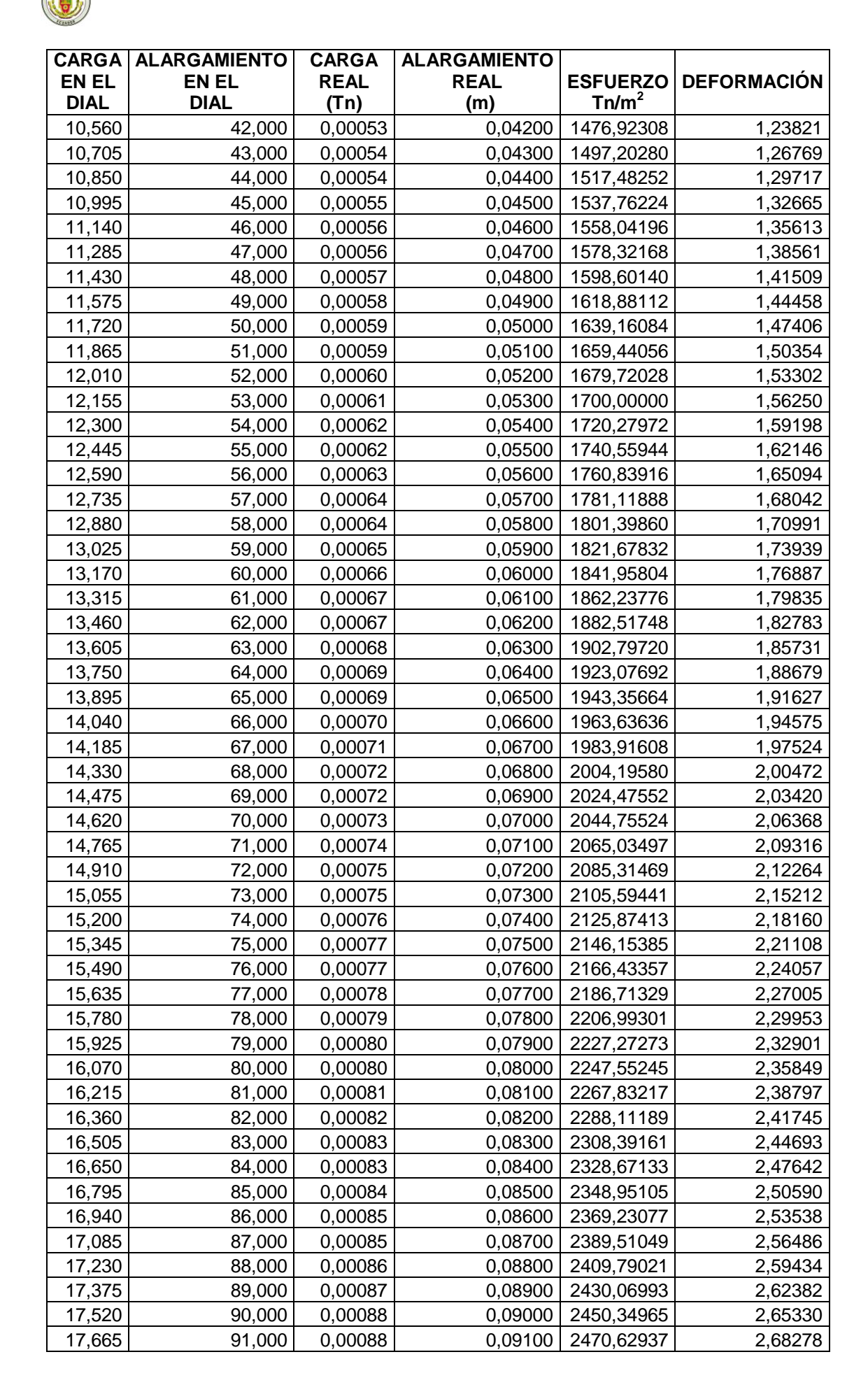

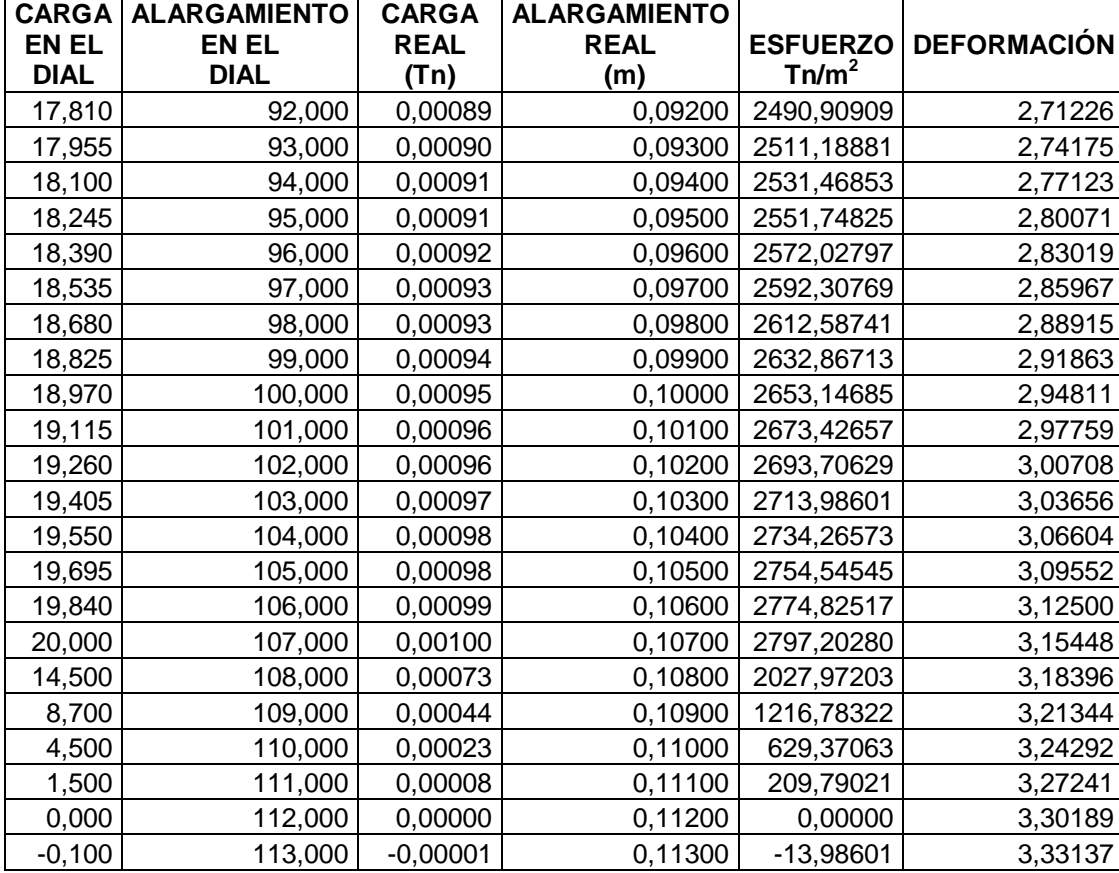

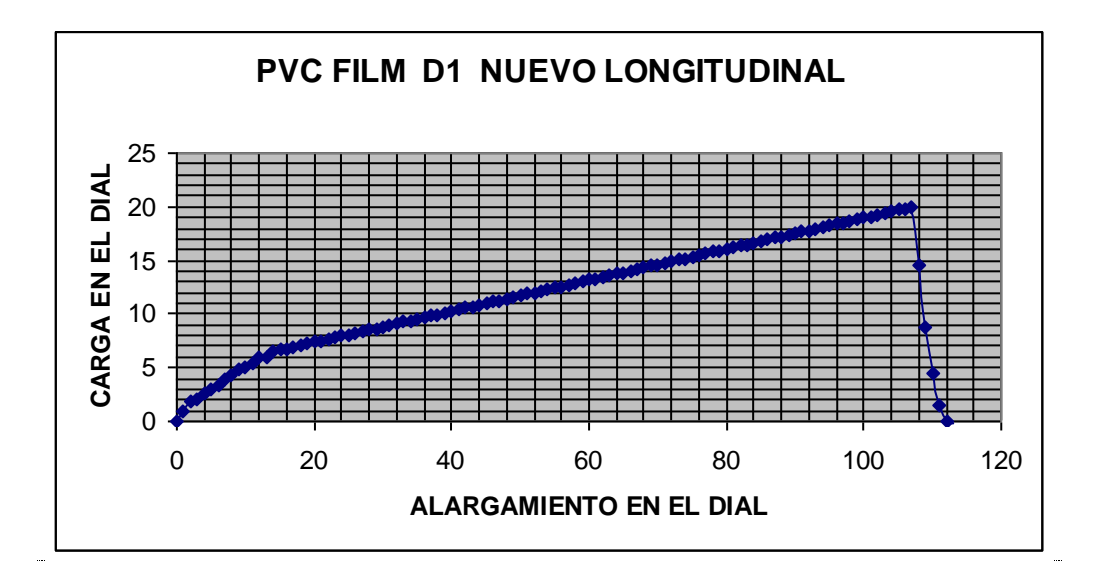

**Figura 2.36:** Curva Carga-Alargamiento del PVC film nuevo muestra D1 en sentido Longitudinal.

Módulo de Young 
$$
E = \frac{\sigma}{\varepsilon} = \frac{c \arg a}{\text{area}} x \frac{\text{longitud} \text{ calibrada}}{\text{extension}}
$$
  
 $E = \frac{c \arg a}{\text{extension}} x \frac{\text{longitud} \text{ calibrada}}{\text{area}} = \text{Pendiente de la Gráfica } x \frac{L}{A}$ 

**E= 3320,84 Tn/m2**

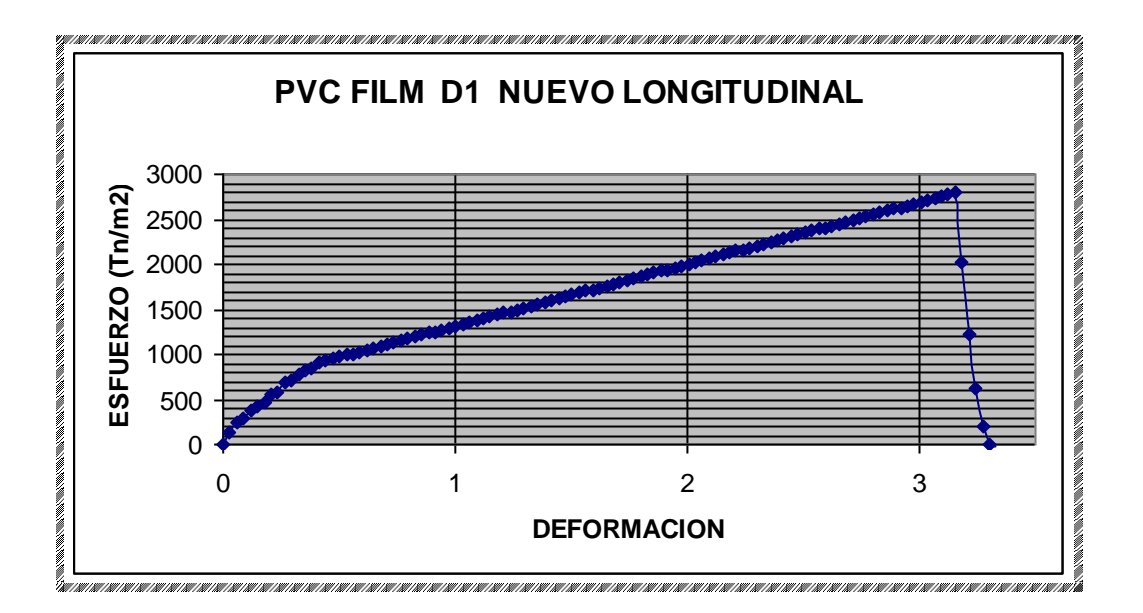

**Figura 2.37:** Curva Esfuerzo-Deformación del PVC film nuevo muestra D1 en sentido Longitudinal.

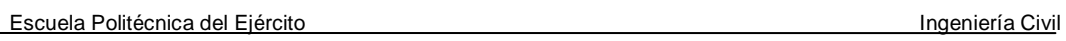

## **2.2.3.3 Fotografías tomadas durante los ensayos realizados con muestras**

## **de PVC film nuevo**

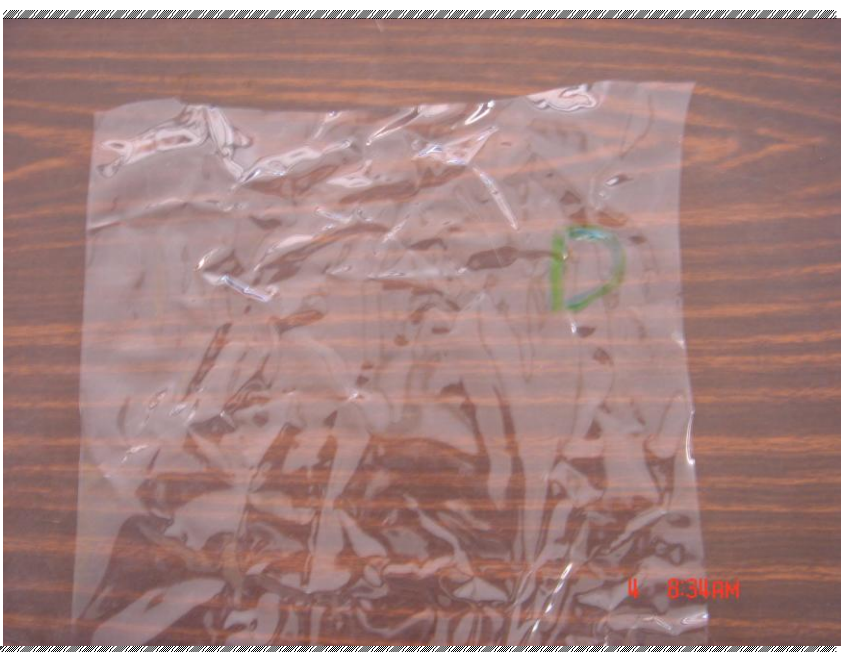

**Figura 2.38:** Muestra de PVC film nuevo.

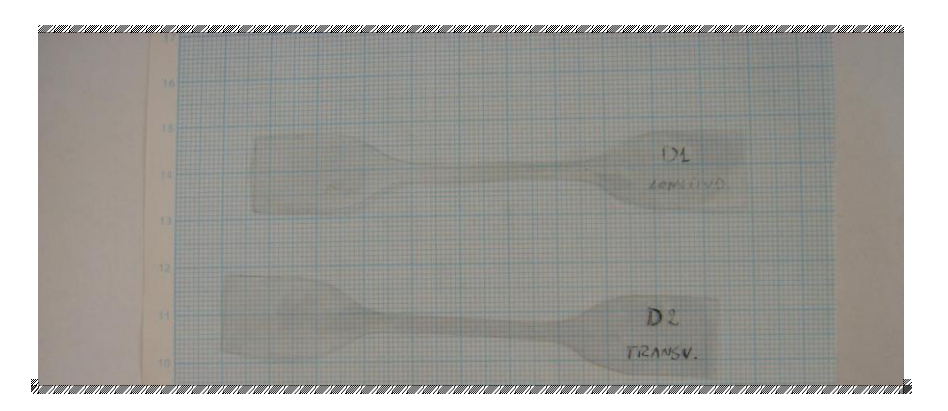

**Figura 2.39:** Probetas para realizar el ensayo.

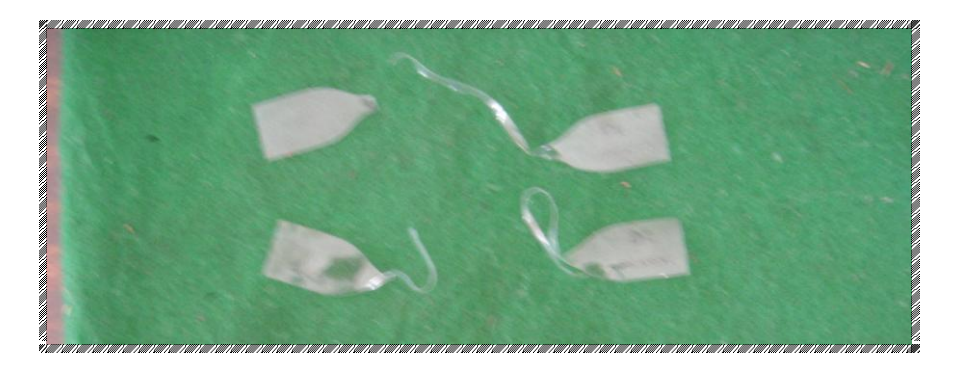

**Figura 2.40:** Probetas luego de realizado el ensayo.

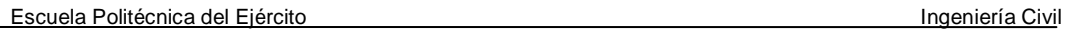

# **2.2.4 Ensayo en el laboratorio para la obtención de las curvas esfuerzodeformación del polietileno de un año de expuestas a la intemperie por medio de tracción**

Mediante el ensayo en el laboratorio de resistencia de materiales se realizó la prueba de tracción al polietileno de 1 año de expuesta en un invernadero, obteniendo los siguientes resultados:

**Tabla 2.9** Datos obtenidos del ensayo de tracción del polietileno de un año de expuestas a la intemperie, muestra C, en sentido transversal.

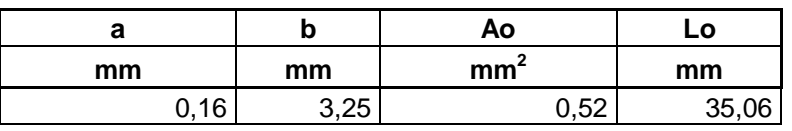

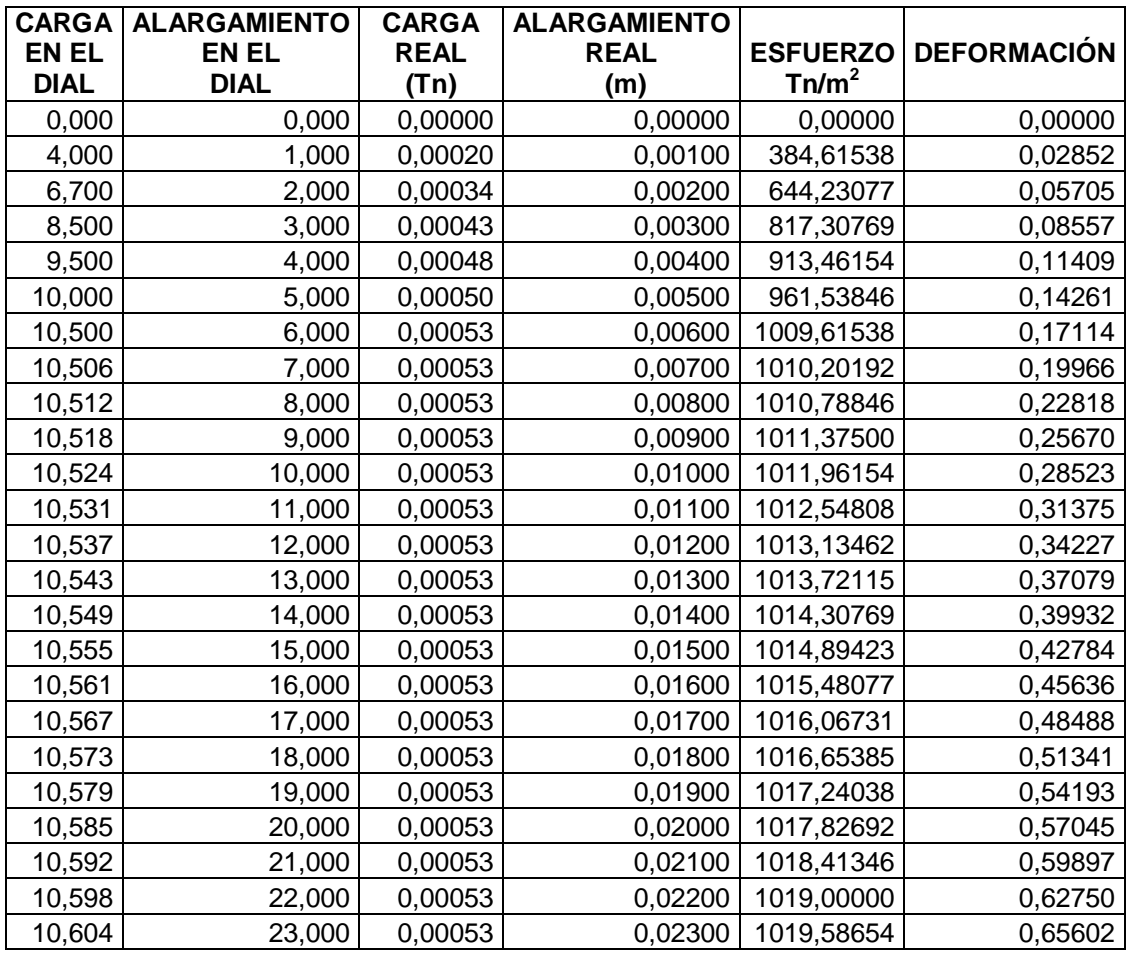

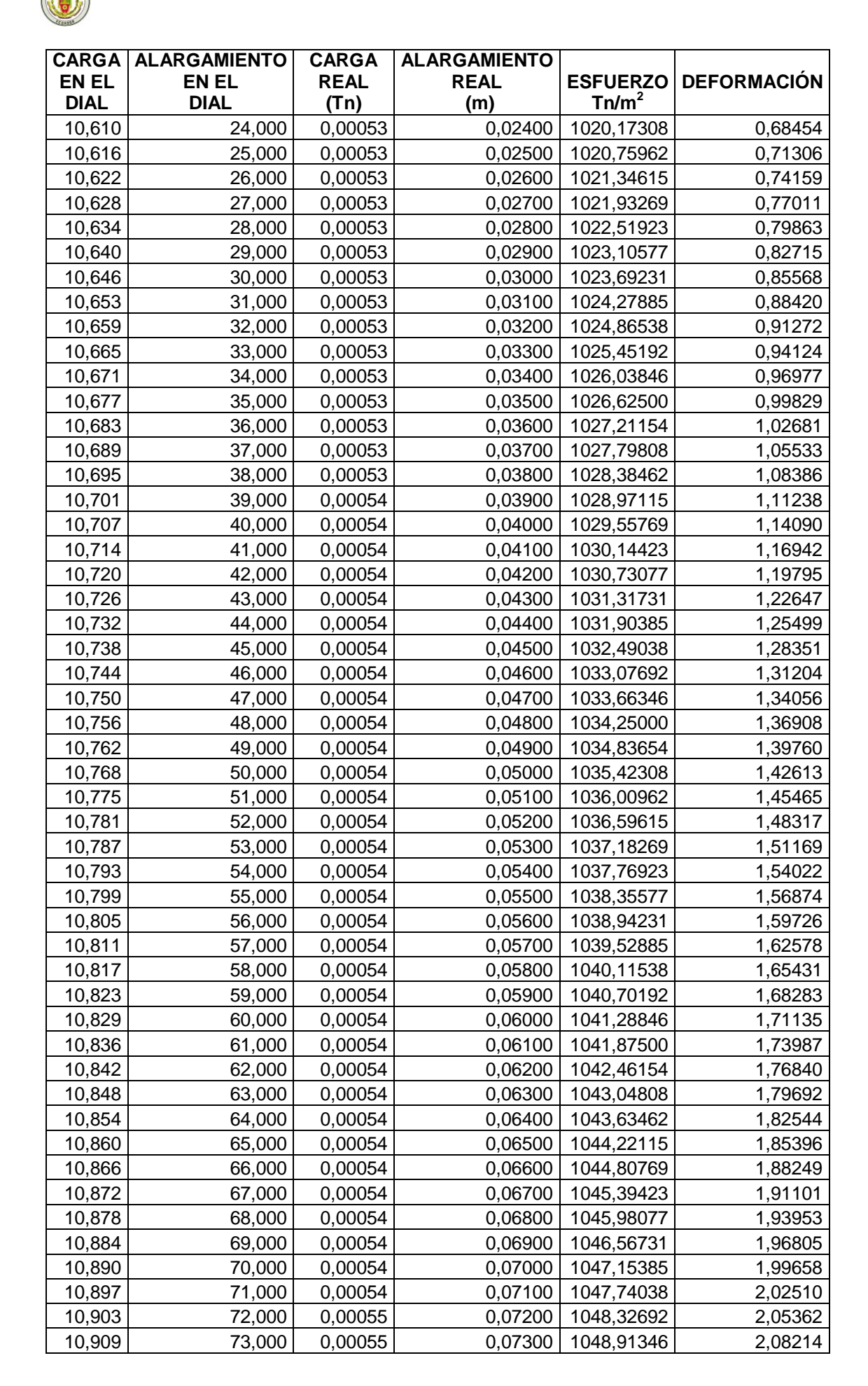

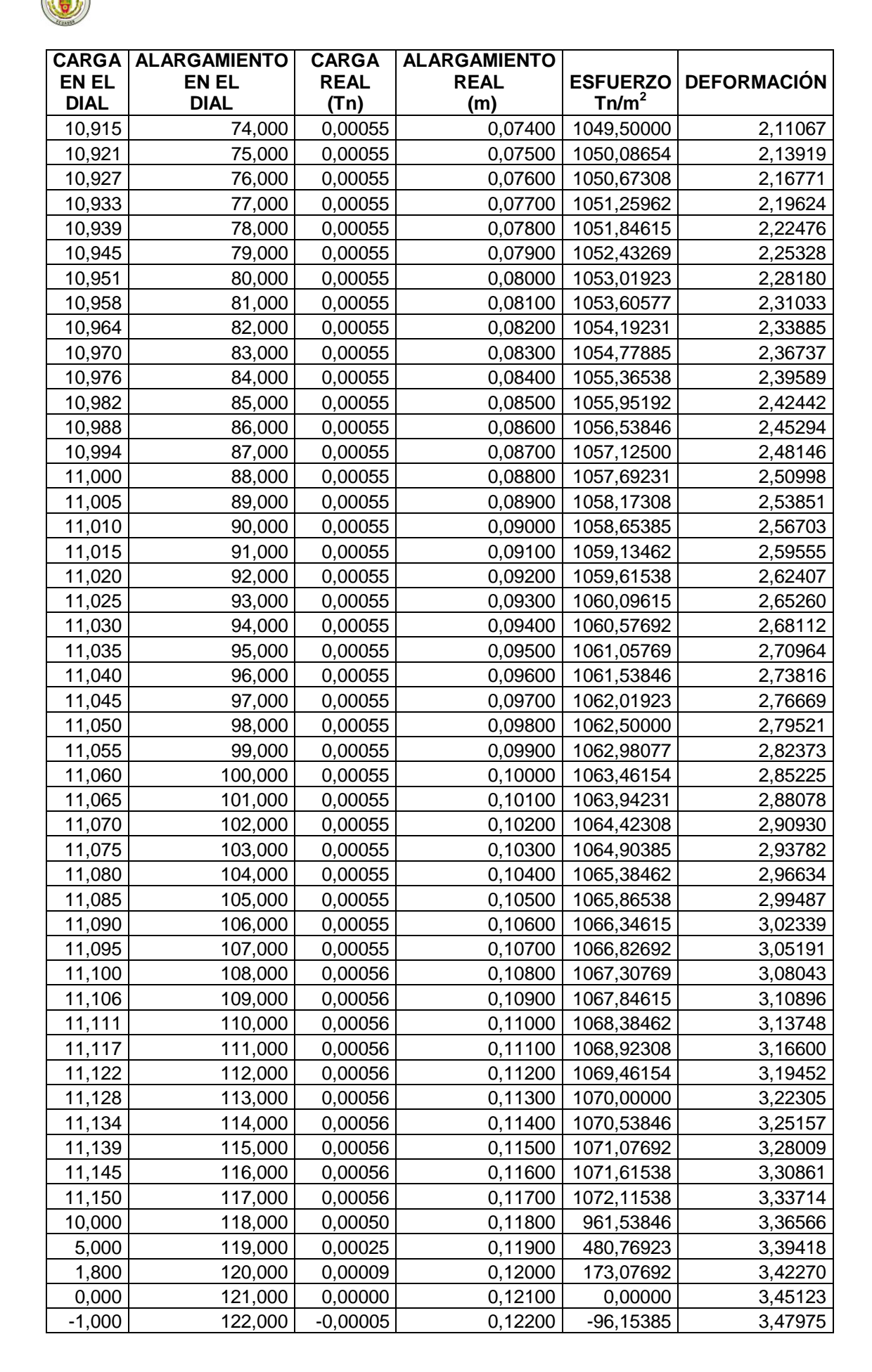

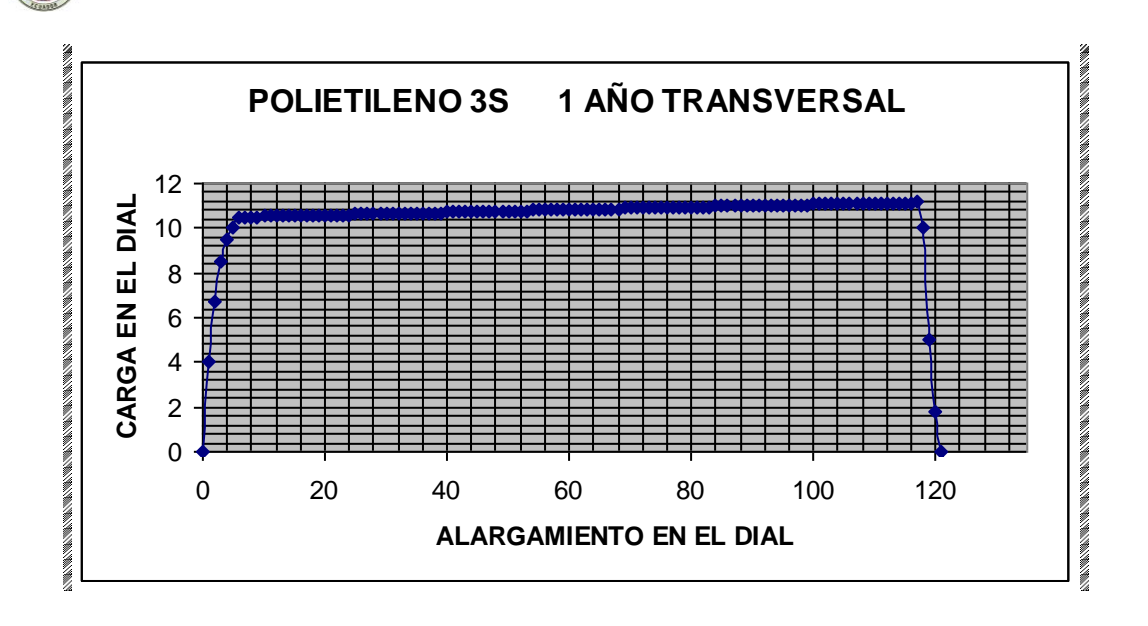

**Figura 2.41:** Curva Carga-Alargamiento del polietileno de 1 año de exposición en un invernadero, muestra C.

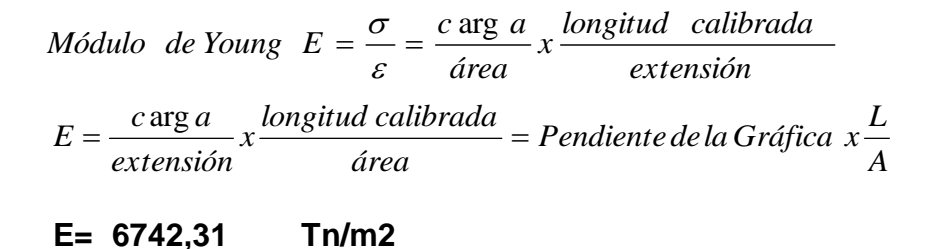

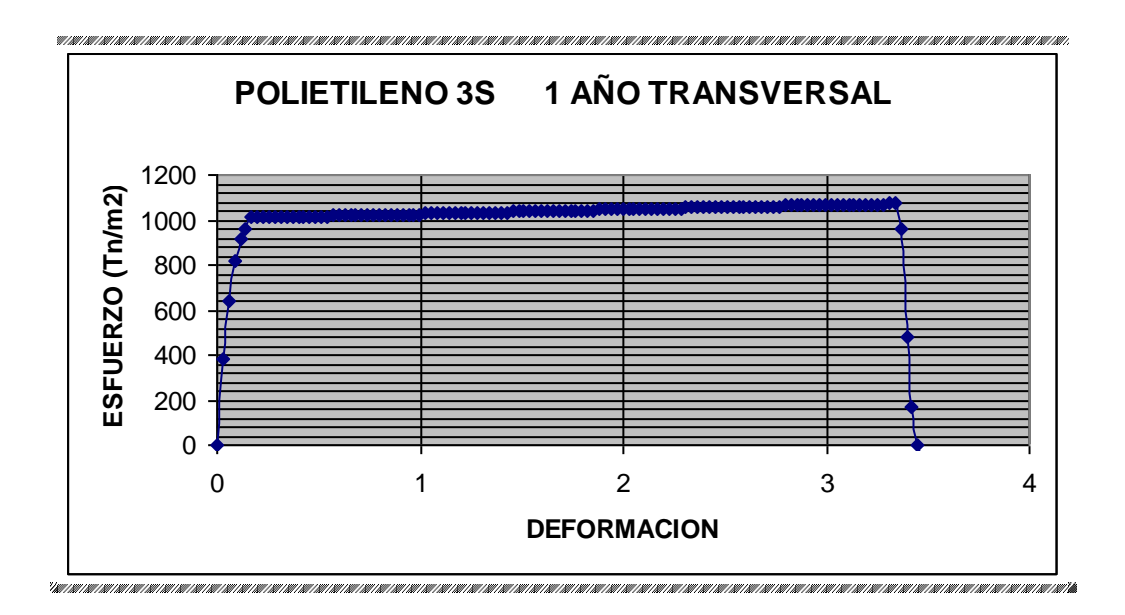

**Figura 2.42:** Curva Esfuerzo-Deformación del polietileno de 1 año de exposición en un invernadero, muestra C.

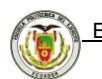

## **2.2.4.1 Fotografías tomadas durante los ensayos realizados con muestras**

**de polietileno de 1 año de expuestas en un invernadero**

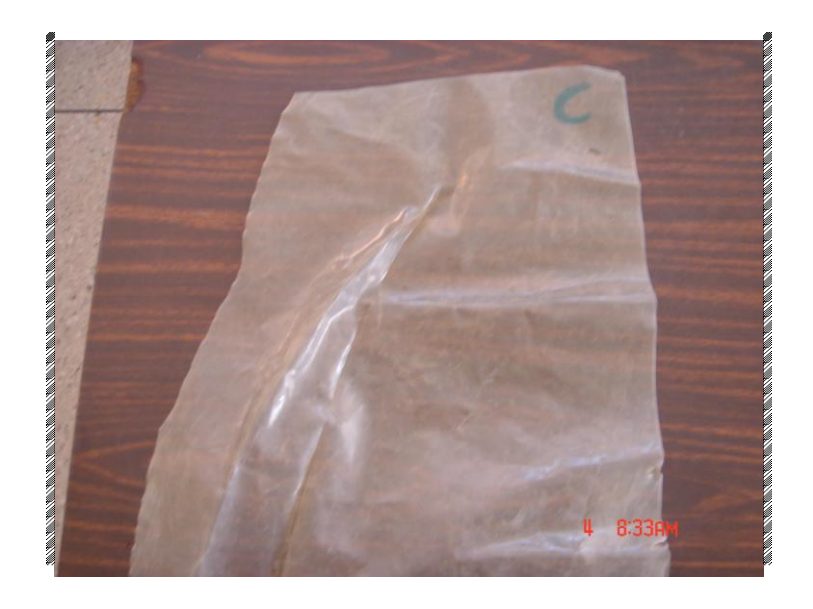

**Figura 2.43:** Muestra de polietileno de 1 año.

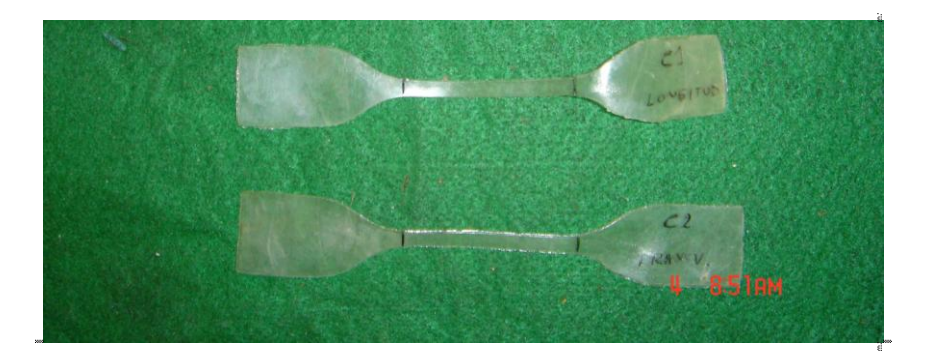

**Figura 2.44:** Probetas para realizar el ensayo.

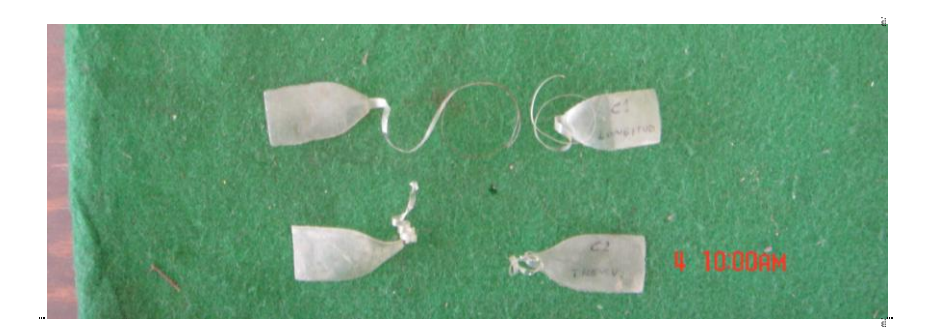

**Figura 2.45:** Probetas ensayadas.

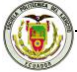

## **CAPÍTULO III**

## **ANÁLISIS DE CARGAS.**

#### **RESUMEN**

En el presente capítulo, se explican dos métodos para el cálculo de cargas de viento sobre estructuras de invernaderos. El primero es el más general y se ha usado por ser más sencillo, pero no considera factores importantes como lo hace el segundo método, el ASCE 7-98, que es el que recomienda la Sociedad Americana de Ingenieros Civiles y que actualmente se utiliza en toda estructura para el cálculo de sus cargas.

Posteriormente procedemos con el escalamiento de cargas para producir fallas locales y globales, con lo que se determina cuanta carga soporta la estructura, finalmente explicamos la manera de aplicar las curvas de esfuerzodeformación de los materiales al utilizar el SAP2000.

## **3.1 MÉTODO TRADICIONAL PARA LA DETERMINACIÓN DE CARGAS DE VIENTO**

Cabe mencionar que este método fue utilizado por el Capt. Espinosa Javier en su tesis de grado "PARÁMETROS PARA EL CÁLCULO Y DISEÑO DE ESTRUCTURAS TIPO INVERNADERO Y COMPARACIÓN CON ESTRUCTURAS METÁLICAS CONVENCIONALES". Misma que se explica a continuación con el objetivo de poder comparar sus resultados con los obtenidos en este proyecto.

El efecto del viento sobre una estructura depende de la densidad y velocidad del aire, del ángulo de incidencia del viento, de la forma y de la rigidez de la estructura y de la rugosidad de su superficie.

La presión ejercida por el viento es proporcional a la velocidad del viento al cuadrado.

Se puede calcular mediante la siguiente fórmula:

$$
Presión del Viento (Po) = 1/2 * p * V2
$$
 (3.1)

Donde:

$$
\rho
$$
 = densidad (se expresa en Kg/m<sup>3</sup>) ≈ 1,2 Kg/m<sup>3</sup>

 $V =$  velocidad del viento  $(m/s)$ 

El resultado es en Pascales = Newton/m<sup>2</sup>. El Newton equivale a Kg m/seg<sup>2</sup>

Es decir, la expresión finalmente queda:

$$
Po = \frac{V^2 \left( m / seg \right)}{16}
$$
 (3.2)

La presión del viento (Po) incide directamente en las estructuras en función de su inclinación, para ello utilizamos las ecuaciones siguientes.

$$
Wx_{bario} = Po (1, 2. Sen \alpha - 0, 4)
$$
 (3.3)

$$
Wx_{\text{sotav}} = Po(1, 2.Sen(-\alpha) - 0, 4)
$$
 (3.4)

#### CVIII
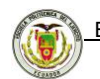

Estas presiones se colocarán en forma distribuida en la superficie donde ejerce la presión del viento por medio de la utilización del SAP2000 explicado más adelante en el capítulo 5.1.1.2.

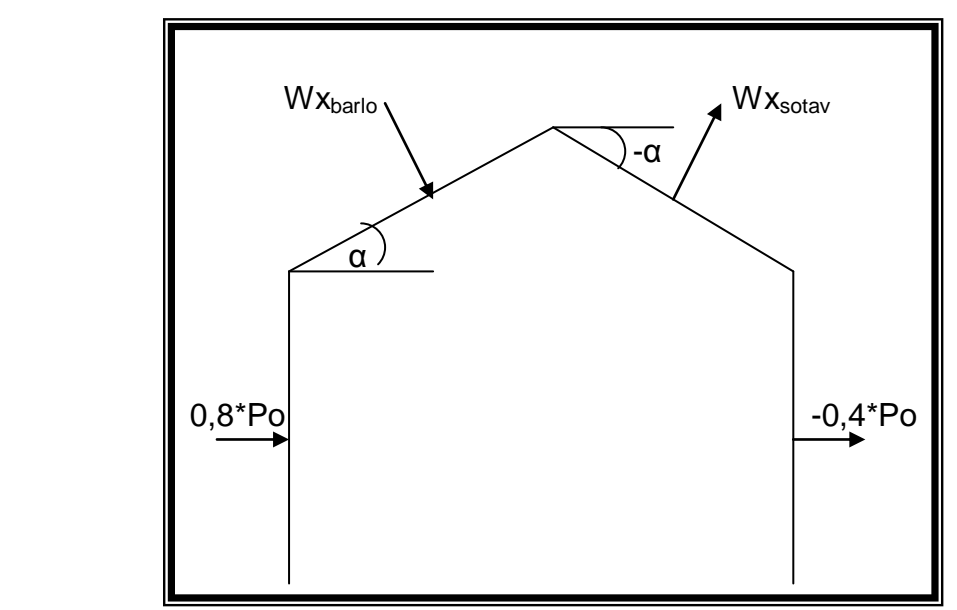

**Figura 3.1:** Presiones de viento sobre la estructura.

# **3.2 MÉTODO ASCE 7-98**

American Society of Civil Engineers, *ASCE 7-98: Minimum Design Loads for Buildings and Other Structures*.

Los conceptos simples se han utilizado con frecuencia en estimar las cargas vivas para el diseño estructural. Ahora, sin embargo, las cargas vivas en estructuras, tales como viento, nieve y terremoto, están recibiendo atención creciente para análisis estructurales lo más exactos que sean posibles.

Las cargas del viento han llegado a ser particularmente significativas debido al aumento de estructuras con materiales como plásticos. Otros factores también han contribuido a la importancia del viento en diseño: azoteas bajas, construcción de estructuras especiales que tienen "formas aerodinámicas."

Algunos invernaderos están en regiones donde la velocidad del viento los ha sacudido excesivamente. Las fuerzas del viento han destapado invernaderos y los techos han sido levantados por altas succiones locales.

Éstos y muchos otros problemas han acentuado la importancia de una comprensión más clara del viento y de sus efectos. Es por ello que la Sociedad Americana de Ingenieros Civiles preocupado por estos sucesos ha elaborado el Método ASCE 7-98 con el cual se evita el viejo acercamiento simplificado del cálculo de viento sobre estructuras de todo tipo.

El viento no es constante en altura o en tiempo, no es uniforme sobre el costado de un edificio, y no causa siempre presión positiva. De hecho, el viento es un fenómeno muy complicado; es aire en flujo turbulento, lo que significa que el movimiento de las partículas de aire son individuales, provocando movimientos erráticos.

Los ingenieros son responsables no sólo del diseño estructural, sino también

CX

de la elección de los materiales y de los componentes exteriores del revestimiento, de la operación de servicios mecánicos tales como calefacción y ventilación, y de los detalles de aberturas para limitar la infiltración de aire. El viento tiene efectos importantes en cada uno de estos aspectos del diseño.

# **3.2.1 Cálculo de cargas mínimas de viento para edificios y otras estructuras**

Todos los edificios y otras estructuras deben ser diseñados para resistir cargas ambientales. Un ejemplo es la carga de viento. La magnitud de la carga de viento para el diseño pueden ser resueltos usando 3 procedimientos: procedimiento simplificado, procedimiento analítico y procedimiento del túnel de viento.

Para poder aplicar cualquiera de los métodos anteriores es necesario conocer en que se diferencia la estructura flexible de la rígida:

Edificio o estructura flexible: El edificio o estructura se considera flexible si contiene una reacción dinámica significativa. La respuesta resonante en una estructura depende: de la ráfaga de viento que se acerca, de las presiones del viento y de las características dinámicas del edificio o de la estructura. Generalmente el edificio es flexible si la relación de altura con anchura es superior a 4.

**CXI** 

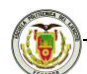

Edificio o estructura rígido: Es una estructura de frecuencia mayor o igual que 1 hertzio. Como regla general los edificios o las estructuras más rígidos tienen una relación de altura a la anchura, máxima o igual a 4.

### **3.2.1.1 Procedimiento analítico del diseño de la carga del viento**

Para el cálculo de cargas de viento en nuestras estructuras se ha considerado el método analítico ya que se aplican las ecuaciones paso por paso, mientras que el método simplificado utiliza constantes válidas sólo para regiones de Estados Unidos de Norteamérica.

Se observa que tanto para el caso del invernadero como para el hangar la relación de altura con respecto a su ancho es menor de 4; por lo tanto nuestras estructuras a analizar son rígidas.

### **3.2.1.1.1 Presión por velocidad**

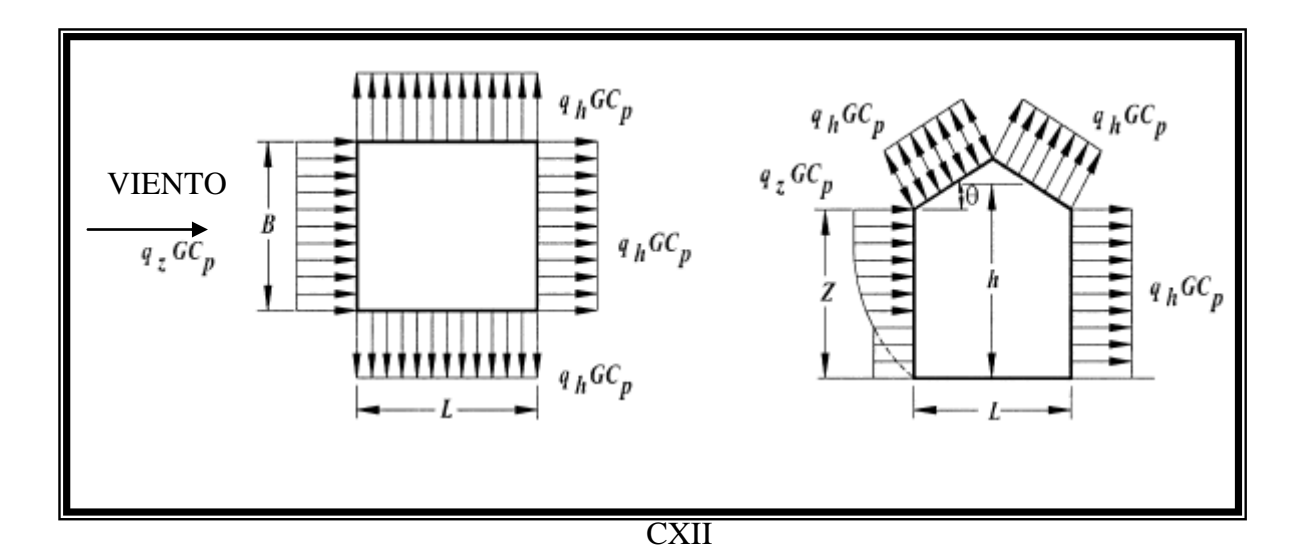

### PLANTA ELEVACIÓN

**Figura 3.2:** Presiones por velocidad sobre la estructura.

La presión por velocidad, **qz**, evaluado en la altura **z** (la altura sobre el nivel de tierra) será calculado con la siguiente ecuación:

$$
q_z = 0.00256 \times K_z \times K_{z_t} \times K_d \times V^2 \times I \qquad (lb/ft^2)
$$
 (3.5)

Donde **Kd** = factor de la direccionalidad del viento, tabla 6-6 código.

**Kz** = coeficiente de la exposición de la presión de la velocidad, tabla 6-5 código.

**Kzt** = factor topográfico y tiene la siguiente ecuación:

$$
K_{Zt} = (1 + K_1 K_2 K_3)^2
$$
 (3.6)

 $K_1$ ,  $K_2$  y  $K_3$  se encuentran en la Fig 6-2 del código.

**V** = velocidad del viento, en las millas por hora (metros por segundo), y

**I** = es el factor de importancia de la estructura, es tomado de la tabla 6-1

### **3.2.1.1.2 Coeficientes de la presión y de la fuerza**

Las presiones del viento serán determinadas por la ecuación siguiente:

$$
p = qGC_p - q_i\big(GC_{pi}\big) \quad \left(\frac{lb}{\hat{\pi}^2}\right) \left(N/m^2\right) \tag{3.7}
$$

Donde:

$$
qh = la presión de velocidad evaluado a la altura  $z = h$ (altura media del tejado),
$$

en el lb/ft $^2$  (N/m $^2$ ).

**q = q<sup>z</sup>** para las paredes de barlovento.

- **q = q<sup>h</sup>** para las paredes de sotavento, las paredes laterales y las azoteas.
- **q<sup>i</sup> = q<sup>h</sup>** para las paredes de barlovento, las paredes laterales, las paredes de sotavento y las azoteas de edificios incluidos.
- **q<sup>i</sup> = q<sup>z</sup>** para la evaluación interna positiva de la presión en edificios parcialmente cerrados.
- **G** = Factor de ráfaga, explicado más adelante.
- **C<sup>p</sup>** = coeficiente externo de la presión, Fig 6-3 y Tabla 6-8 del código.
- **(GCpi)** = coeficiente de presión interna, Tabla 6-7 del código.

### **3.2.1.1.3 Factor G del efecto de la ráfaga**

Para las estructuras rígidas, el factor del efecto de la ráfaga será tomado como 0.85 o calculado:

$$
G = 0.925 \left( \frac{\left(1 + 1.7 g_{\varrho} I_{\overline{z}} Q\right)}{1 + 1.7 q_{\nu} I_{\overline{z}}} \right)
$$
(3.8)  

$$
I_{\overline{z}} = c \left( 33 / \overline{z} \right)^{1/6}
$$
(3.9)

Donde:

La intensidad  $I_{\frac{z}{Z}}$  de la turbulencia en la altura  $\bar{Z}$  (altura equivalente de la estructura definida como **0.6h**); el **g<sup>Q</sup>** y el **g<sup>v</sup>** serán tomados como **3,4**. **c** = que es Factor de Intensidad de Turbulencia esta en la Tabla 6-4 del código.

Q que es la respuesta de fondo

$$
Q = \frac{1}{\sqrt{1 + 0.63 \left(\frac{B + h}{L_{\bar{z}}}\right)^{0.63}}}
$$
(3.10)

Donde:

$$
L_{\bar{z}} = l(\bar{z}/33)^{\bar{\epsilon}}
$$
 (3.11)

Donde ℓ y ∈ son constantes que se dan en la Tabla 6-4 del código.

**B** es la dimensión horizontal de la estructura perpendicular al viento y **h** es la altura media del tejado.

## **3.3 ESCALAMIENTO DE CARGAS PARA PRODUCIR FALLAS LOCALES Y GLOBALES**

 $\sqrt{\frac{B+h}{L_z}}$ <br>  $l(z/33)^{\epsilon}$ <br>
an en la Tabstructura per<br>
structura per<br>
SAP2000 fa<br>
aquí entra<br>
sta es muy<br>
abre provoc<br>
do el colaps<br>
la Presión<br>
la Presión<br>
la Presión<br>
la Presión<br>
la Presión<br>
la Presión<br>
la Presión<br>
la P Se ha determinado en estudios anteriores que las estructuras conformadas con plástico, modeladas en el programa SAP2000 fallan a los 80 km/h, pero en la práctica estas estructuras no fallan, aquí entra una interrogante: ¿cómo es posible que esto ocurra?, la respuesta es muy sencilla el plástico a estas velocidades de viento se rompe y se abre provocando que las cargas de viento sobre la estructura disminuyan evitando el colapso.

En el capítulo 3.1 se explicó que la Presión del Viento tiene la siguiente expresión:

$$
Po = \frac{V^2 \left( m / seg \right)}{16}
$$
 (3.12)

Como vemos si a nuestra estructura le aplicamos un viento de 80km/h obtenemos una presión de 30,86 kg/m<sup>2</sup>, en cambio, si disminuimos a 60km/h

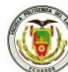

la presión del viento cae a casi la mitad 17,36 kg/m<sup>2</sup>. Lo cual provoca que las cargas sobre la estructura disminuyan notablemente y nuestra estructura no falle, esto se puede realizar en SAP2000 con el cual se determina presión de viento que puede resistir una estructura al aplicar las diferentes cargas de viento. (vea capítulo 5).

Se presenta una alternativa para determinar las cargas de viento sobre estructuras pequeñas, para las diferentes velocidades que presentan los vientos gracias al método Beaufort, presentamos la Tabla 3.1, como guía práctica para determinar la fuerza de carga sobre un invernadero standard, conforme a la velocidad del viento sobre suelo terrestre.

**Tabla 3.1**: Método Beaufort, para la determinación de la Fuerza de viento sobre cerchas en invernadero standard.

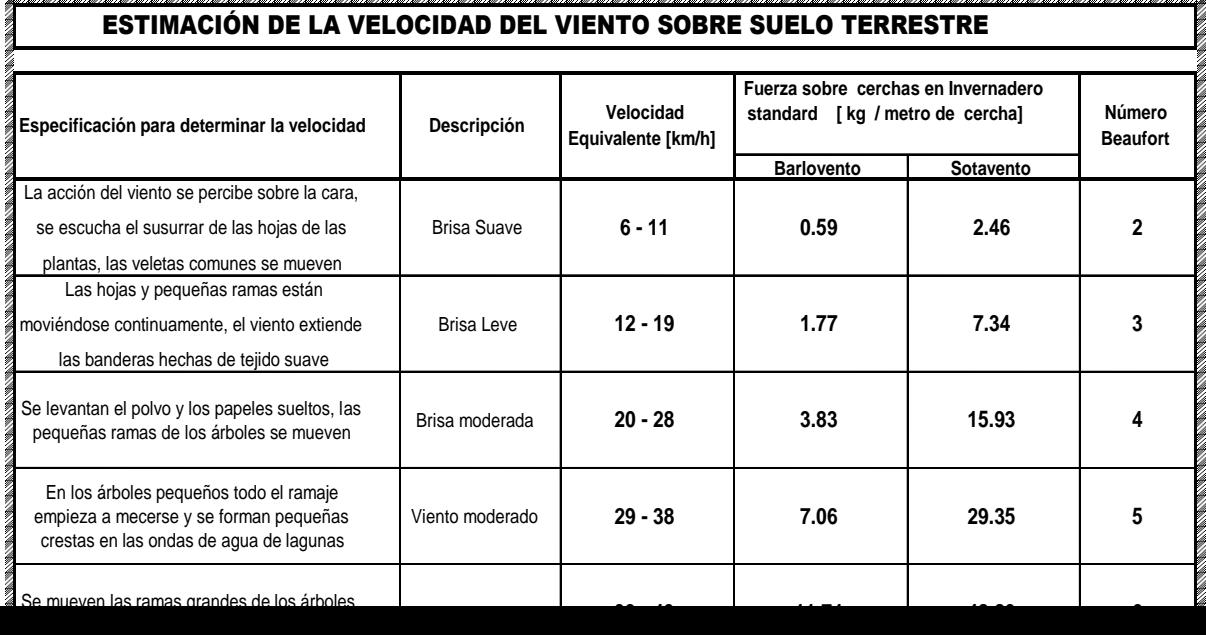

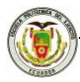

# **3.4 APLICACIÓN DE LAS CURVAS ESFUERZO-DEFORMACIÓN DEL POLIETILENO Y PVC FILM PARA UTILIZARLAS EN LOS MODELOS ESTRUCTURALES DE UN INVERNADERO TIPO Y UN HANGAR PARA HELICÓPTERO "LAMA"**

Gracias a la obtención de las curvas de esfuerzo-deformación del polietileno y PVC film, en el Laboratorio de Resistencia de Materiales de la ESPE, se ha podido determinar el Módulo de Young, que no es más que la fuerza necesaria

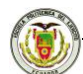

por unidad de superficie, para producir un estiramiento unitario en el material, dándonos una idea bastante clara de la elasticidad del material.

Este módulo es necesario para colocarlo en las características del material que se colocará como cubierta en nuestro invernadero y en el hangar de helicóptero.

Se han obtenido los siguientes resultados de los ensayos de laboratorio:

**Tabla 3.2:** Módulo de Young obtenido en laboratorio.

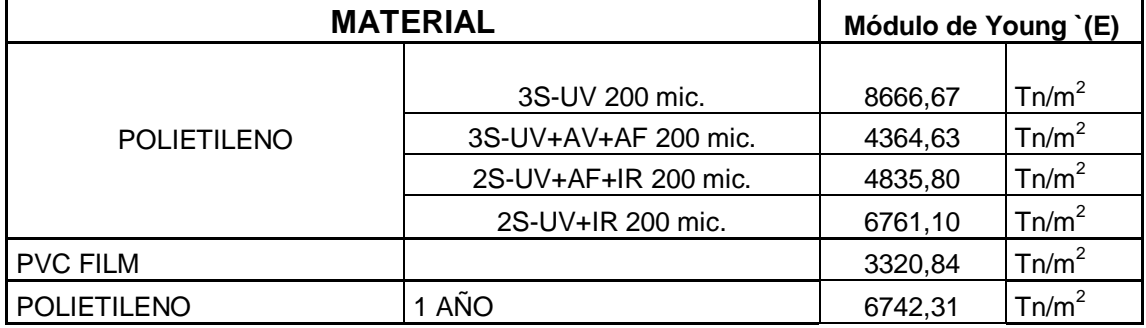

# **CAPÍTULO IV**

# **DISEÑO Y ESTABLECIMIENTO DEL MODELO O LOS MODELOS DE CÁLCULO**

# **RESUMEN**

Se expone una visión general de cómo se aplican las cargas de viento y cargas vivas sobre la estructura, y se explica otra nueva opción para aplicar las cargas mencionadas.

Se comienza a modelar una estructura tridimensional en SAP2000, para posteriormente presentar las ecuaciones que este programa aplica para poder determinar los esfuerzos en los elementos de una estructura de acero y poder diseñar.

# **2.1. MODELOS INFORMÁTICOS BASADOS EN LOS RESULTADOS OBTENIDOS ANTERIORMENTE**

En la Tesis desarrollada por el Sr. Capt. Espinosa Javier, se aplicaron las cargas provocadas por el viento sobre los elementos frame, es decir, directamente en la estructura del invernadero, ahora, por medio de los ensayos de laboratorio, realizados en la Escuela Politécnica del Ejército, se han obtenido las características de los materiales de cubierta utilizados en invernaderos como son los polietilenos y el PVC film, de esta forma se ha

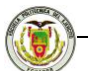

desarrollado un elemento membrana con características muy parecidas a la de los plásticos, a estas membranas se les debe aplicar las cargas de viento calculadas por uno de los dos métodos expuestos en el capítulo 3.1 o 3.2, de esta forma encontramos resultados más próximos a la realidad, y otro método para calcular este tipo de estructuras que están conformadas con elementos tan complejos como son el polietileno y pvc film.

# **2.2. MODELACIÓN TRIDIMENSIONAL (SAP2000)**

Para comenzar a modelar una estructura es necesario ayudarnos del programa AutoCAD, en el cual se debe dibujar toda nuestra estructura en 3D con todos los detalles.

Desde el programa SAP 2000v10.01 importamos nuestro archivo creado en AutoCAD.

Aparece nuestra estructura en SAP2000 en 3D, a un material OTHER se le colocara las características del plástico, como se muestra a continuación:

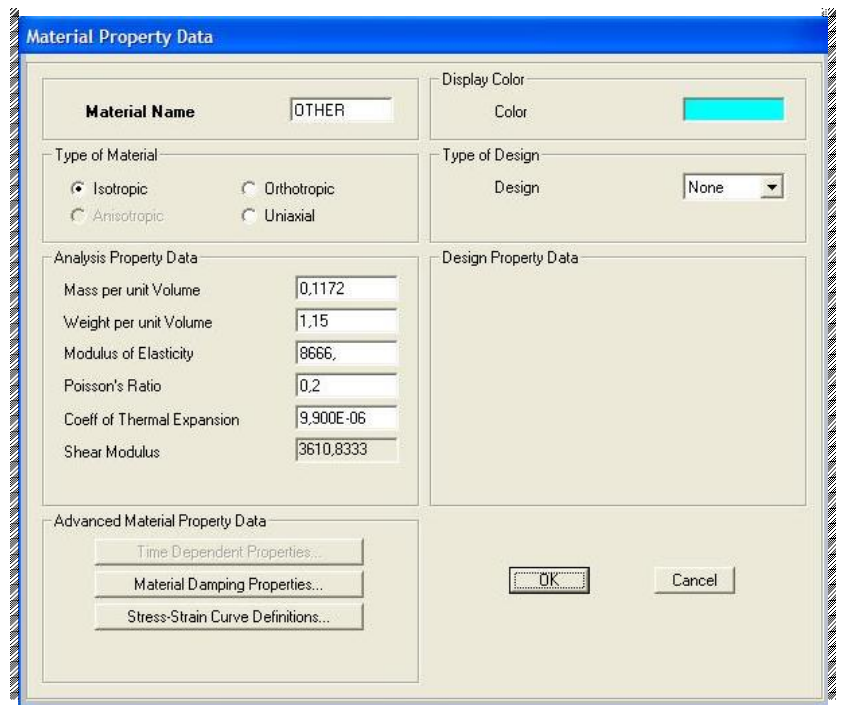

**Figura 4.1:** Colocación de propiedades a un material OTHER.

Será necesario crear los perfiles para cada elemento de nuestra estructura, para ello nos podemos basar en manuales acero estructural, y asignarles a nuestros elementos frame, un ejemplo de estos manuales esta en la Tabla 4.1 presente a continuación:

**Tabla 4.1:** Características de tubos estructurales.

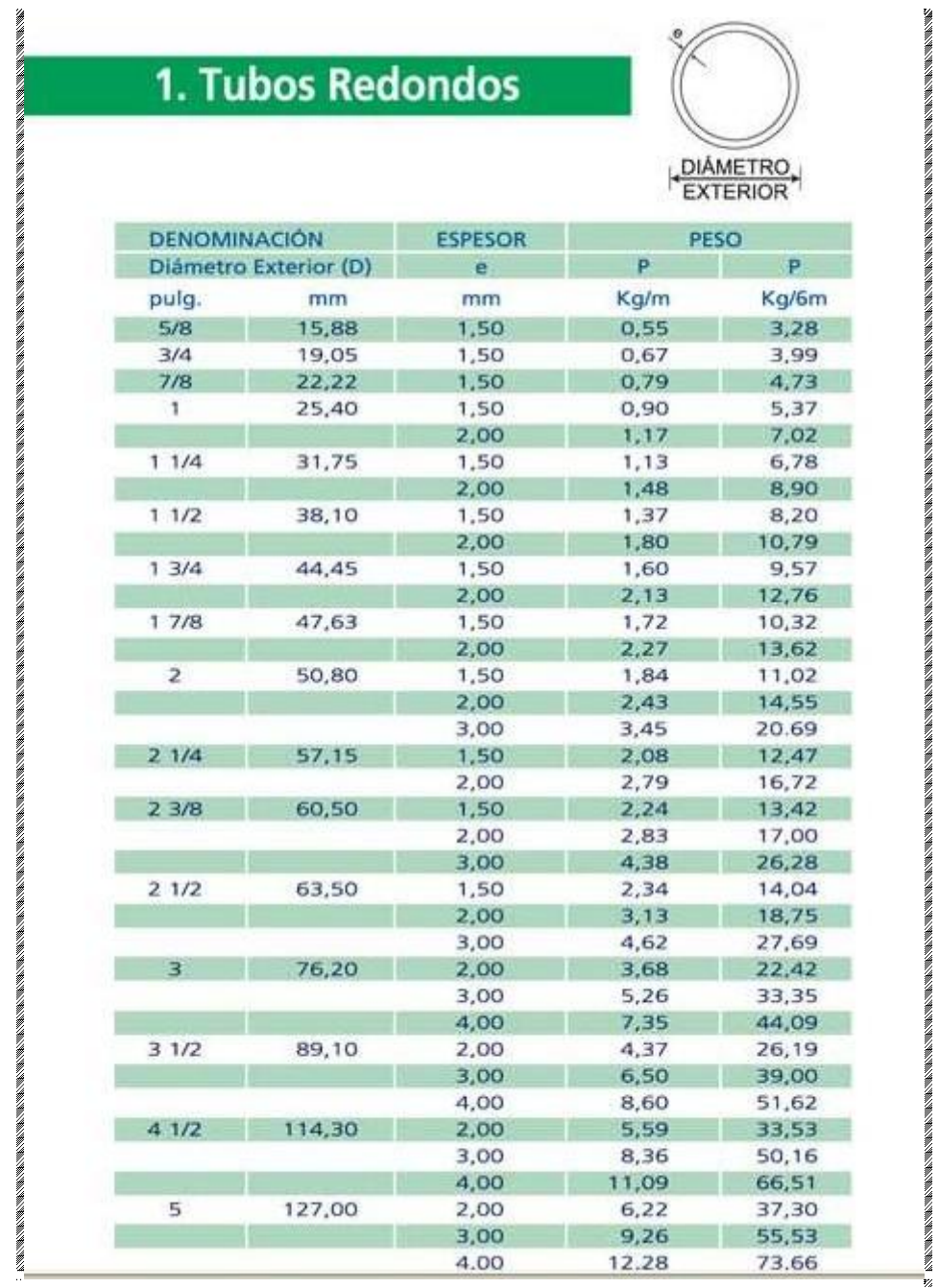

Posteriormente creamos una sección con características de membrana y material OTHER detallado anteriormente, de espesor obtenido en laboratorio, en este caso 0,16mm:

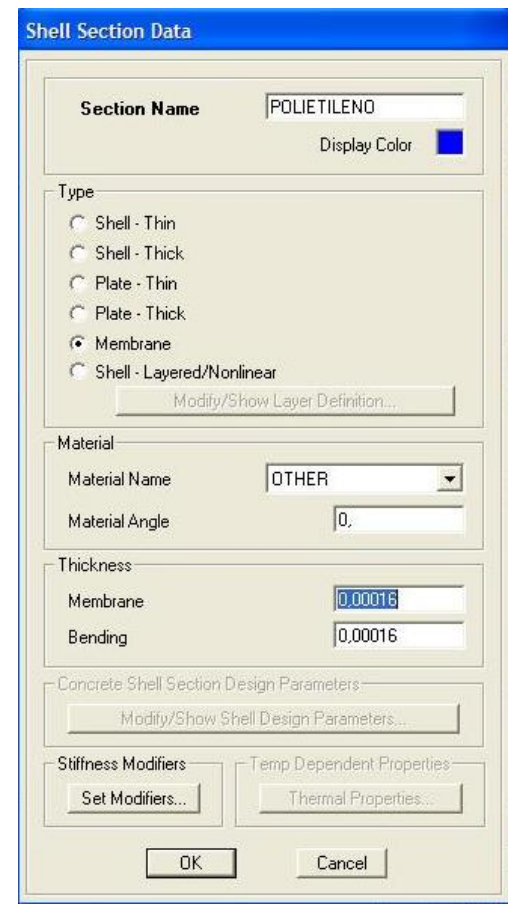

**Figura 4.2:** creación del elemento shell.

Definimos los siguientes estados de cargas: **muerta** es peso propio; **viva** cargas de granizo, lluvia o ceniza volcánica; y **viento1** que será el viento obtenido con **GCpi (+) , viento2** obtenido **GCpi ( - ),** que fueron explicados en el capítulo 3.2:

Escuela Politécnica del Ejército Ingeniería Civil

| Loads:                    |                             |                           |                      | Click To:                               |
|---------------------------|-----------------------------|---------------------------|----------------------|-----------------------------------------|
| Load Name                 | Type                        | Self Weight<br>Multiplier | Auto<br>Lateral Load | Add New Load                            |
| viento <sub>2</sub>       | <b>WIND</b>                 | l Io<br>▼                 | None                 | Modify Load                             |
| viento1<br>muerta<br>viva | <b>WIND</b><br>DEAD<br>LIVE | Ω<br>0                    | None                 | $\ddot{\bullet}$<br>Modify Lateral Load |
| viento <sub>2</sub>       | <b>WIND</b>                 | 0                         | None                 | Delete Load                             |
|                           |                             |                           |                      | 0K                                      |

**Figura 4.3:** Definición de estados de cargas.

Se procederá a colocar las membranas de polietileno a la estructura en todos los lugares donde se cubrirá con el plástico.

En base a los resultados obtenidos con la utilización de las fórmulas expuestas en el capítulo 3.1 Método tradicional o en el capítulo 3.2 Método ASCE 7-98, obtenemos las cargas de viento para nuestra estructura:

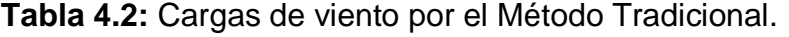

|                  |               |       |          |         | W                         |                        |                  |
|------------------|---------------|-------|----------|---------|---------------------------|------------------------|------------------|
|                  | <b>VIENTO</b> |       | Po       | α       | barlovento                | W sotavento            |                  |
|                  | Km/h          | m/s   | $Kq/m^2$ | $\circ$ | (Kg/m <sup>2</sup> )<br>W | W (Kg/m <sup>2</sup> ) |                  |
| Pol1             | 80,00         | 22,22 | 30,86    | 34      | 8,37                      | $-33,06$               | Pol <sub>8</sub> |
| Pol <sub>2</sub> | 80,00         | 22,22 | 30,86    | 21      | 0,93                      | $-25,62$               | Pol7             |
| Pol <sub>3</sub> | 80,00         | 22,22 | 30,86    | 14      | $-3,39$                   | $-21,31$               | Pol <sub>6</sub> |
| Pol <sub>4</sub> | 80,00         | 22,22 | 30,86    | 6       | $-8,47$                   | $-16,22$               | Pol <sub>5</sub> |

**Tabla 4.3:** Cargas de viento por el Método ASCE 7-98.

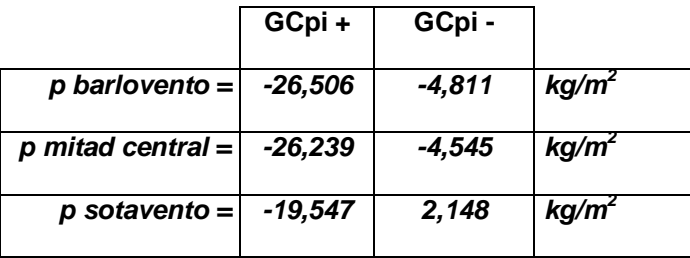

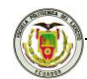

Para el ejemplo utilizaremos las cargas de viento calculadas por el Método ASCE 7-98. Estas cargas serán colocadas en las membranas de polietileno como corresponden a cada viento, por ejemplo:

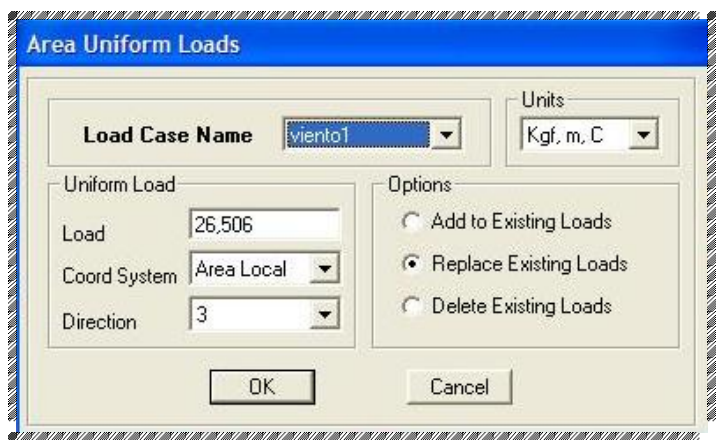

**Figura 4.4:** Colocación de la carga de viento.

Posteriormente se procede a correr la estructura, obteniendo los resultados para proceder con el diseño.

# **2.3. MODELACIÓN DE ELEMENTOS CRÍTICOS BÁSICOS (EXCEL)**

Para el proceso de diseño nos basamos con el código AISC-LRFD93, por medio del cual el SAP2000 estudia los esfuerzos de una estructura de acero.

### **4.3.1 Comprobación de compacidad de las secciones de acero**

$$
\frac{D}{t} \le \frac{2070}{F\mathcal{Y}} \left[ k s i \right] \tag{4.1}
$$

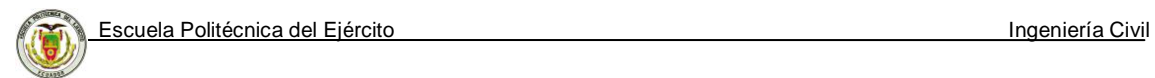

### **4.3.2 La capacidad de compresión**

La fuerza de compresión axial (Pn), depende del valor del radio, y se evalúa por medio de la expresión siguiente:

$$
\lambda c = \frac{KL}{r * \pi} \sqrt{\frac{Fy}{E}}
$$
 (4.2)

Pn para secciones compactas o no, se evalúan con las siguientes ecuaciones:

$$
P_n = A_g F_{cr} \tag{4.3}
$$

Siendo:

$$
F_{cr} = \left(0,658^{\lambda_c^2}\right)F_y, \quad para \quad \lambda_c \le 1.5
$$
 (4.4)

$$
F_{cr} = \left[\frac{0,877}{\lambda_c^2}\right] F_y, \quad para \lambda_c > 1,5 \tag{4.5}
$$

De esta forma obtenemos cual es la máxima carga que puede resistir una sección de acero.

### **4.3.3 Requisitos para el diseño a flexión**

Uno de los requisitos para el diseño es:

$$
M_u \le \phi_b * M_n \tag{4.6}
$$

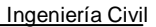

Donde el factor de resistencia a la compresión  $(\varnothing_b)$  es igual a 0,90, y el momento requerido M<sup>u</sup> esta en función de las cargas aplicadas al elemento, quedando por determinar  $M_n$  que es el momento nominal.

Se verifica primeramente si existe pandeo en nuestra sección, y esto se da cuando los apoyos están muy separados, lo cual se debe evitar para que esto no ocurra.

Los pandeos se pueden dar de dos formas: plástica o elástica.

La distancia entre apoyos  $(L_b)$  deberá ser menor que  $L_p$  para que no ocurra el pandeo lateral-torsional plástico.

$$
L_p = 1.76 * r_y * \sqrt{\frac{E}{F_y}}
$$
 (4.7)

Para evitar el pandeo lateral-torsional elástico,  $(L_b)$  deberá ser menor que  $L_r$ cuantificado de la siguiente manera:

$$
L_r = \frac{r_y * X_1}{F_y - F_r} \sqrt{1 + \sqrt{1 + X_2 (F_y - Fr)^2}}
$$
 *Ecuación F1–6 del LRFD* (4.8)

En donde  $F_r$  es igual a 10 ksi para perfiles laminados en caliente y 16,5 ksi para perfiles armados a partir de plancha, y:

$$
X_1 = \frac{\pi}{S_x} \sqrt{\frac{EGJA}{2}} \qquad \qquad X_2 = 4 \frac{Cw}{Iy} \left(\frac{Sx}{GJ}\right)^2 \qquad \qquad Ecuación F1 - 8 y F1 - 9 del LRFD
$$
\n(4.9)

#### CXXVII

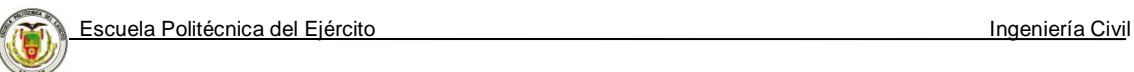

Donde:

$$
Sx =
$$
Módulo de la sección sobre el eje mayor, in<sup>3</sup>

- *E* = Módulo de Elasticidad del Acero (29000 ksi)
- *G* = Módulo de elasticidad de corte (11200 ksi)
- $Iy$  = Momento de Inercia eje y, in<sup>4</sup>
- $Cw =$ Constante de torsión, in<sup>6</sup>

Se dan valores calculados de Cw en el manual LOAD & RESISTANCE FACTOR DESIGN (LRFD), para todas las formas T. Sin embargo, para muchos ángulos y formas, Cw es tan pequeño que para los propósitos prácticos puede tomarse como cero.

Si  $L_b \le L_p$ , el momento nominal es:

$$
M_n = M_p \le 1.5 M_y \tag{4.10}
$$

Si  $Lp < Lb \le Lr$ , el momento nominal es:

$$
M_{n} = \left[ M_{p} - \left( M_{p} - M_{r} \right) \left( \frac{L_{b} - L_{p}}{L_{r} - L_{p}} \right) \right] \leq M_{p}
$$
\n(4.11)

Si Lp > Lr, el momento nominal es:

$$
M_{n} = \frac{S_{x} \cdot X_{1} \cdot \sqrt{2}}{L_{b}} \sqrt{1 + \frac{X_{1}^{2} \cdot X_{2}}{2\left(\frac{L_{b}}{r_{y}}\right)^{2}}} \leq M_{p}
$$
(4.12)

#### **CXXVIII**

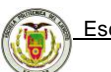

En particular, el momento nominal, para una sección circular es igual al momento plástico:

$$
M_p = Zx^* Fy \tag{4.13}
$$

Donde:

$$
Zx = \frac{Atubo}{2} * \left(r - \frac{4*r}{3 * \pi}\right)
$$
 (4.14)

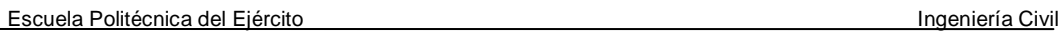

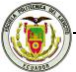

# **CAPÍTULO V**

# **CÁLCULO Y DISEÑO DE UNA ESTRUCTURA CON CUBIERTA FLEXIBLE PARA UN INVERNADERO Y UN HANGAR DESMONTABLE PARA UN HELICÓPTERO "LAMA" DEL EJÉRCITO ECUATORIANO.**

### **RESUMEN**

En este capítulo se procede al cálculo y diseño de un invernadero y un hangar para el helicóptero "LAMA" del ejército ecuatoriano, con el cálculo de las cargas de viento por el método tradicional y método ASCE 7-98 respectivamente, mediante la utilización del programa SAP2000 y comparando el diseño de elementos con el método AISC-LRFD93 utilizando un programa elaborado en EXCEL.

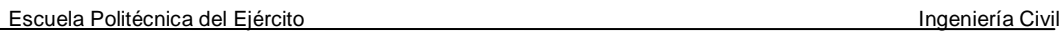

# **5.1 CÁLCULO Y DISEÑO DE UNA ESTRUCTURA CON CUBIERTA FLEXIBLE PARA INVERNADERO**

Partiendo del invernadero desarrollado en la Tesis del Sr. Capt Espinosa Javier "Parámetros para el cálculo y diseño de estructuras tipo invernadero y comparación con estructuras metálicas convencionales", desarrollado en 3D en el SAP2000.

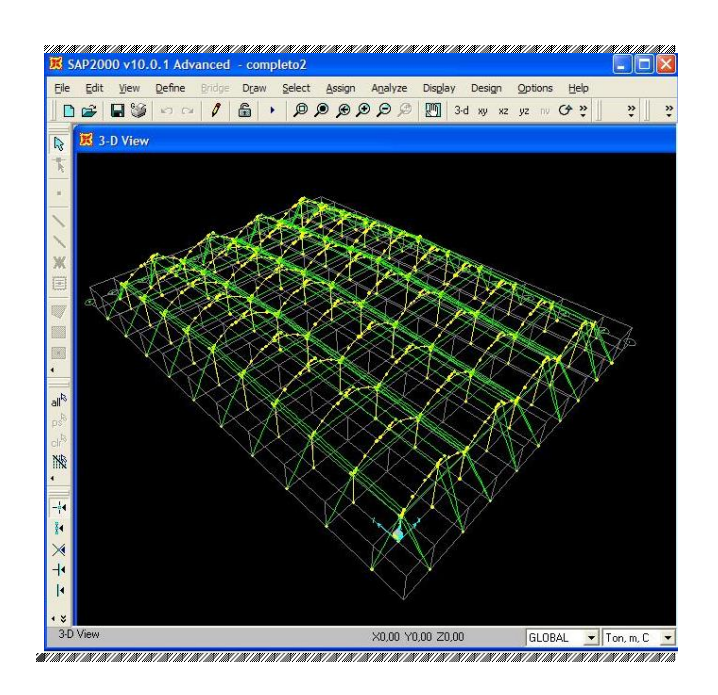

**Figura 5.1:** Invernadero en 3D en SAP2000.

El mismo que tiene las siguientes características de espaciamientos de cerchas y naves:

|  |  |  |  |  |  |  | Units                             |  |
|--|--|--|--|--|--|--|-----------------------------------|--|
|  |  |  |  |  |  |  | Ton, m, C                         |  |
|  |  |  |  |  |  |  |                                   |  |
|  |  |  |  |  |  |  |                                   |  |
|  |  |  |  |  |  |  |                                   |  |
|  |  |  |  |  |  |  |                                   |  |
|  |  |  |  |  |  |  |                                   |  |
|  |  |  |  |  |  |  |                                   |  |
|  |  |  |  |  |  |  |                                   |  |
|  |  |  |  |  |  |  |                                   |  |
|  |  |  |  |  |  |  |                                   |  |
|  |  |  |  |  |  |  |                                   |  |
|  |  |  |  |  |  |  |                                   |  |
|  |  |  |  |  |  |  | Display Grids as                  |  |
|  |  |  |  |  |  |  | C Ordinates C Spacing             |  |
|  |  |  |  |  |  |  |                                   |  |
|  |  |  |  |  |  |  |                                   |  |
|  |  |  |  |  |  |  | <b>Hide All Grid Lines</b>        |  |
|  |  |  |  |  |  |  |                                   |  |
|  |  |  |  |  |  |  | Glue to Grid Lines                |  |
|  |  |  |  |  |  |  |                                   |  |
|  |  |  |  |  |  |  | $ 1\rangle$<br><b>Bubble Size</b> |  |
|  |  |  |  |  |  |  |                                   |  |
|  |  |  |  |  |  |  |                                   |  |
|  |  |  |  |  |  |  | <b>Reset to Default Color</b>     |  |
|  |  |  |  |  |  |  |                                   |  |
|  |  |  |  |  |  |  | <b>Reorder Ordinates</b>          |  |
|  |  |  |  |  |  |  |                                   |  |
|  |  |  |  |  |  |  |                                   |  |
|  |  |  |  |  |  |  |                                   |  |
|  |  |  |  |  |  |  |                                   |  |
|  |  |  |  |  |  |  |                                   |  |
|  |  |  |  |  |  |  | <b>OK</b><br>Cancel               |  |

**Figura 5.2:** Grilla del Invernadero.

Se ha colocado un nombre para cada perfil con sus características, las mismas que han sido asignadas a cada uno de los elementos frame de la estructura como se muestra:

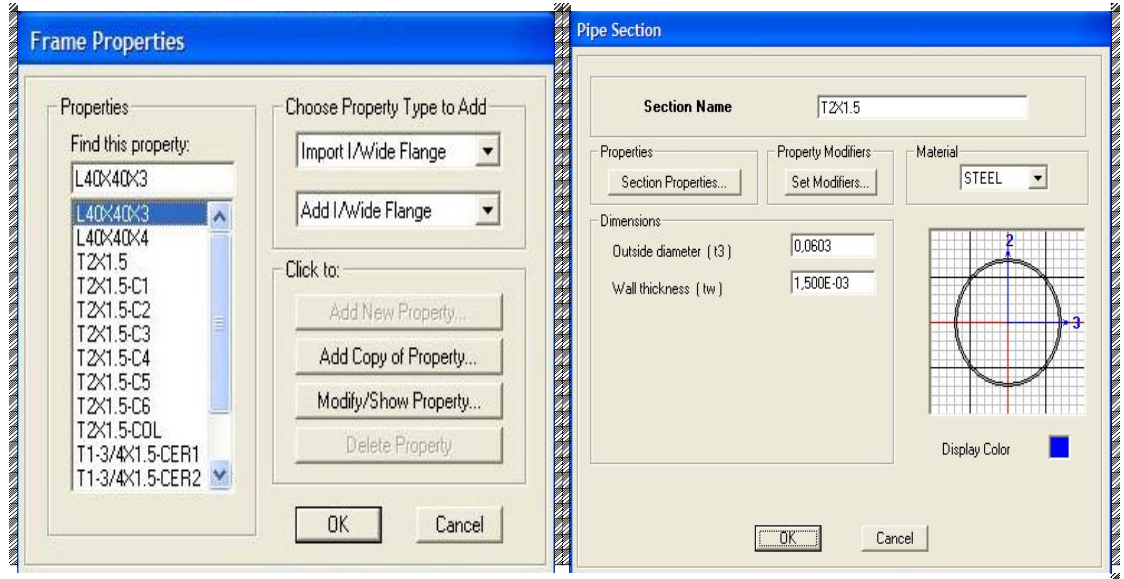

**Figura 5.3:** Características de los perfiles del Invernadero.

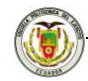

De la misma manera se ha creado los cables con sus características y con

diferentes nombres por su ubicación:

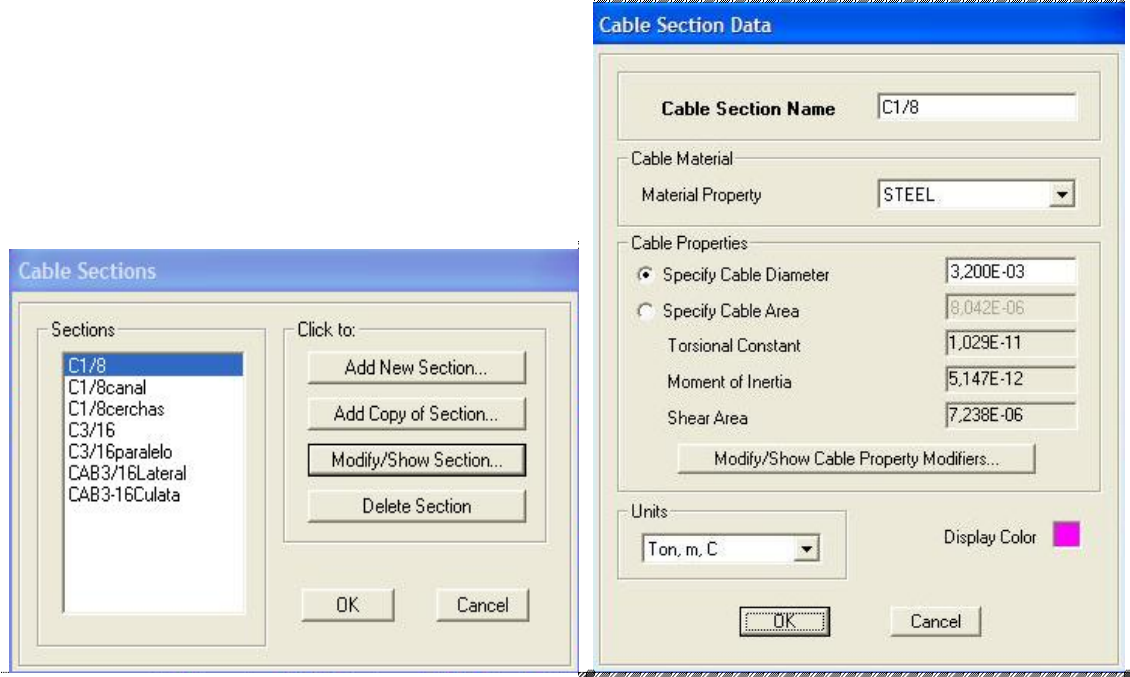

**Figura 5.4:** Creación de los diferentes del cables de acero.

Los mismos que han sido colocados en la estructura metálica con una fuerza de 300 kg, que es con la que se tensan los cables.

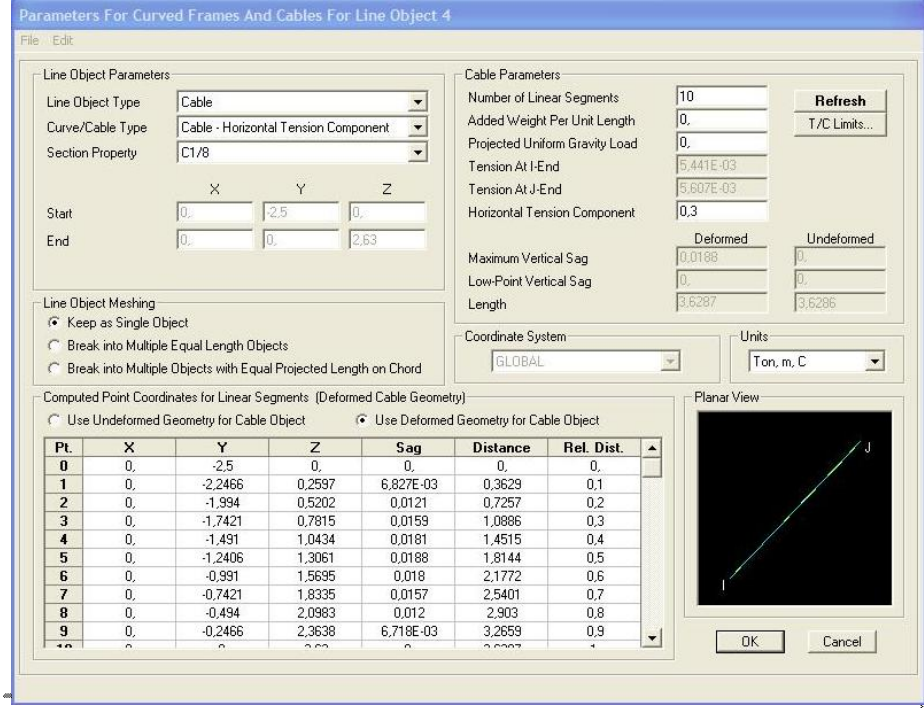

**Figura 5.5:** Características del cable de acero.

### **CXXXIII**

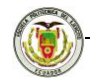

Escuela Politécnica del Ejército Ingeniería Civil

Toda la estructura está empotrada en el nivel Z=0

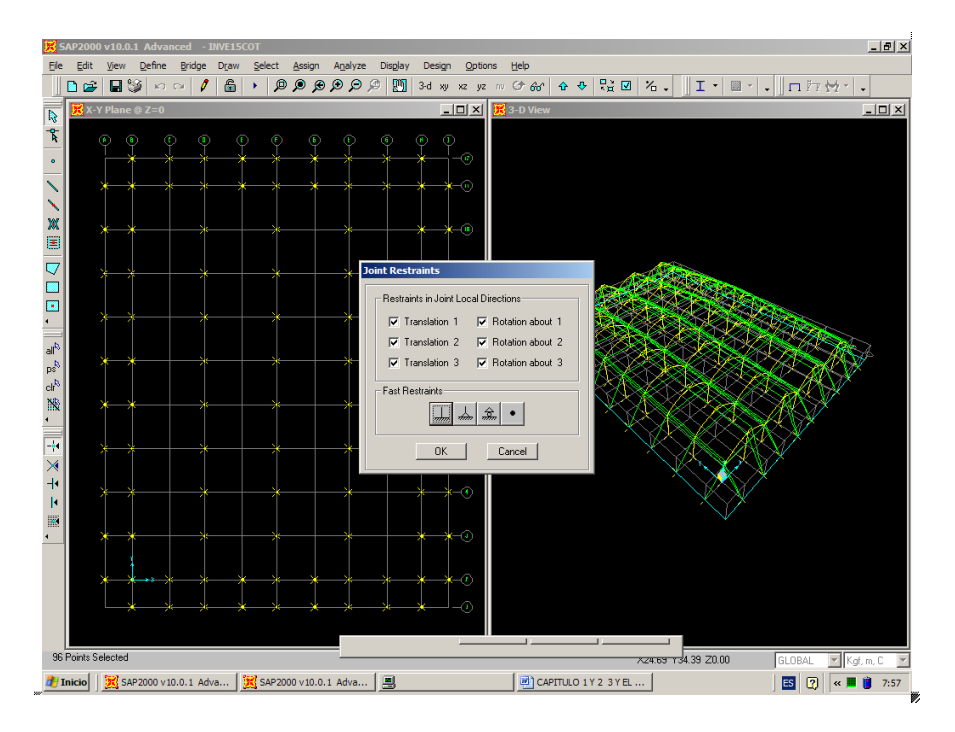

**Figura 5.6:** Bases de la estructura siendo empotradas.

Posteriormente se debe crear una membrana con las características del polietileno como se explicó en el capítulo 4.2, y colocar esta membrana en cada una de las partes del invernadero donde éste lo requiera.

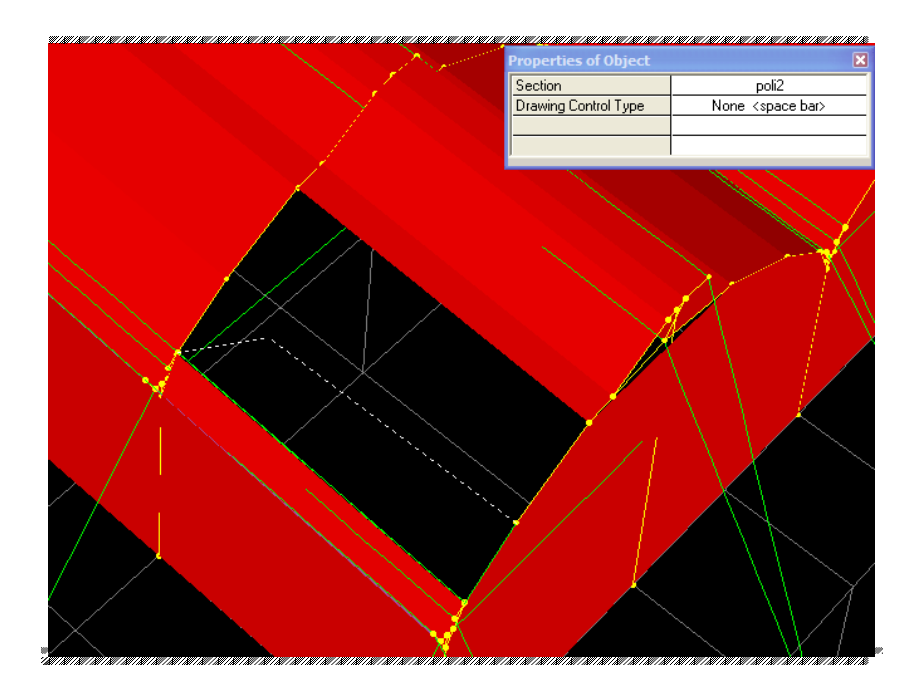

**Figura 5.7:** Colocación de las membranas de polietileno.

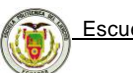

### **5.1.1 Aplicación de cargas a la estructura**

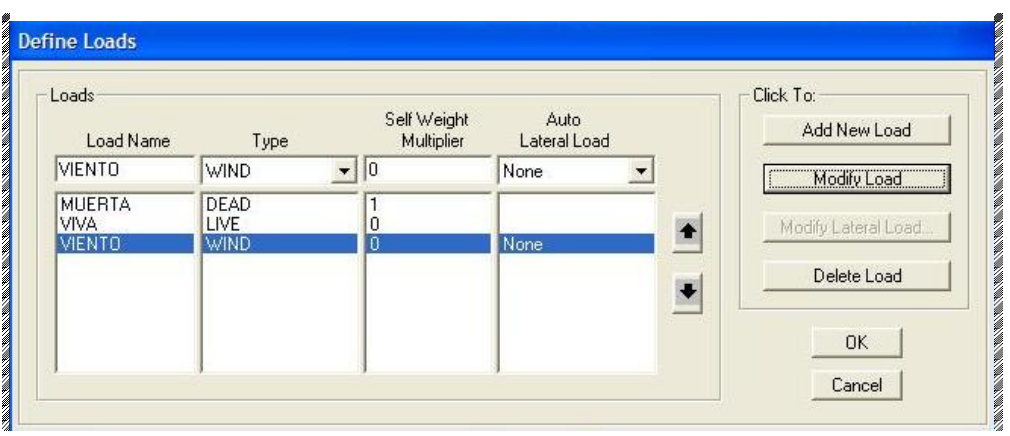

Se procede a definir las cargas que intervendrán:

**Figura 5.8:** Definición de las cargas que actuarán en la estructura.

### **5.1.1.1 Carga viva**

Gracias a estudios realizados por empresas dedicadas a la construcción de este tipo de estructuras, como es BIOACERO, se ha podido determinar la carga máxima que pueden soportar los canales y es de 45 Kg/m², ya sea de Granizo, Lluvia o ceniza volcánica, antes de que las grapas que sujetan al polietileno en estas partes se desgarren y/o desprendan.

Se debe mencionar que las cubiertas sólo llevan la carga de su peso propio, por ser el polietileno un plástico es casi despreciable, éstas tienen una pendiente tal que permite el desalojo de las cargas vivas hacia los canales.

Estas cargas colocaremos en los canales seleccionando todas las membranas que están en los canales y colocando una carga de 45 Kg/m² distribuida en toda su superficie.

### CXXXV

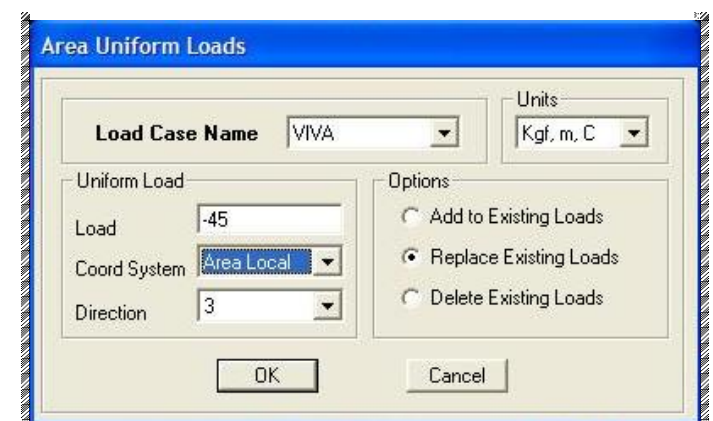

**Figura 5.9:** Asignación de la carga viva.

### **5.1.1.2 Carga viento**

Para poder realizar una comparación con lo realizado en la Tesis el capt. Espinosa Javier, se procede al cálculo del viento por el método tradicional explicado en el capítulo 3.1 y cuyas ecuaciones arrogan los siguientes resultados:

|                   | <b>VIENTO</b> |       | Po                | α        | W<br>barlovento           | W<br>sotavento         |       |
|-------------------|---------------|-------|-------------------|----------|---------------------------|------------------------|-------|
|                   | Km/h          | m/s   | Kg/m <sup>2</sup> | $\circ$  | (Kg/m <sup>2</sup> )<br>W | W (Kg/m <sup>2</sup> ) |       |
| Poli1             | 80,00         | 22,22 | 30,86             | 37       | 9,94                      | $-34,64$               | Poli9 |
| Poli <sub>2</sub> | 80,00         | 22,22 | 30,86             | 26       | 3,89                      | $-28,58$               | Poli8 |
| Poli <sub>3</sub> | 80,00         | 22,22 | 30,86             | 9        | $-6,55$                   | $-18,14$               | Poli7 |
| Poli4             | 80,00         | 22,22 | 30,86             | 28       | 5,04                      |                        |       |
| Poli <sub>5</sub> | 80,00         | 22,22 | 30,86             | 12       | $-4,65$                   |                        |       |
| Poli6             | 80,00         | 22,22 | 30,86             | $\Omega$ | $-12,35$                  |                        |       |
| <b>PAREDES</b>    | 80,00         | 22,22 | 30,86             | 90       | 24,69                     | 12,35                  |       |

**Tabla 5.1:** Cálculo de viento método tradicional.

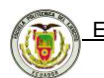

Estas cargas se colocarán en cada uno de los polietilenos que conforman el invernadero, como se muestra a continuación:

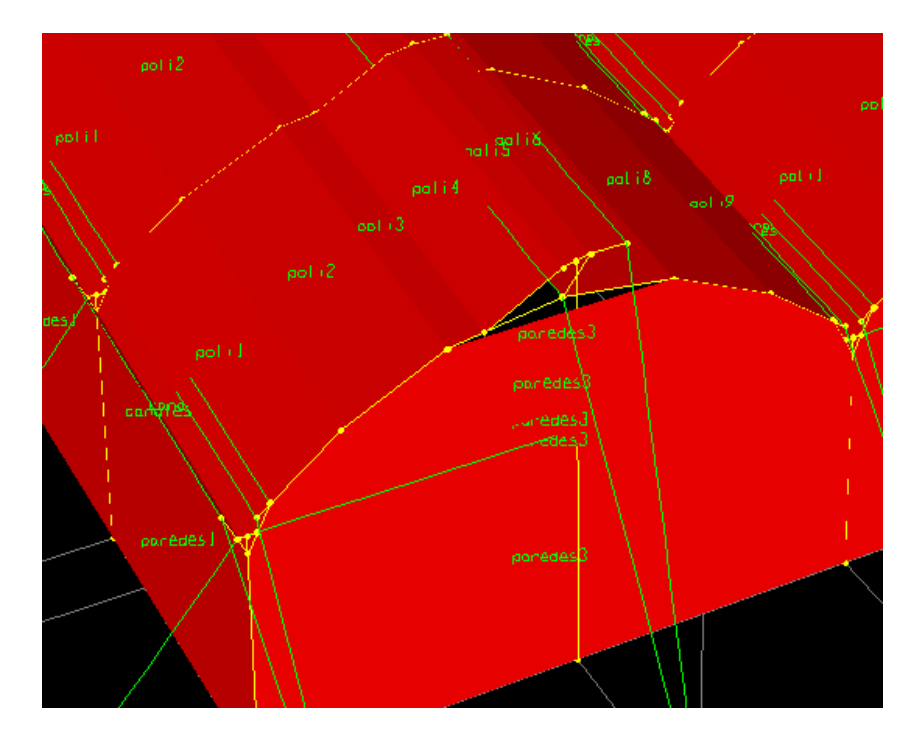

**Figura 5.10:** Nombres de cada membrana para la colocación de la carga de viento.

Por ejemplo se selecciona todas las membranas de la primera parte de la cubierta (poli1) y se le asigna la carga de viento calculada en el cuadro anterior como se muestra a continuación.

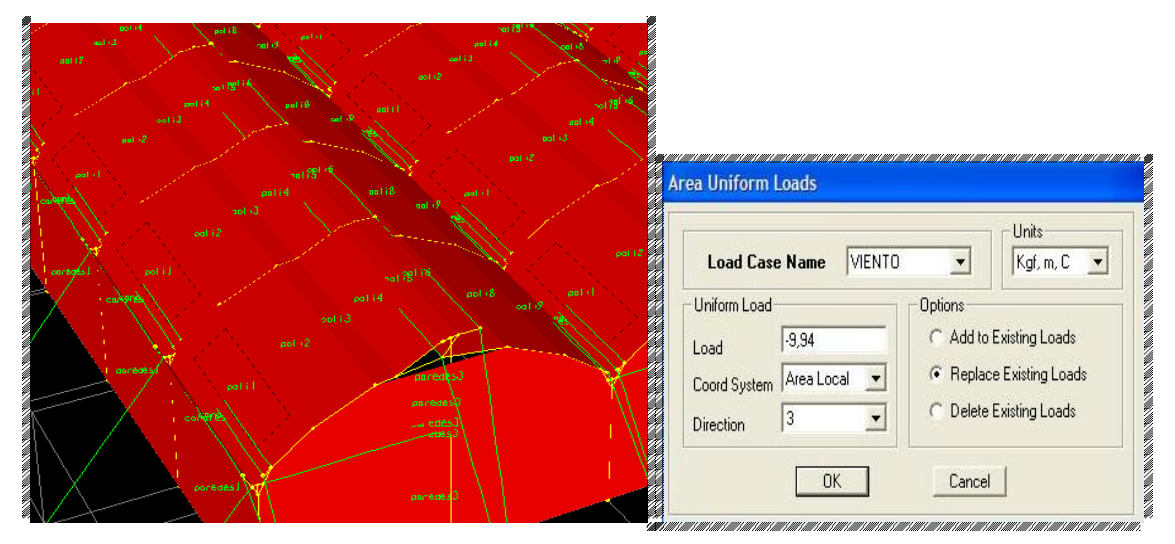

**Figura 5.11:** Asignación de la carga de viento.

### **CXXXVII**

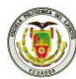

Una vez colocadas todas las cargas en todos los polietilenos se procede a correr la estructura para obtener resultados.

### **5.1.2. Chequeo de secciones del invernadero**

Este método se explicó en el capítulo 4.3 y gracias a un programa desarrollado en Excel se procede a obtener los siguientes resultados:

Resultados obtenidos de una Columna Perimetral:

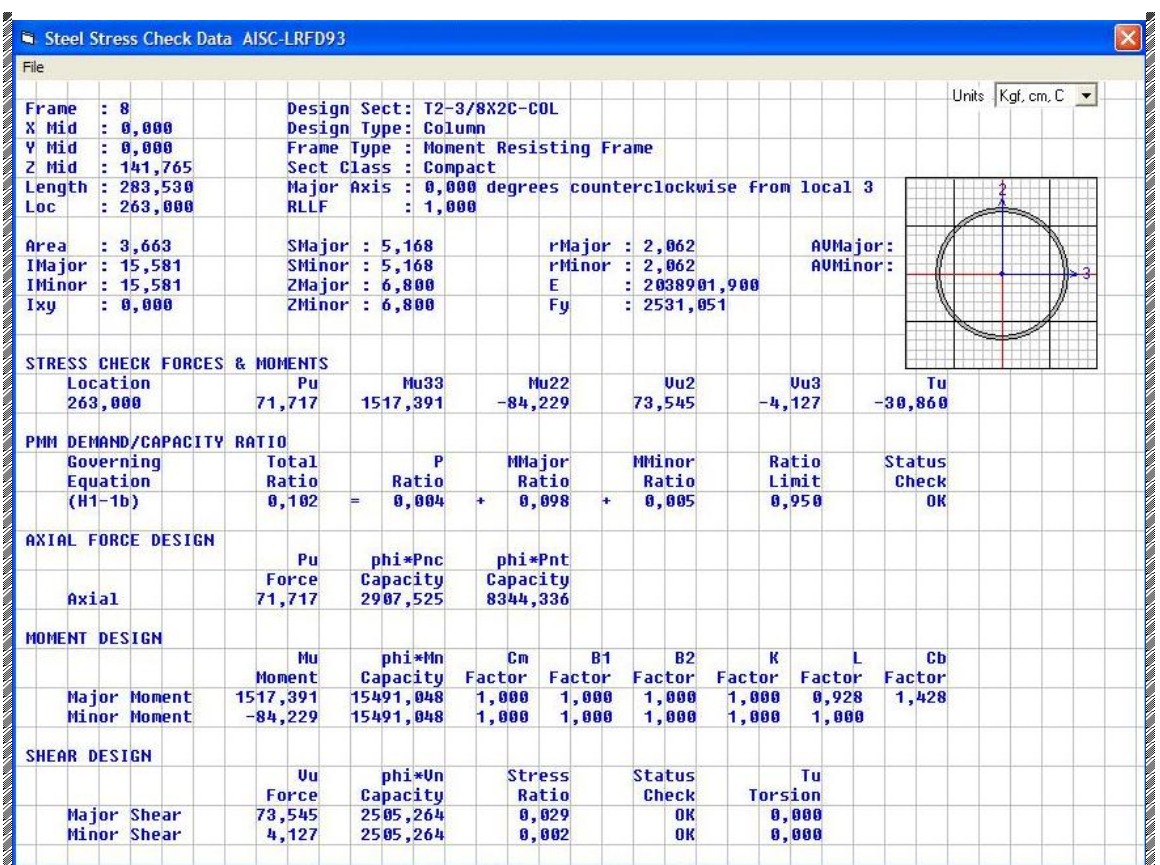

### **CXXXVIII**

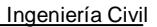

### **COMPACIDAD DE LAS SECCIONES ACERO A36**

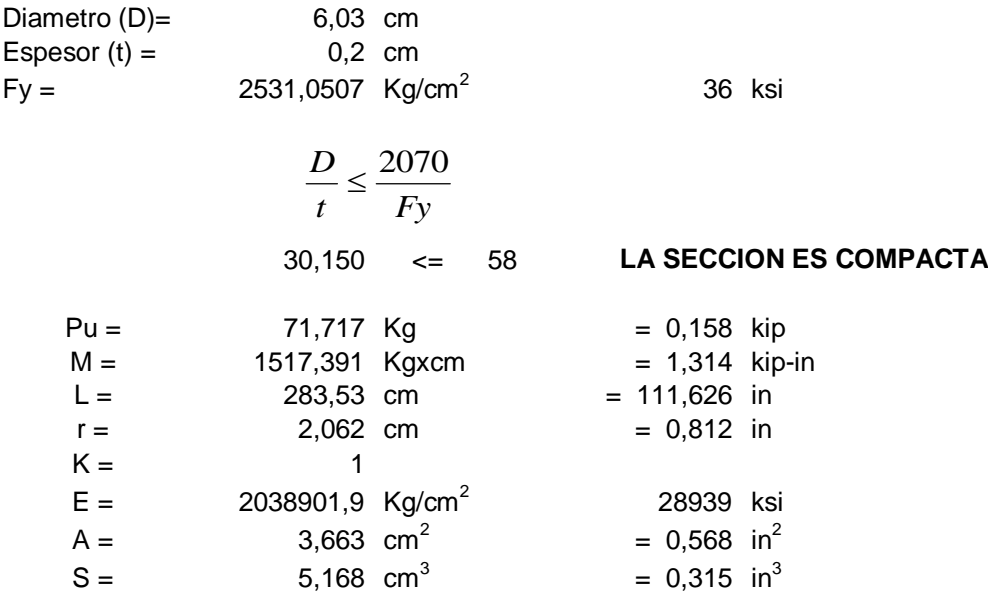

### **ESFUERZO PERMISIBLE A LA COMPRESION AXIAL**

$$
\lambda c = 1,542
$$
  

$$
P_n = A_g F_{cr}
$$

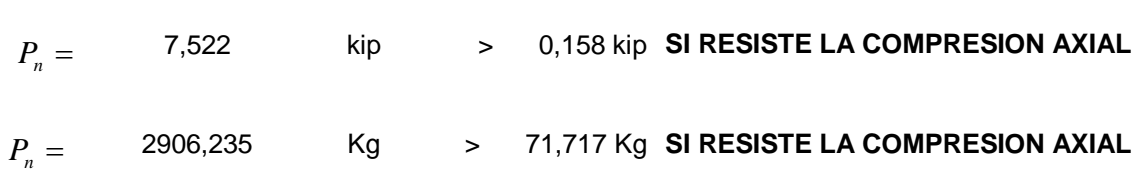

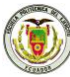

### Resultados Obtenidos de una Columna interna:

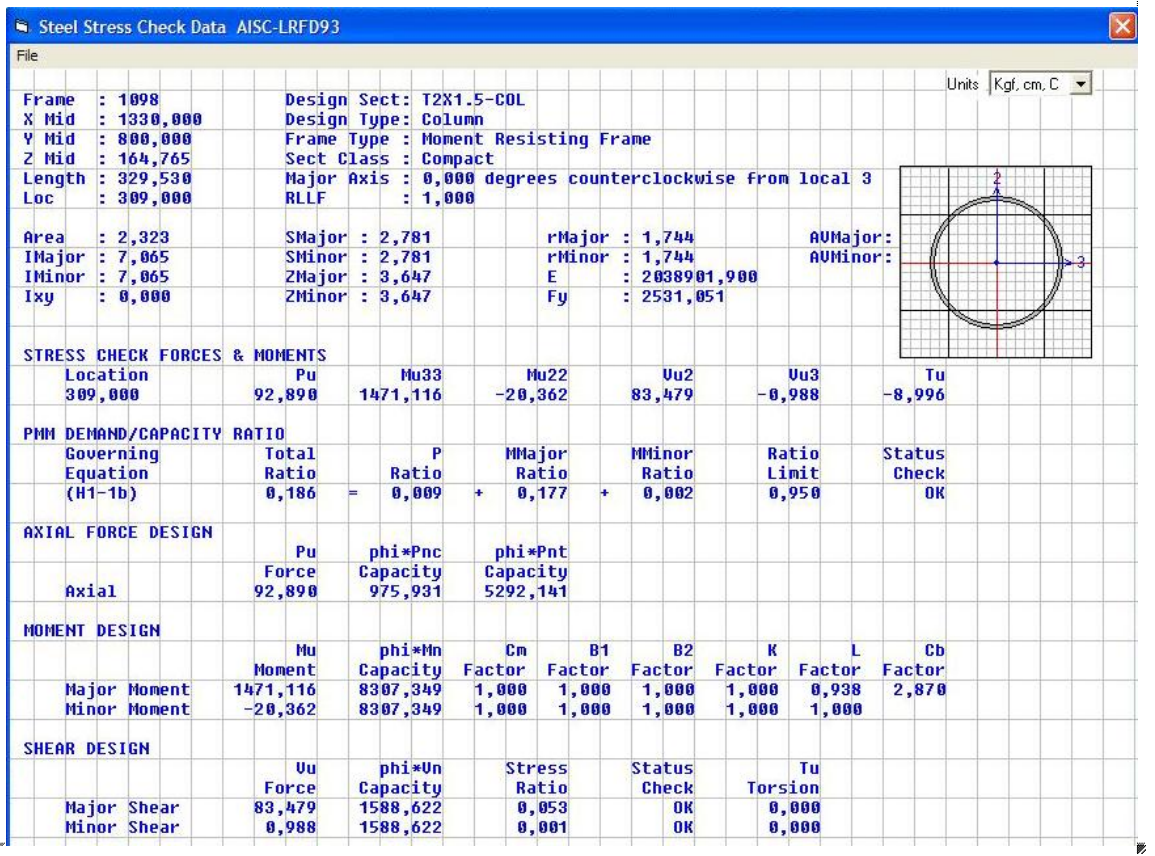

### **COMPACIDAD DE LAS SECCIONES ACERO A36**

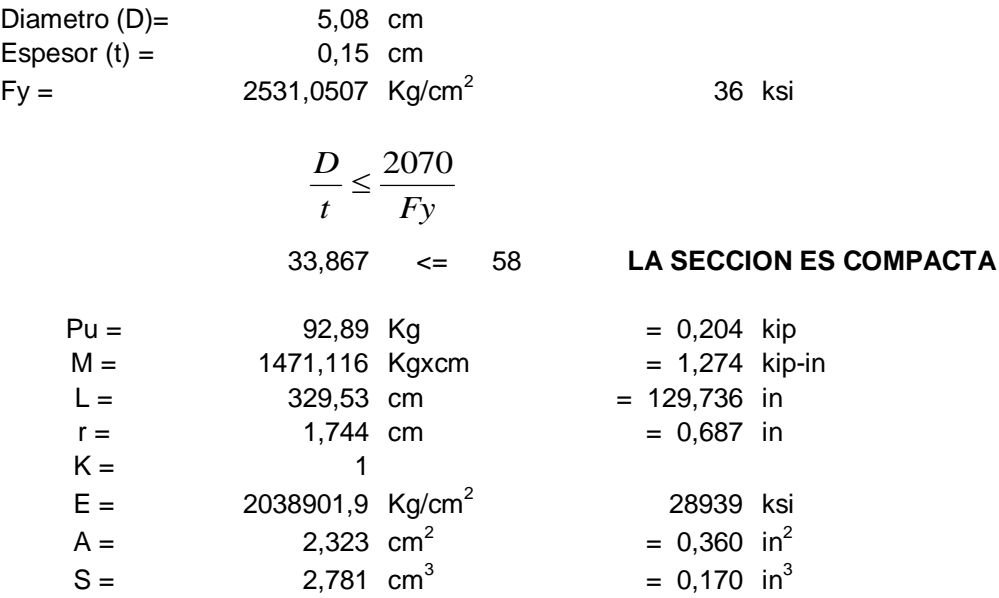

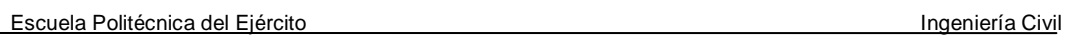

### **ESFUERZO PERMISIBLE A LA COMPRESION AXIAL**

$$
\lambda c = 2,119
$$
  
\n
$$
P_n = A_g F_{cr}
$$
\n
$$
P_n = 2,526
$$
\n
$$
P_n = 976,038
$$
\n
$$
Kg > 92,890 \text{ Kg SI RESISTE LA COMPRESION AXIAL}
$$

Y resultados obtenidos de un Elemento que conforma la cercha:

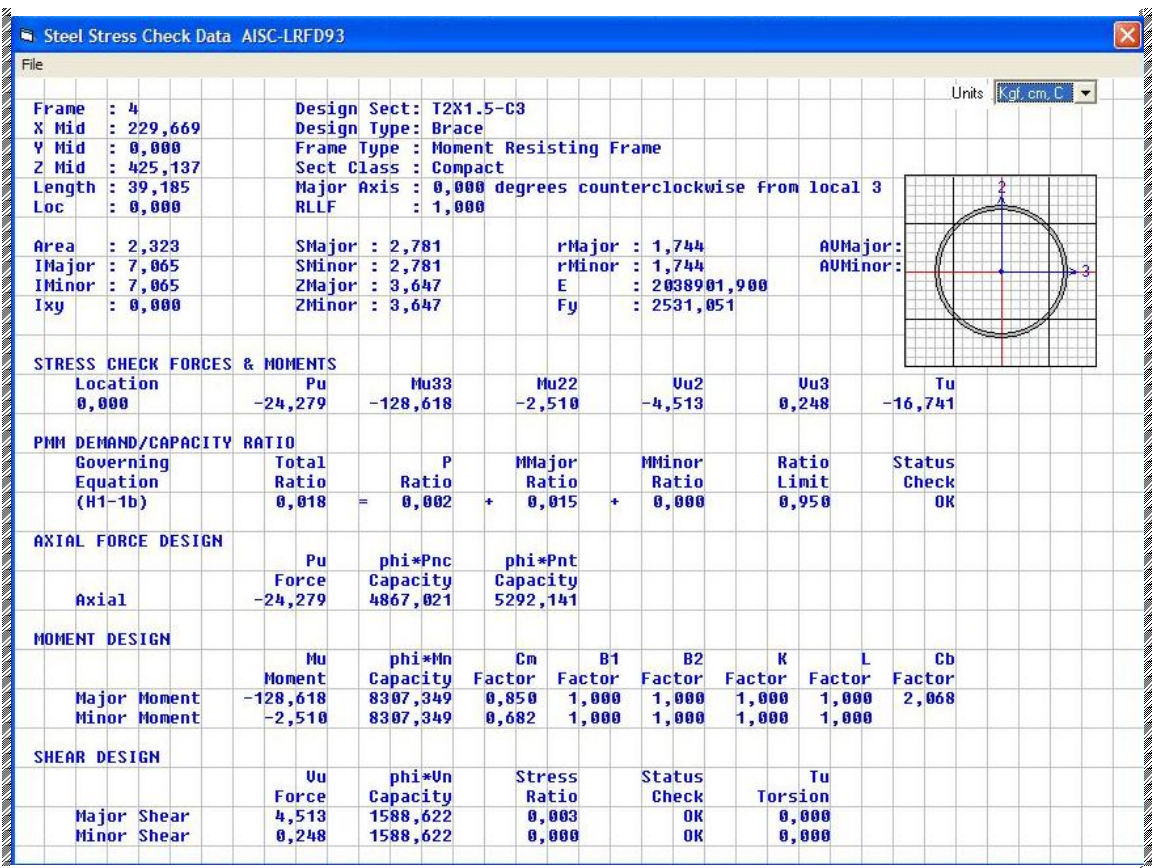

### **COMPACIDAD DE LAS SECCIONES ACERO A36**

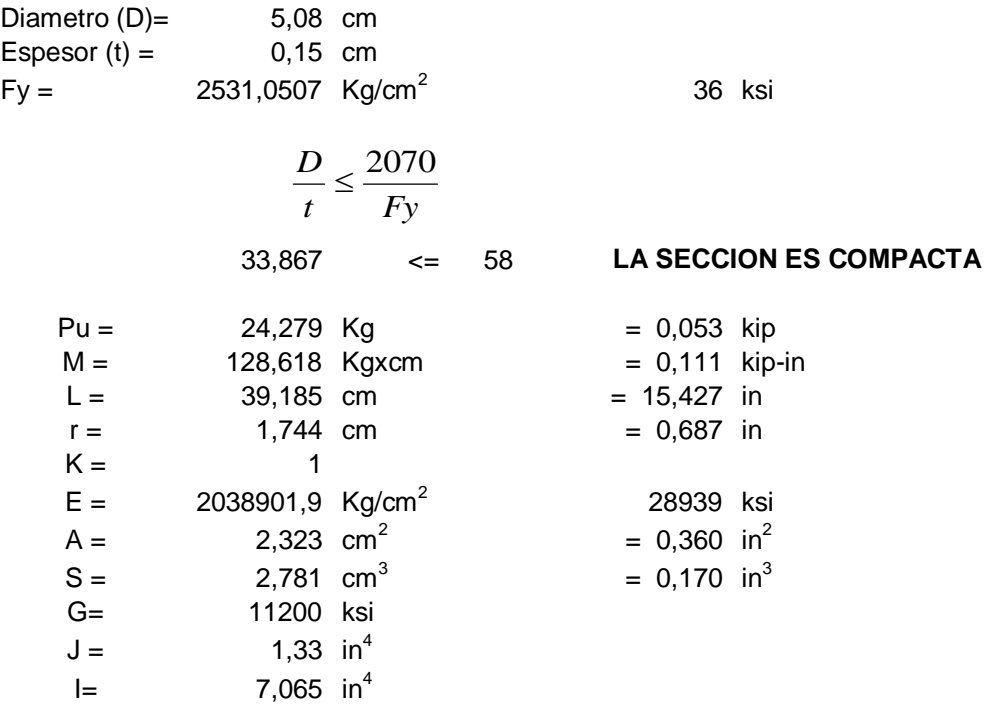

### **ESFUERZO PERMISIBLE A LA COMPRESION AXIAL**

$$
\lambda c =
$$
\n
$$
0.252
$$
\n
$$
P_n = A_g F_{cr}
$$
\n
$$
P_n =
$$
\n
$$
12,596
$$
\n
$$
R_{\text{tip}}
$$
\n
$$
P_n =
$$
\n
$$
4866,614
$$
\n
$$
4866,614
$$
\n
$$
R_{\text{c}}
$$
\n
$$
24,279 \text{ kg} \text{ SI} \text{ RESISTE LA COMPRESION AXIAL}
$$
\n
$$
R_{\text{c}}
$$

#### **CHEQUEO POR FLEXION**

$$
M_u \leq \phi_b * M_u
$$

**CONTROL PANDEO LATERAL-TORSIONAL PLÁSTICO**

$$
L_p = 1.76 \cdot r_y \cdot \sqrt{\frac{E}{F_y}}
$$

Lp = 34,298 in **>** 15,427 in **NO FALLA**

**CONTROL PANDEO LATERAL-TORSIONAL ELÁSTICO**

$$
L_r = \frac{r_y * X_1}{F_y - F_r} \sqrt{1 + \sqrt{1 + X_2 (F_y - Fr)^2}}
$$

#### **CXLII**

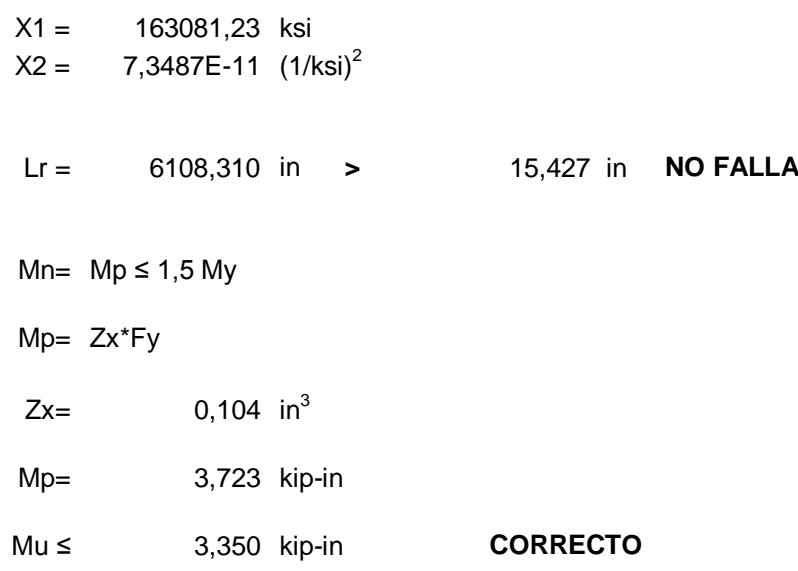

### **5.1.3 Resultados Obtenidos en los dos invernaderos**

Se ha seleccionado una cercha del hangar para el análisis comparativo.

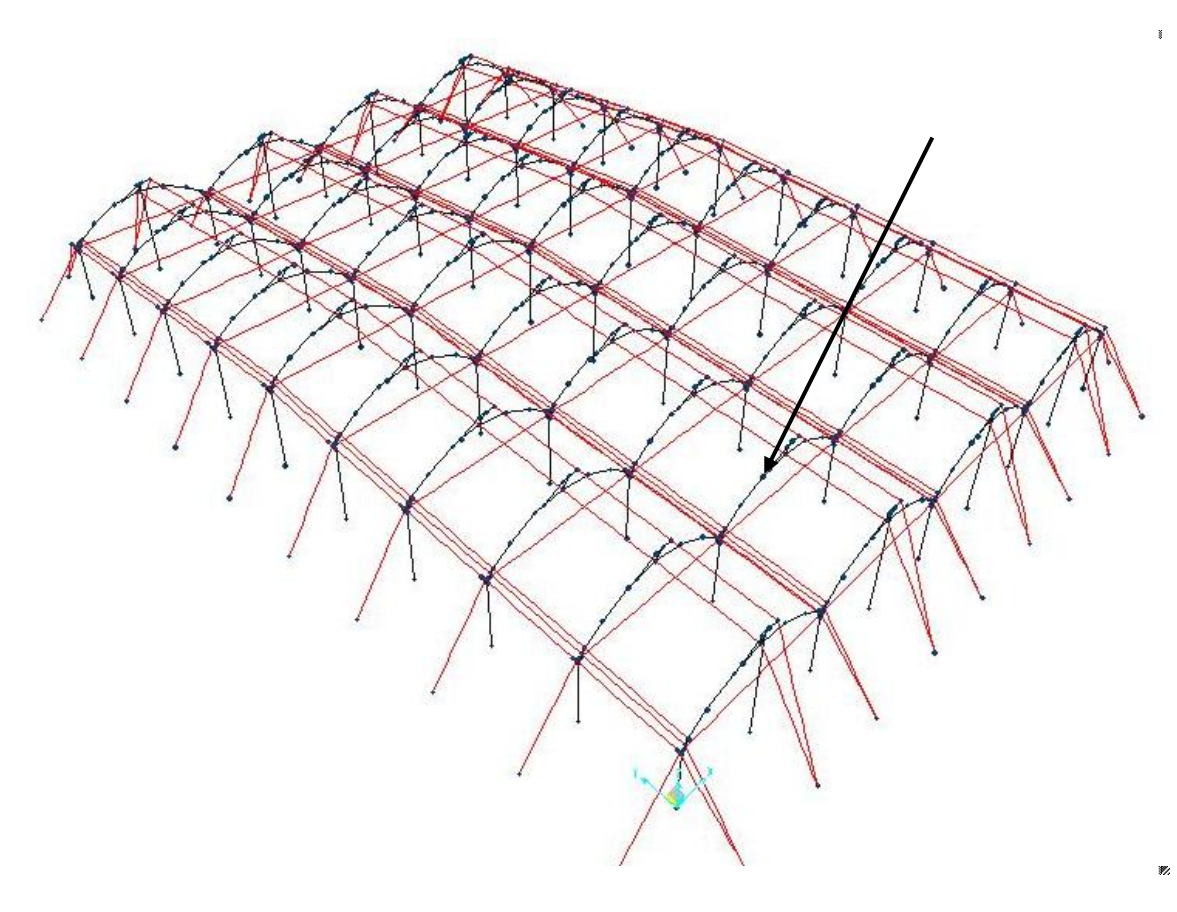

**Figura 5.12:** Ubicación de la cercha para el análisis.

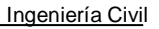

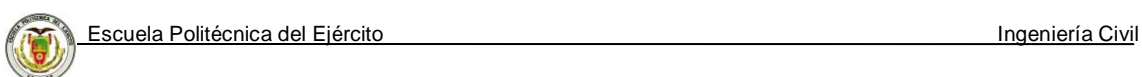

Descripción de los elementos para el análisis:

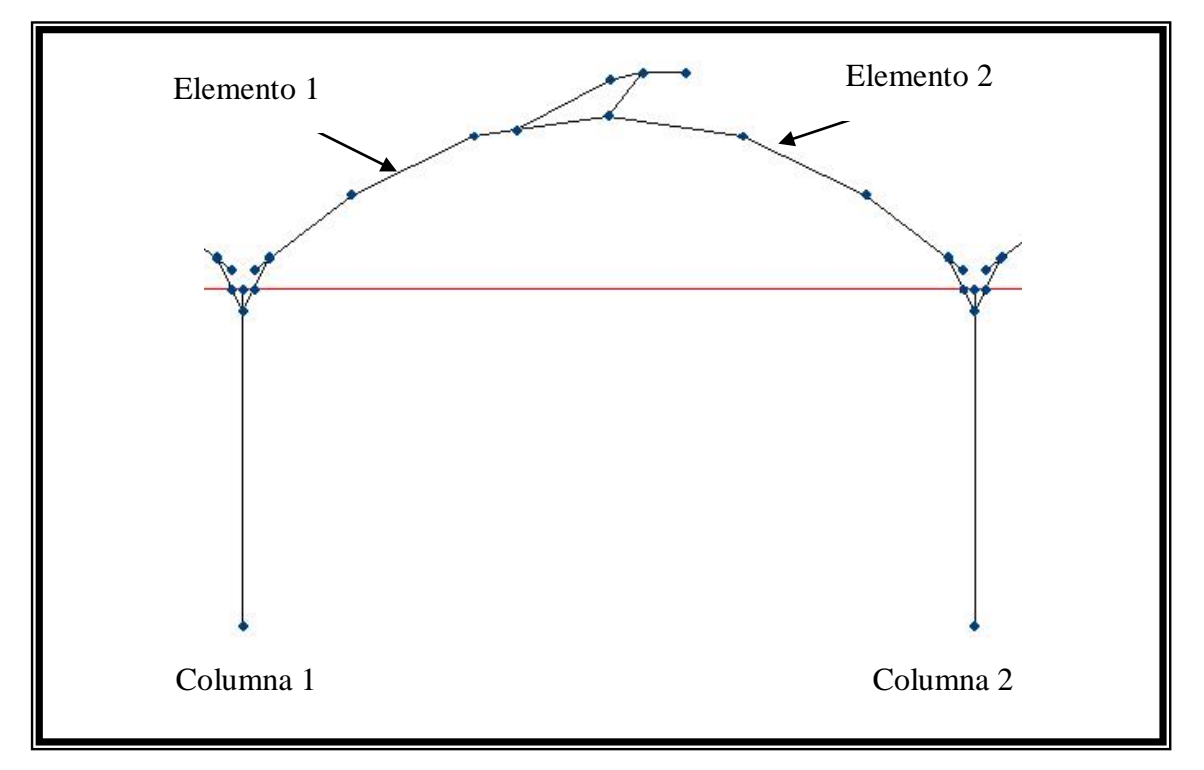

**Figura 5.13:** Denominación de los elementos de la cercha.

En la tabla 5.2 se presenta los resultados obtenidos en los dos invernaderos aplicando los dos métodos de colocación de cargas sobre la estructura.

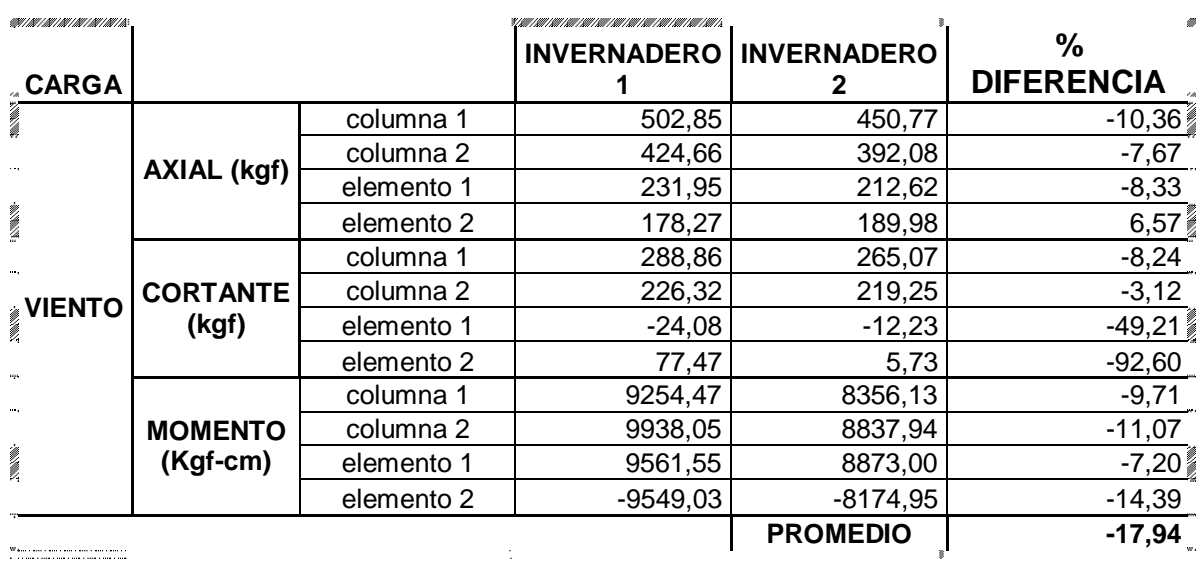

**Tabla 5.2:** Cuadro comparativo entre los dos métodos.

INVERNADERO 1 = Método desarrollado por el sr. Capt. Espinosa Javier.

INVERNADERO 2 = Método desarrollado por el sr. Tnte. Rugel Abel
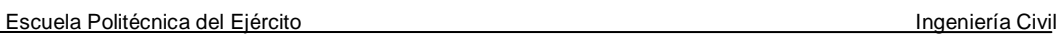

Luego de comparar Axial, Cortante y Momento, procedemos a comparar la deformada en la cercha ubicada en la Figura 5.12., para los dos métodos en la tabla 5.3:

Los sectores marcados con rojo son los puntos donde la deformación es superior a 1cm

$$
\delta \max \text{ perm} = \frac{L}{360}
$$
\n
$$
\delta \max \text{ perm} = \frac{685 \, \text{cm}}{360} = 1,903 \, \text{cm}
$$
\n
$$
\delta \max \text{ permisible} = 1,903 \, \text{cm}
$$

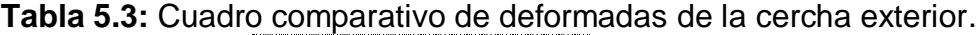

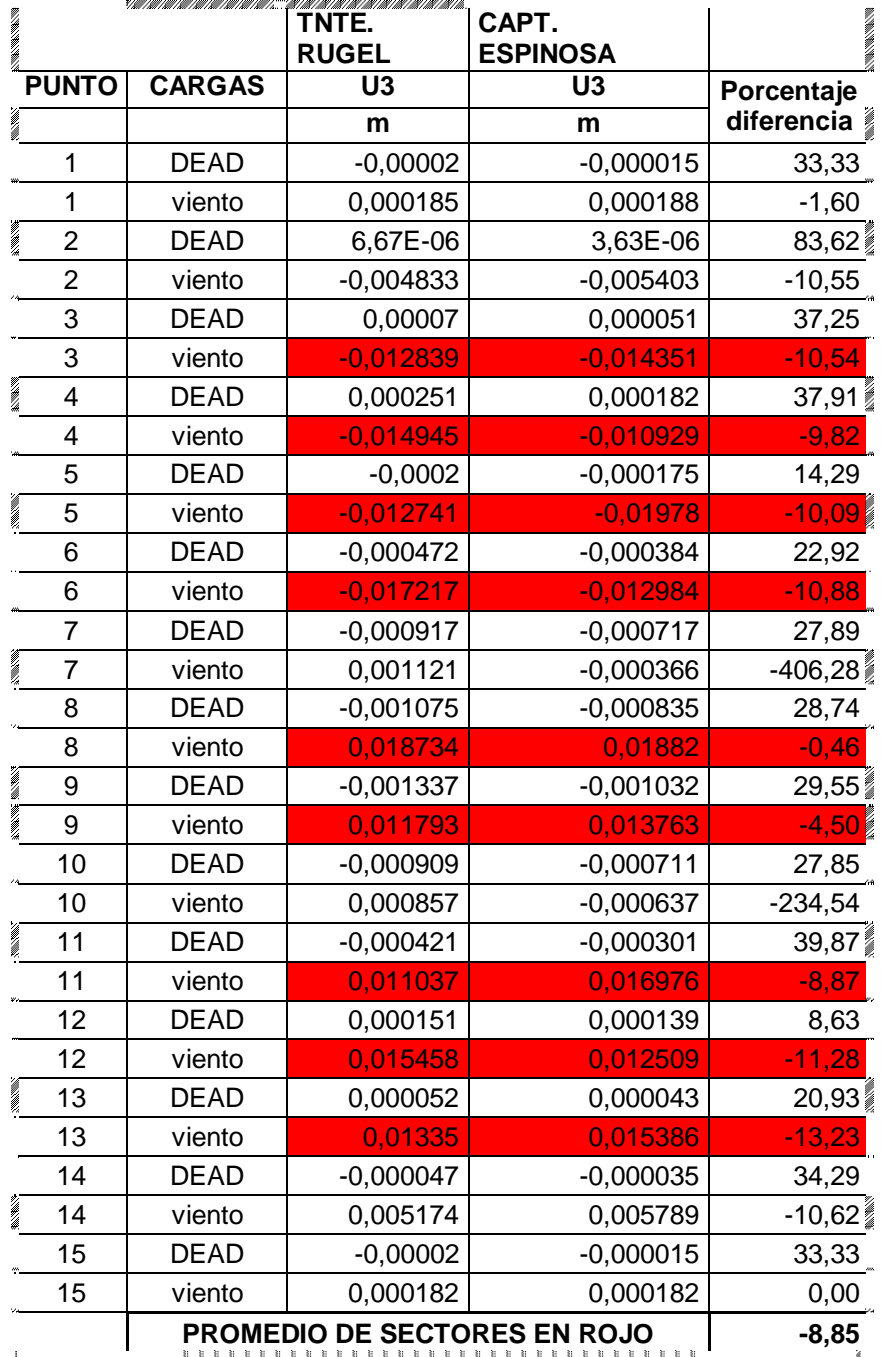

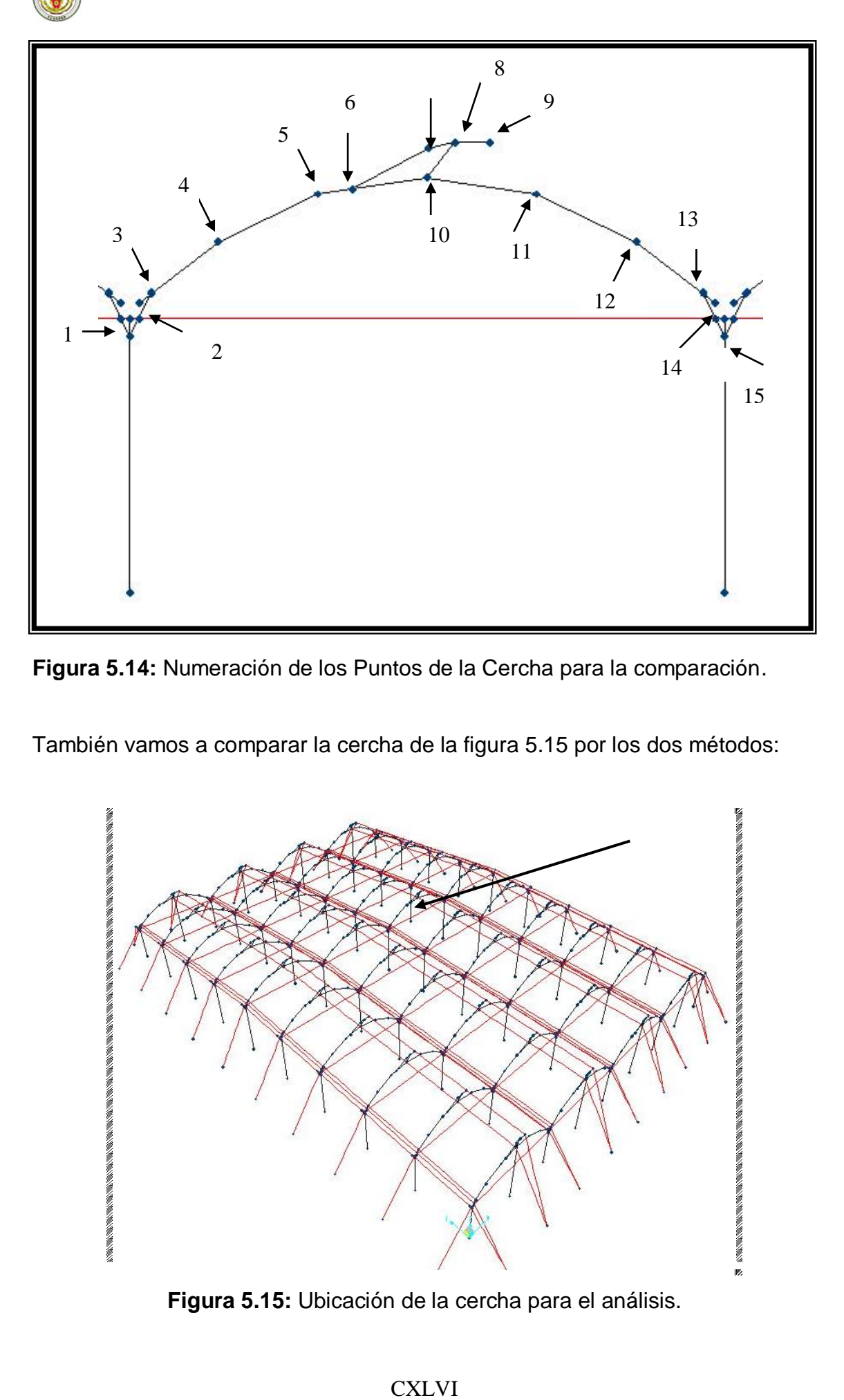

**Figura 5.14:** Numeración de los Puntos de la Cercha para la comparación.

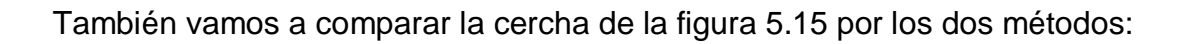

**NEW ARRANGEMENT CONTROLLED AND CONTROLLED AND CONTROLLED AND CONTROLLED AND CONTROLLED AND CONTROLLED AND CONTROLLED AND CONTROLLED AND CONTROLLED AND CONTROLLED AND CONTROLLED AND CONTROLLED AND CONTROLLED AND CONTROLLED** 

**Figura 5.15:** Ubicación de la cercha para el análisis.

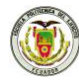

Y estos son los resultados obtenidos:

Los sectores marcados con rojo son los puntos donde la deformación es superior a 1cm.

$$
\delta \max \text{ perm} = \frac{L}{360}
$$
\n
$$
\delta \max \text{ perm} = \frac{685 \, \text{cm}}{360} = 1,903 \, \text{cm}
$$
\n
$$
\delta \max \text{ permisible} = 1,903 \, \text{cm}
$$

**Tabla 5.4:** Cuadro comparativo de deformadas de la cercha central.

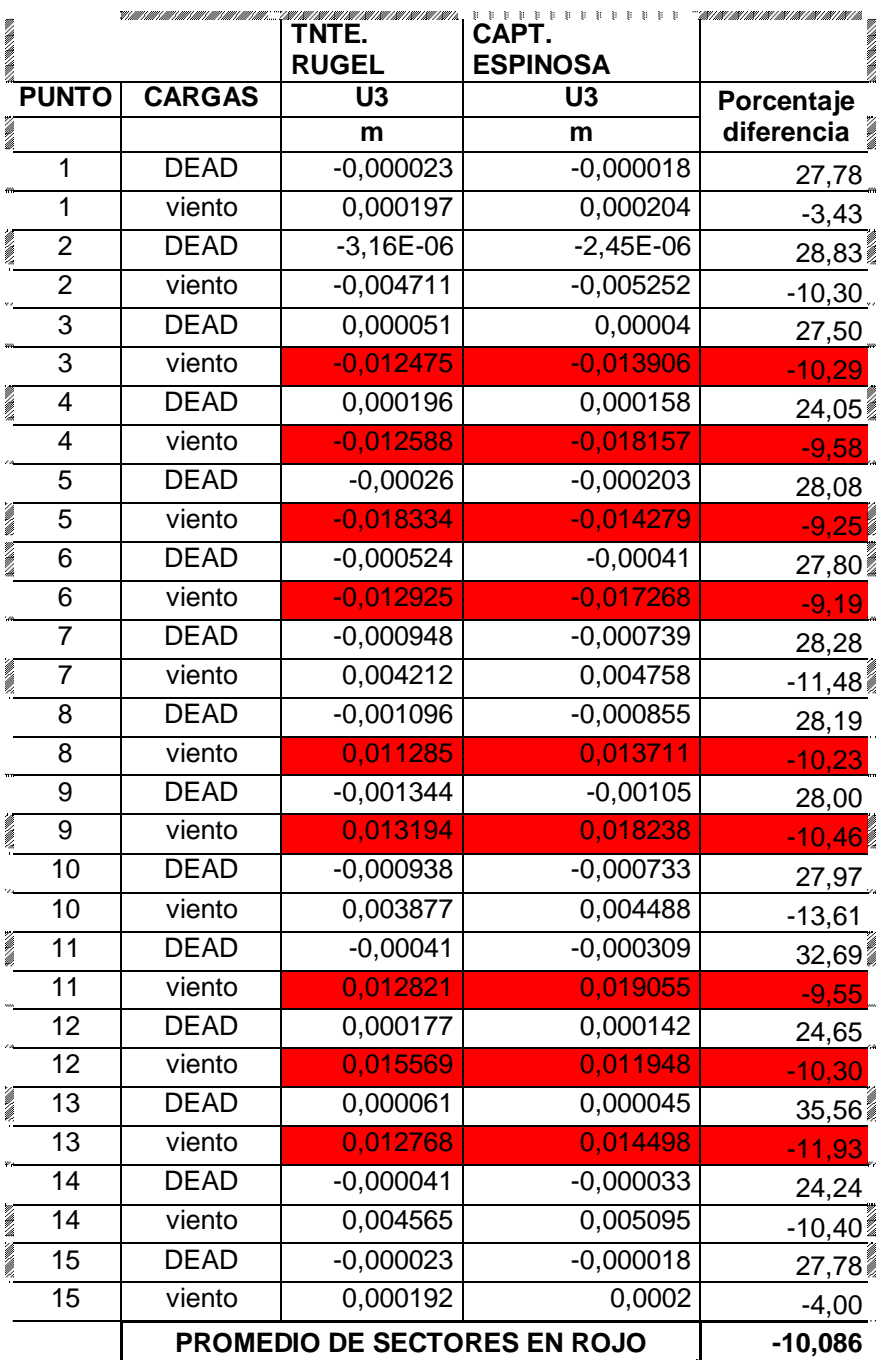

# **5.2 CÁLCULO Y DISEÑO DE UN HANGAR DESMONTABLE PARA UN HELICÓPTERO "LAMA" ECUATORIANO**

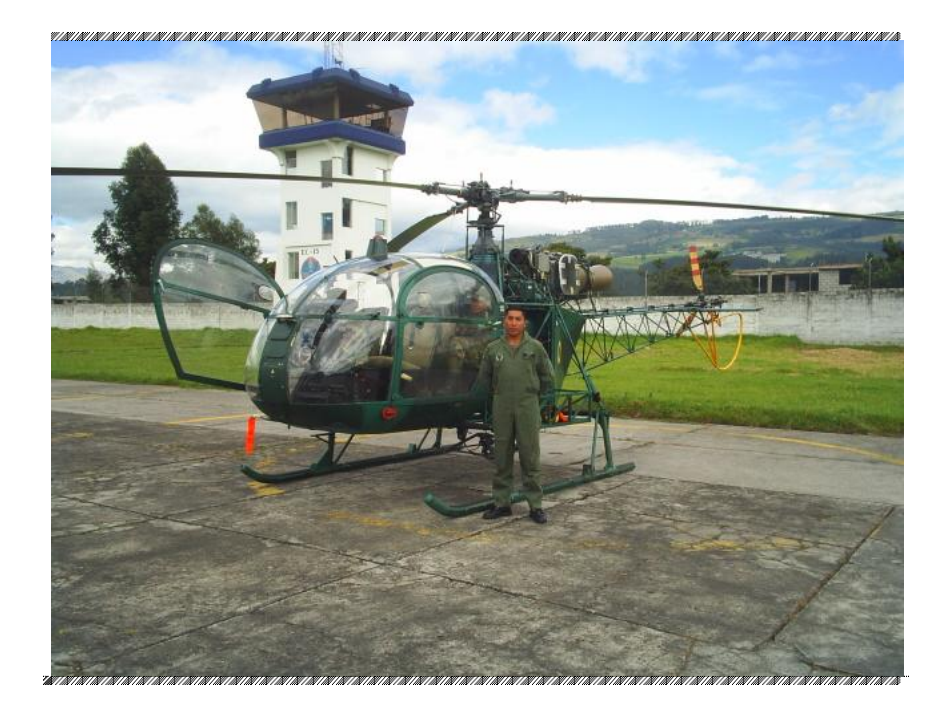

**Figura 5.16:** Fotografía de un helicóptero "LAMA".

Para diseñar este hangar es necesario determinar las características técnicas del helicóptero. Son las siguientes:

- Largo del helicóptero con palas 12,919 m.
- Largo del helicóptero sin palas 10,236 m.
- Diámetro del rotor principal 11,020 m.
- Altura con rotor 3,090 m.

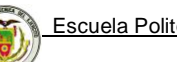

Escuela Politécnica del Ejército **Ingeniería Civil** 

Con los datos obtenidos se procede a diseñar el hangar, obteniendo las siguientes medidas (se detallan de mejor manera en los planos):

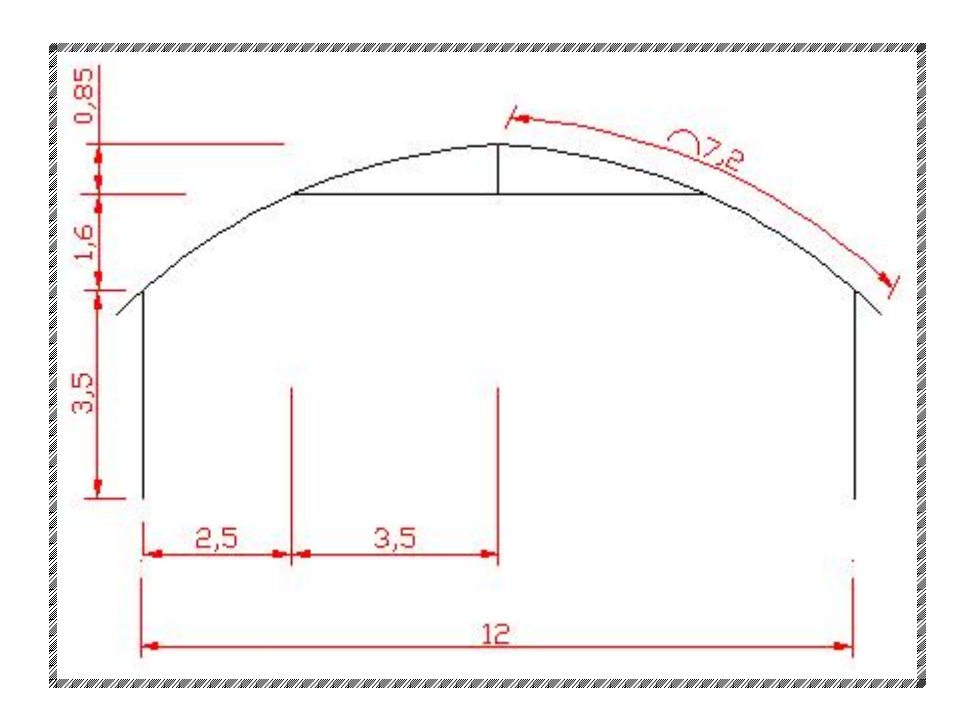

**Figura 5.17:** Dimensiones de la cercha del hangar.

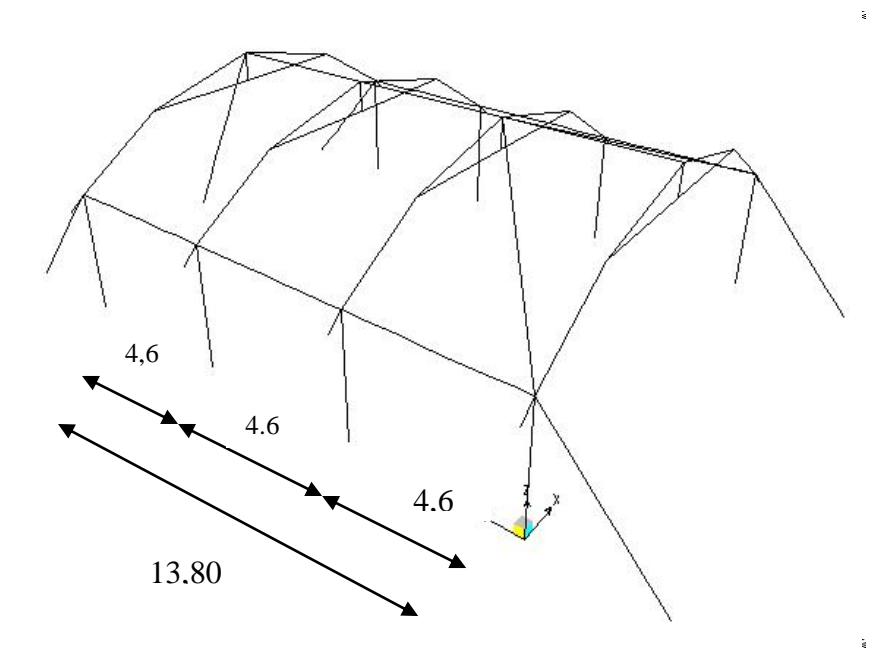

**Figura 5.18:** Vista lateral del hangar con sus dimensiones.

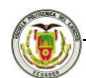

Una vez dibujado en AutoCAD, e importado a SAP2000, se procede a crear el polietileno como lo explicado en el capítulo 4.2.

Se crean los perfiles que serán utilizados en el hangar, como se muestra a continuación:

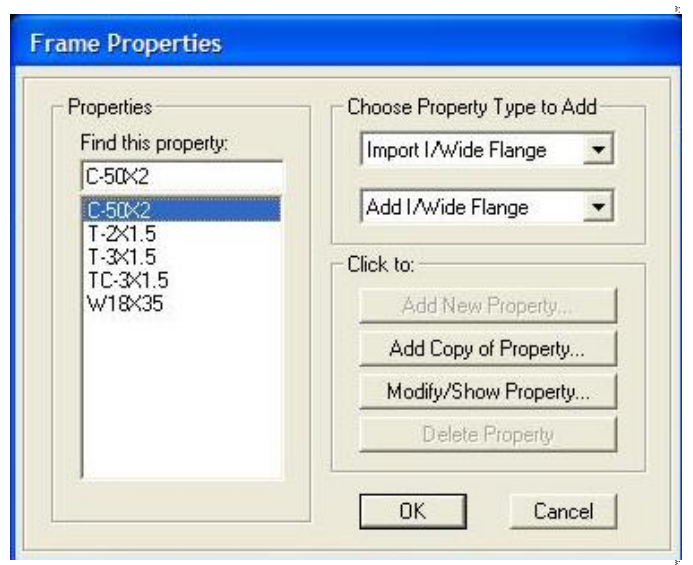

**Figura 5.19:** Perfiles que intervienen en el hangar.

Los mismos que serán asignados a cada elemento frame:

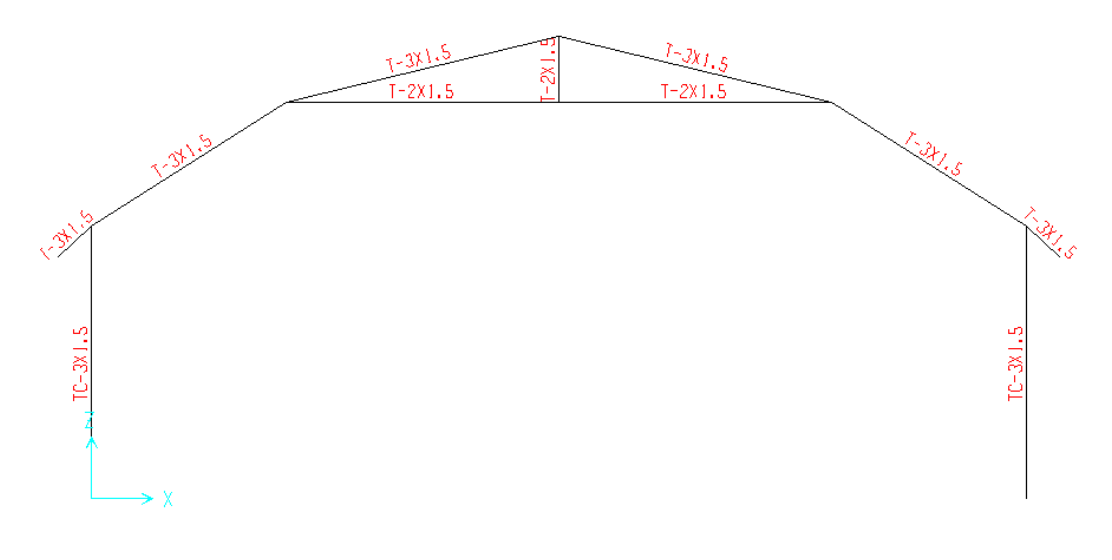

**Figura 5.20:** Perfiles que intervienen en el hangar.

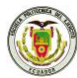

Luego se colocarán los elementos membrana ya creados a la parte superior del

pol1<br>None <space.bar: Section Drawing Control Type է ☆  $\mathcal{V}_\delta$ 

hangar y también se empotrarán todas sus bases.

**Figura 5.21:** Colocación de las membranas al hangar.

Crearemos un cable con las características siguientes:

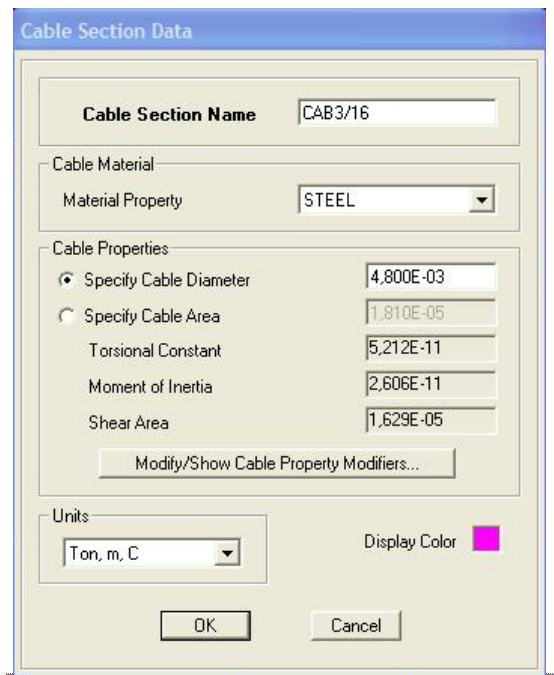

**Figura 5.22:** Características del cable.

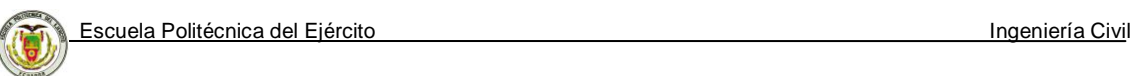

Y colocaremos los cables de acero como se muestra a continuación en los dos

lados laterales:

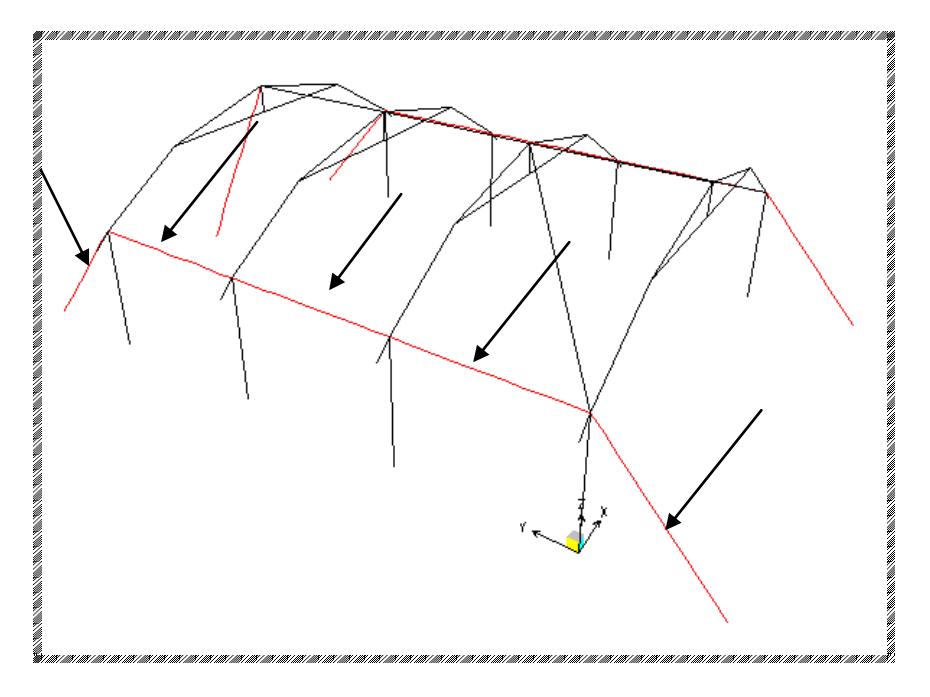

**Figura 5.23:** Ubicación de los cables de acero.

# **5.2.1 Aplicación de cargas a la estructura**

Se procede a definir las cargas que intervendrán:

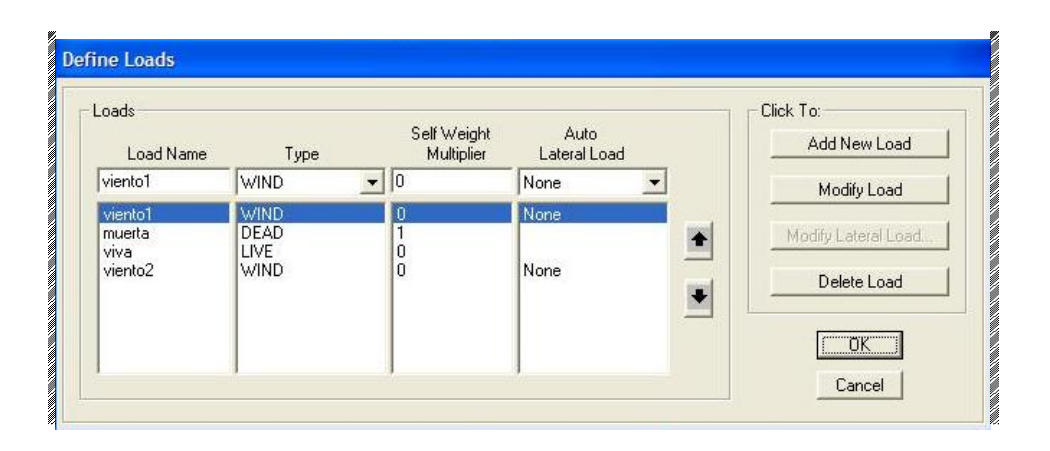

**Figura 5.24:** Definición de cargas del hangar.

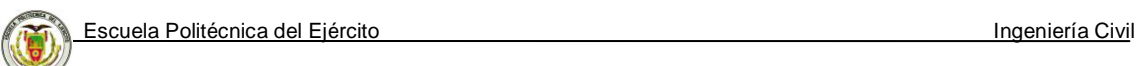

## **5.2.1.1 Carga viva**

A este hangar por cuestiones de seguridad se le colocará una malla mimética que servirá de camuflaje la cual tiene un peso aproximado de 2 kg/m<sup>2</sup> y será colocada como carga viva a todo el polietileno:

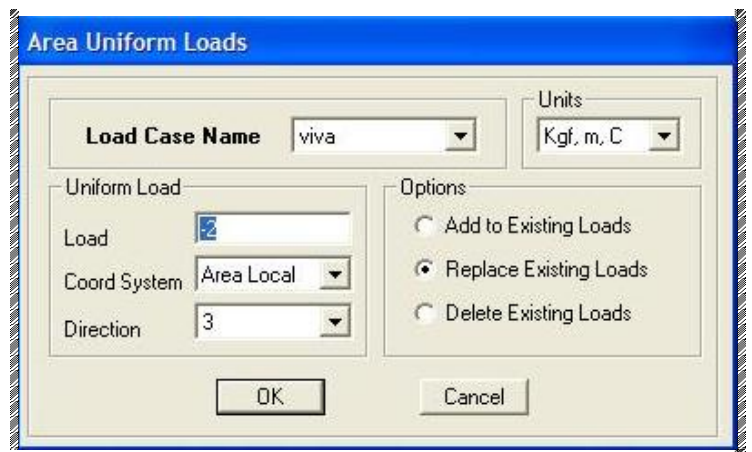

**Figura 5.25:** Asignación de la carga viva.

## **5.2.1.2 Carga viento**

Procederemos a calcular el viento como lo expuesto en el capítulo 3.2, con una velocidad de viento de 65 km/h, que es una de las velocidades máximas registradas en el sector del Oriente ecuatoriano y cuyos resultados se presentan a continuación:

**Tabla 5.5:** Cálculos obtenidos para carga de viento método ASCE 7-98.

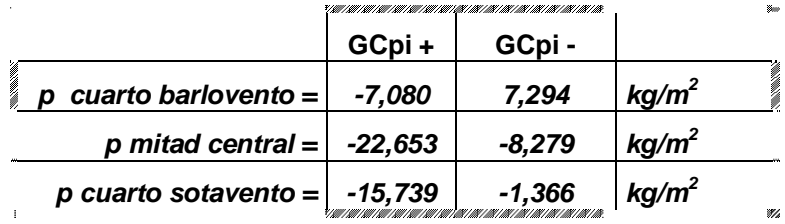

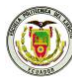

Estos valores se los colocarán a las membranas de polietileno como se muestra:

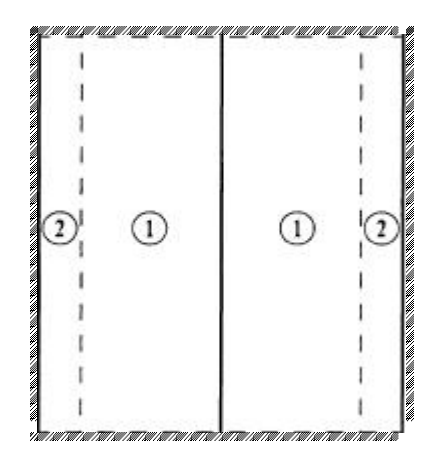

**Figura 5.26:** Vista en planta del hangar.

El número 2 corresponde al barlovento y sotavento, y el 1 al viento calculado para la mitad central correspondiente a sotavento y barlovento.

Una vez colocadas todas las cargas en los polietilenos se procede con a correr la estructura para obtener resultados.

## **5.2.2 Chequeo de secciones del hangar**

Este método se explicó en el capítulo 4.3 y gracias a un programa desarrollado en Excel se procede a obtener los siguientes resultados:

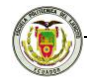

# Resultados obtenidos del chequeo de una Columna del hangar:

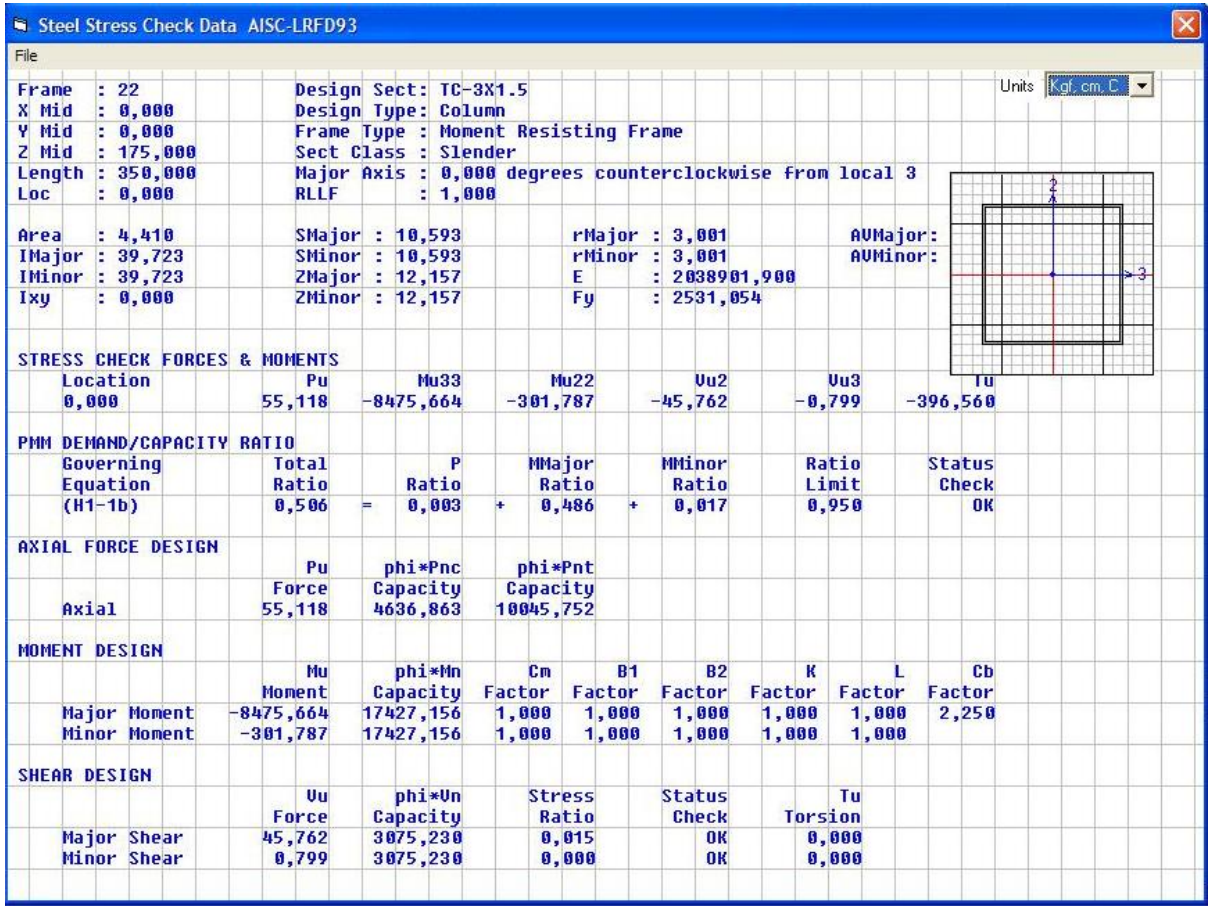

#### **COMPACIDAD DE LAS SECCIONES ACERO A36**

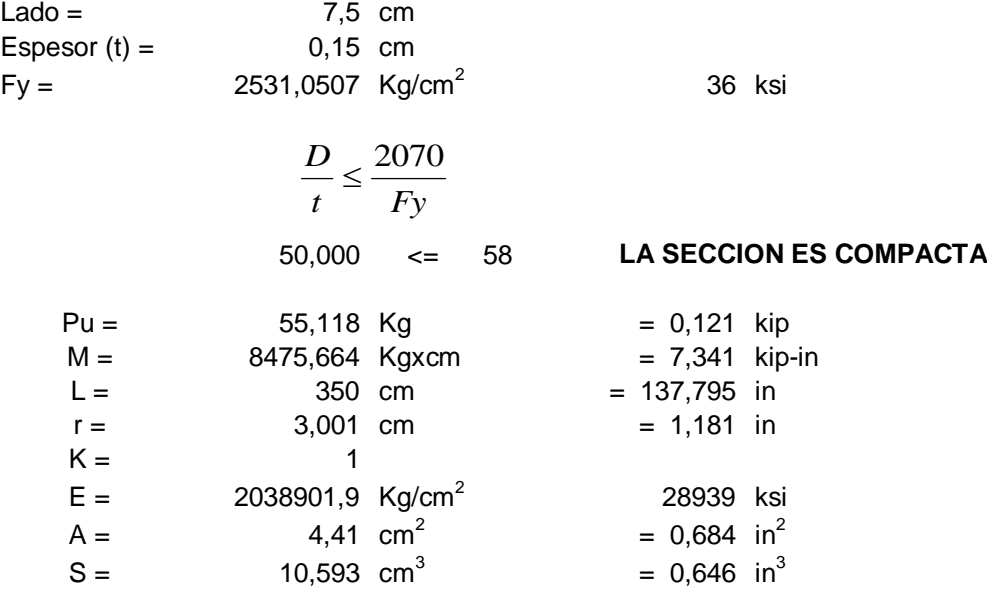

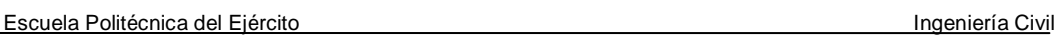

#### **ESFUERZO PERMISIBLE A LA COMPRESION AXIAL**

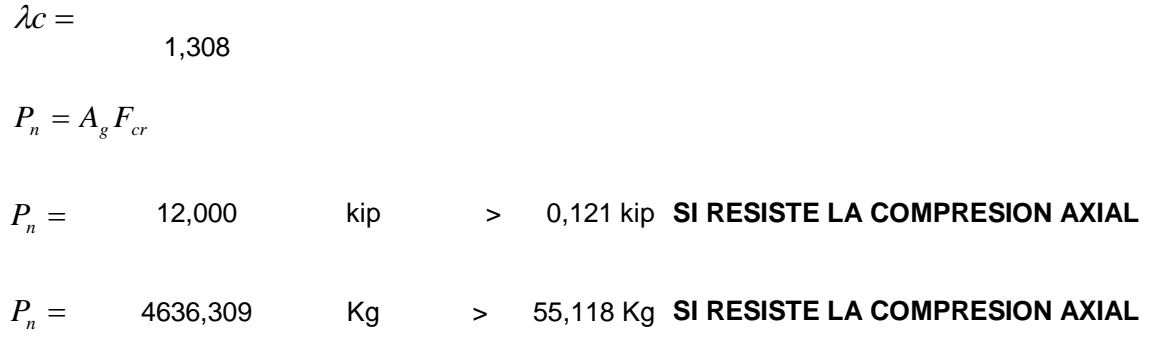

Y resultados obtenidos de uno de los elementos de la cercha del hangar:

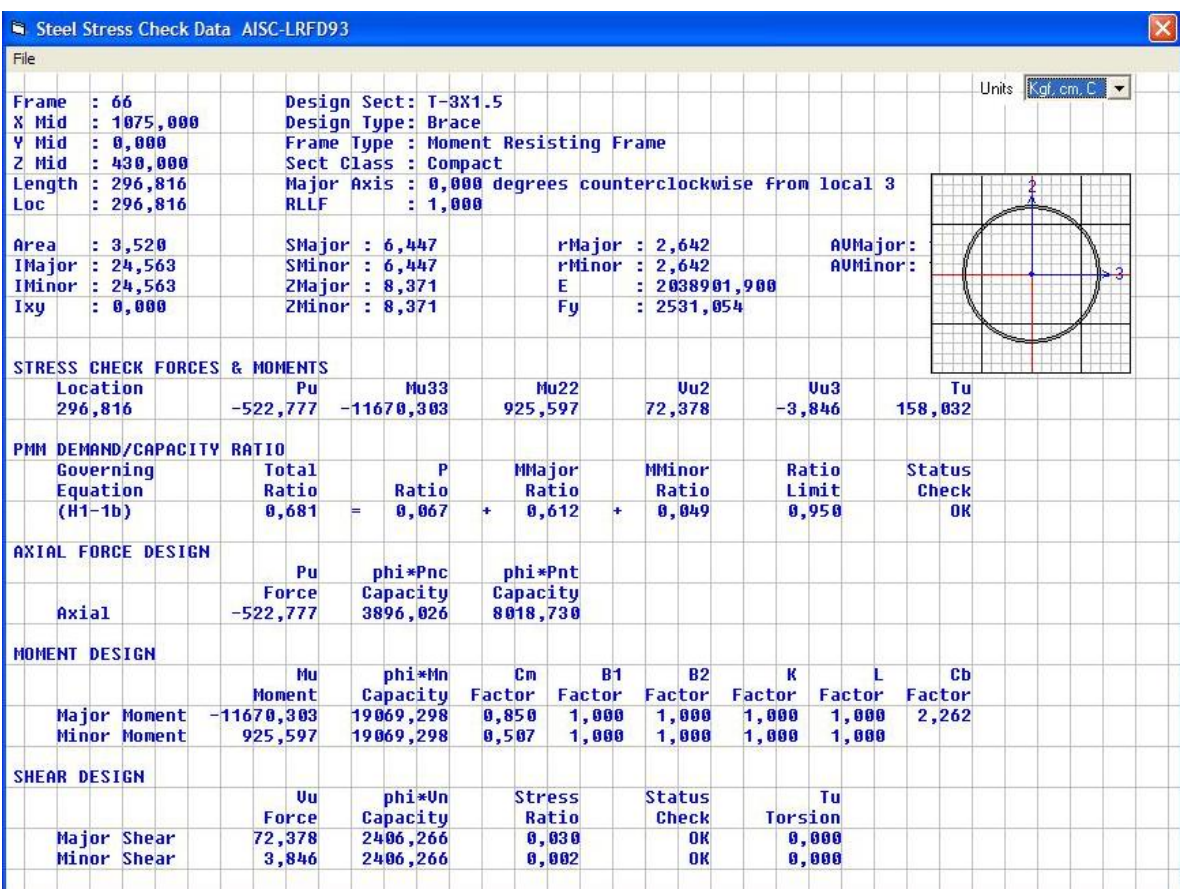

#### **COMPACIDAD DE LAS SECCIONES ACERO A36**

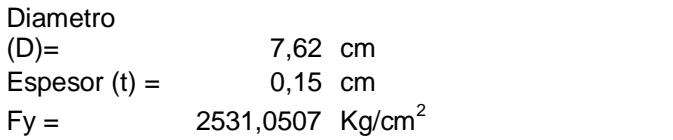

$$
\frac{D}{t} \le \frac{2070}{Fy}
$$

36 ksi

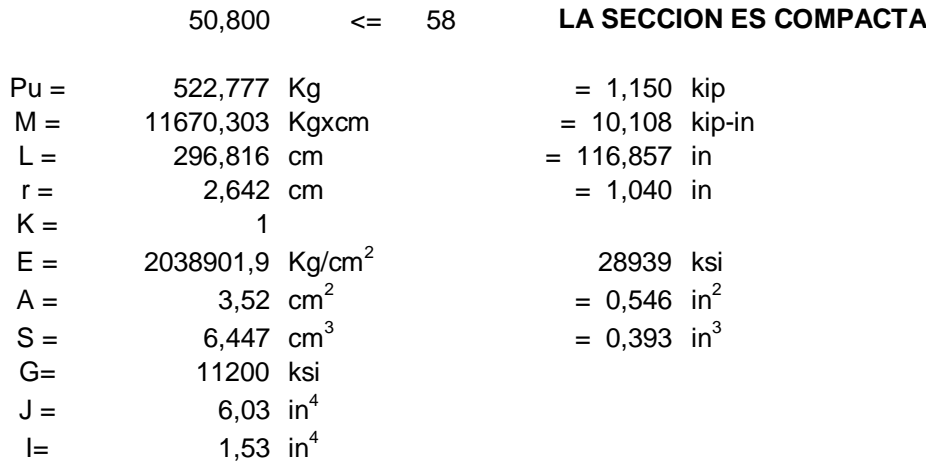

#### **ESFUERZO PERMISIBLE A LA COMPRESION AXIAL**

$$
\lambda c = 1,260
$$

$$
P_n = A_g F_{cr}
$$

 $P_n =$  10,086 kip > 1,150 kip **SI RESISTE LA COMPRESION AXIAL** 

 $P_n = 3896,691$  Kg  $> 522,777$  Kg **SI RESISTE LA COMPRESION AXIAL** 

#### **CHEQUEO POR FLEXION**

$$
M_u \leq \phi_b * M_u
$$

#### **CONTROL PANDEO LATERAL-TORSIONAL PLÁSTICO**

$$
L_p = 1.76 \cdot r_y \cdot \sqrt{\frac{E}{F_y}}
$$

Lp = 120,959 in **>** 116,857 in **NO FALLA**

#### **CONTROL PANDEO LATERAL-TORSIONAL ELÁSTICO**

$$
L_r = \frac{r_y * X_1}{F_y - F_r} \sqrt{1 + \sqrt{1 + X_2 (F_y - Fr)^2}}
$$
  
\n
$$
X1 = 184385,54 \text{ ksi}
$$
  
\n
$$
X2 = 8,8718E-11 \ (1/ksi)^2
$$
  
\n
$$
Lr = 10462,374 \text{ in } > 116,857 \text{ in } NO FALLA
$$

$$
Mn = Mp \le 1,5 My
$$
\n
$$
Mp = Zx*Fy
$$
\n
$$
Zx = 0,336 \text{ in}^3
$$
\n
$$
Mp = 12,071 \text{ kip-in}
$$
\n
$$
Mu \le 10,864 \text{ kip-in}
$$
\n**CORRECTO**

#### **5.2.3 Chequeo de dos cerchas del hangar**

Para terminar con nuestro diseño vamos a verificar la deformada de la cercha exterior y una cercha central del hangar ubicados en la figura 5.27. y sus correspondientes juntas ubicadas en la figura 5.28.

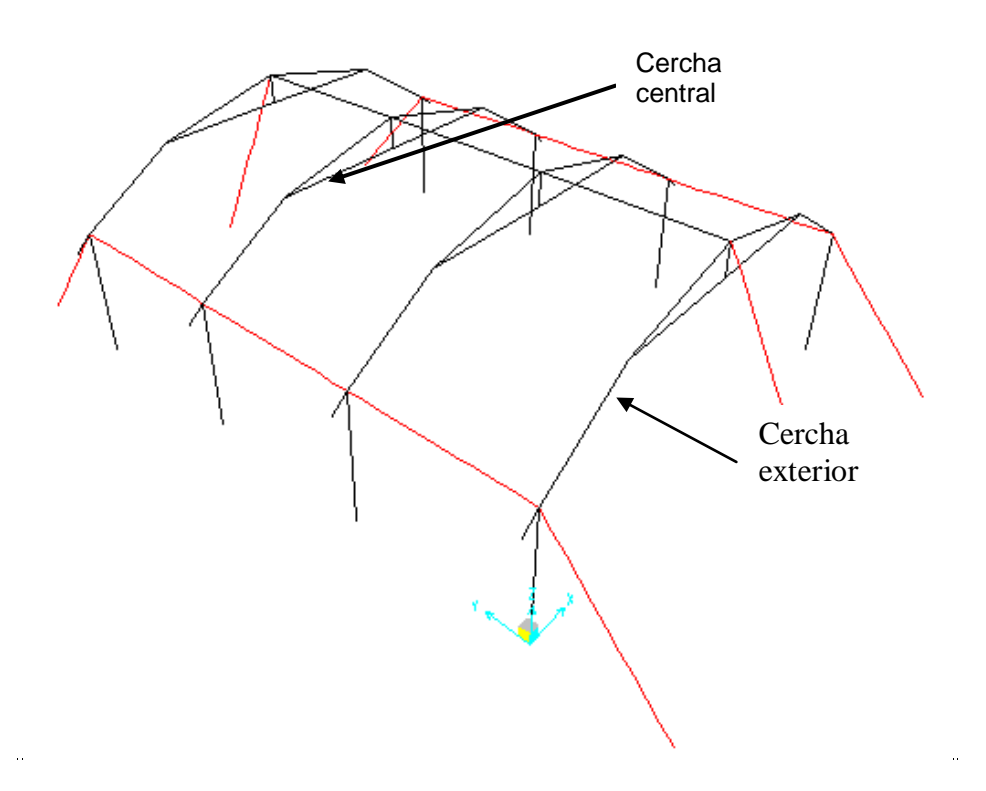

**Figura 5.27:** Ubicación de las cerchas para su análisis.

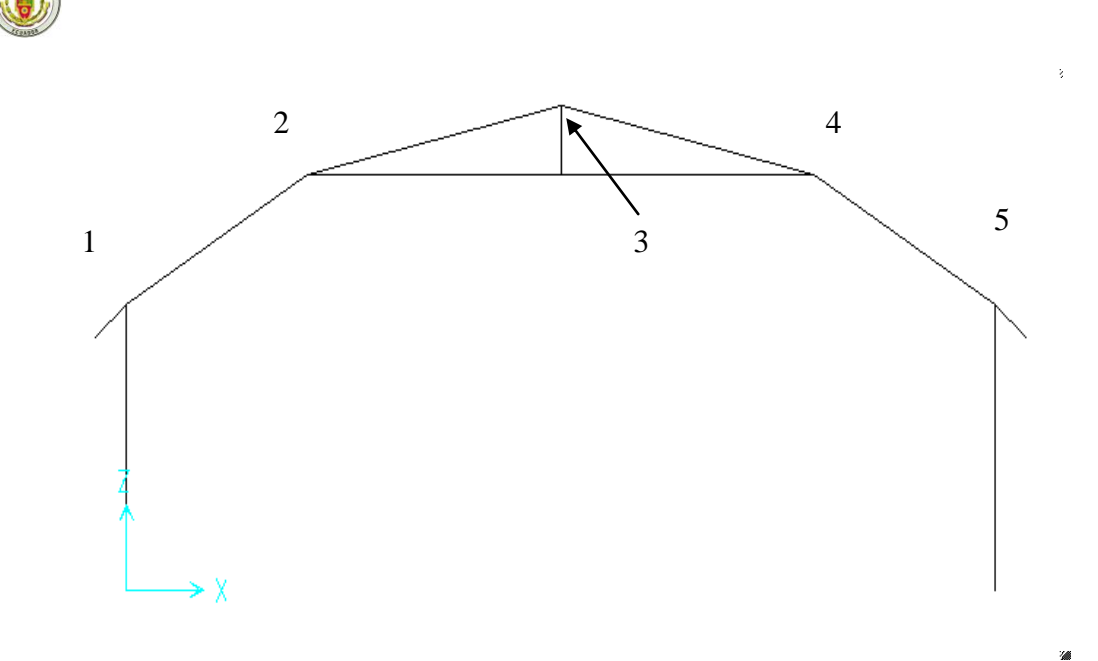

**Figura 5.28:** Ubicación de las juntas de la Cercha para su análisis.

Los resultados de la deformada de la cercha exterior son los siguientes:

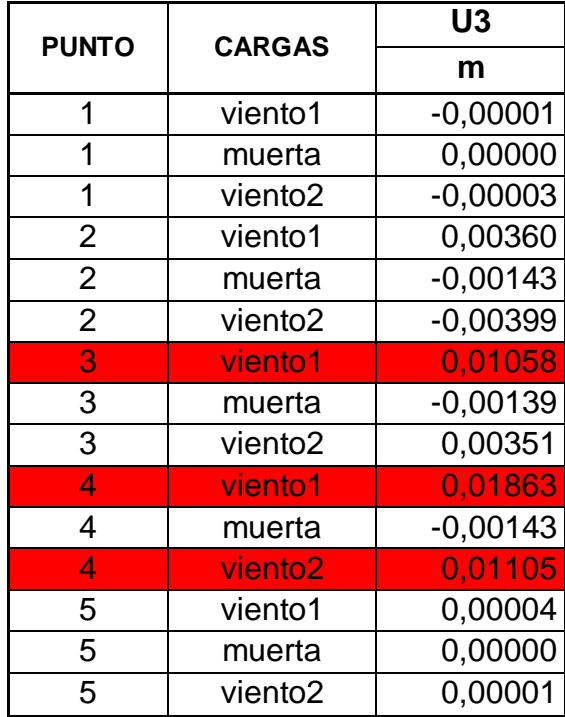

**Tabla 5.6:** Deformada de la cercha exterior.

Los casilleros marcados de rojo son las deformadas que pasan de 1 cm, lo cual nos indica que cuando el hangar soporte velocidades de viento de 65 km/h estos puntos se deformarán aproximadamente 1 cm, debajo de la δmax.

$$
\delta \max \text{ perm} = \frac{L}{360}
$$
\n
$$
\delta \max \text{ perm} = \frac{1200 \, \text{cm}}{360} = 3,33 \, \text{cm}
$$
\n
$$
\delta \max \text{ permisible} = 3,33 \, \text{cm}
$$

Los resultados de la deformada de la cercha central son los siguientes:

**Tabla 5.7:** Deformada de la cercha central.

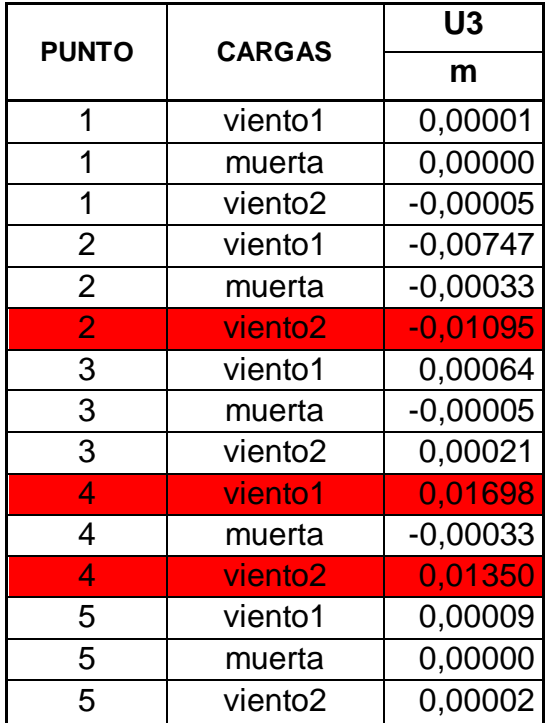

 $\delta$  max *permisible* = 3,33cm  $perm = \frac{1200cm}{200} = 3,33cm$  $perm = \frac{L}{2L}$ 360  $\delta$  max perm =  $\frac{1200cm}{200}$  = 360  $\delta$  max *perm* =

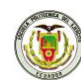

# **5.2.4 Fotografías**

Gracias a la empresa Bioacero, a cargo del Ing. Endara, se ha podido construir el prototipo de hangar que se diseñó en el capítulo 5.2. y cuyas fotografías presentamos a continuación:

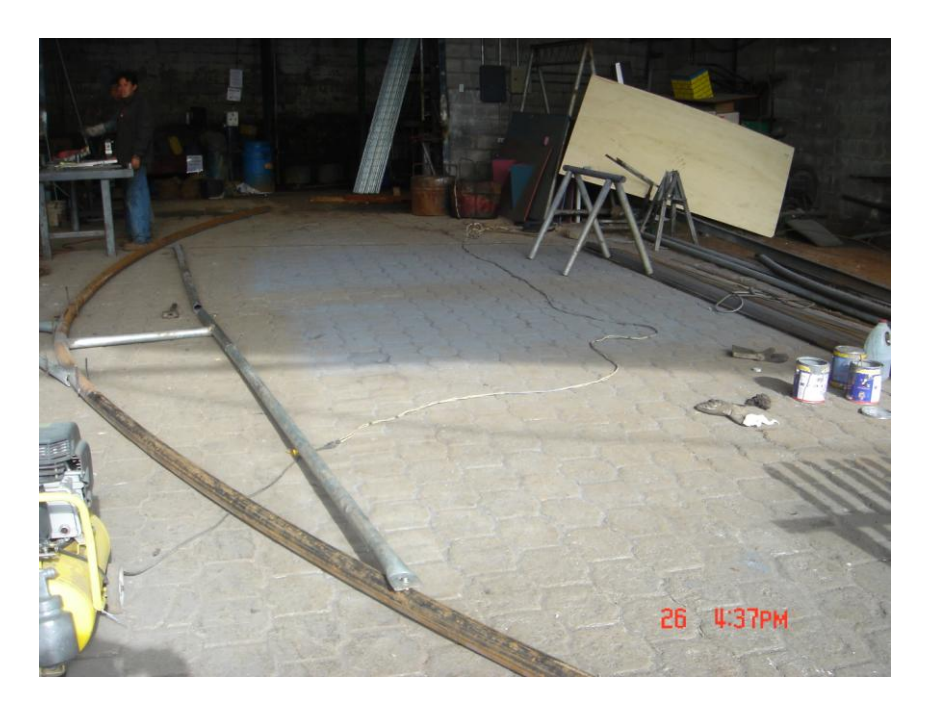

**Figura 5.29:** Cercha del hangar siendo ensamblada.

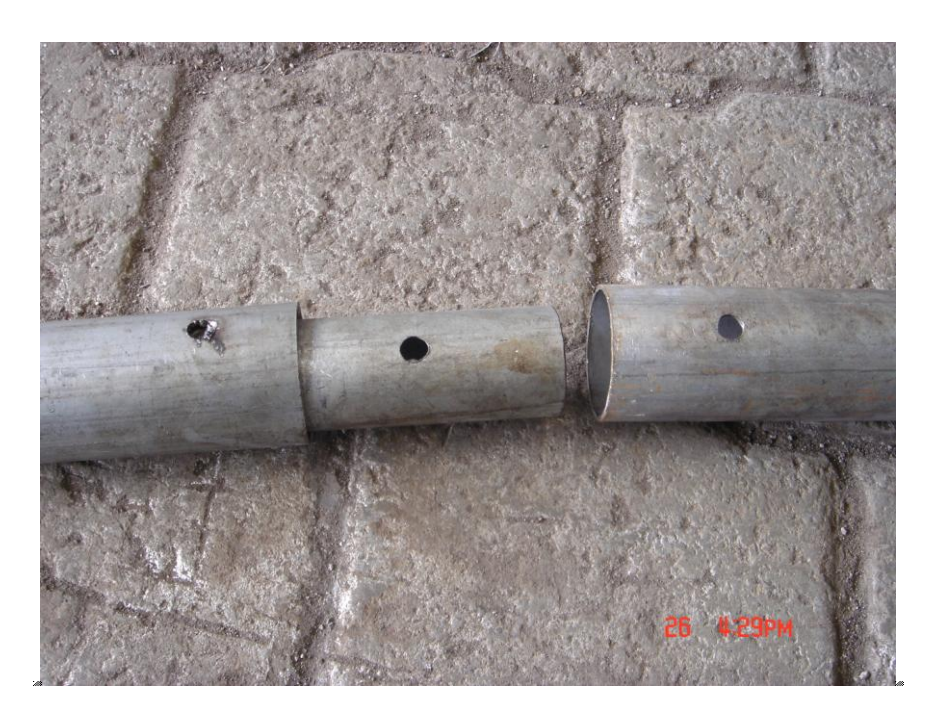

**Figura 5.30:** Bocines de los componentes de la cercha.

Escuela Politécnica del Ejército **Ingeniería** Civil

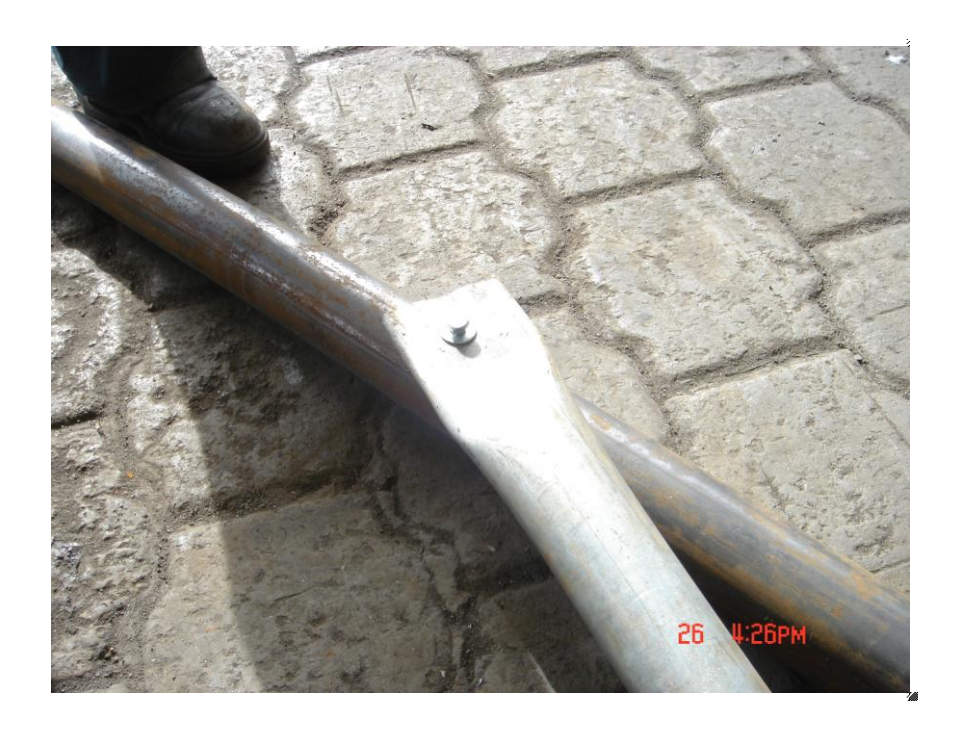

**Figura 5.31:** Unión del tubo troquelado a la cubierta.

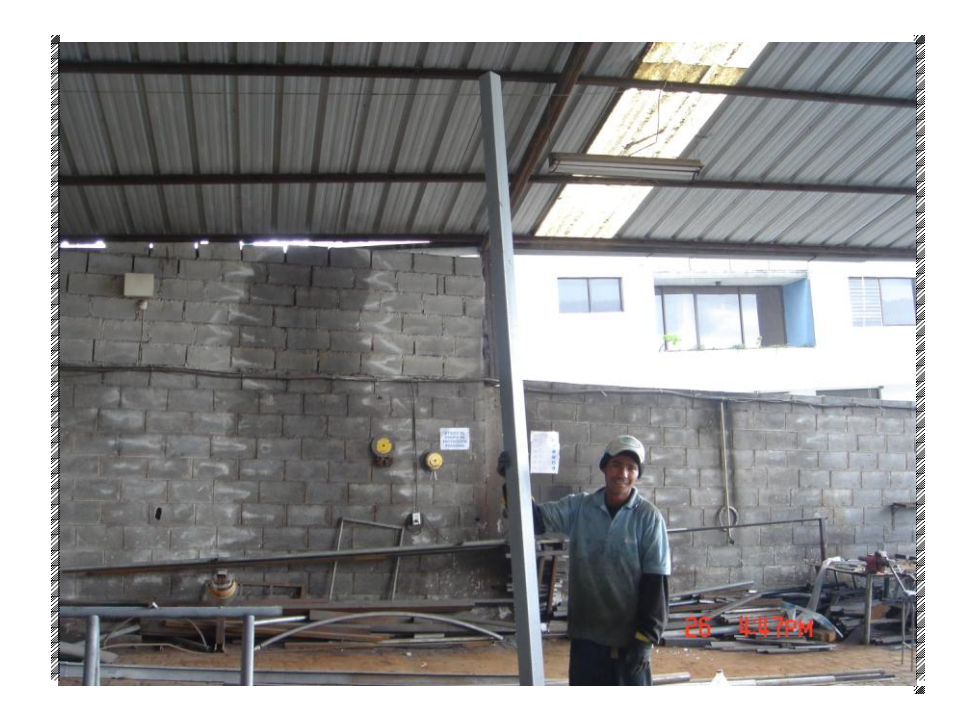

**Figura 5.32:** Columna del hangar.

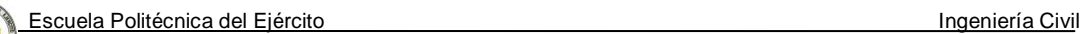

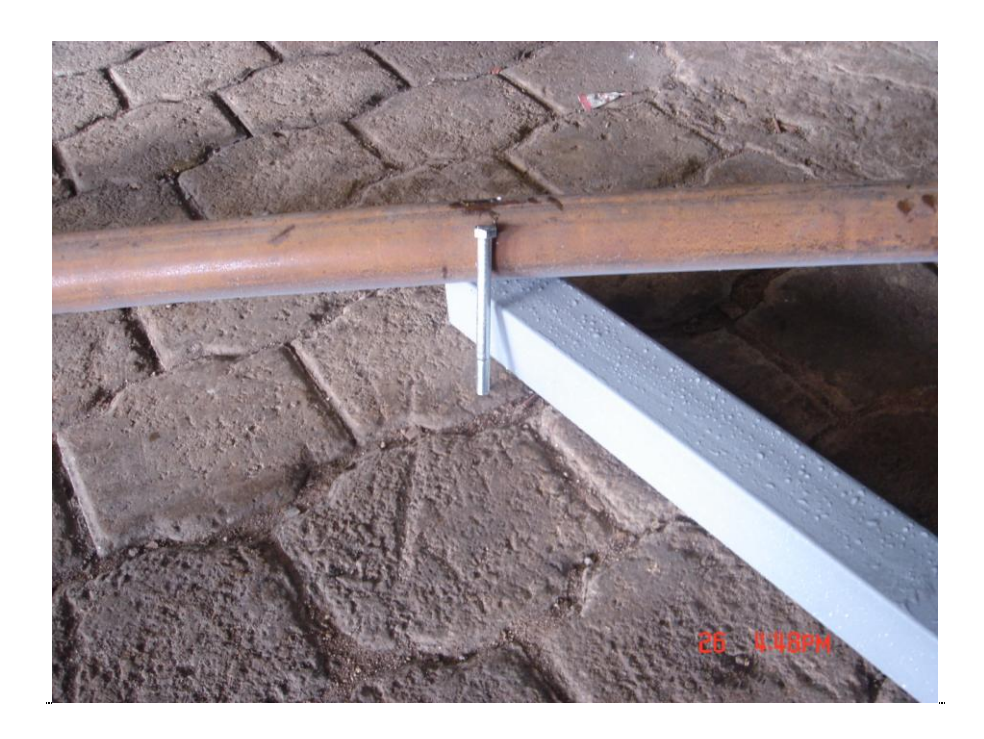

**Figura 5.33:** Unión de la columna a la cubierta.

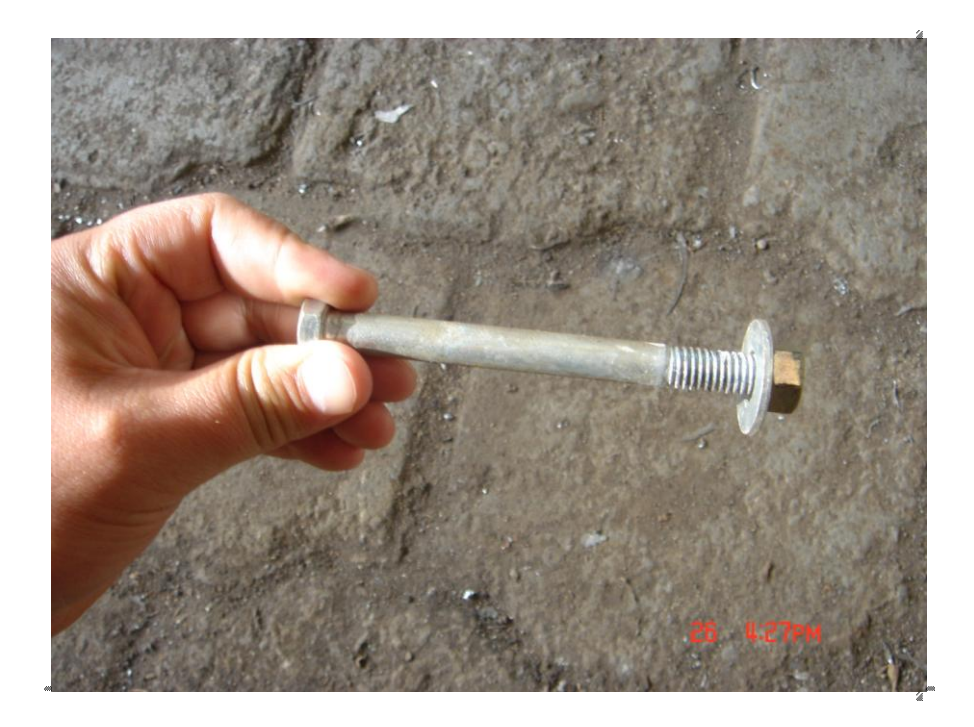

**Figura 5.34:** Pernos de 3/8" x 3 1/2" utilizados en la cubierta.

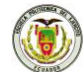

Escuela Politécnica del Ejército **Ingeniería** Civil

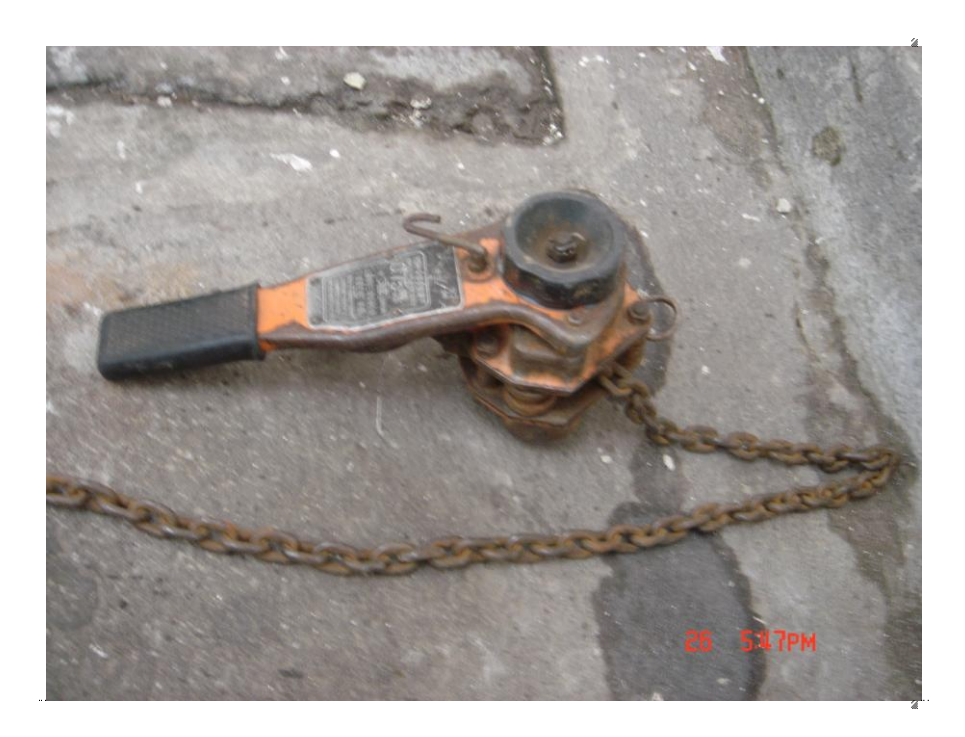

**Figura 5.35:** Tecle para tensar los cables con 300 kg.

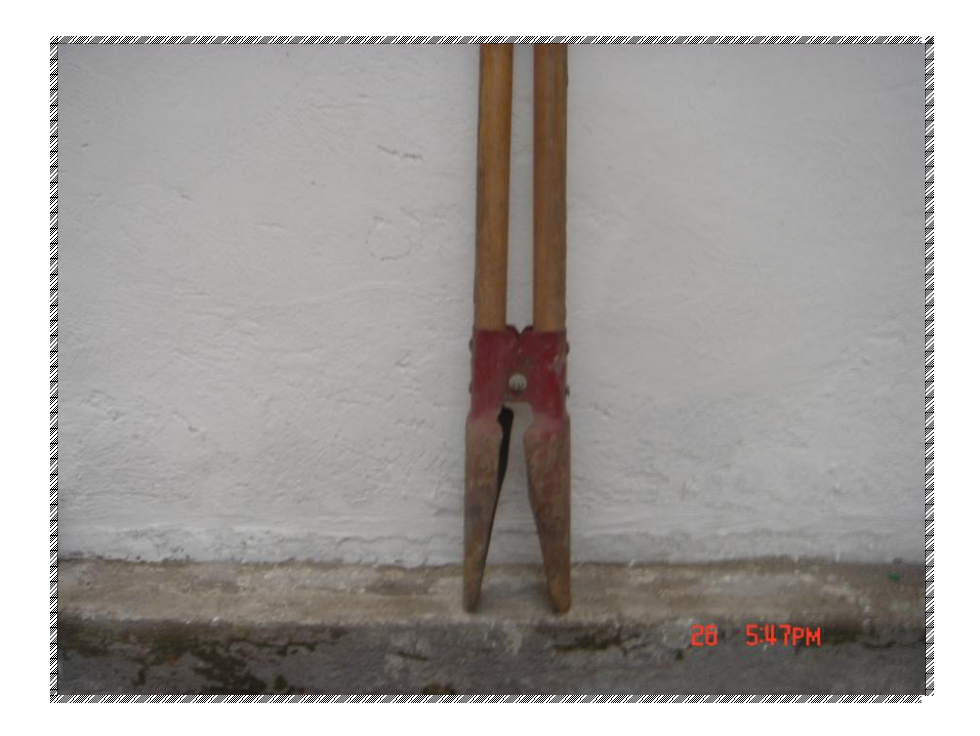

**Figura 5.36:** Holladora para realizar huecos en la superficie y colocar las estacas.

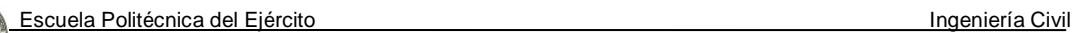

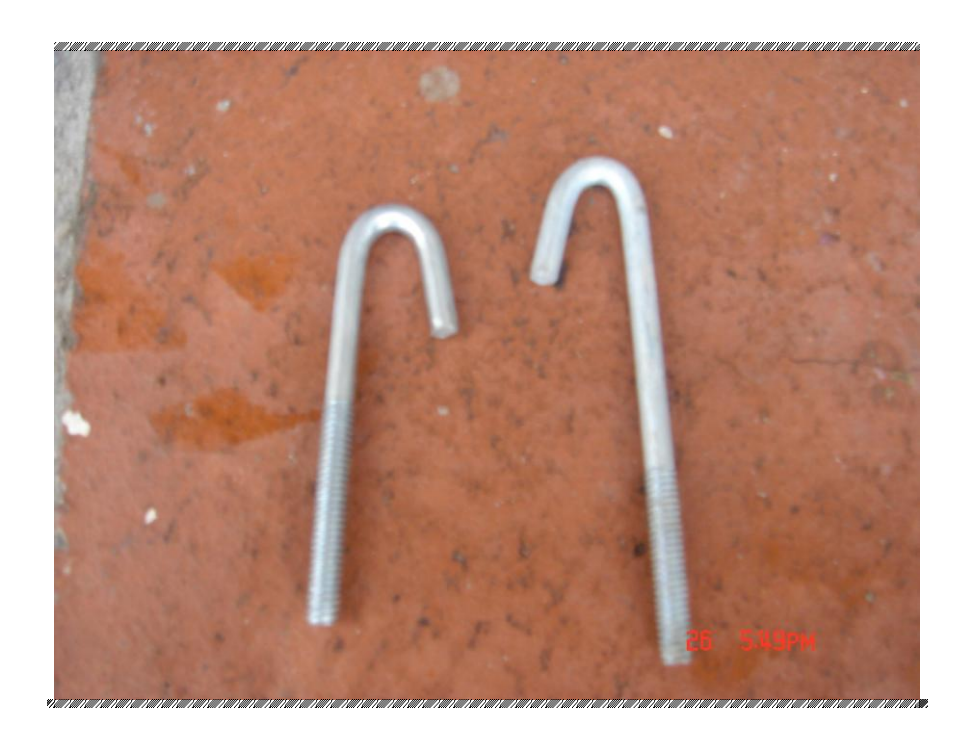

**Figura 5.37:** Ganchos "J" ¼ x 3".

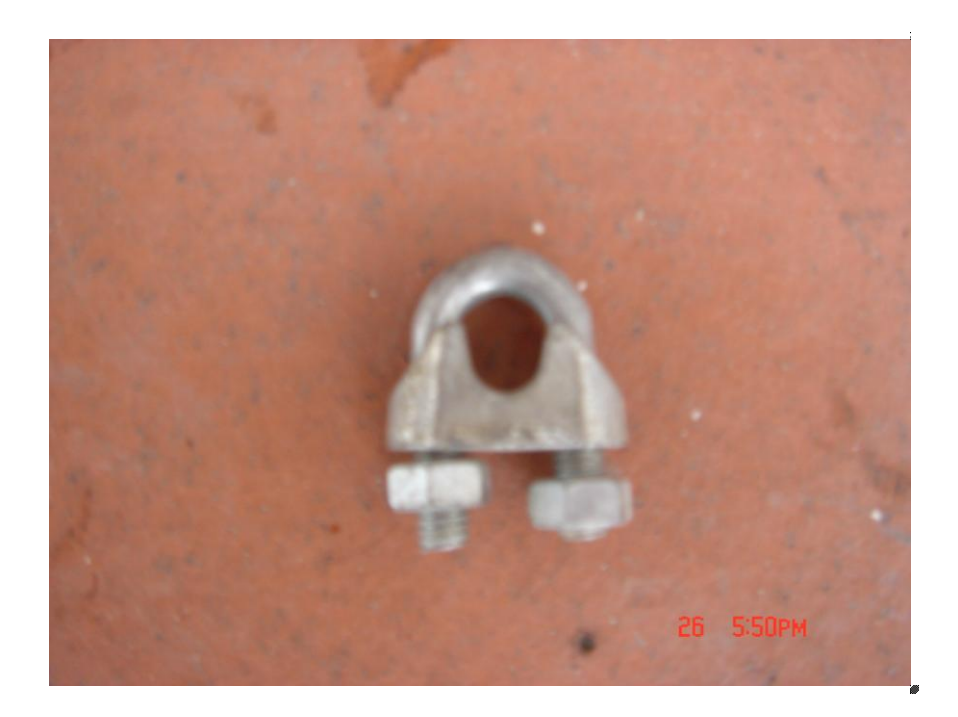

**Figura 5.38:** Grillete para sujeción del cable de acero.

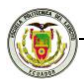

## **5.2.5 Planos del hangar para helicóptero "LAMA"**

# **CAPÍTULO VI**

# **CONCLUSIONES Y RECOMENDACIONES**

# **RESUMEN**

En consideración del tema de esta investigación que es la determinación de las directrices de diseño de cubiertas en polietileno y pvc film, expongo en el presente capítulo las conclusiones y recomendaciones que se obtuvieron.

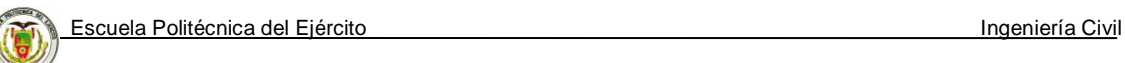

# **6.1 CONCLUSIONES**

Alrededor del mundo el material más utilizado para estructuras ligeras es el polietileno, por su costo y facilidad de colocación.

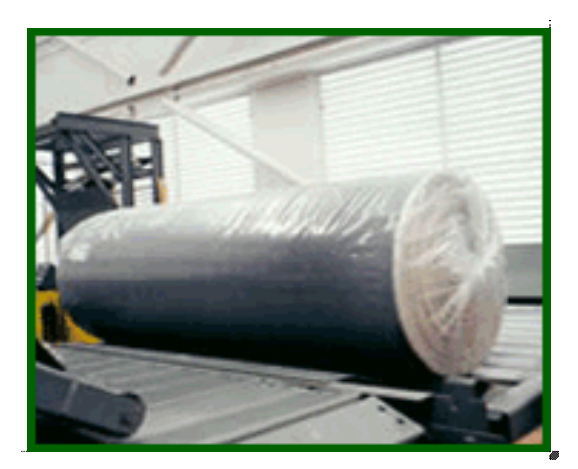

**Figura 6.1:** Polietileno.

El polietileno que utilizamos en estructuras ligeras es de baja densidad menos de 930 kg/cm<sup>3</sup>, los más utilizados son los film tricapa de 200 micrones, al cual se le incorpora absorbentes de la radiación UV y aditivos que mitigan los efectos causados por los elementos físico químicos del ambiente interno y externo, como es la evapotranspiración, pesticidas, polvo, etc., y tienen un promedio de duración de dos años.

- Existen en el mercado diversas formas de sujetar la película de plástico a la estructura, lo importante de estas es que no deben tener bordes afilados y que puedan sujetar 2 o más películas al mismo tiempo.
- $\pm$  El polietileno y el pyc film durarán más si se sujetan a elementos estructurales flexibles, como es el caso de los cables tensores de 7x7.
- ↓ El viento es la sobrecarga más importante a considerar para el diseño de estructuras ligeras, es por eso, que se ha dado a conocer dos procedimientos para obtener este tipo de cargas; el primer método es el tradicional, utilizado hasta el momento para todo tipo de estructuras, el segundo dado en el código ASCE 7-98 considera varios factores que afectan a la estructura, siendo este un proceso más largo, pero sus resultados son muy satisfactorios y por mi parte recomendado.
- En la prueba de tracción aplicada al cable de acero A-36 7x7 se obtuvo que puede resistir hasta una fuerza promedio de 1962,7 kg, lo cual es suficiente para poder ser empleado en estructuras ligeras como el invernadero y el hangar de helicóptero.

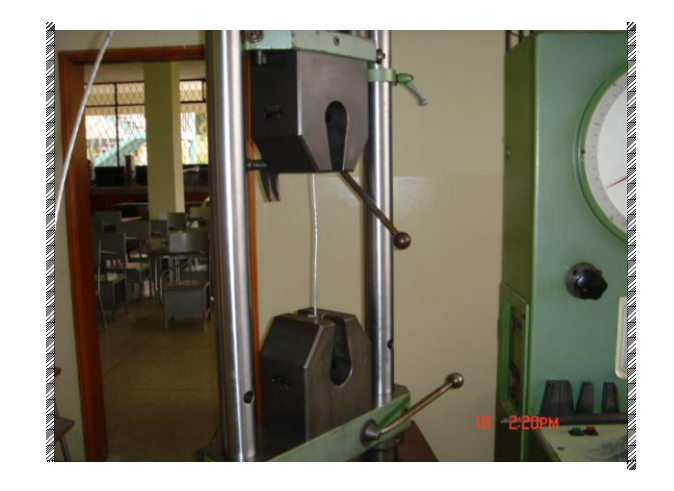

**Figura 6.2:** Cable de acero en la maquina Universal.

Al aplicar la prueba de tracción al polietileno nuevo, se obtiene que las probetas ensayadas son muy dúctiles, puesto que con una fuerza aplicada entre 1,00 a 1,55 kg estas se alargan, pero antes de romperse alcanzan un alargamiento promedio del 500%.

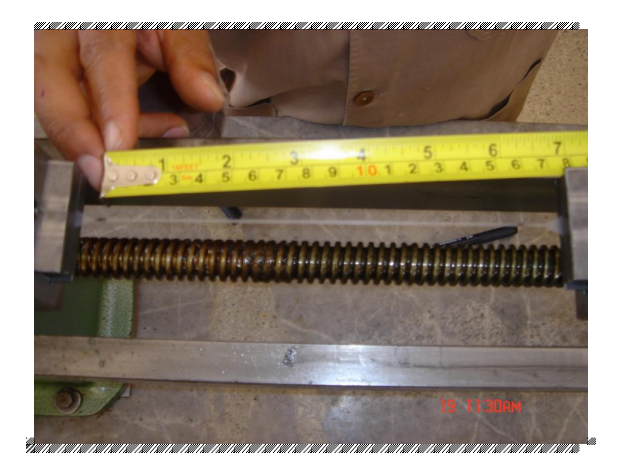

**Figura 6.3:** Alargamiento de la probeta de polietileno.

El estiramiento de los polímeros de secciones comprendidas entre 3 y 5 metros de ancho, con espesores típicos de 10 milésimas de pulgada es de 1,2 % aproximadamente, luego de esto la membrana se deforma permanentemente.

El módulo de Young obtenido en el laboratorio de cada tipo de polietileno se encuentra entre 8666,67 Tn/m<sup>2</sup> y 4363,63 Tn/m<sup>2</sup>. Para el PVC film es de 3320,84  $Tn/m^2$ . Por lo cual se debe utilizar en lo posible para la cubierta de invernaderos polietilenos tricapa de 200 micras UV.

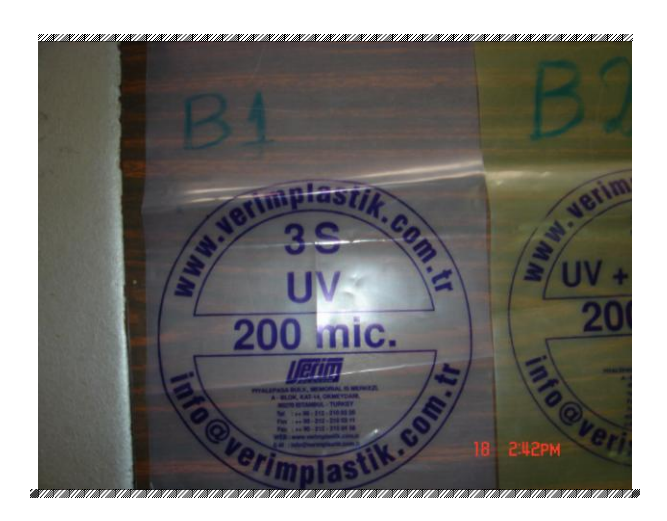

**Figura 6.4:** Muestra de Polietileno.

- ↓ Se determinó que la resistencia del polietileno cambia con el paso del tiempo, disminuyendo su módulo de elasticidad de 8666,67 Tn/m $^2$  a 6742,31 Tn/m $^2$  en un año.
- El SAP 2000, no considera la deformación real del plástico ante factores ambientales que afectan a estructuras ligeras, es decir, lo mantiene como un film de membrana que actúa de forma homogénea.
- + Dentro de una estructura ligera es más peligroso el utilizar plástico nuevo, debido a que este reacciona oponiéndose a las presiones de viento, distribuyéndolas a la estructura y ocasionando mayores momentos.
- $\pm$  La determinación de una pendiente adecuada para el material de cubierta y su buena colocación sin arrugas, permiten de mejor forma la discipación de las cargas.
- $\downarrow$  Al analizar los resultados obtenidos entre los dos métodos (aplicar cargas en la estructura directamente y cargas aplicadas en el polietileno) y comparar las fuerzas axiales, cortante y momento obtenemos un promedio de diferencia de 17,94%, concluyendo así, que al aplicar fuerzas vivas y de viento sobre la cubierta, estas se distribuyen de mejor forma sobre su estructura, que al aplicar las fuerzas directamente a la estructura.
- $\perp$  Las secciones adoptadas para el invernadero y para el hangar de helicóptero han cumplido con los chequeos de diseño como: comprobación de compacidad, compresión, diseño a flexión y deformación.
- ↓ El hangar diseñado para el helicóptero podrá ser utilizado también como bodega de combustible, abastecimientos, motores, vehículos a rueda y oruga, baterías antiaéreas; es decir, puede ser utilizado para muchos fines, tanto en campaña como en

operaciones tácticas militares. Gracias a sus piezas de dimensiones relativamente pequeñas, puede ser transportado en camioneta, facilitándose en gran medida su transporte.

## **6.2 RECOMENDACIONES**

- Para el cálculo de estructuras ligeras a más de considerar las cargas de viento será necesario aplicar sobrecargas debido al clima, siendo normalmente cerca de los 25 a 50 kg/m<sup>2</sup>.
- Se recomienda para modelar la estructura utilizar el programa de AutoCAD, el cual brinda mejores herramientas para detalles, para luego importar este archivo desde el SAP2000 y continuar con el diseño.
- Utilizar para el diseño en SAP2000 el código AISC-LRFD 93 el cual ya ha sido verificado por expertos.
- Considerar al polietileno con módulo de Young E= 8666,67 Tn/m<sup>2</sup>, ya que el polietileno nuevo presenta más complicaciones para el diseño, que un material que ya ha perdido sus propiedades mecánicas.

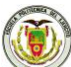

- + Las películas a utilizarse deberán poseer cualidades que limiten la acción de la radiación UV, consiguiendo aumentar la vida útil del plástico, siendo este el PE de larga duración.
- + Para que la estructura metálica, utilizada para el hangar de helicóptero evite su corrosión, se recomienda que las piezas sean niqueladas; debido al clima húmedo que existe en el Oriente Ecuatoriano.

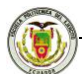

#### **BIBLIOGRAFIA**

- "ANNUAL BOOK OF ASTM STANDARS", JUN 2006, section eight plastics, USA, Volumen 08.01, Plastics (I): D882-02. Pag 167-176.
- Robert H. Perry Cecil Chilton, "Manual Ingeniero Químico", Volumen II, , Pág.: 23-65, 23-66.
- Ferdinand L.Singer/ Andrew Pytel, "Resistencia de Materiales", España 1980, Tercera Edición, Pág.: 27-59.
- Fitzgerald, "Mecánica de Materiales", Edición revisada Alfaomega, México 1990, Pág.: 5-38.
- ERAN, E.J. "Resistencia de Materiales", México 1985, Pág.: 23-36.
- AGUIAR FALCÓN, Roberto "Análisis Matricial de Estructuras", Editorial ESPE, Ecuador 1995.
- RUSSELL C. Hibbeler; "Análisis Estructural"; 3ra. Edición. Prentice-Hall Hispanoamericana, S. A., Naucalpan de Juárez, México; 1997.
- Computers and Structures, Inc., "SAP2000 Steel Design Manual", University Avenue Berkeley, California USA, 1995.
- MCCORMAC, Jack C. "Diseño de Estructuras de Acero", 2da. Edición, Clemson University, México 2002.
- MANUAL OF STEEL CONSTRUCTION, "LOAD & RESISTANCE FACTOR DESIGN" Volume I Structural Members, Specifications, &

#### CLXXIV

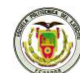

Codes American Institute of Steel Construction, Inc. Second Edition, USA 1994.

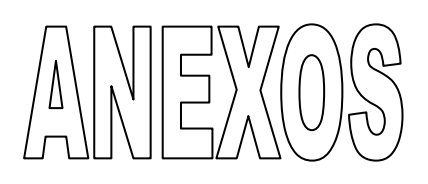

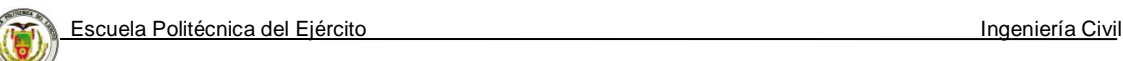

#### **Anexo 1:** Figura 6-2 del ASCE 7-98

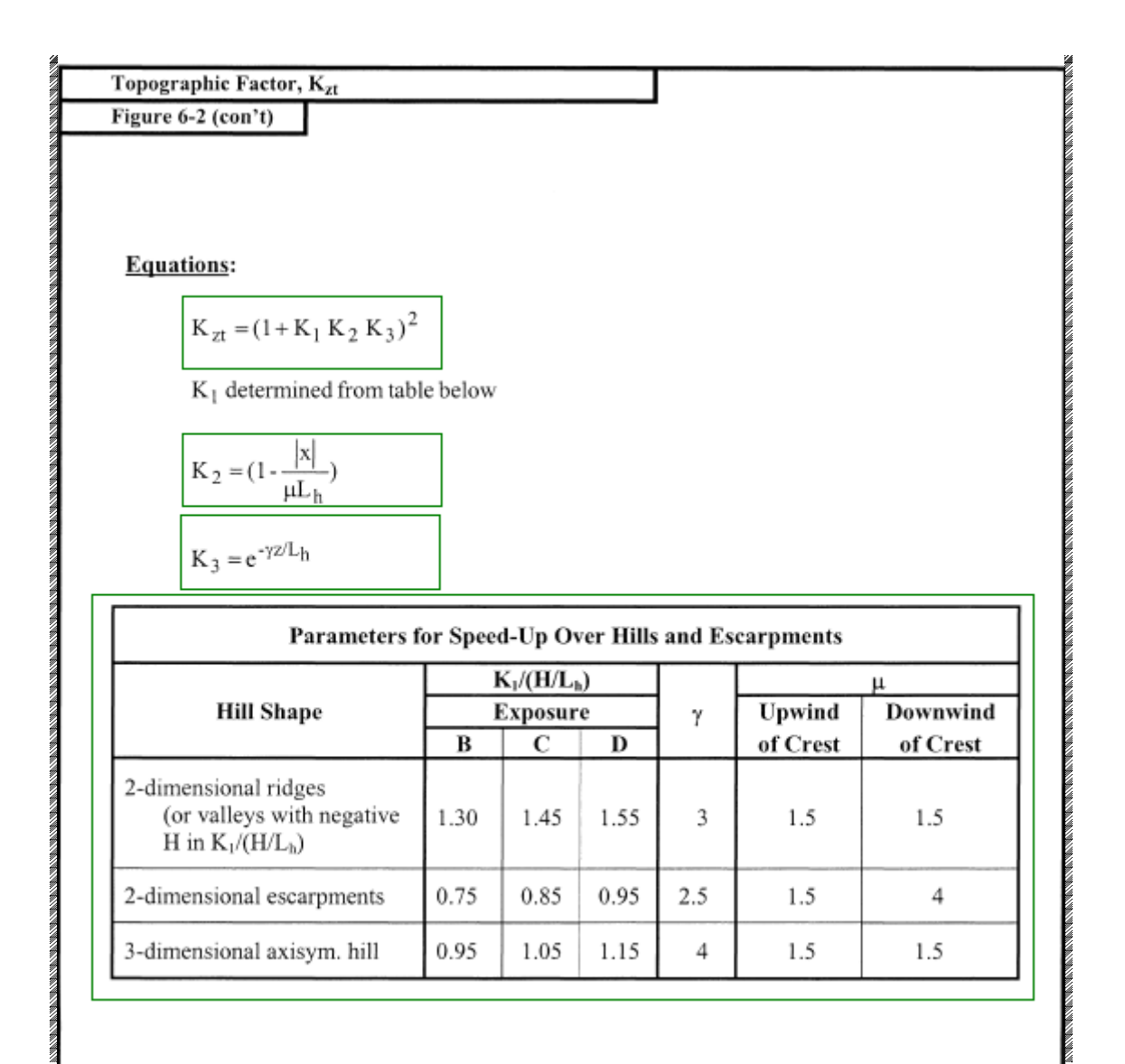

## **Anexo 2:** Figura 6-3 del ASCE 7-98

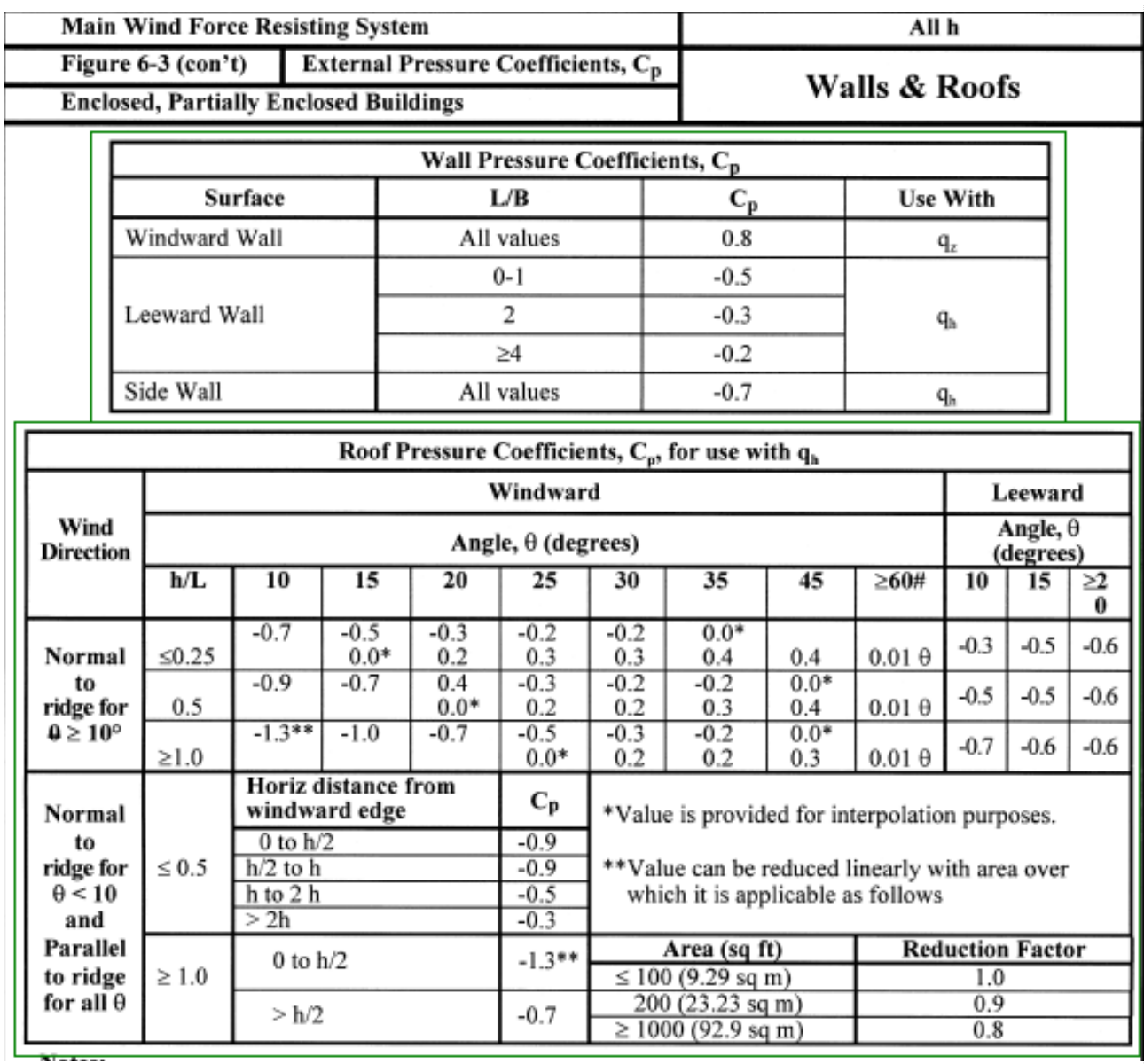

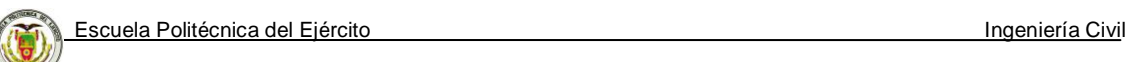

## **Anexo 3:** Tabla 6-1 del ASCE 7-98

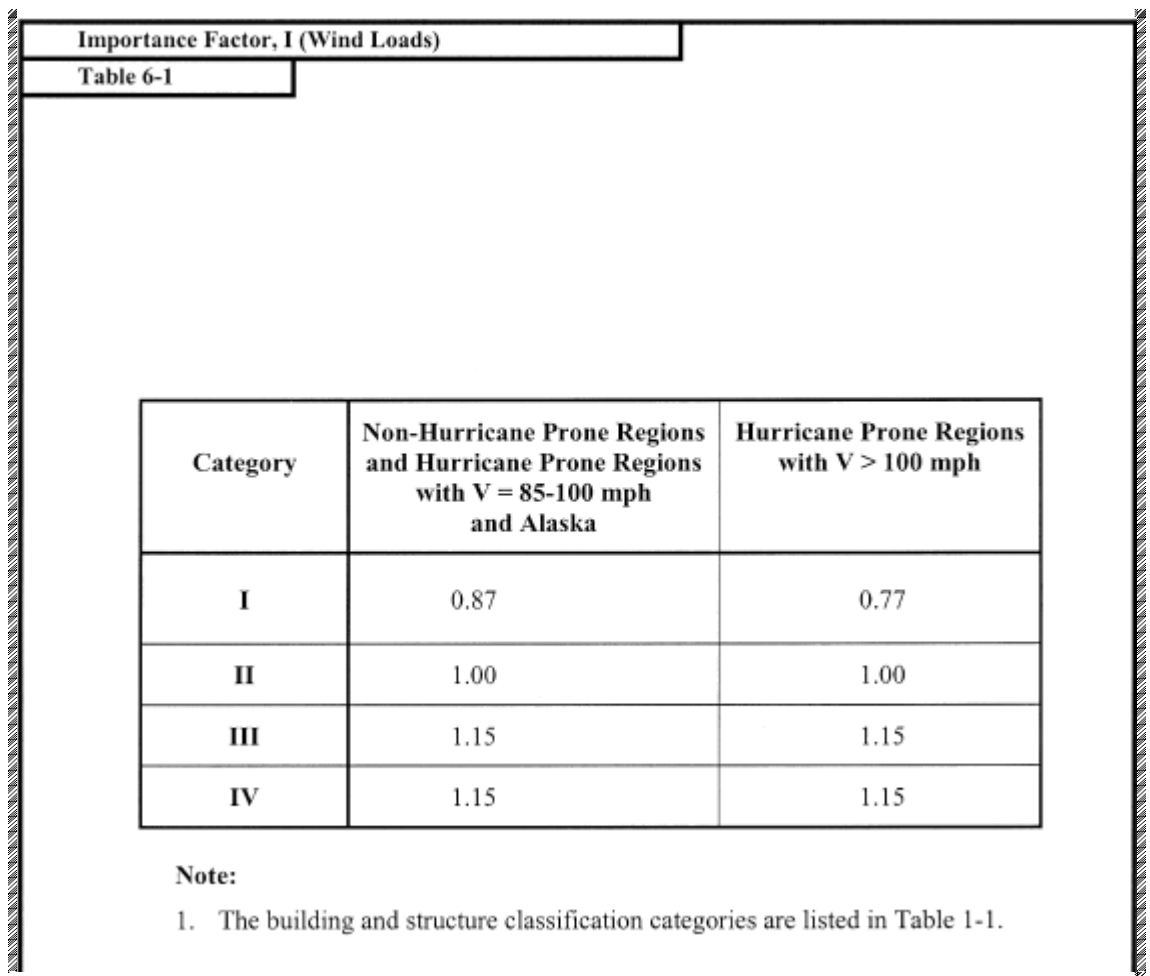

#### Note:

1. The building and structure classification categories are listed in Table 1-1.

**CLXXVIII** 

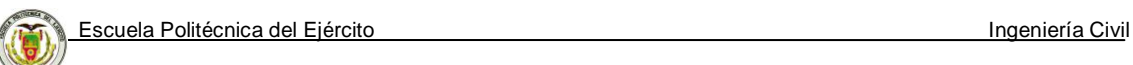

#### **Anexo 4:** Tabla 6-4 del ASCE 7-98

*<u>CONTRACTOR CONTRACTOR CONTRACTOR</u>* 

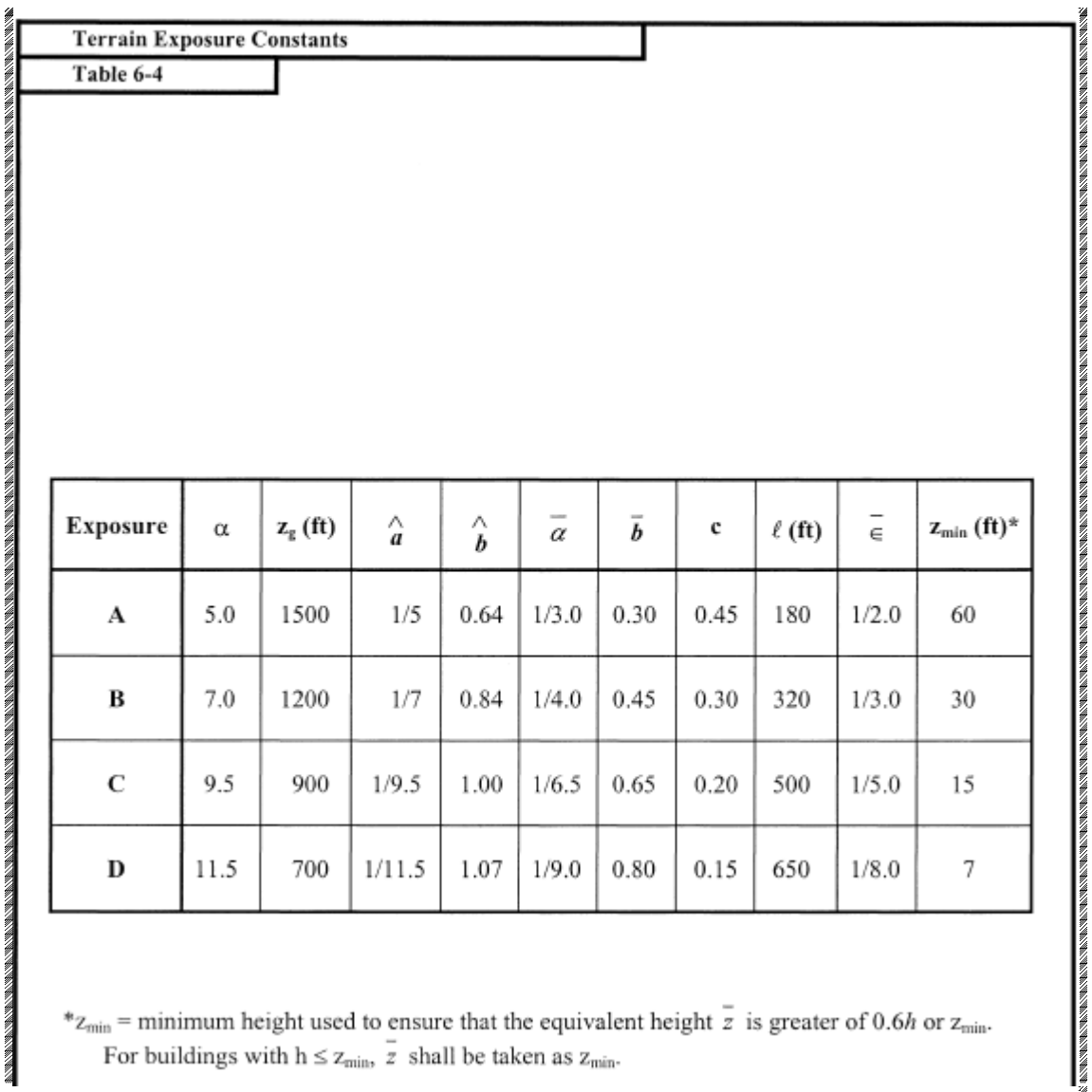

\* $z_{\text{min}}$  = minimum height used to ensure that the equivalent height  $\frac{1}{z}$  is greater of 0.6*h* or  $z_{\text{min}}$ .<br>For buildings with h ≤  $z_{\text{min}}$ ,  $\frac{1}{z}$  shall be taken as  $z_{\text{min}}$ .

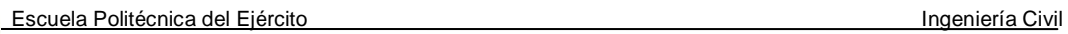

**Anexo 5:** Tabla 6-5 del ASCE 7-98
Velocity Pressure Exposure Coefficients, K<sub>h</sub> and K<sub>z</sub>

Table 6-5

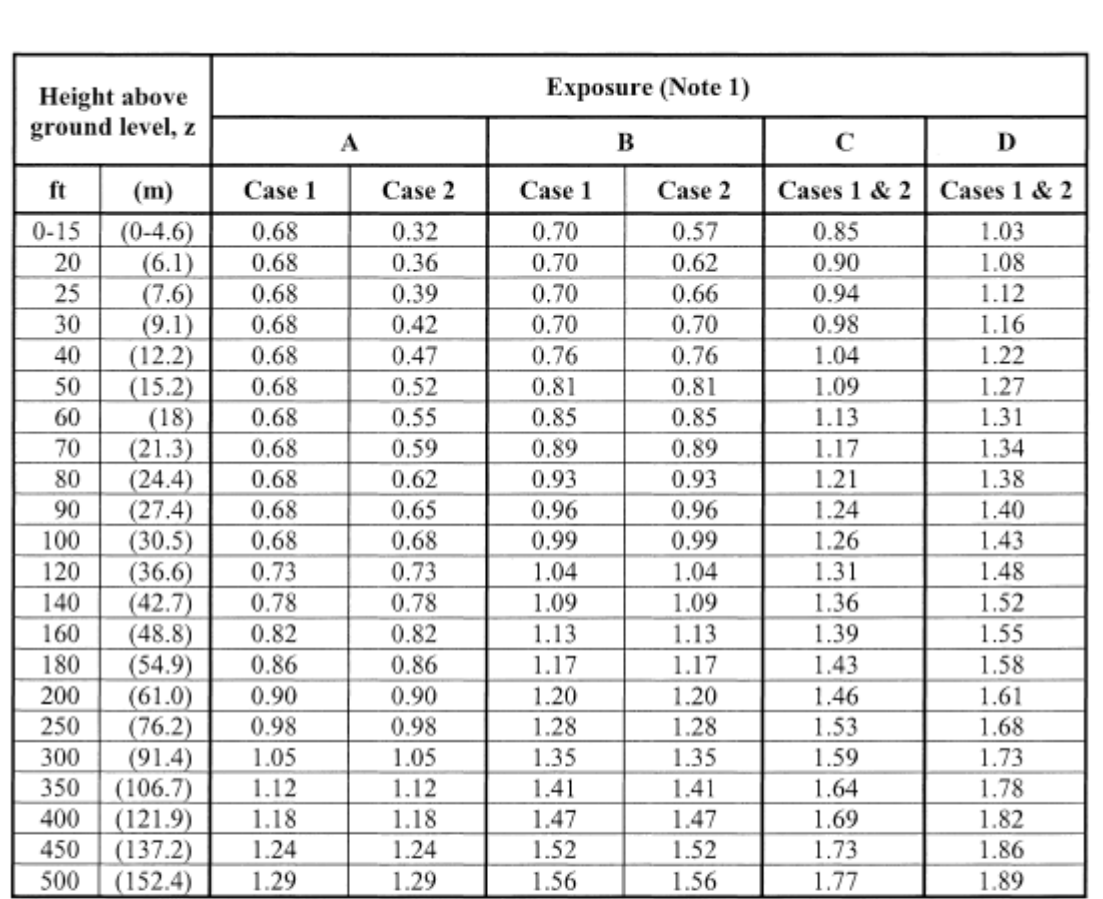

Notes:

1. Case 1: a. All components and cladding.

b. Main wind force resisting system in low-rise buildings designed using Figure 6-4.

Case 2: a. All main wind force resisting systems in buildings except those in low-rise buildings designed using Figure 6-4.

b. All main wind force resisting systems in other structures.

2. The velocity pressure exposure coefficient  $K_z$  may be determined from the following formula:

For 15 ft.  $\leq$  z  $\leq$  z<sub>g</sub> For  $z < 15$  ft.

 $\rm{K}_z$  = 2.01  $\left( \rm{z}/\rm{z}_z \right)^{2/\alpha}$  $K_z = 2.01 (15/z_g)^{2/\alpha}$ 

Note: z shall not be taken less than 100 feet for Case 1 in exposure A or less than 30 feet for Case 1 in exposure B.

3.  $\alpha$  and  $z_g$  are tabulated in Table 6-4.

4. Linear interpolation for intermediate values of height z is acceptable.

5. Exposure categories are defined in 6.5.6.

Anexo 6: Tabla 6-6 del ASCE 7-98

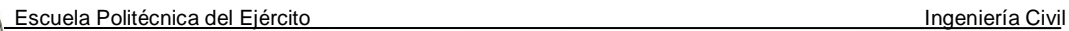

Wind Directionality Factor, Kd Table 6-6

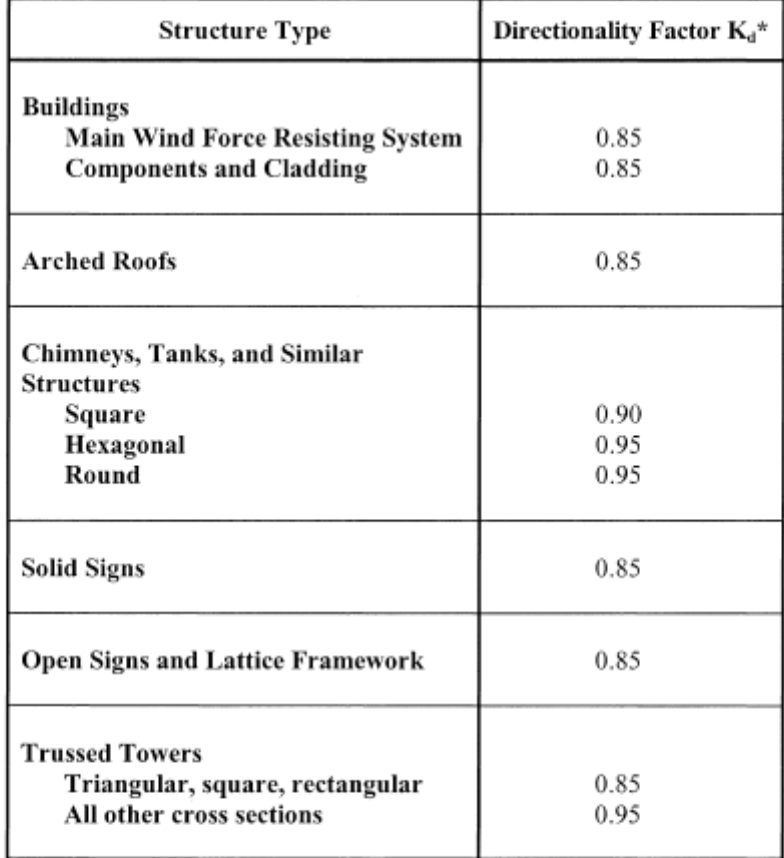

\*Directionality Factor K<sub>d</sub> has been calibrated with combinations of loads specified in Section 2. This factor shall only be applied when used in conjunction with load combinations specified in 2.3 and 2.4.

**Anexo 7:** Tabla 6-7 del ASCE 7-98

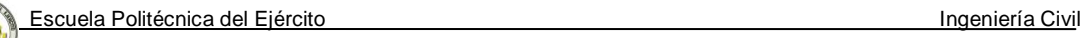

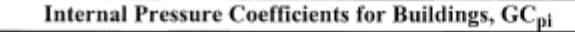

Table 6-7

*<u>RECOMENDANCE CONTINUES OF THE CONTINUES OF THE CONTINUES OF THE CONTINUES OF THE CONTINUES OF THE CONTINUES.*</u>

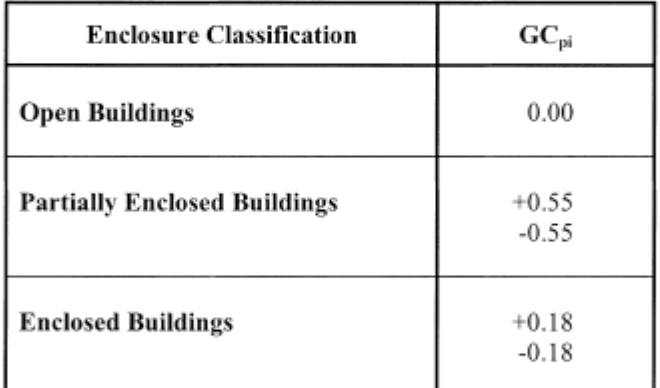

## Notes:

- 1. Plus and minus signs signify pressures acting toward and away from the internal surfaces.
- 2. Values of  $GC_{pi}$  shall be used with  $q_z$  or  $q_h$  as specified in 6.5.12.
- 3. Two cases shall be considered to determine the critical load requirements for the appropriate condition:
	-
	- (i) a positive value of  $\mathrm{GC}_{\mathrm{pi}}$  applied to all internal surfaces (ii) a negative value of  $\mathrm{GC}_{\mathrm{pi}}$  applied to all internal surfaces

**Anexo 8:** Tabla 6-8 del ASCE 7-98

Escuela Politécnica del Ejército Ingeniería Civil

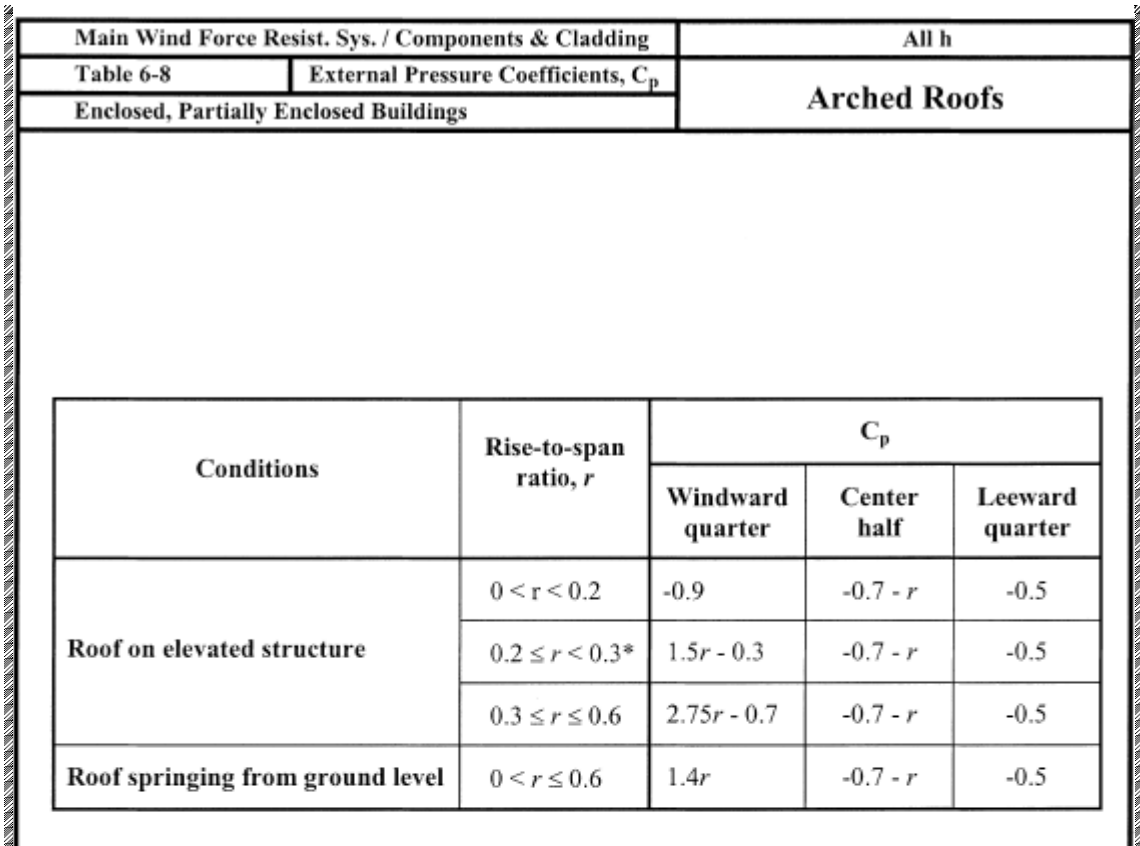

\*When the rise-to-span ratio is  $0.2 \le r \le 0.3$ , alternate coefficients given by 6r - 2.1 shall also be used for the windward quarter.

## Notes:

- 1. Values listed are for the determination of average loads on main windforce resisting systems.
- 2. Plus and minus signs signify pressures acting toward and away from the surfaces, respectively.
- 3. For wind directed parallel to the axis of the arch, use pressure coefficients from Fig. 6-3 with wind directed parallel to ridge.
- 4. For components and cladding: (1) At roof perimeter, use the external pressure coefficients in Fig. 6-5B with  $\theta$  based on spring-line slope and (2) for remaining roof areas, use external pressure coefficients of this table multiplied by 0.87.

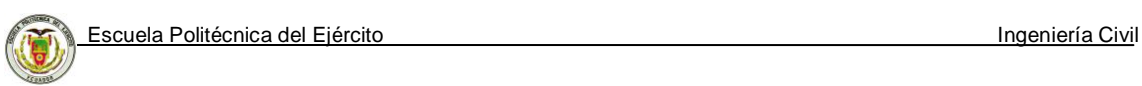

## **1 HOJA DE LEGALIZACION DE FIRMAS**

**2 ELABORADO POR**

\_\_\_\_\_\_\_\_\_\_\_\_\_\_\_\_\_\_\_\_\_\_\_\_\_\_\_\_\_\_\_\_\_\_\_\_\_ Tnte. de E. Rugel Pardo Abel Alejandro

## **COORDINADORA DE LA CARRERA DE ING. CIVIL**

Ing. Ana Gabriela Haro Baez

\_\_\_\_\_\_\_\_\_\_\_\_\_\_\_\_\_\_\_\_\_\_\_\_\_\_\_\_

Lugar y fecha: Sangolquí, Febrero 2007

CLXXXV